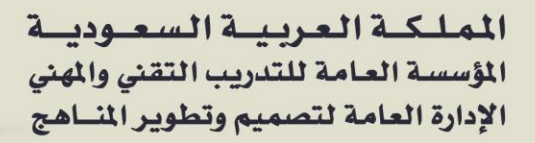

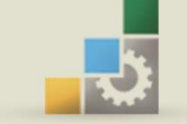

الكليات التقنية

احلقيبة التدريبية:

# الدوائر المنطقية والمعالجات الدقيقة

في تخصص الاتصالات

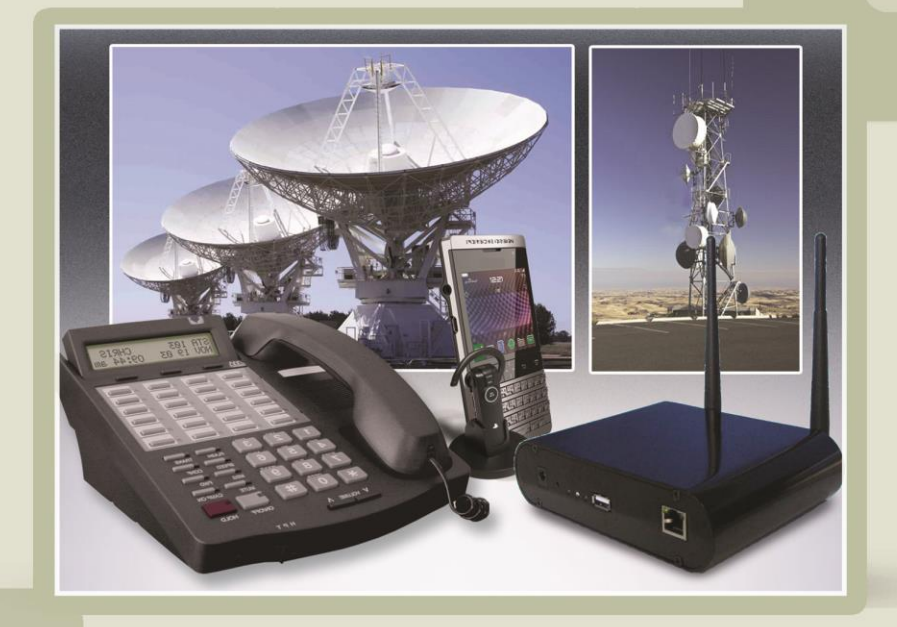

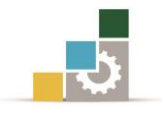

### مقدمة

الحمد لله وحده،والصلاة والسلام على من لا نبي بعده، محمد بن عبدالله وعلى آله وصحبه، وبعد:

تسعى المؤسسة العامة للتدريب التقني والمهنى لتأهيل الكوادر الوطنية المدربة القادرة على شغل الوظائف التقنية والفنية والمهنية المتوفرة ية سوق العمل، ويأتي هذا الاهتمام نتيجة للتوجهات السديدة من لدن قادة هذا الوطن اليت تصب يف جمملها حنو إجياد وطن متكامل يعتمد ذاتيًا على اللّه ثم على موارده وعلى قوة شبابه المسلح بالعلم والإيمان من أجل الاستمرار قدمًا يف دفع عجلة التقدم التنموي: لتصل بعون اللّه تعالى لمصاف الدول المتقدمة صناعياً.

وقد خطت الإدارة العامة لتصميم وتطوير المناهج خطوة إيجابية تتفق مع التجارب الدولية المتقدمة يف بناء البرامج التدريبية، وفق أساليب علمية حديثة تحاكي متطلبات سوق العمل بكافة تخصصاته لتلبي متطلباته، وقد تمثلت هذه الخطوة ية مشروع إعداد المعايير المهنية الوطنية الذي يمثل الركيزة الأساسية ية بناء البرامج التدريبية، إذ تعتمد المعايير ية بنائها على تشكيل لجان تخصصية تمثل سوق العمل والمؤسسة العامة للتدريب التقني والمهنى حبيث تتوافق الرؤية العلمية مع الواقع العملي الذي تفرضه متطلبات سوق العمل، لتخرج هذه اللجان يف النهاية بنظرة متكاملة لربنامج تدرييب أكثر التصاقًا بسوق العمل، وأكثر واقعية يف حتقيق متطلباته األساسية.

وتتناول هذه الحقيبة التدريبية <sup>"</sup> ا**لدوائر المنطقية والمالجات الدقيقة** <sup>"</sup> لمتدربي تخصص " ا**لاتصالات** " للكليات التقنية موضوعات حيوية تتناول كيفية اكتساب المهارات اللازمة هلذا التخصص.

والإدارة العامة لتصميم وتطوير المناهج وهي تضع بين يديك هذه الحقيبة التدريبية تأمل من الله عز وجلّ أن تسهم بشكل مباشر ية تأصيل المهارات الضرورية اللازمة، بأسلوب مبسط خيلو من التعقيد، مدعم بالتطبيقات واألشكال اليت تدعم عملية اكتساب هذه املهارات.

واللّه نسأل أن يوفق القائمين على إعدادها والمستفيدين منها لما يحبه ويرضاه؛ إنه سميع جميب الدعاء.

الإدارة العامة لتصميم وتطوير المناهج

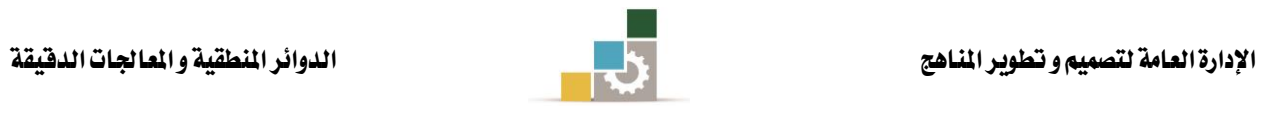

## الفهـــرس

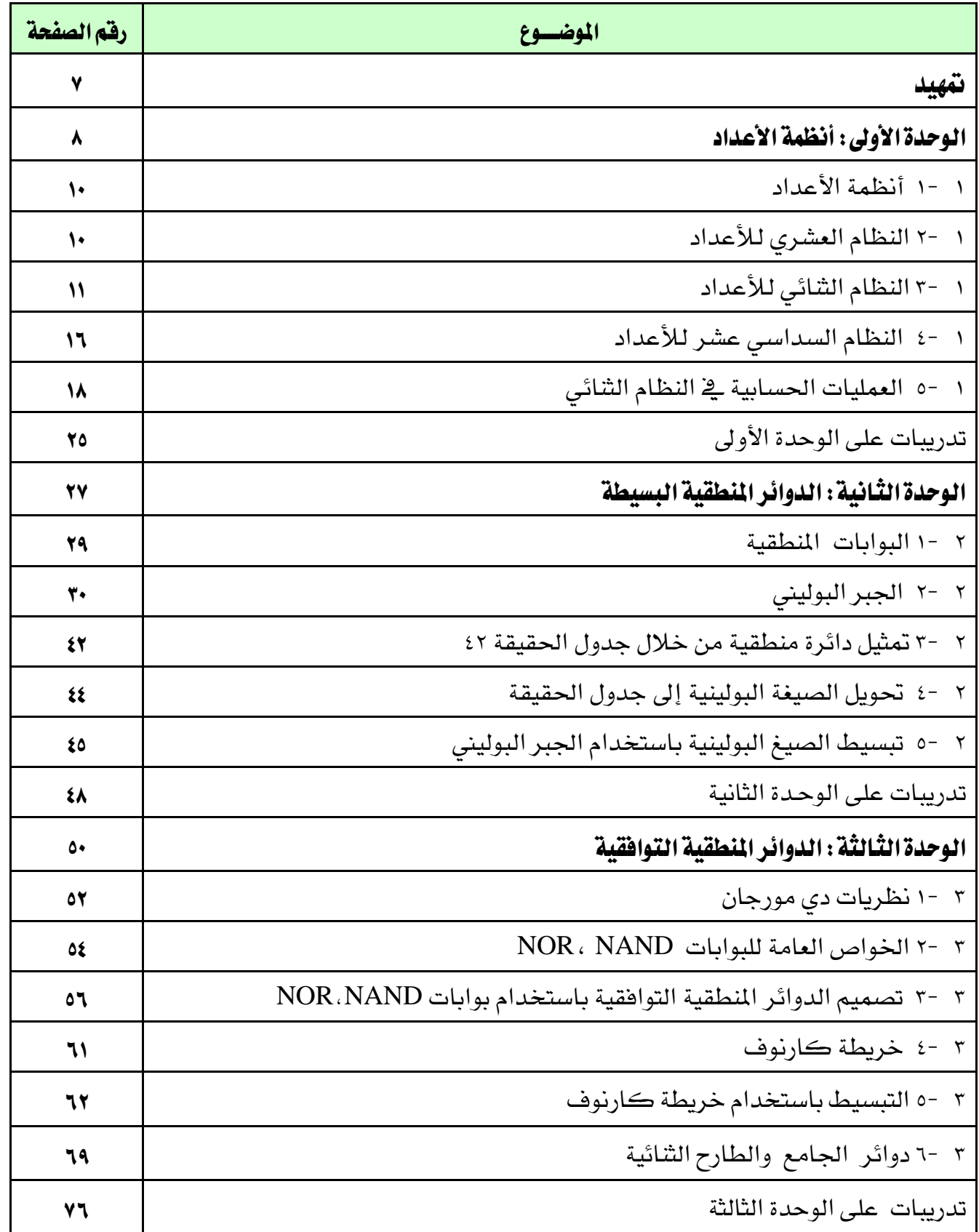

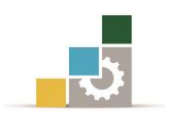

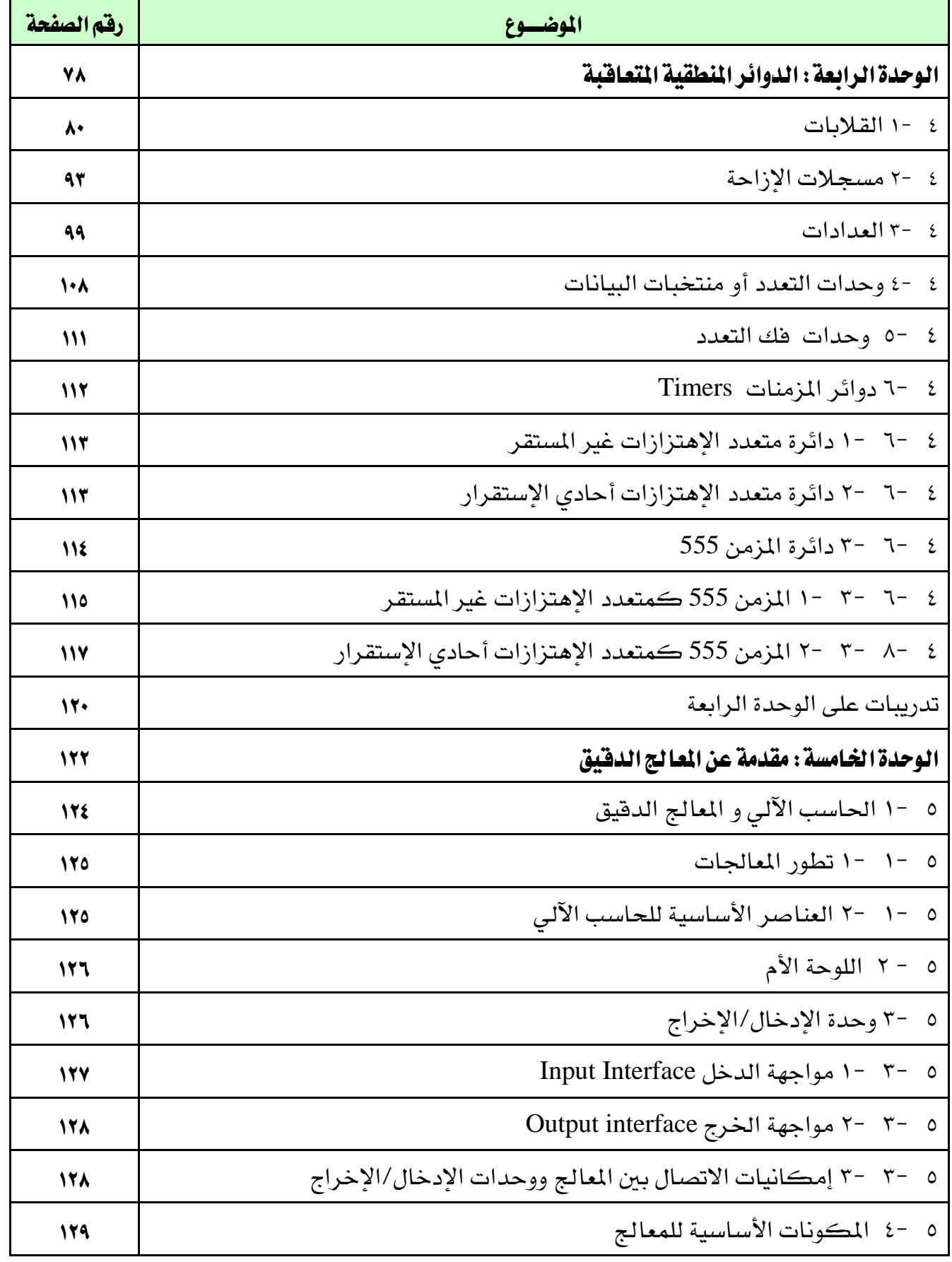

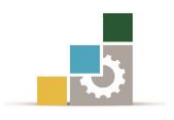

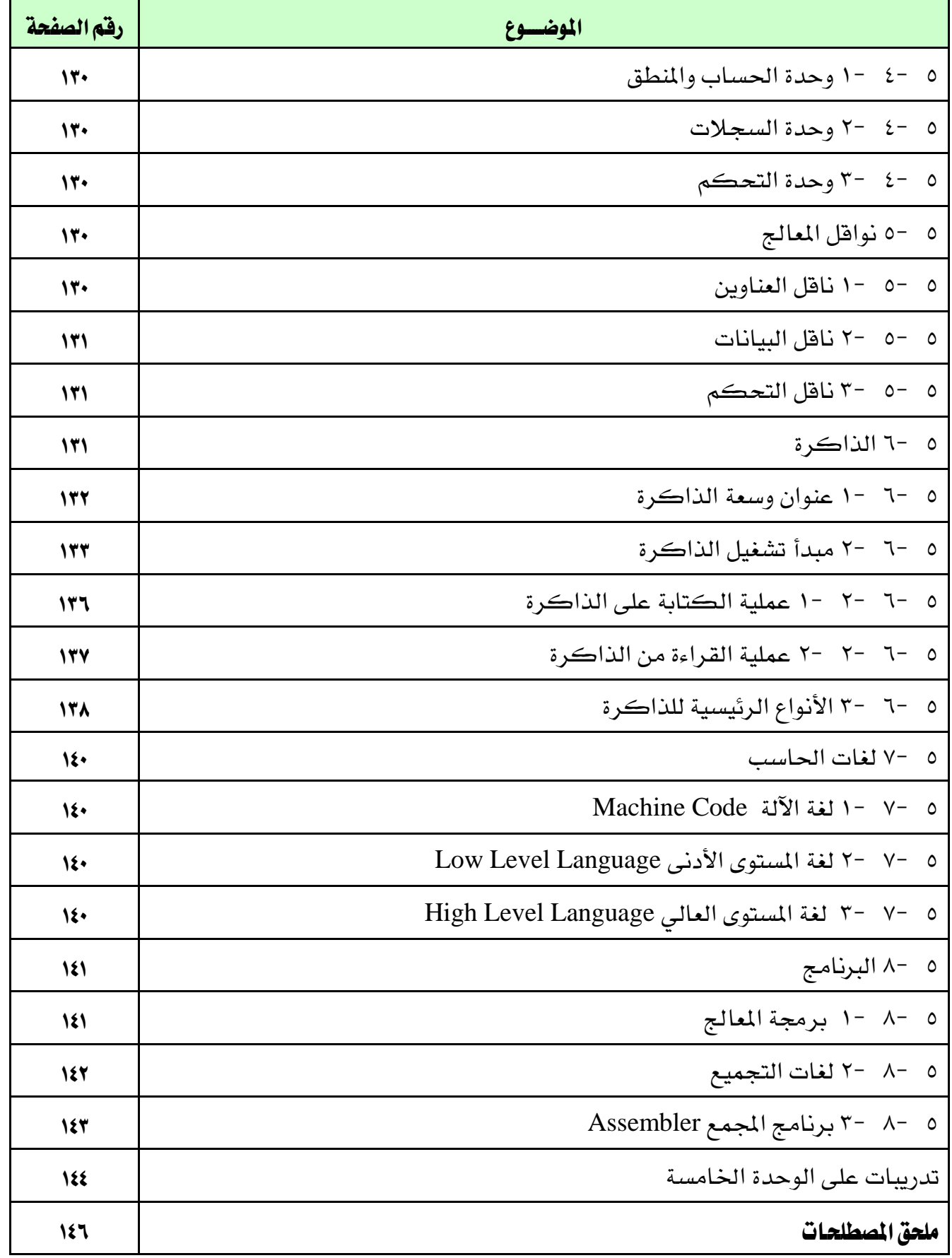

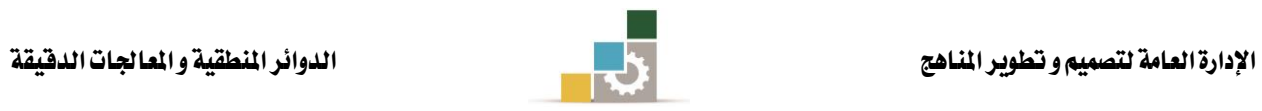

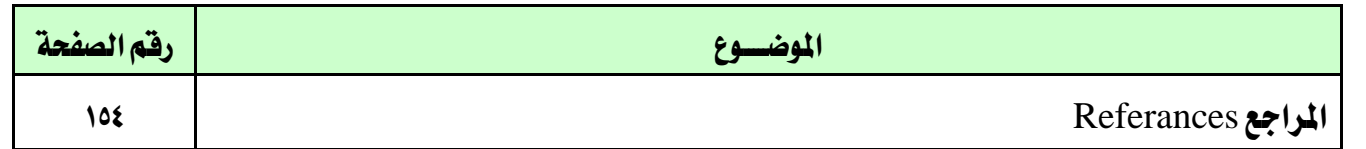

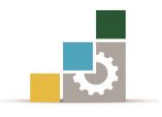

### متهيد

تحتوي حقيبة الدوائر المنطقية والمعالجات الدقيقة على خمس وحدات متسلسلة منطقيا حبيث تعتمد كل وحدة على سابقتها يف املعلومات واخللفيات التقنية.

ففي الوحدة الأولى سوف تتم دراسة أنظمة الأعداد ليكتسب المتدرب عند اكتمالها القدرة على التعرف على أنظمةالأعداد المختلفة والتى سوف تبنى عليها باقي الوحدات.

ويف الوحدة الثانية والثالثة والرابعة سندرس الدوائر املنطقية بأنواعها املختلفة بدءًا بالدوائر المنطقية البسيطة ية الوحدة الثانية ليفهم المتدرب أساسيات الدوائر المنطقية وكيفية التعامل مع الدخل وكتابة الصيغ البولينية للوصول إىل جدول احلقيقة ثم إىل خرج الدائرة أيَّا كان عدد الدوائر املنطقية بها.

ويتبع ذلك دراسة الدوائر املنطقية التوافقية يف الوحدة الثالثة والتعرف على كيفية تحويل الصيغة البولينية إلى خريطة كارنوف ومن ثم تبسيط الدوائر المنطقية لتكون يخ أبسط صورة وتعطي نفس عمل الدائرة األصلية ويف ذلك تقليل حجم الدوائر املنطقية وزيادة كفاءتها.

أما الوحدة الرابعة فيدرس بها املتدرب الدوائر املنطقية املتعاقبة ليتعرف على تركيب الدوائر األكثر تعقيدا واملكونة أساسًا من الدوائر املنطقية السابق دراستها يف الوحدتني السابقتني لنحصل على دوائر عملية لها فوائد محددة مثل دوائر القلابات ومسجلات الإزاحة والعدادات واملزمنات.

أما يخ الوحدة الخامسة والأخيرة ستتم دراسة أساسيات المعالج الدقيق والتعرف على الوحدات الأساسية المكونة له وكيفية الربط بينها. والتعرف أيضًا على أنواع المعالج الدقيق احلديثة وكيفية برجمته وأنواع لغات الربجمة والفرق بينها.

و عليه فإن المادة العلمية المقدمة إليك عزيزي المتدرب ية هذه الحقيبة تصل بك إلى فهم صحيح للمادة بداية من أساسيات بديهية ومنطقية يمكن أن تستوعبها بسهولة ويسر دون الدخول ية تعقيدات أو مصطلحات غير مفهومة لنبنى فيك روح التحليل المنطقي وكيفية الرجوع بالمكونات الصعبة إلى أساسيات سهلة وميسرة بإذن، اللّه.

واللّه من وراء القصد وهو الموفق و الهادي إلى سواء السبيل.

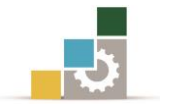

# الوحدة الأولى

## أنظمة الأعداد

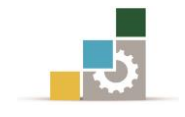

## أنظمة الأعداد

### اهلدف العام:

أن يفهم المتدرب نظم الأعداد المختلفة والتحويل من نظام إلى آخر.

### األهداف التفصيلية:

عندما تكتمل هذه الوحدة يكون املتدرب قادرًا وبكفاءة على أن:

- .1 يتعرف على النظام العشري لألعداد.
- .2 يتعرف على النظام الثنائي لألعداد.
- .3 يتعرف النظام السداسي عشر لألعداد.
	- ٤. يستطيع التحويل بين هذه الأنظمة.
- 0. إجراء العمليات الحسابية على النظام الثنائي.

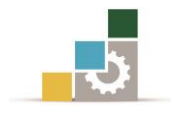

## مقدمة

تستعرض هذه الوحدة النظام الثنائي لألعداد "system numbering Binary "وعالقته بالأنظمة المختلفة للأعداد كما تتناول هذه الوحدة العمليات الحسابية المختلفة للنظام الثنائي حيث يعتبر من أهم أنظمة الأعداد المستخدمة في الدوائر الالكترونية الرقمية Digital'' Electronic Circuits"

<span id="page-9-0"></span>Numbering Systems أنظمةاألعداد 0- 0

عند دراستنا لأي نظام عددي سنتناول النقاط الآتية: .1 أساس النظام. .2 الرموز املستخدمة يف النظام. .3 التحويل من النظام العشري هلذا النظام والعكس. ٤. التحويل من هذا النظام إلى بقية الأنظمة.

### 0 5-النظام العشري لألعداد System Numbering Decimal

يطلق على النظام العشري لألعداد اسم نظام األساس عشرة "10" ألنه يعتمد يف تكوينه على عشرة أرقام خمتلفة وهي "0,1,2,3,4,5,6,7,8,9". وللنظام العشري خاصية رتبة الرقم أو الوزن المكاني "Positional Weight". فعلى سبيل المثال العدد 128.35: نجد أن الرقم الأول قبل العلامة 8 قيمته شانية لأنه يقع في خانة الآحاد (الرتبة الأولى التي وزنها 1 $\rm 10^{0}\text{=}$ )،وهو حاصل ضرب الرقم 8 يف وزن الرتبة 1، أما الرقم الثاني 2 فقيمته عشرون لأنه يقع يف خانة العشرات الرتبة الثانية ووزنها 10 $=$   $10^{1}$ ) وهو حاصل ضرب الرقم 2 يخ وزن الرتبة 10 ، أما الرقم الثالث $\,$ ا فقيمته مائة لأنه يقع يخ خانة المئات (الرتبة الثالثة ووزنها 100= 10<sup>2</sup>) وهو حاصل ضرب  $1\,$ الرقم 1 يف وزن الرتبة 100. ويف حالة الأعداد الكسرية تمثل رتب الخانات لها بالأس السالب  $\sim 10^{-1}$ مرتبة من على يمين العلامة العشرية بدءًا من الوزن  $10^{-1}$ كالآتي

$$
10^{2} \quad 10^{1} \quad 10^{0} \bullet 10^{-1} \quad 10^{-2} \quad 10^{-3} \quad \dots \dots
$$
\n

| Decimal Point    | Decimal Point    |                  |                  |                  |
|------------------|------------------|------------------|------------------|------------------|
| 102              | 10 <sup>-1</sup> | 10 <sup>-2</sup> | 10 <sup>-3</sup> | 10 <sup>-4</sup> |
| 10 <sup>-1</sup> | 10 <sup>-2</sup> | 10 <sup>-3</sup> | 10 <sup>-4</sup> |                  |
| 10 <sup>-1</sup> | 10 <sup>-2</sup> | 10 <sup>-3</sup> | 10 <sup>-4</sup> |                  |
| 10 <sup>-1</sup> | 10 <sup>-2</sup> | 10 <sup>-3</sup> | 10 <sup>-4</sup> |                  |
| 10 <sup>-1</sup> | 10 <sup>-1</sup> | 10 <sup>-3</sup> | 10 <sup>-4</sup> |                  |
| 10 <sup>-1</sup> | 10 <sup>-1</sup> | 10 <sup>-3</sup> | 10 <sup>-4</sup> |                  |

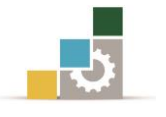

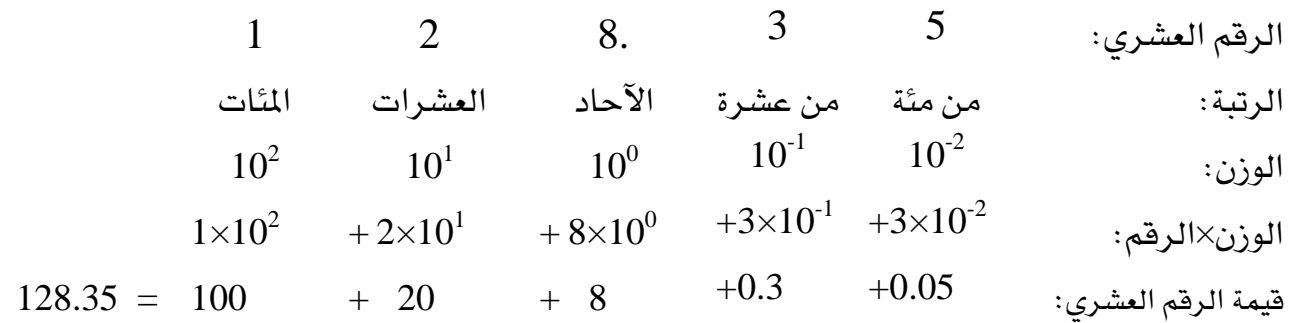

0 0-النظام الثنائي لألعداد System Numbering Binary

يطلق على النظام الثنائي لألعداد اسم نظام األساس "2"، ألنه يعتمد على رقمني اثنني فقط هما "1,0" ورتب الخانات ية النظام الثنائي من اليمين إلى اليسار تمثل قوى العدد "2" أي إن:  $\ldots 2^4$   $2^3$   $2^2$   $2^1$   $2^0$ وعلى ذلك فإن العدد الثنائي 2 $(11001)$  يكافئ الرقم 10 $(25)_{10}$ كما يلي:

$$
(11001)_2 = (1 \times 2^4) + (1 \times 2^3) + (0 \times 2^2) + (0 \times 2^1) + (1 \times 2^0)
$$
  
= 16 + 8 + 0 + 0 + 1 = (25)<sub>10</sub>

### :Number of Binary Combinations الثنائية التشكيالت عدد■

عدد التشكيلات الثنائية تعني عدد الاحتمالات التي يمكن الحصول عليها من عدد معين من اخلانات"Bits"، وهناك صيغة رياضية ميكن عن طريقها حساب هذا العدد من التشكيالت *N* وهي:  $N = 2^n$ 

 $(1-1)$ 

حيث:*n* عدد اخلانات الثنائية"Bits".

وبالتالي

2 4 فإذا كان عدد اخلانات يساوي "2" فإن عدد التشكيالت الثنائية هو: 2 . *N* 2 8 وإذا كان عدد اخلانات يساوي "3" فإن عدد التشكيالت الثنائية هو: 3 . *N* 2 16 وإذا كان عدد اخلانات يساوي "4" فإن عدد التشكيالت الثنائية هو: 4 . *N*

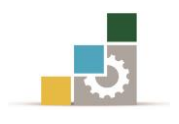

### ■ أهمية رتبة اخلانة الثنائية :

ية أي تشكيلة من التشكيلات الثنائية المحتملة لأي عدد من الخانات نجد أن الخانة الأولى يـِّ اليمين تحت رتبة 2<sup>0</sup> أي تساوي "1"، أو يقال وزنها "1"، وأن الخانة الثانية والتي على يسار الأولى تحت رتبة  $2^1$ ، أي وزنها "2"والثالثة تحت رتبة  $2^2$  أي وزنها "4"وهكذا. لذلك يطلق على الخانة الثنائية الأولى، الخانة الأقل وزنًا أو الأقل قيمة "<u>L</u>east <u>S</u>ignificant <u>B</u>it وتكتب اختصارًا "LSB" ويطلق على الخانة الثنائية الأخيرة يخ أقصى اليسار الخانة الأكبر وزنًا أو األعلى قيمة"Bit Significant Most"وتكتب اختصارًا "MSB".

0 0- 0- التحويل من العشري إىل الثنائي Conversion Binary-to-Decimal

للتحويل من النظام العشري إىل النظام الثنائي نستخدم طريقة تكرار القسمة على "2" " "Repeated Division-by-2 Method"

## أولاً : تحويل الأعداد العشرية الصحيحة إلى النظام الثنائي:

لتحويل العدد العشري 10)14( إىل الثنائي: نبدأ بقسمة العدد "14" على "2"، ثم نقسم خارج القسمة الذي نحصل عليه على 2 وهكذا حتى نحصل على خارج قسمة يساوي صفر. يف كل خطوة من خطوات القسمة نحصل على باقي خارج القسمة وهو الذي يشكل العدد الثنائي. الباقي الأول الذي نحصل عليه يمثل "LSB" ية العدد الثنائي والباقي الأخير يمثل "MSB"، وهذه اخلطوات ميكن توضيحها كاآلتي:

$$
14 \div 2 = 7
$$
  
\n
$$
7 \div 2 = 3
$$
  
\n
$$
3 \div 2 = 1
$$
  
\n
$$
1 \div 2 = 0
$$
  
\n
$$
(MSB) \rightarrow 1
$$
  
\n
$$
1 \div (LSB)
$$

 $(14)_{10} = (1110)_{2}$ وعلى ذلك يكون الناتج

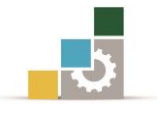

مثال ( 1 – 1) : حول العدد العشري 10 $(25)_{10}$  إلى مكافئه الثنائي.

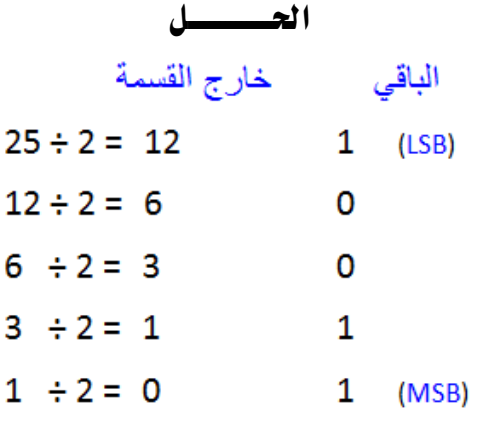

 $(25)_{10} = (11001)_2$ وبالتالي يكون الناتج كما يلي

مثال)0 5-(: حول العدد العشري 10(87) إىل مكافئه الثنائي.

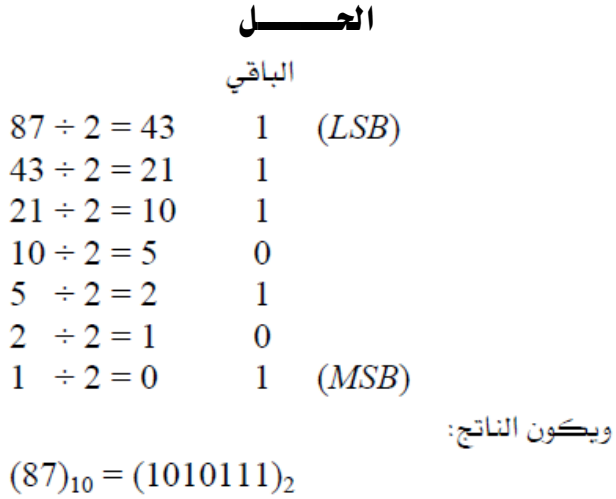

## ثانياً : تحويل الأعداد العشرية الكسرية إلى النظام الثنائي:

تدربنا على تحويل الأعداد العشرية الصحيحة إلى النظام الثنائي عن طريق تكرار القسمة على 2. أما الأعداد العشرية الكسرية "Decimal Fractions" فنستطيع تحويلها إلى النظام الثنائي عن طريق الضرب المتكرر يف 2، ولتحويل العدد الكسرى10(0.3125) إلى النظام الثنائي جنري العملية التالية:

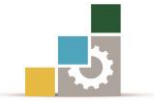

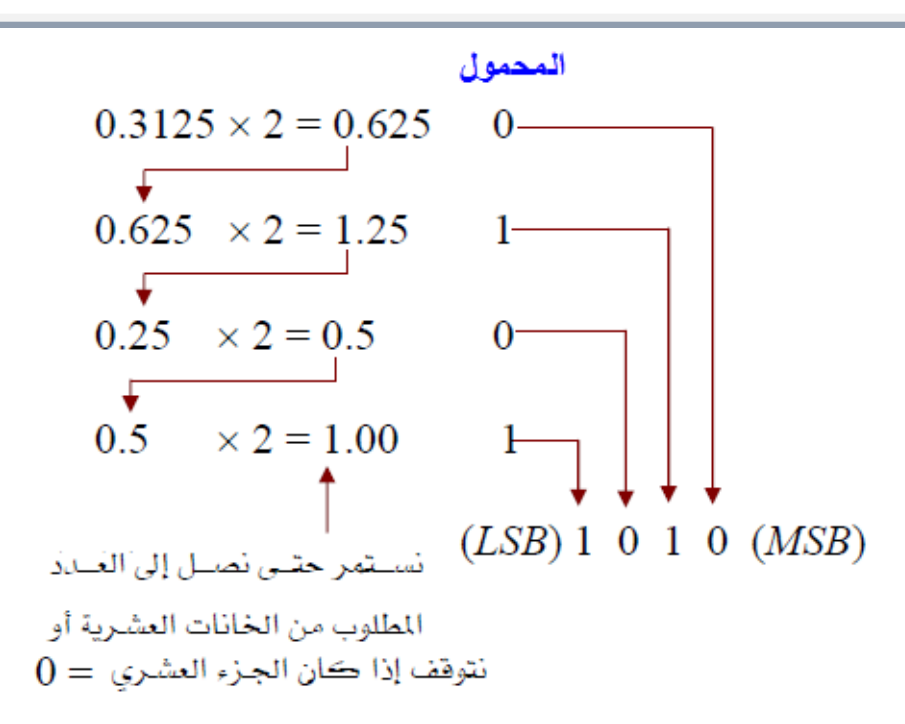

**مثال (۱** ۱۰): حول العدد العشري 39.25) إلى نظيره التثائي.  
ا~~لع~~س
$$
\text{I} = \frac{1}{2} \begin{bmatrix} 2 \\ 2 \end{bmatrix}
$$
ولاً : نبدأ بتحويل العدد العشري الحعيح وذلك بتحرار القسمة على (2) ڪما يلي:

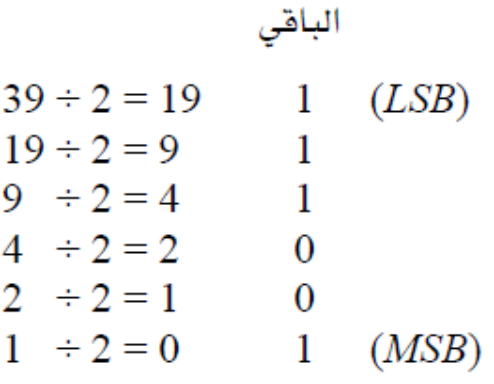

$$
(39)_{10} = (100111) \qquad : \text{if } 39
$$

ثانيا:ً نقوم بتحويل العدد الكسري وذلك بتكرار الضرب يف (2) كما يلي:

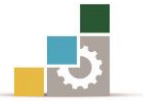

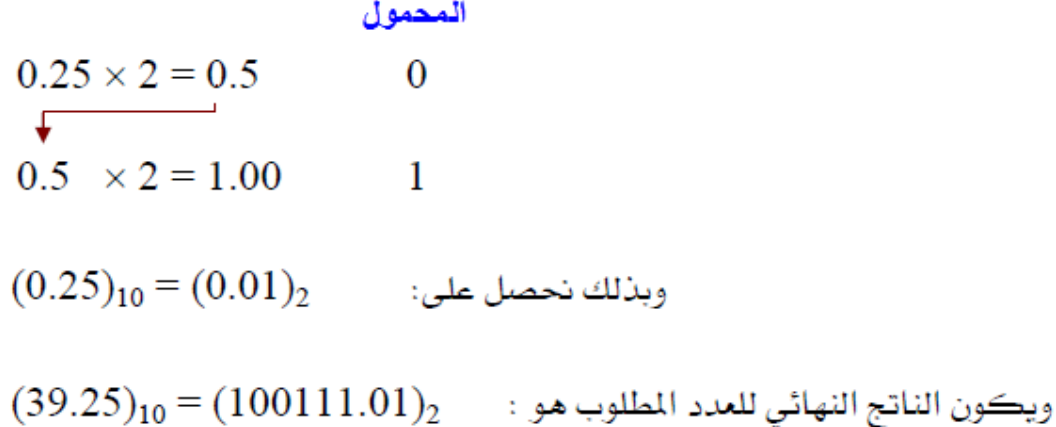

## 1 3- 2- التحويل من الثنائي إىل العشري **Conversion Decimal-to-Binary**

للتحويل من النظام الثنائي إىل النظام العشري تضرب كل خانة "Bit "يف رتبة اخلانة املقابلة هلا أو وزنها، وجبمع حاصل الضرب لكل خانة حنصل على العدد املكافىء.

$$
\mathbf{t} = \mathbf{t} + \mathbf{t}
$$

احلـــــــــــــــل  $2^6$   $2^5$   $2^4$   $2^3$   $2^2$   $2^1$   $2^0$  : الوزن  $1 \quad 1 \quad 0 \quad 1 \quad 0 \quad 0 \quad 1$ : المدد الشائي  $= 1 \times 2^6 + 1 \times 2^5 + 0 \times 2^4 + 1 \times 2^3 + 0 \times 2^2 + 0 \times 2^1 + 1 \times 2^0$  $= 64 + 32 + 8 + 1 = (105)_{10}$ 

حيول الكسر يف األعداد الثنائية بوضع خانات "Bits"على ميني العالمة الثنائية " Binary Point "متامًا كما يف الكسر العشري وتكون رتب اخلانات أو أوزانها العددية يف النظام  $\cdots$   $2^4$   $2^3$   $2^2$   $2^1$   $2^0$   $2^{-1}$   $2^{-2}$   $2^{-3}$   $2^{-4}$   $\cdots$   $\cdots$ <br>العلامة الثنائية  $1$ 

احلـــــــــــــــل

مثال)0 2-(: حول العدد الكسري الثنائي 2(0.1011)إىل مكافئه العشري.

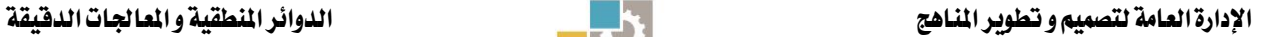

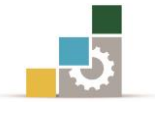

•  $2^{-1}$   $2^{-2}$   $2^{-3}$   $2^{-4}$ <br>0 • 1 0 1 1

$$
\therefore (0.1011)_2 = 1 \times 2^{-1} + 1 \times 2^{-3} + 1 \times 2^{-4}
$$
  
= 0.5 + 0.125 + 0.0625 = (0.6875)<sub>10</sub>

0 **4**- النظام السداسي عشرلألعداد System Numbering Hexadecimal يطلق على النظام السداسي عشر اسم نظام األساس ستة عشر "16"، ألنه يعتمد على عشرة أرقام وستة حروف هي "*F*,*E*,*D*,*C*,*B*,*A*0,1,2,3,4,5,6,7,8,9, "مع مالحظة أن احلروف .الرتتيب على" 10, 11, 12, 13, 14, 15 "العشرية األعداد تكافئ" *A*,*B*,*C*,*D*,*E*,*F*"

1 **4**- **1**- التحويل املباشر من السداسي عشرللثنائي

 $"A,B,C,D,E,F"$  والحروف  $"0,1,2,\ldots.,9, A,B,C,D,E,F"$  والحروف  $A,B,C,D,E,F"$ تكافىء"10,11,12,13,14,15" على الترتيب، وبالتالي يمكن التحويل من النظام السداسي عشر إىل النظام الثنائي، بتمثيل كل خانة سداسي عشر بأربع خانات ثنائية "bit4- "كما باجلدول)1 1-(.

| السداسي عشر      | العدد الثنائي | العدد العشري     |
|------------------|---------------|------------------|
| $\boldsymbol{0}$ | $0000$        | $\boldsymbol{0}$ |
| $\mathbf{1}$     | 0001          | $\mathbf{1}$     |
| $\overline{2}$   | 0010          | $\overline{2}$   |
| 3                | 0011          | 3                |
| $\overline{4}$   | 0100          | $\overline{4}$   |
| $\mathfrak s$    | 0101          | 5                |
| 6                | 0110          | 6                |
| $\overline{7}$   | 0111          | $\overline{7}$   |
| $8\,$            | 1000          | $8\,$            |
| 9                | 1001          | 9                |
| $\boldsymbol{A}$ | 1010          | 10               |
| $\boldsymbol{B}$ | 1011          | 11               |
| $\cal C$         | 1100          | 12               |
| $\boldsymbol{D}$ | 1101          | 13               |
| $\boldsymbol{E}$ | 1110          | 14               |
| $\boldsymbol{F}$ | 1111          | 15               |

اجلدول )1 1-(: متثيل العدد السداسي عشر كعدد عشري وعدد ثنائي

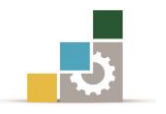

**شال(1 - 1) :** حول المدد 
$$
(3A5)_{16}
$$
 |  
\n**ا ا**  
\n**1**  
\n**3 4 5**  
\n**4 6**  
\n**9**  
\n**10**  
\n**11**  
\n**1**  
\n**1**  
\n**1**  
\n**1**  
\n**1**  
\n**1**  
\n**1**  
\n**1**  
\n**1**  
\n**1**  
\n**1**  
\n**1**  
\n**1**  
\n**1**  
\n**1**  
\n**1**  
\n**1**  
\n**1**  
\n**1**  
\n**1**  
\n**1**  
\n**1**  
\n**1**  
\n**1**  
\n**1**  
\n**1**  
\n**1**  
\n**1**  
\n**1**  
\n**1**  
\n**1**  
\n**1**  
\n**1**  
\n**1**  
\n**1**  
\n**1**  
\n**1**  
\n**1**  
\n**1**  
\n**1**  
\n**1**  
\n**1**  
\n**1**  
\n**1**  
\n**1**  
\n**1**  
\n**1**  
\n**1**  
\n**1**  
\n**1**  
\n**1**  
\n**1**  
\n**1**  
\n**1**  
\n**1**  
\n**1**  
\n**1**  
\n**1**  
\n**1**  
\n**1**  
\n**1**  
\n**1**  
\n**1**  
\n**1**  
\n**1**  
\n**1**  
\n**1**  
\n**1**  
\n**1**  
\n**1**  
\n**1**

**شال(۲** ۱۰) : 
$$
i(e \neq b \text{ and } 1)
$$
  
\n**ا ت ی**  
\n**2**  
\n**3 5 4 1**  
\n**3 5 4 1**  
\n**4 1 1**  
\n**2**  
\n**3 5 4 1**  
\n**1**  
\n**1**  
\n**1**  
\n**1**  
\n**1**  
\n**1**  
\n**1**  
\n**1**  
\n**1**  
\n**1**  
\n**1**  
\n**1**  
\n**1**  
\n**1**  
\n**1**  
\n**1**  
\n**1**  
\n**1**  
\n**1**  
\n**1**  
\n**1**  
\n**1**  
\n**1**  
\n**1**  
\n**1**  
\n**1**  
\n**1**  
\n**1**  
\n**1**  
\n**1**  
\n**1**  
\n**1**  
\n**1**  
\n**1**  
\n**1**  
\n**1**  
\n**1**  
\n**1**  
\n**1**  
\n**1**  
\n**1**  
\n**1**  
\n**1**  
\n**1**  
\n**1**  
\n**1**  
\n**1**  
\n**1**  
\n**1**  
\n**1**  
\n**1**  
\n**1**  
\n**1**  
\n**1**  
\n**1**  
\n**1**  
\n**1**  
\n**1**  
\n**1**  
\n**1**  
\n**1**  
\n**1**  
\n**1**  
\n**1**

## 1 4- 4- التحويل املباشر من الثنائي للسداسي عشر

التحويل من النظام الثنائي إىل النظام السداسي عشر يتم بتكوين جمموعات مكونة من أربع خانات ثنائية ابتداءً من يمين الفاصلة الثنائية للعدد الصحيح وعلى يسار الفاصلة الثنائية للعدد الكسري ثم كتابة ما يقابل كل جمموعة مكونة من أربع خانات مبا يكافئها يف النظام السداسي عشر.

مثال )0 8-(: حول العدد الثنائي 2(110111101.101001) إىل نظريه السداسي عشر.

احلـــــــــــــــل 0001 1011 1101 • 1010 0100 لاحظ أنه تمت زيادة صفرين على يمين الكسر وثلاثة أصفار على يسار العدد الصحيح.

 $(110111101.101001)$ <sub>2</sub> =  $(1BD. A4)$ <sub>16</sub>

مثال ( ١ -١٠): حول العدد الثنائي 2(1010101011011)إلى نظيره يفـ النظام السداسي عشر.

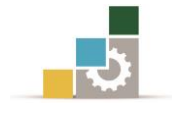

احلـــــــــــــــل 

## 0 2-العمليات احلسابية يف النظام الثنائي

1 5- 1- مجع األعداد الثنائية

لاجراء عمليات الجمع جة النظام التثائي، نجد أن هناك أربعة قواعد أساسية وهي ڪالآتي:  

$$
0+0=0
$$
  
 $0+1=1$   
 $1+0=1$   
 $2=(10)_2$   
 $2(10)_2$ 

 $1\,$ 1 فإن حاصل الجمع بالعشري "2" ويكتب ية الثنائي  $10_2$  ، فيكون الناتج 0 مع ترحيل  $1+1$ إلى العمود التالي (الى اليسار) كما ية الجمع العشري العادي.

$$
.011, 100: 11, 100: 11, 100:
$$

ا **ا** 4  
\n
$$
4
$$
\n
$$
1
$$
\n
$$
0
$$
\n
$$
+\frac{3}{7}
$$
\n
$$
-\frac{1}{7}(\frac{1}{2} + \frac{1}{2} - \frac{1}{2})
$$
\n
$$
011, 110
$$
\n
$$
\frac{1}{2}(\frac{1}{2} + \frac{1}{2})
$$
\n**1**\n**1**

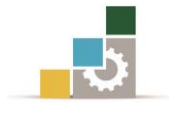

1 5- 2- طرح األعدادالثنائية

هناك طريقتان إلجراء عملية الطرح وهما:

أولا:الطريقة الحسابية المباشرة.

ثانيا: عن طريق المتمم الأحادي أو المتمم الثنائي. ولإجراء الطرح بالطريقة المباشرة (الحسابية) يجب معرفة القواعد الأساسية لهذه العملية مع ملاحظة أن المقدار المطروح منه على اليسار والمقدار المطروح على اليمين:  $0 - 0 = 0$  $1-0=1$  $1 - 1 = 0$ وميكن تلخيص عملية الطرح يف الطريقة املباشرة كما يلي: رتب الأرقام تحت بعضها بحيث تظهر ية صورة أعمدة أو خانات واضحة. ابدأ من الخانة الأولى على اليمين متجهًا إلى اليسار متبعًا قواعد الطرح: القواعد الثلاث الأولى لا تحتاج إلى مزيد من الإيضاح. القاعدة الرابعة: عند طرح "1" من "0" نضع يف الناتج "1" ثم نغري كل "0" من اخلانات التالية ية المطروح منه إلى "1" حتى نصل إلى أقرب "1" فنغيره إلى "0". أكمل بعد ذلك عملية الطرح باستخدام القواعد السابقة.

 $(101)$  (1 - 101): اطرح المقدار  $(011)$  من المقدار (101).

احلـــــــــــــــل

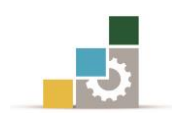

1' s and 2's Complements المتمم الأحادي والشائي للأعداد الشائية

إن أهمية المتممين الأحادي والثنائي يكمن ية سماحهما لنا بتمثيل الأعداد الثنائية السالبة، والمتمم الشائي هو الأكثر شيوعًا واستخدامًا ية أجهزة الحاسوب للتعامل مع الأعداد السالبة، وللحصول على المتمم الأحادي لأي عدد ثنائي فإننا نغير كل "1" إلى "0" ونغير كل "0" إلى "1" يف العدد الثنائي كما يلي:

> $10110011$  العدد الشّائي \*\*\*\*\*\*\*\*  $01001100$  المتمم الأحادي مصلى

أما المتمم الثنائي للعدد الثنائي فإنه يمكن إيجاده بطريقتين كما يلي: <mark>الطريقة الأولى</mark>: نقوم بإيجاد المتمم الأحادي كما سبق. ثم بعد ذلك نقوم بإضافة العدد <sup>"</sup>1" إلى المتمم الأحادي الذي حصلنا عليه وبذلك نحصل على المتمم الثنائي أي إن: المتمم الثنائي=المتمم األحادي1+

ومثال ذلك نفرتض أننا نريد احلصول على املتمم الثنائي للعدد الثنائي ،10110011 حيث جيب أوالً احلصول على املتمم األحادي ثم جنمع عليه "1" لنحصل على املتمم الثنائي للعدد.

الطريقة الثانية: نقوم بالنظر للخانة الثنائية ذات القيمة الدنيا (LSB) من أقصى اليمين للعدد الثنائي فإن كانت تساوي "0" نقوم بكتابته ونستمر يف ذلك ومبجرد أن نقابل أول خانة ثنائية تساوي "1" عند ذلك نقوم بكتابة الواحد الذي قابلناه ثم بعد ذلك نقوم بقلب الصفر واحدُا والواحد صفرًا وهكذا إىل أن ننتهي من كتابة العدد.ويف حال قابلنا يف اخلانة الثنائية ذات القيمة الدنيا واحد فإننا نقوم بكتابته ثم نتبع الطريقة السابقة بقلب الصفر إىل واحد والواحد إلى صفر.

ومثال على ذلك، نفترض أننا نريد تحويل العدد الثنائي 2 (10101101) إلى المتمم الثنائي:

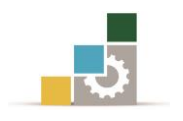

## 1 5- 4- متثيل األعداد ذات اإلشارة

النظم الرقمية التي تستخدم ية الحاسب يجب أن تكون لديها القدرة على التعامل مع الأعداد املوجبة والسالبة على حد سواء ونتيجة لذلك فإن اخلانة الثنائية ذات القيمة العليا واملوجودة يف أقصى يسار العدد الثنائي متثل إشارة العدد، حيث يوضع يف هذه اخلانة "0" للعدد املوجب، ويوضع بها "1" للعدد السالب. فمثالً يف حالة العدد الثنائي املكون من مثانية خانات ثنائية فإن اخلانة الثنائية ذات القيمة العليا للعدد واملوجودة يف أقصى يسار العدد متثل إشارة العدد"Sign "وبقية اخلانات متثل قيمة العدد "Magnitude".

وهناك ثلاثة طرق لتمثيل الأعداد ذات الإشارة ية النظام الثنائي وهي: طريقة إشارة المقدار ."2's Complement"الثنائي واملتمم" 1's Complement" األحادي واملتمم" Sign-Magnitude"

## أولاً : نظام إشارة المقدار

عند متثيل العدد الثنائي بنظام إشارة املقدار، فإن اخلانة الثنائية "Bit "ذات القيمة العليا والموجودة يخ أقصى يسار العدد تمثل خانة الإشارة وبقية الخانات تمثل مقدار العدد. فمثلاً لتمثيل العدد العشري (+23) بنظام إشارة املقدار فإننا نكتب العدد كالتالي:

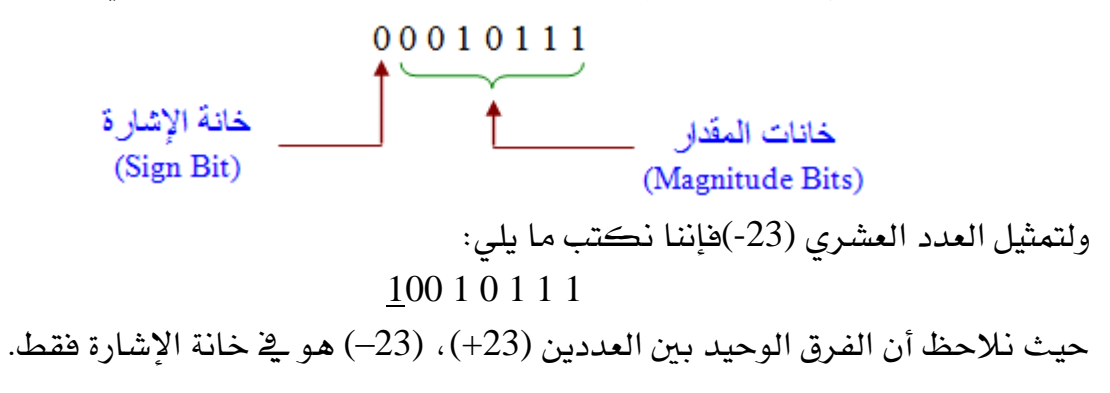

ثانياً: نظام المتمم الأحادي l's Complement System

الأعداد الموجبة يف نظام المتمم الأحادي تمثل بنفس الطريقة التي تمت بنظام إشارة المقدار ، أما الأعداد السالبة فيتم الحصول عليها بإيجاد المتمم الأحادي للعدد الموجب. لذا يمثل العدد العشري(23–) بإيجاد المتمم الأحادي كالآتي:

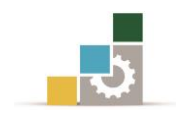

 $0.0010111$   $(+23)$  العند  $11101000 \longleftarrow -23$   $(-23)$ 

إن الاشارة تمثلها الخانة الأخبرة ذات القيمة العليا الموجودة يخ أقصى يسار العددين.

ثالثا:َ نظام املتمم الثنائي **System Complement s'2**

كما يف نظام المتمم الأحادي فإن الأعداد الموجبة يف نظام المتمم الشائي تمثل بنفس الطريقة كما يف نظام إشارة المقدار. أما الأعداد السالبة فنحصل عليها عن طريق إيجاد المتمم الشائي للعدد املوجب. فمثالً العدد العشري (23–) ميكن متثيله عن طريق إجياد املتمم الثنائي للعدد (+23) كما يلي:

> $00010111 \longleftrightarrow$ العدد (23+)  $11101001 \Longleftrightarrow (-23)$  العدد

وكما ذكرنا سابقًا فإن نظام املتمم الثنائي هو األكثر شيوعًا واستخدامًا يف النظم الحاسوبية.

1 5- 5- العمليات احلسابية لألعداد ذات اإلشارة

تعلمنا سابقًا كيف يمكن تمثيل الأعداد ذات الإشارة بثلاث نظم مختلفة، وهنا سوف نتعلم كيف نجري العمليات الحسابية المختلفة على الأعداد ذات الإشارة وسنكتفي هنا بشرح عملية الطرح فقط، حيث إننا شرحنا عملية الجمع بالتفصيل يخ الجزء (١ -٥). ولأن نظام المتمم الشائي كما أسلفنا هو الأكثر استخدامًا لتمثيل الأعداد السالبة ية أجهزة احلاسوب فسوف نكتفي هنا بشرح عملية الطرح باستخدام نظام املتمم الثنائي فقط. ولفهم عملية طرح الأعداد ذات الإشارة باستخدام المتمم الشائي فإننا سوف نعطي بعض الأمثلة كما يلي.

مثال)0 02-(: اطرح املقدار الثنائي 00001110 من املقدار الثنائي 01111010 باستخدام املتمم الثنائي لألعداد.

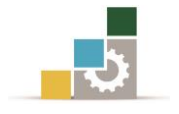

#### احلـــــــــــــــل

إلجراء عملية الطرح باستخدام املتمم الثنائي نرتب العددين كاآلتي ثم نقوم باجلمع طبقًا لقواعد اجلمع يف النظام الثنائي لنحصل على الناتج: المطروح منه (+122) 0 1 1 1 1 0 1 0  $+11110010$  المتمع الثنائي للمكروح (10 1111 +  $V01101100$ يهمل المحمول Discard) ناتج الطرح (108+) وللتأكد من الناتج يمكن إجراء عملية الطرح بالنظام العشري بعد تحويل الأعداد الثنائية إلى النظام العشري كما يلي:  $122 - (14) = 108$ **مثال(1 –10):** قم بإجراء عملية الطرح الآتية باستخدام المتمم الشائي:  $(00001000)_2 - (00000100)_2$ احلـــــــــــــــل إلجراء عملية الطرح باستخدام املتمم الثنائي نرتب العددين لنحصل على الناتج كاآلتي: 00001000 (8+) المطروح منه  $+11111100$ المتمم الشائي للمطروح  $X00000100$ (4+) الفرق

يهمل المحمول

(Diseard carry)

وللتأكد من الناتج يمكن إجراء عملية الطرح بالنظام العشري بعد تحويل الأعداد الثنائية إلى النظام العشري كما يلي:

$$
8-4=8+(-4)=4
$$

**مثال**(1 –1\1): قم بإجراء عملية الطرح الآتية باستخدام المتمم الثنائي  $(01100111)_2 - (00001001)_2$ احلـــــــــــــــل إلجراء عملية الطرح باستخدام املتمم الثنائي نرتب العددين لنحصل على الناتج كاآلتي:

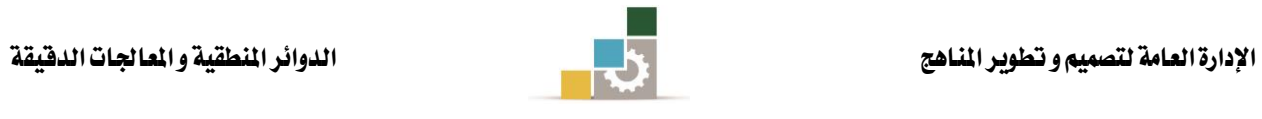

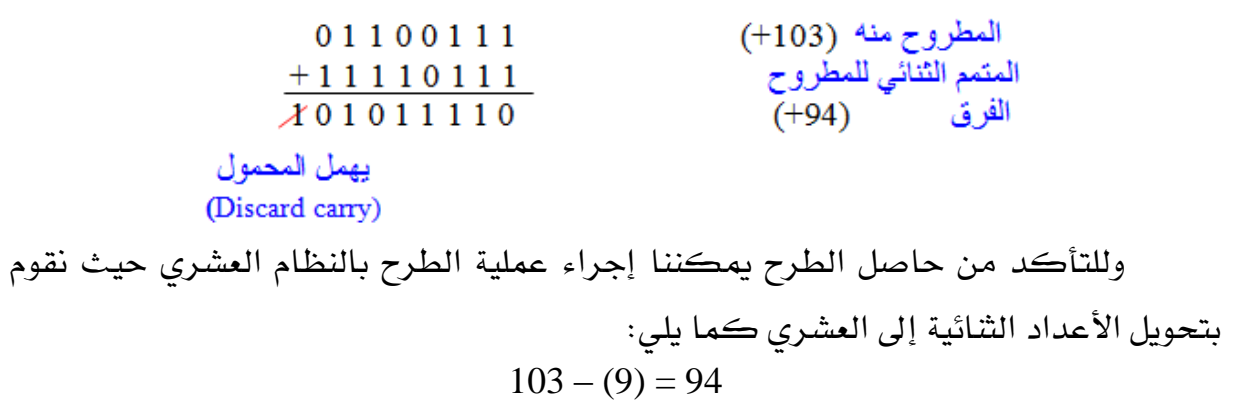

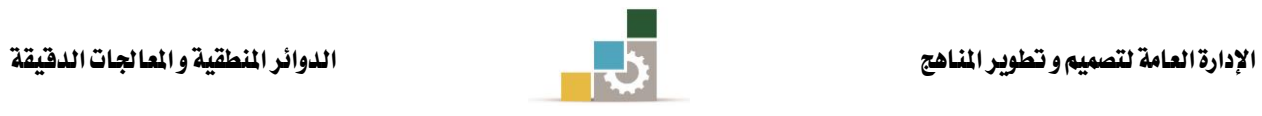

## تدريبات على الوحدة الأولى

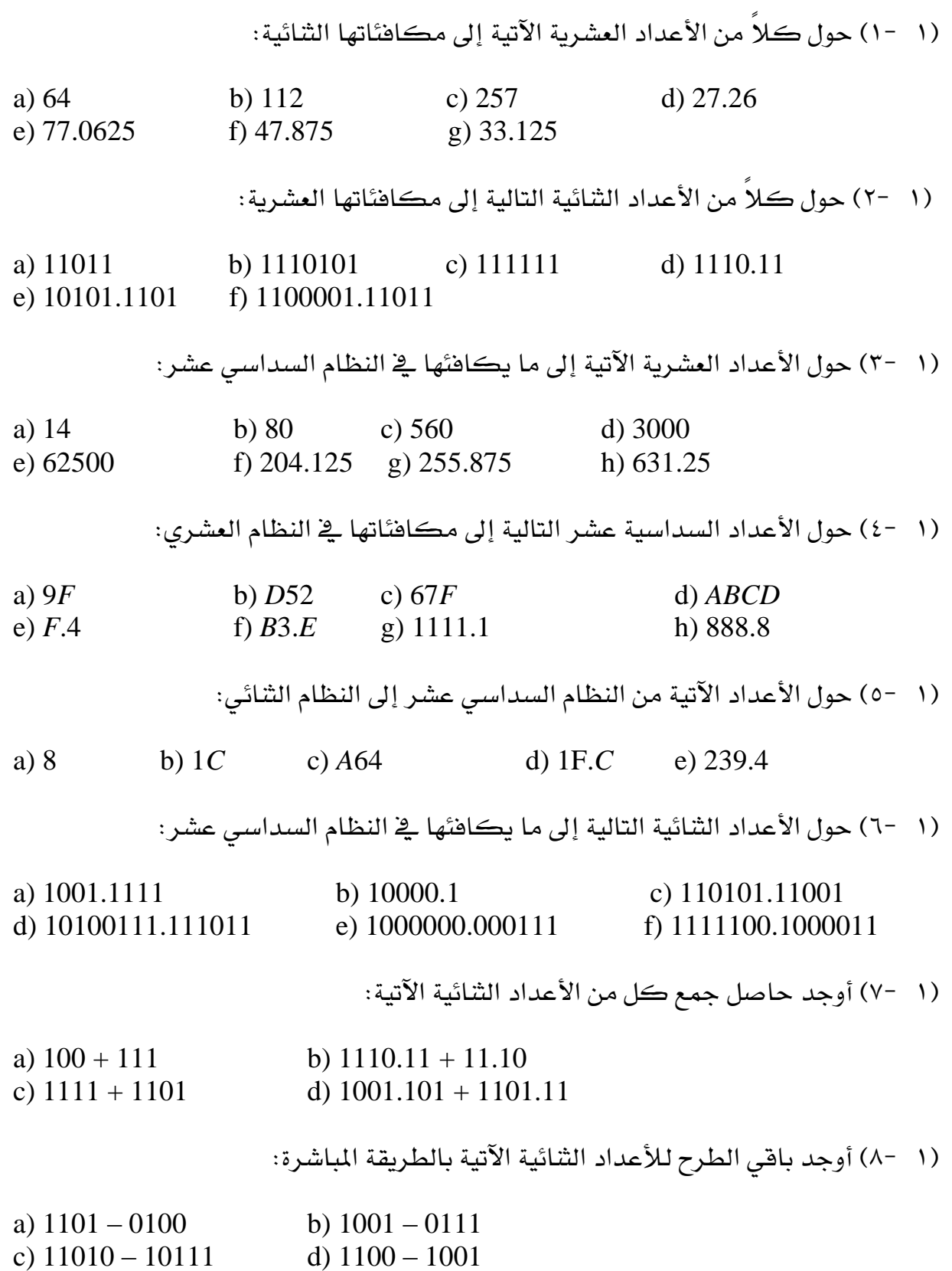

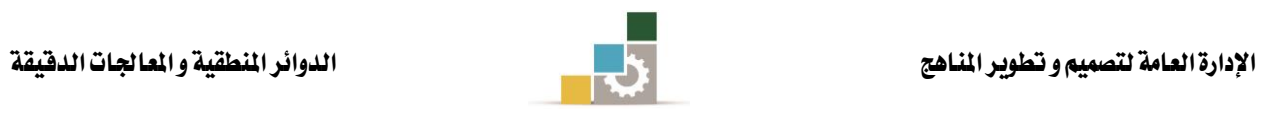

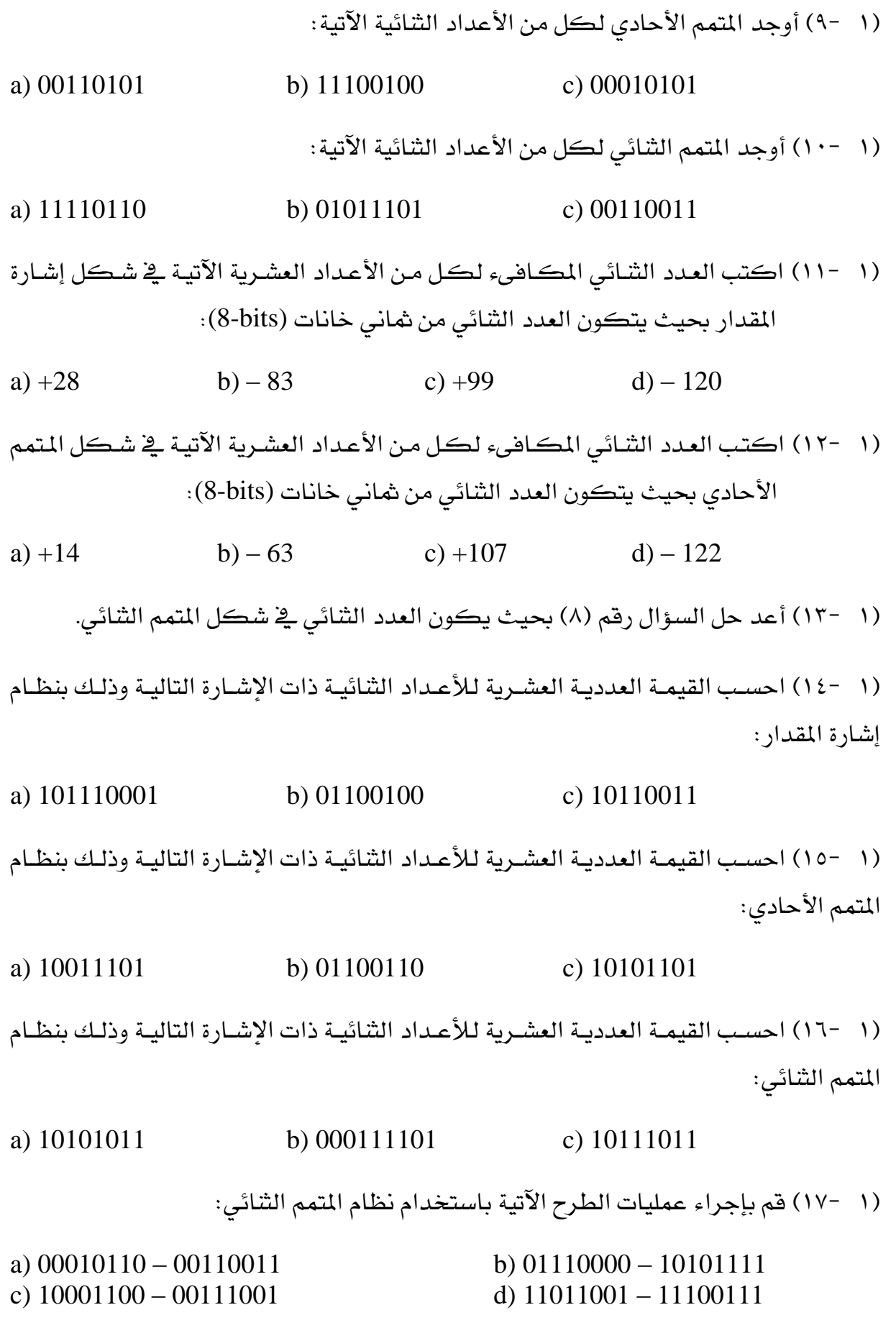

# الوحدة الثانية

## الدوائر املنطقية البسيطة

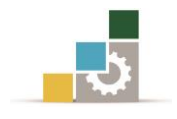

## الدوائر المنطقية البسيطة

#### اهلدف العام:

القدرة على التعرف على الدوائر املنطقية البسيطة.

#### األهداف التفصيلية:

عندما تكتمل هذه الوحدة يكون املتدرب قادرًا وبكفاءة على أن:

- .1 يتعرف على البوابات املنطقية البسيطة.
	- ٢. يعرف قواعد الجبر البوليني.
- ٣. يستنتج التعبير البوليني لدائرة منطقية.
	- ٤. يمثل التعبير البوليني بدائرة منطقية.
- 0. يمثل دائرة منطقية بسيطة من خلال جدول الحقيقة.
	- ٦. يحول التعبير البوليني إلى جدول الحقيقة.
		- ٧. يبسط التعبير البوليني.

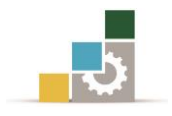

## مقدمـة

تعتبر البوابات المنطقية من العناصر الأساسية لتكوين الدوائر المنطقية البسيطة والتي تعتمد عليها الأجهزة الرقمية المستخدمة يخ جميع أنظمة الاتصالات والشبكات.

تستعرض هذه الوحدة البوابات املنطقية والصيغ البولينية وكيفية تكوين جدول الحقيقة لكل بوابة واستخدام ذلك ية تركيبات الدوائر المنطقية البسيطة وكيفية تبسيط الصيغة البولينية وكذلك الدائرة املنطقية.

5 0-البوابات املنطقية Gates Logic

## AND Gate أو AND بوابة 1- 1- 2

تعتبر البوابة AND واحدة من البوابات الأساسية المنطقية "Logic Functions" والتي تدخل ي بناء معظم الدوال، ووظيفتها الضرب المنطقي "Logical Multiplication"، ولها مدخلان أو أكثر ومخرج واحد، ويمكن تمثيل هذه البوابة بعدد من المفاتيح الموصلة على التوالي يف دائرة كهربائية كما يف الشكل )2 1-(، حيث املفتاحني *A* و*B* ميثالن اثنني من املتغريات الثنائية "Variables Binary Two "وتكون قيمة أي متغري منهما تساوي "0" عندما يكون املفتاح مفتوحًا "Open "وتساوي"1" عندما يكون املفتاح مغلقاً"Closed".

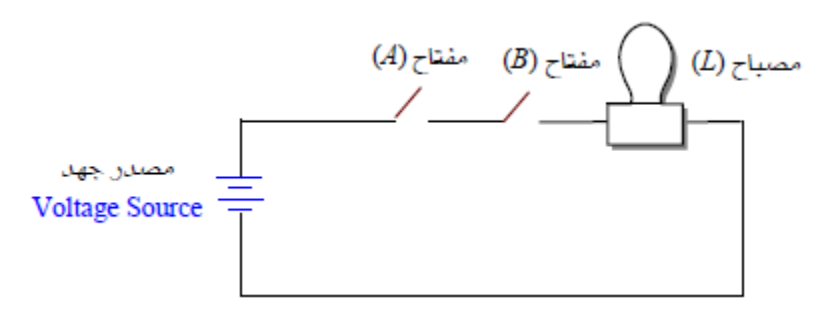

الشكل )2 1-(: متثيل البوابة AND كمفتاحني على التوالي.

حيث إن لهذه الدائرة مفتاحان، فإنه يوجد هناك أربعة احتمالات لأوضاعها. جدول (٢ -١) يوضح هذه االحتماالت األربعة وحالة املصباح (*L* (عند كل احتمال، ويبني اجلدول أن املصباح (*L* (ال يضاء إال عندما يكون كال املفتاحني مغلقني، ويطلق على هذا اجلدول اسم جدول ."Truth Table" احلقيقة

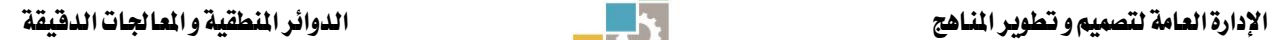

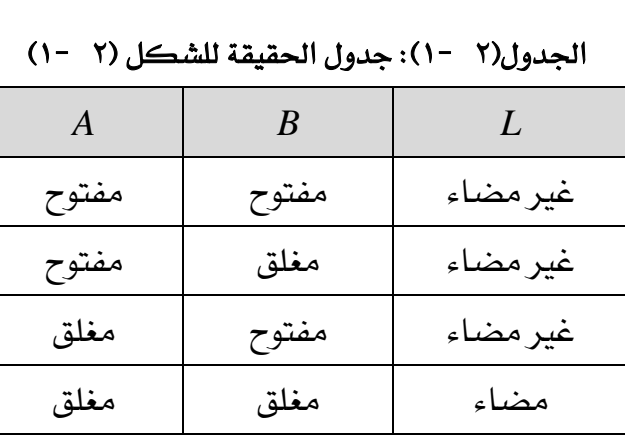

$$
\begin{array}{c}\nA \longrightarrow \\
B \longrightarrow \n\end{array}
$$

الشكل)2 2-(: يبني رمز البوابة AND.

الشكل )2 2-( هو الرمز القياسي "Standard "للبوابة AND، واجلدول )2 2-( يبني جدول احلقيقة للبوابة AND.

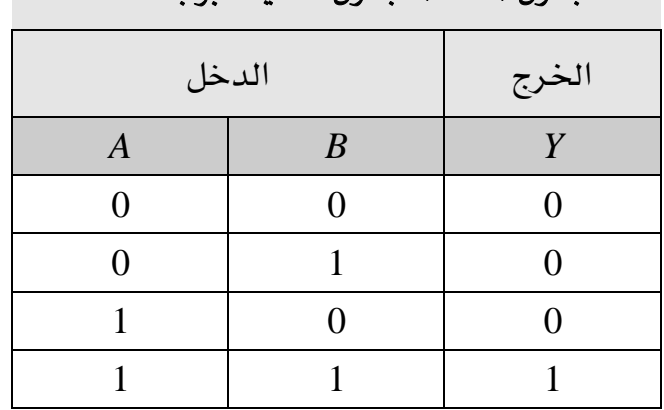

اجلدول )2 2-(: جدول احلقيقة لبوابة AND.

الحظ أن اخلرج يساوي "1" عندما يكون الدخالن *B* ,*A* يساويان "1" فقط، وبالتالي فإنه ألي بوابة AND وبغض النظر عن عدد املداخل، يكون اخلرج مساويًا "1" عندما تكون مجيع املداخل تساوي "1". وميكن استنتاج عدد التشكيالت *N* أو االحتماالت للمداخل الثنائية مبعلومية عدد مداخل البوابة *n* عن طريق العالقة:

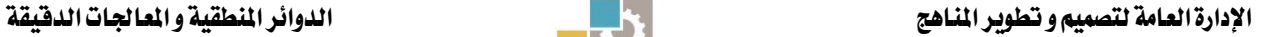

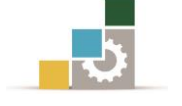

$$
N=2^n
$$

(2.1)

**شال(۲** -1) **1** = ما عدد التشڪيلات لبوابة AND لها خمسة مداخل.  
ب - استتح جدول الحقيةة لبوابة AND للاثة مداخل.  
1 = تحسب عدد التشڪيلات ڪالآتي:  

$$
N = 2^n = 2^5 = 32
$$
  

$$
\Rightarrow - \text{ یوجد شاني تشڪيلات لبوابة AND نات النلاثة مداخل: 
$$
2^3 = 8
$$
$$

ويوضح الجدول (٢ -٣) كيفية استنتاج جدول الحقيقة.

| المداخل          |                |               | الخرج            |
|------------------|----------------|---------------|------------------|
| $\boldsymbol{A}$ | $\overline{B}$ | $\mathcal{C}$ | $\boldsymbol{Y}$ |
|                  |                |               |                  |
|                  |                |               |                  |
|                  |                |               |                  |
|                  |                |               |                  |
|                  |                |               |                  |
|                  |                |               |                  |
|                  |                |               |                  |
|                  |                |               |                  |

اجلدول )2 3-(: جدول احلقيقة لبوابة AND بثالثة مداخل.

يعترب اجلرب البوليين "Algebra Boolean "صيغة للمنطق الرمزي والذي يبني كيف تعمل البوابات المنطقية، أما الصيغة البولينية "Boolean Expression" فهذه طريقة مختصرة لإظهار

> ماذا حيدث يف دائرة منطقية، و الصيغة البولينية لبوابة AND ذات مدخلني هي:  $Y = A.B$  *or*  $Y = AB$ (2.2)

يف معظم التطبيقات ال يكون دخل البوابة ثابتًا عند مستوى ثنائي معني ولكنه عبارة عن نبضات "Pulses "تتغري بني املستوى املرتفع "HIGH "واملنخفض "LOW"، وكمثال على ذلك يف الشكل )2 3-( كال الدخلني *B* ,*A* مرتفع أي يساوي "1" خالل الفرتة الزمنية 1*t* والذي جيعل اخلرج *Y* مرتفعًا يف هذه الفرتة أي يساوي "1"، وخالل الفرتة الزمنية 2*t* الدخل *A* منخفض أي يساوي "0" والدخل *B* مرتفع وبالتالي يكون اخلرج *Y* يساوي "0"، وهكذا خالل

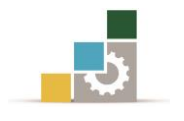

الفترات الزمنية الأخرى. يطلق على شكل نبضات الدخل والخرج كعلاقة مع الزمن اسم املخطط الزمين "Diagram Timing".

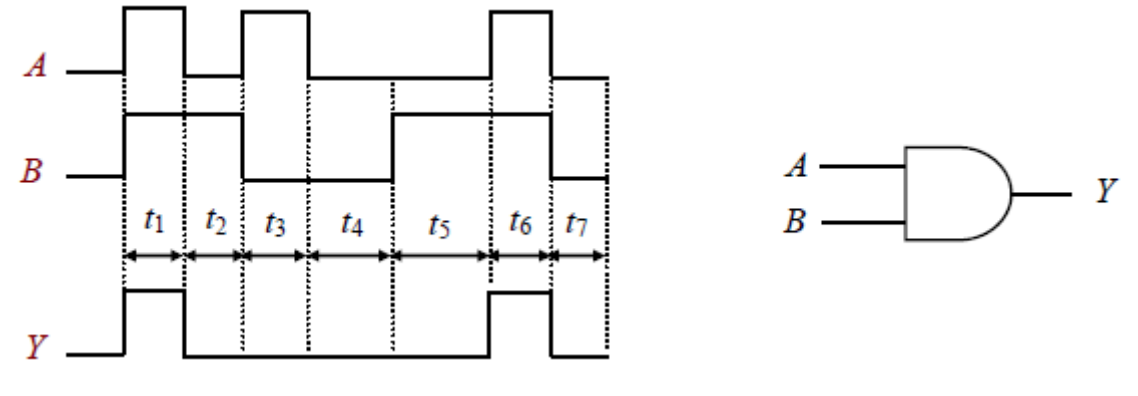

الشكل)2 3-(: يوضح املخطط الزمين لبوابة AND مبدخلني.

OR Gate أو OR بوابة 2- 1- 2

تعتبر البوابة OR واحدة من البوابات الأساسية يف بناء معظم الدوال المنطقية. والبوابة OR هلا مدخالن أو أكثر وهلا خرج واحد، ووظيفتها اجلمع املنطقي "Addition Logical"، ويمكن تمثيل هذه البوابة بعدد من المفاتيح الموصلة على التوازي كما ية الشكل(٢ -٤).

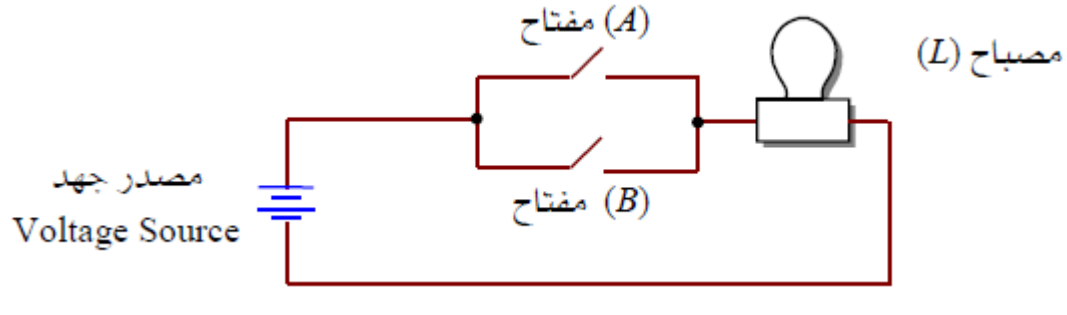

الشكل )2 4-(: يوضح متثيل البوابة OR كمفتاحني على التوازي.

وكما يف البوابة AND فإن املفتاحني *A* و*B* تكون قيمة أي متغري منهما تساوي "0" عندما يكون املفتاح مفتوحًا "Open "وتساوي "1"عندما يكون املفتاح مغلقًا "Closed".

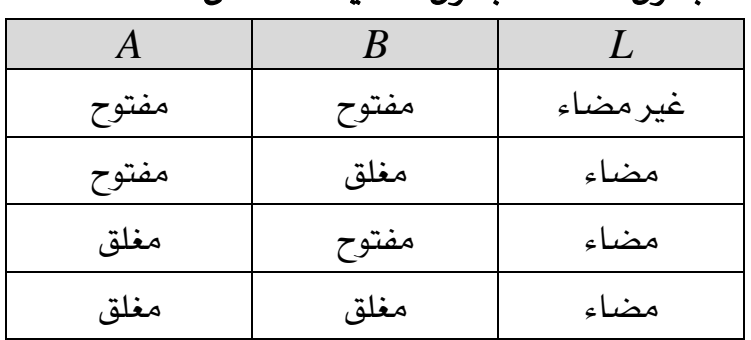

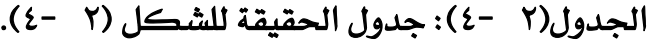

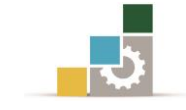

الجدول (٢ -٤) يوضح العلاقة بين أوضاع المفتاحين وحالة المصباح، ونلاحظ من هذه الدائرة ومن اجلدول أن املصباح (*L* (يضاء عندما يكون أي من املفتاحني أو كالهما مغلقا.ً

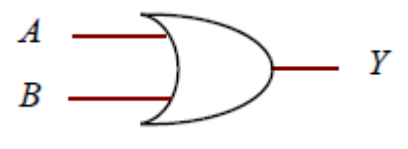

الشكل )2 5-(: رمز البوابة OR.

الشكل (٢ -٥) هو الرمز القياسي للبوابة OR، والجدول (٢ -٥) يبين جدول الحقيقة للبوابة OR مبدخلني حيث إن اخلرج يساوي "1" عندما يكون أي من الدخلني أو كالهما عند المستوى "1"، كما أن الخرج يكون "0" عندما تكون كل المداخل عند مستوى "0". والصيغة البولينية لبوابة OR هي:  $Y = A + B$  (2.3)

| $\overline{y}$ | $\sim$ 00 $ -$ |       |
|----------------|----------------|-------|
| الدخل          |                | الخرج |
|                |                |       |
|                |                |       |
|                |                |       |
|                |                |       |
|                |                |       |

اجلدول )2 5-(: جدول احلقيقة للبوابة OR.

يف الشكل )2 6-( كل من الدخلني *A*،*B* مرتفع أي يساوي "1" خالل الفرتة الزمنية 1*t* والذي جيعل اخلرج *Y* مرتفعًا يف هذه الفرتة أي يساوي "1"، وخالل الفرتة الزمنية 2*t*، الدخل *A* منخفض أي يساوي "0" والدخل *B* مرتفع وبالتالي يكون اخلرج *Y* يساوي"1".وهكذا خالل الفترات الزمنية الأخرى.

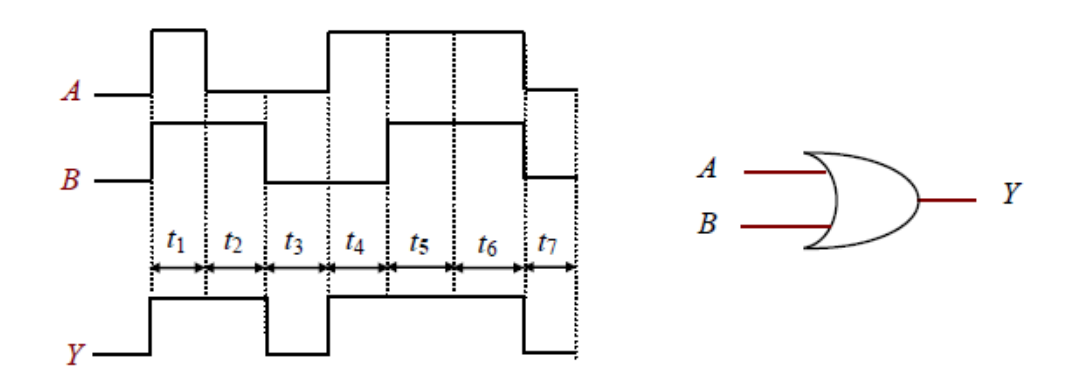

الشكل (٢ -٦): يوضح المخطط الزمني لبوابة OR بمدخلين.

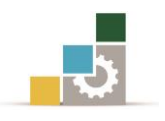

## NOT Gate (INVERTER) العاكس بوابة 3- 1- 2

العاكس أو بوابة NOT تؤدي عملية يطلق عليها العكس "Inversion "أو اإلمتام "Complementation". والعاكس يغري املستوى املنطقي للدخل إىل عكسه، فإذا كان الدخل "1" يتغير يـْ الخرج إلى"0"، وإذا كان الدخل "0" يتغير إلى "1". تعتبر البوابة NOT بوابة غير عادية وذلك لأن لها خرج واحد ودخل واحد، والجدول (٢ -٦) يوضح جدول الحقيقة لبوابة العاكس، أما شكل (٢ -٧) فيوضح الرمز المنطقي لهذه البوابة.

اجلدول )2 6-(: جدول احلقيقة لبوابة NOT.

| الدخل | الخرج |
|-------|-------|
|       |       |
|       |       |
|       |       |

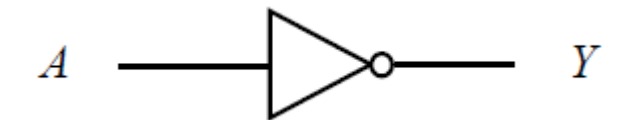

الشكل )2 7-(: رمز بوابة NOT**.**

من جدول الحقيقة (٢ -٦)يتضح أن الخرج عكس الدخل، ويعبر عن هذه العملية بالصيغة البولينية الآتية:  $Y = A$  (2.4)

NAND Gate أو NAND بوابة 4- 1- 2

كلمة NAND هي اختصار لكلميت AND-NOT وتعين عكس AND، وهذه البوابة ميكن احلصول عليها بتوصيل دخل بوابة العاكس مع خرج البوابة AND كما يبني ذلك الشكل )2 8-(،حيث إنه يتكون من رمز بوابة AND ولكن مع دائرة صغرية عند اخلرج والتي ترمز إلى بوابة العاكس. والجدول (٢ -٧) يوضح أيضًا جدول الحقيقة للبوابة NAND مبدخلني.

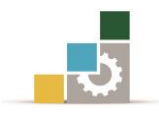

|         | $\sqrt{2}$<br>- UU--- | <u>. J</u> |
|---------|-----------------------|------------|
| المداخل |                       | الخرج      |
|         |                       |            |
|         |                       |            |
|         |                       |            |
|         |                       |            |
|         |                       |            |

اجلدول )2 7-(: جدول احلقيقة لبوابة NAND

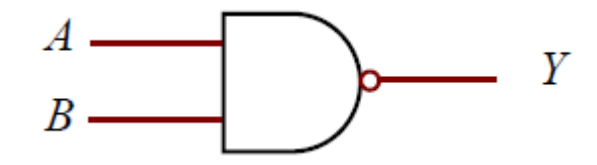

الشكل )2 8-(: رمز بوابة NAND.

نلاحظ من الجدول أن الخرج يكون غير حقيقي "0"عندما تكون كل المداخل عند الواحد "1"، ويكون حقيقياً"1"عندما يكون أحد املداخل على األقل عند الصفر "0"، وتعترب البوابة NAND إحدى البوابات الرئيسة اهلامة يف الدوائر الرقمية حيث تستخدم على نطاق واسع يف معظم النظم الرقمية و تؤدي عمل كل من بوابات NOT،OR،AND، أو أي تشكيلة من هذه البوابات، ويعرب عن عمل البوابة NAND بالصيغة البولينية:

 $Y = \overline{AB}$ 

(2.5)

يف الشكل )2 9-( كال الدخلني *A* و*B* مرتفع أي يساوي "1" خالل الفرتة الزمنية 1*t* والذي جيعل اخلرج *Y* منخفضًا يف هذه الفرتة أي يساوي "0"، وخالل الفرتة الزمنية 2*t*، الدخل *A* منخفض أي يساوي "0" والدخل *B* مرتفع أي يساوي "1" وبالتالي يكون اخلرج *Y* يساوي "1"، وهكذا خلال الفترات الزمنية الأخرى.

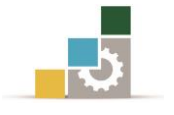

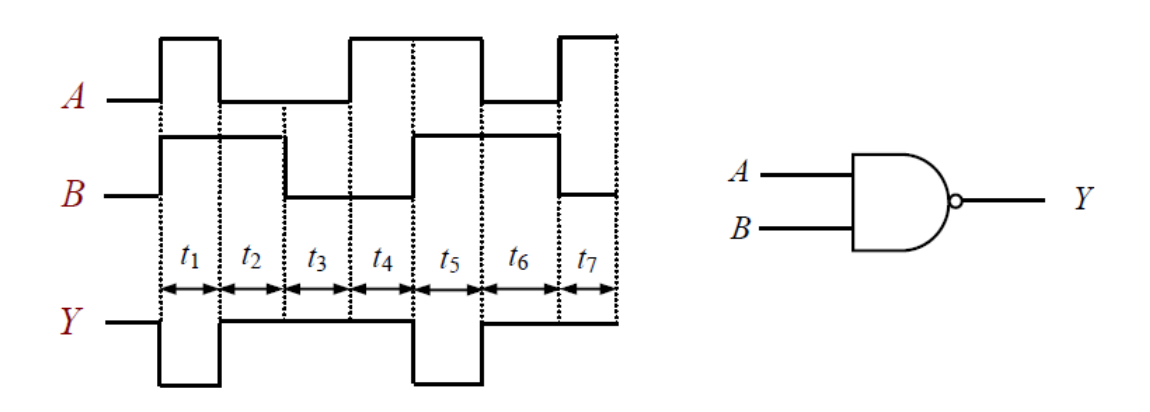

الشكل )2 9-(: املخطط الزمين لبوابة NAND مبدخلني

NOR Gate أو NOR بوابة 5- 1- 2

كلمة NOR تعني NOT و OR وهي تعني عكس OR، وهذه البوابة يمكن الحصول عليها بتوصيل دخل بوابة العاكس NOT مع خرج البوابة OR كما هو موضح يف الشكل )2 - 10(، ويبني الشكل أيضًا الرمز املنطقي للبوابة NOR، وجدول احلقيقة للبوابة NOR بمدخلين موضح كما ية الجدول (٢ -٨).

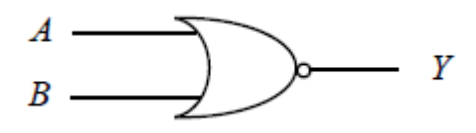

 $NOR$  الشكل (٢ -١٠): رمز بوابة

## اجلدول )2 8-(: جدول احلقيقة لبوابة NOR

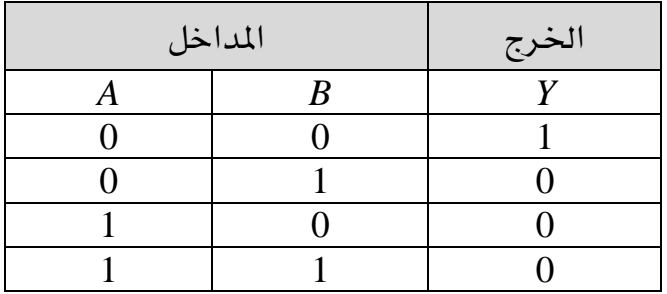

نالحظ من اجلدول أن اخلرج *Y* يكون غري حقيقي "0" عندما يكون أحد املداخل على األقل عند المستوى"1"، والخرج يكون حقيقياً"1" فقط عندما تكون جميع المداخل عند الصفر "0"، وتعترب البوابة NOR كما هو احلال يف البوابة NAND من البوابات الرئيسة اجلامعة يف
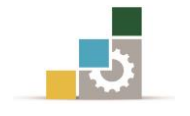

الدوائر الرقمية، حيث ميكن أن يؤدي عمل كل من بوابات NOTوOR و AND، أو تشكيلة منها. الصيغة البولينية للبوابة NOR هي:

$$
Y = \overline{A + B} \tag{2.6}
$$

الشكل )2 11-( يوضح بوابة NOR مبدخلني *A*،*B* ذات نبضات متغرية املستوى، وميكن من خالل جدول احلقيقة للبوابة NOR احلصول على اخلرج " *Y* "املوضح بالشكل.

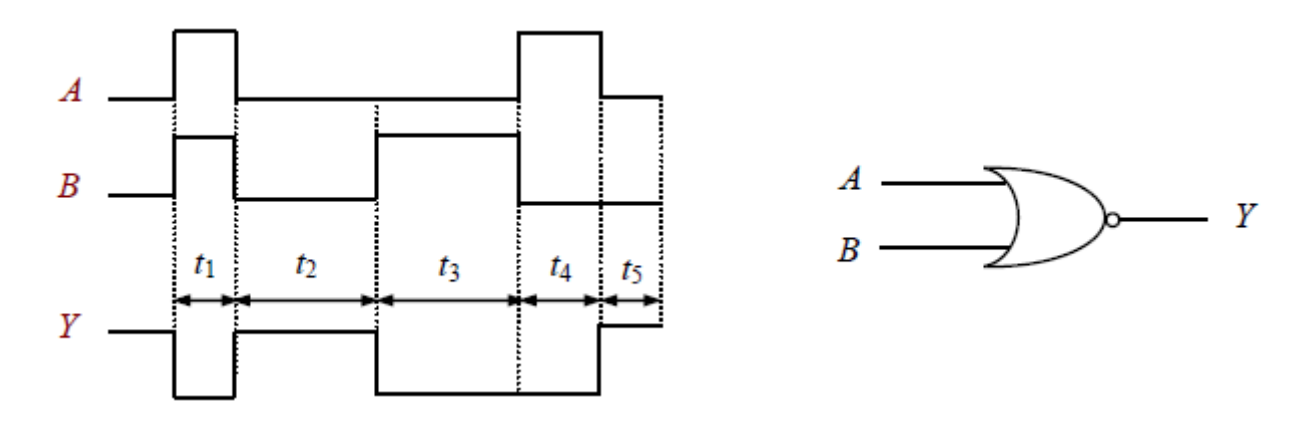

الشكل )2 11-(: يوضح املخطط الزمين لبوابة NOR مبدخلني.

Exclusive-OR Gate أو XOR بوابة 6- 1- 2

تسمى البوابة XOR باسم بوابة "أيهما وليس كالهما" وختتصر إىل gate-XOR، ويوضح الشكل (٢ -١٢) الرمز المنطقي للبوابة حيث تختلف عن البوابات السابقة لأن عدد المداخل اثنان فقط.جدول )2 9-( يبني جدول احلقيقة للبوابة XOR، ونالحظ من اجلدول أن اخلرج *Y* ال يساوي "1" إال إذا كان الدخالن *A* و*B* خمتلفني.

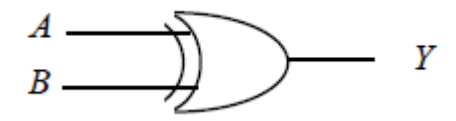

 $XOR$  الشكل (٢  $-1$ 12): رمز بوابة

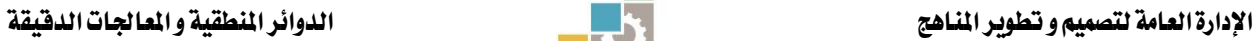

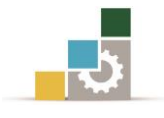

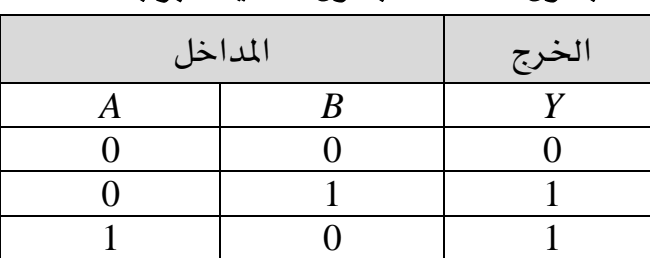

1 1 0

اجلدول )2 9-(: جدول احلقيقة لبوابة XOR

ومن جدول الحقيقة يمكن استنتاج الصيغة البولينية لهذه البوابة وهي:

 $Y = \overline{A}B + A\overline{B} = A \oplus B$  (2.7)

والعالمة تعين أن*A* منفردة أو *B* منفردة، ومن الصيغة البولينية السابقة للبوابة XOR ميكننا بناء البوابة باستخدام بوابات AND و OR و NOT، وهذا ما يبينه الشكل )2 13-( حيث تقوم هذه الدائرة المنطقية بوظيفة البوابة XOR المنطقية. الشكل (٢ -١٤) يوضح كيفية عمل البوابة XOR عندما تكون املداخل هلا عبارة عن نبضات متغرية املستوى، وكما ذكر سابقًا يجب النظر إلى المداخل بالنسبة لبعضها البعض حتى نتمكن من تحديد مستوى الخرج عند أي فترة زمنية.

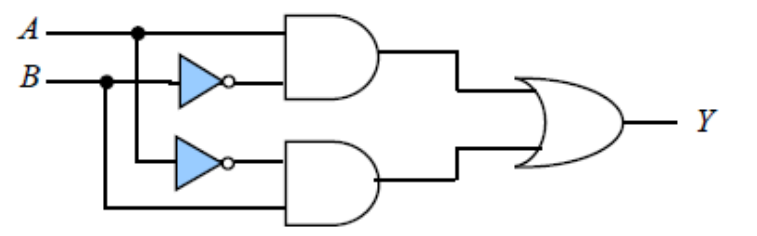

 $2.00T$ ،  $\overline{OR}$  ,  $\overline{AND}$  ، البوابة XOR ممثلة بالبوابات NOT، OR , AND

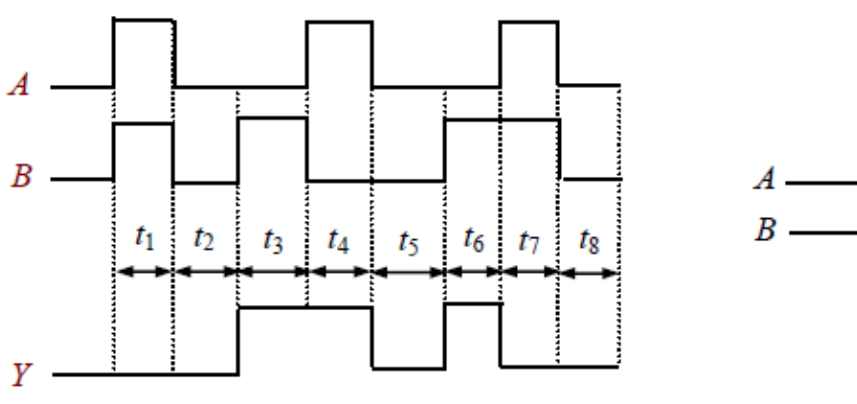

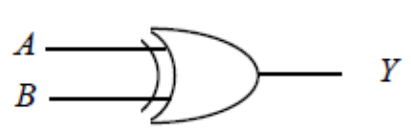

الشكل )2 14-(: املخطط الزمين لبوابة XOR.

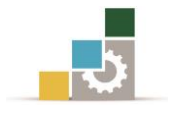

Exclusive-NOR Gate أو XNOR بوابة 7- 1- 2

عدد املداخل للبوابة XNOR ال يزيد عن دخلني كما هو احلال يف البوابة XOR، ويوضح الشكل )2 15-( الرمز املنطقي للبوابة.

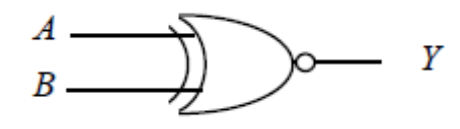

الشكل )2 15-(: رمز بوابة XNOR.

وجدول احلقيقة للبوابة XNOR موضح باجلدول )2 10-(، ويالحظ من اجلدول أن اخلرج *Y* ال يساوي "1" إال إذا كان الدخالن *A* و*B* متساويني أي 0=*B*=*A* أو 1=*B*=*A* ويعطي خرجًا يساوي "0" عندما يكون الدخلان مختلفين.

| المداخل | الخرج |  |
|---------|-------|--|
|         |       |  |
|         |       |  |
|         |       |  |
|         |       |  |
|         |       |  |

اجلدول )2 10-(: جدول احلقيقة لبوابة XNOR.

ومن جدول الحقيقة يمكن استنتاج الصيغة البولينية لهذه البوابة وهي:  $Y = AB + \overline{AB} = A \square B$ (2.8)

والعلامة © تعنى علامة التكافؤ ، ومن الصيغة البولينية السابقة للبوابة XNOR يمكننا بناء البوابة باستخدام بوابات AND وOR وNOT ، وهذا ما يبينه الشكل )2 16-( حيث تقوم هذه الدائرة املنطقية بوظيفة البوابة XNOR املنطقية.

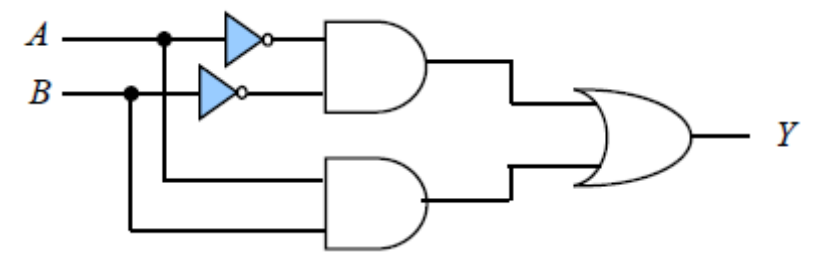

 $2.0\mathrm{NOT}$ ، (18 - 15): البوابة XNOR ممثلة بالبوابات  $2\mathrm{NOT}$ ، OR، AND

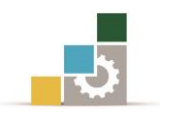

الشكل)2 17-( يوضح بوابة XNOR بدخلني *A* و*B* هلما نبضات متغرية املستوى، وعن طريق جدول احلقيقة للبوابة XNOR ميكننا احلصول على اخلرج " *Y* "كما هو موضح بالشكل.

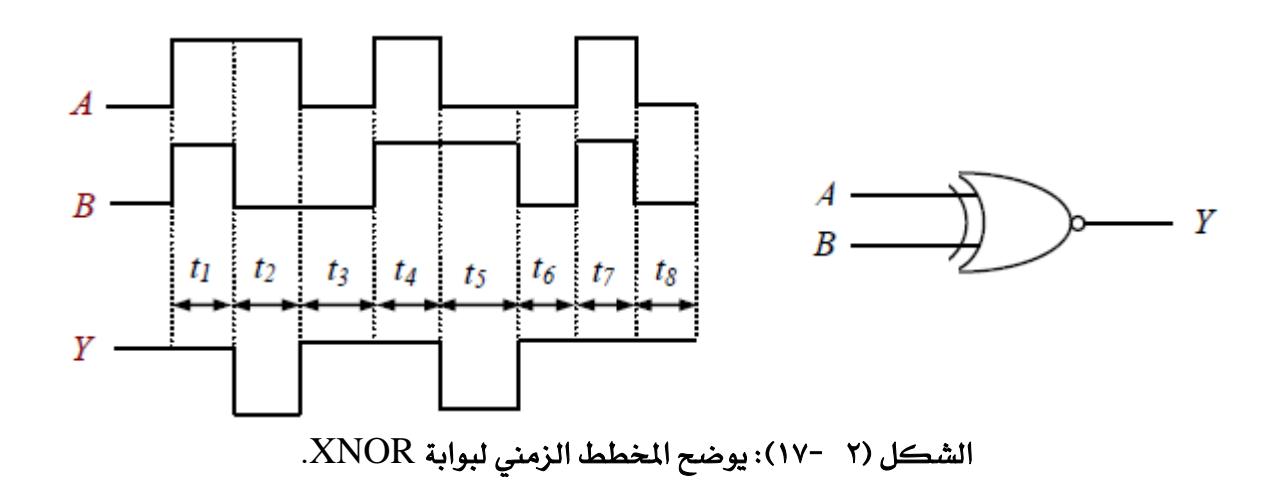

#### 5 5- اجلرب البوليين Algebra Boolean

### 2 2- 1- الصيغة البولينية لدائرة منطقية:

لاستنتاج الصيغة البولينية لأي دائرة منطقية،نبدأ من المداخل يخ أقصى اليسار متجهبن إىل اخلرج النهائي للدائرة وذلك بكتابة اخلرج لكل بوابة، وكمثال على ذلك نفرتض الدائرة المنطقية الموضحة يف الشكل (٢ -١٨)،ويمكن استنتاج الصيغة البولينية لها كالآتي: .  $AB$ . الصيغة البولينية لبوابة AND والتي لها الدخلان: A $B$  هـي  $A$ .  $\overline{A}$ C. الصيغة البولينية لبوابة AND والتي لها الدخلان:  $\overline{A}, C$ هي  $\overline{A}$  . .  $\bar{A}\bar{C}$  وتكون الصيغة البولينية لبوابة OR والتي لها الدخلان: $\bar{A}\bar{C}$  هي A $\bar{B}$  .  $Y\! =\! A {\overline{B}} + {\overline{A}}\, C$ . وعلى ذلك يكون الخرج النهائي للدائرة هو

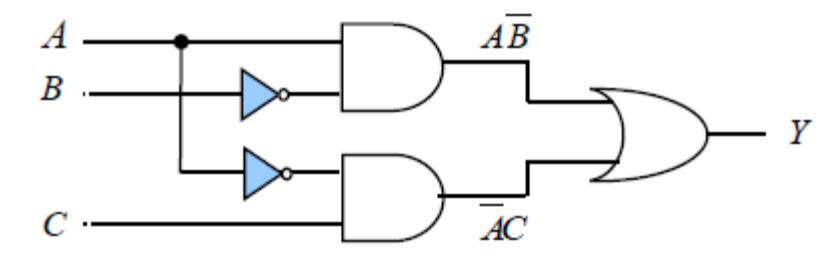

الشكل )2 18-(: دائرة منطقية تبني كيفية استنتاج الصيغة البولينية للخرج.

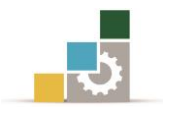

**مثال( ٢** -٢): اكتب الصيغة البولينية للدائرة المنطقية الموضحة في الشكل (٢ -١٩).

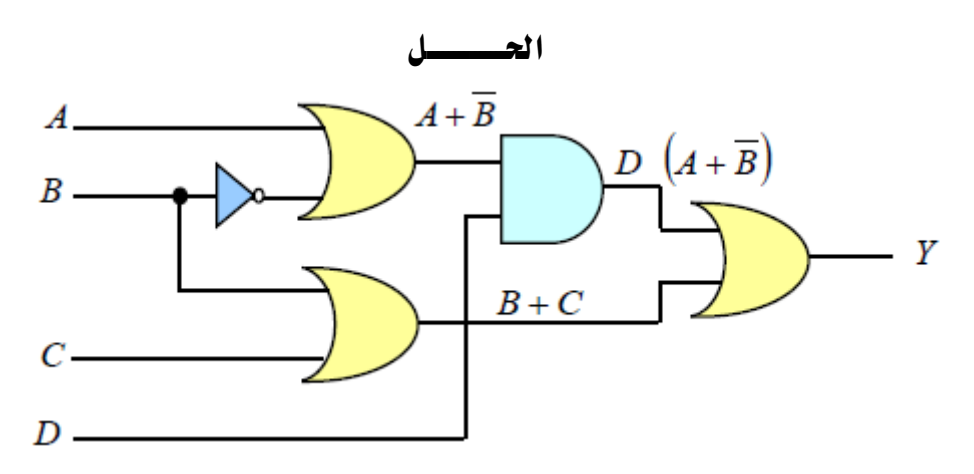

الشكل (٢ -١٩): الدائرة المنطقية لمثال (٢ -٢).

بمتابعة كتابة الخرج لكل بوابة من اليسار إلى اليمين يف الشكل (٢ -١٩) يتبين كيفية الحصول على الصيغة البولينية للخرج، وتكون الصيغة البولينية لخرج الدائرة النهائي هي:

$$
Y = D \quad (A + \overline{B}) + (B + C) \tag{2-9}
$$

2 2- 2- متثيل دائرة منطقية باستخدام الصيغة البولينية:

يمكن تمثيل دائرة منطقية ما بمعلومية الصيغة البولينية لها، لنفترض الآن أننا نريد تمثيل الصيغة البولينية اآلتية:

10) 
$$
Y = AB(C\overline{D} + EF)
$$
\n2-10) 
$$
\overline{CD} + EF
$$
 مר
$$
\overline{D} + EF
$$
 ملائىرات 
$$
A = C_0 \overline{D}
$$
 سا
$$
C_0 \overline{D}
$$
 و 11.4) 
$$
\overline{CD} + EF
$$
 و 14.5) 
$$
\overline{CD} + EF
$$
 و 15.6) 
$$
\overline{CD} + EF
$$
 و 14.7) 
$$
\overline{CD} + EF
$$
 (AND) 
$$
\overline{CD} + EF
$$
 (AND) 
$$
\overline{CD} + BF
$$
 (AND) 
$$
\overline{CD} + \overline{CD}
$$
 (AND) 
$$
\overline{CD} + \overline{CD}
$$
 (D  
0R) 
$$
\overline{CD} + EF
$$
 (2.1) 
$$
\overline{CD} + \overline{CD}
$$
 (3.1) 
$$
\overline{CD} + \overline{CD}
$$
 (4.1) 
$$
\overline{CD} + \overline{CD}
$$
 (5.1) 
$$
\overline{CD} + \overline{CD}
$$
 (6.1) 
$$
\overline{CD} + \overline{CD}
$$
 (7.1) 
$$
\overline{CD} + \overline{CD}
$$
 (8.1) 
$$
\overline{CD} + \overline{CD}
$$
 (9.1) 
$$
\overline{CD} + \overline{CD}
$$
 (10.1) 
$$
\overline{CD} + \overline{CD}
$$
 (11) 
$$
\overline{CD} + \overline{CD}
$$
 (11) 
$$
\overline{CD} + \overline{CD}
$$
 (2.1) 
$$
\overline{CD} + \overline{CD}
$$
 (3.1) 
$$
\overline{CD} + \overline{CD}
$$
 (4.1) 
$$
\overline{CD} + \overline{CD}
$$
 (5.1) 
$$
\overline{CD} + \overline{CD}
$$
 (6.1) 
$$
\overline{CD} + \overline{CD}
$$
 (7.1) 
$$
\overline{CD} + \overline{CD}
$$
 (8.1) 
$$
\overline{CD} + \overline{CD}
$$
 (9.1) 

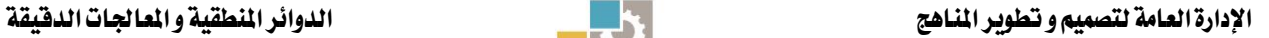

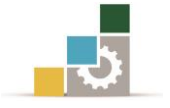

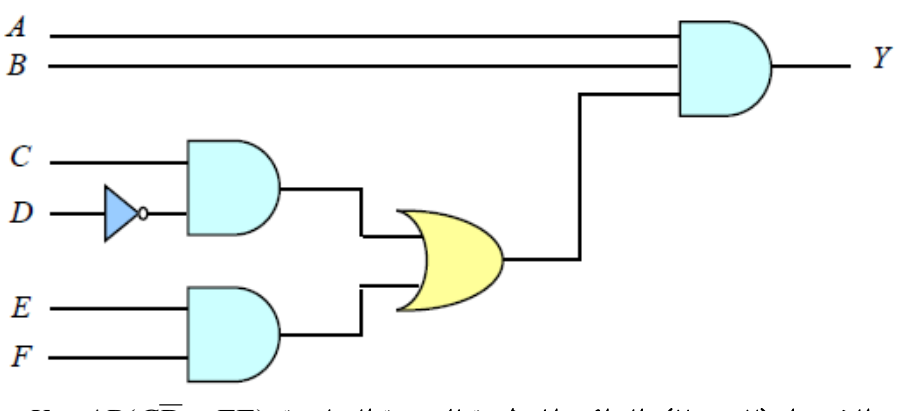

 $Y = AB(C\overline{D} + EF)$  : الدائرة المنطقية للصيغة البولينية: Y =  $A$ B( $C\overline{D}$ 

### 5 0- متثيل الدائرة املنطقية من خالل جدول احلقيقة

يمكن الحصول على الصيغة البولينية من جدول الحقيقة كما يلي: نحدد من جدول الحقيقة (٢ –١١) تشكيلة المداخل التي تعطي الخرجI =I ، ففي الصف  $A\!=\!0, B\!=\!1, C\!=\!0$  الثالث من الجدول نجد أن الخرج  $Y\!=\!1$  حيث قيمة المداخل *هي A*  $=0, B\!=\!1, C\!=\!0$ حيث يكتب املتغري برمزه إذا كان يساوي *ABC* بالصيغة البولينية على الشكل "1"،ويكتب بعكس رمزه إذا كان يساوي "0"، وباملثل فإن اخلرج "1" يف الصف السابع . *ABC* يكتب بالصيغة البولينية

. بتجميع الصيغ البولينية التي تعطي قيمة الخرج P  $I=1$  عن طريق بوابة OR نحصل على الصيغة البولينية اآلتية:

 $Y = \overline{A}B\overline{C} + AB\overline{C}$ بالتالي ميكن متثيل الصيغة البولينية باستخدام جمموعة من البوبات املنطقية كما يلي:

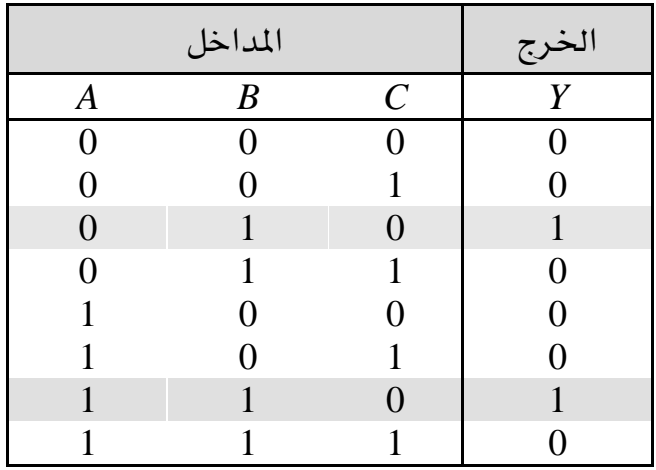

اجلدول )2 11-(: جدول احلقيقة لدائرة منطقية

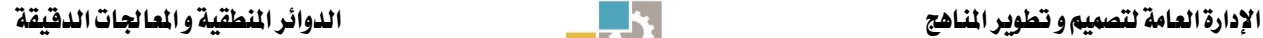

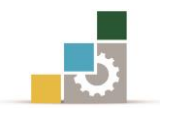

الحد الأول <u>ب</u>خ الصيغة البولينية السابقة  $\overline{A}B\overline{C}$  يمكن تمثيله عن طريق تجميع المتغيرات  $\overline{A},B,\overline{C}$  على بوابة AND، والحد الثان*ي ABC* يمكن تمثيله عن طريق تجميع على بوابة AND، وبتجميع احلدين األول والثاني على بوابة OR *A*,*B*,*C* املتغريات الثالثة ميكننا احلصول على الصيغة البولينية للخرج*Y*، .والدائرة املنطقية اليت متثل هذه الصيغة البولينية كما يخ الشكل (٢ -٢١).

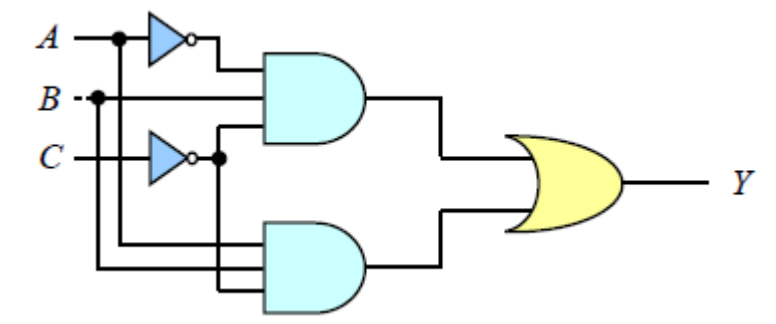

 $Y\!=\!ABC+ABC$  الشكل (٢ - ٢١): يوضح الدائرة المنطقية للصيغة البولينية

**مثال( ٢** -٣): استنتج الدائرة المنطقية المطلوبة لتمثيل جدول الحقيقة (٢ -١٢). احلـــــــــــــــل

الصيغة البولينية لجدول الحقيقة المبين يمكن كتابته عن طريق تجميع

الحدود التي تعطي الخرج P $\geq l$  على بوابة OR كما ـيّ الصيغة البولينية الآتية:  $Y = \overline{A} \overline{B} C + \overline{A} B C + A \overline{B} C$ 

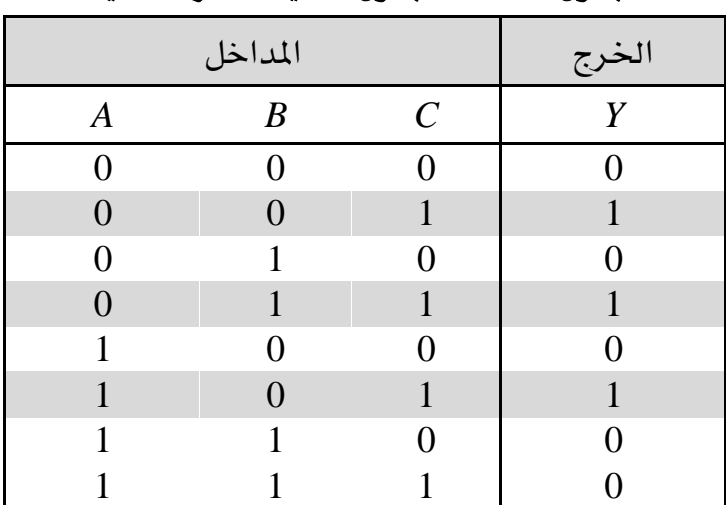

اجلدول )2 12-(: جدول احلقيقة لدائرة منطقية.

ويكون التمثيل النهائي للدائرة كما هو موضح بالشكل (٢ -٢٢).

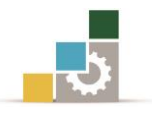

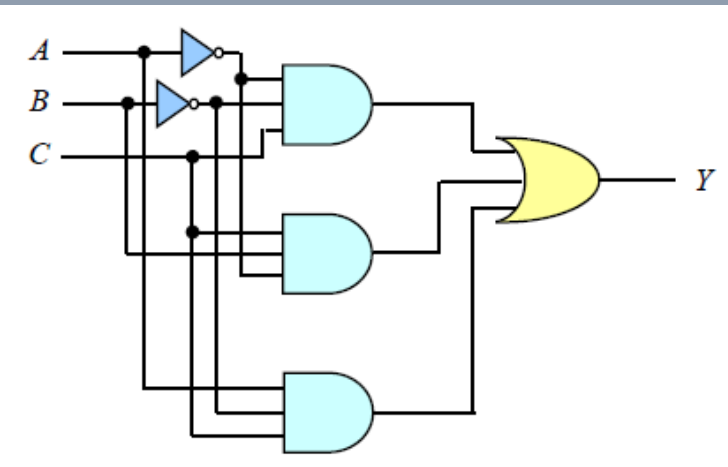

 $\bar{ABC}+\bar{ABC}+\bar{ABC}$  ؛ يوضح الدائرة المنطقية للصيغة البولينية

#### 5 2- حتويل الصيغة البولينية إىل جدول احلقيقة:

جدول الحقيقة ببساطة هو عبارة عن قائمة بالتشكيلات المحتملة لعدد المتغيرات وقيم الخرج املقابلة هلا (0 or1(، و للصيغة البولينية احملتوية على متغريين هناك أربعة تشكيالت خمتلفة . وللتعبير عن ثلاثة متغيرات، هناك شان تشكيلات مختلفة  $(2^3=8)$ ، وهكذا. $(2^2=4)$ لعمل جدول احلقيقة للصيغة البولينية، نبدأ بكتابة التشكيالت املختلفة حسب عدد املتغريات املوجودة بالصيغة البولينية ثم نضع "1" يف عمود اخلرج *Y* لكل حد موجود يف الصيغة البولينية، ونضع "0" أمام احلدود املتبقية، واملثال التالي يوضح ذلك:

**مثال( ٢** –٤): استنتج جدول الحقيقة للصيغة البولينية الآتية:

$$
Y = \overline{A}\overline{B}\overline{C} + \overline{A}B\overline{C} + AB\overline{C} + ABC
$$

احلـــــــــــــــل

هناك ثالثة متغريات "*C*,*B* ,*A* "يف الصيغة البولينية املعطاة، وبالتالي فهناك مثان احتماالت أو تشكيلات مختلفة لهذه المتغيرات كما هو موضح بالأعمدة الثلاثة على اليسار يف الجدول )2 13-(. القيم الثنائية لكل حد من احلدود األربعة يف الصيغة البولينية هي:  $\overline{\text{AB}}\overline{\text{C}} = 000, \overline{\text{AB}}\overline{\text{C}} = 010, \overline{\text{AB}}\overline{\text{C}} = 110, \overline{\text{ABC}} = 111$  (2-11) أمام كل من هذه القيم الثنائية يوضع "1" يف عمود اخلرج *Y*كما هو موضح باجلدول،ويوضع "0" للتشكيالت الثنائية املتبقية يف عمود اخلرج *Y*.

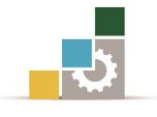

|                  | الخرج          |                |                |
|------------------|----------------|----------------|----------------|
| $\mathbf{A}$     | B              | $\mathbf C$    | Y              |
| $\overline{0}$   | $\overline{0}$ | $\overline{0}$ | $\mathbf{1}$   |
| $\boldsymbol{0}$ | $\Omega$       | 1              | $\theta$       |
| $\overline{0}$   | $\mathbf{1}$   | $\overline{0}$ | 1              |
| $\overline{0}$   | $\mathbf{1}$   | 1              | $\overline{0}$ |
| $\mathbf{1}$     | $\theta$       | 0              | $\theta$       |
| $\mathbf{1}$     | $\Omega$       | 1              | $\Omega$       |
| 1                | 1              | $\overline{0}$ | 1              |
| 1                | 1              | 1              | 1              |

 $2 \times 1$   $2 \times 2 \times 1$   $2 \times 2 \times 1$   $2 \times 2 \times 1$   $2 \times 2 \times 1$ 

## 5 2-تبسيط الصيغ البولينية باستخدام قواعد اجلرب البوليين

تستخدم قواعد الجبر البولينى لتبسيط الدوال المنطقية وذلك لتمثيلها بأقل عدد من البوابات المنطقية، وبأقل عدد من المداخل.الجدول (٢ -١٤) يبين القواعد الأساسية للجبر البوليني واليت تستخدم يف تناول وتبسيط الصيغ البولينية.

| القاعدة            | مسلسل          |
|--------------------|----------------|
| $A + 0 = A$        | 1              |
| $A + 1 = 1$        | $\overline{2}$ |
| $A. 0 = 0$         | 3              |
| $A. 1 = A$         | $\overline{4}$ |
| $A + A = A$        | 5              |
| $A + A = 1$        | 6              |
| $A.A = A$          | 7              |
| $A.A = 0$          | 8              |
| $= A \overline{A}$ | 9              |
| $A + AB = A$       | 10             |
| $A + AB = A + B$   | 11             |
| $(A+B)(A+C)=A+BC$  | 12             |

الجدول (٢ -١٤): القواعد الأساسية للجبر البوليني.

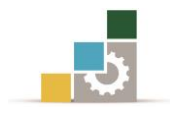

مثال(۲ - ۱۰) : باستخدام قواعد الجبرابوليني بسطالدالة انحلقية الآتية، اكاتية،  
\n
$$
Y = AB + A(A + C) + B(A + C)
$$
\n(2-12)  
\n|نخطروة الأولى ظك الأقواس الموجودة بالدالة فتحصل على:  
\n
$$
Y = AB + AA + AC + AB + BC
$$
\n
$$
Y = AB + A + AC + AB + BC
$$
\n
$$
Y = AB + A + AC + AB + BC
$$
\n
$$
Y = AB + A + AC + BC
$$
\n
$$
Y = AB + A + AC + BC
$$
\n
$$
Y = AB + A + AC + BC
$$
\n
$$
Y = A(B + 1 + C) + BC
$$
\n
$$
Y = A \cdot B + BC
$$
\n
$$
Y = A \cdot B + BC
$$
\n
$$
Y = A \cdot B + BC
$$
\n
$$
Y = A \cdot B + BC
$$
\n
$$
Y = A \cdot B + BC
$$
\n
$$
Y = A \cdot B + BC
$$
\n
$$
Y = A \cdot B + BC
$$
\n
$$
Y = A \cdot B + BC
$$
\n
$$
Y = A \cdot B + BC
$$
\n
$$
Y = A \cdot B + BC
$$
\n
$$
Y = A \cdot B + BC
$$
\n
$$
Y = A \cdot B + BC
$$
\n
$$
Y = A \cdot B + BC
$$
\n
$$
Y = A \cdot B + BC
$$
\n
$$
Y = A \cdot B + BC
$$
\n
$$
Y = A \cdot B + BC
$$
\n
$$
Y = A \cdot B + BC
$$
\n
$$
Y = A \cdot B + BC
$$
\n
$$
Y = A \cdot B + BC
$$
\n
$$
Y = A \cdot B + BC
$$
\n
$$
Y = A \cdot B + BC
$$
\n
$$
Y = A \cdot B + BC
$$
\n
$$
Y = A \cdot B + BC
$$
\n
$$
Y = A \cdot B + BC
$$
\n
$$
Y = A \cdot B + BC
$$
\n
$$
Y = A \cdot B + BC
$$
\n
$$
Y = A \cdot B + BC
$$
\n
$$
Y = A \cdot B + BC
$$

شكل (٢ -٢٣): تمثيل الدالة المنطقية لمثال (٢ -٥) قبل وبعد تبسيطها.

 $(i)$ 

**-46-**

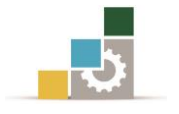

**مثال ( ٢ – ٦** ): ضع الصيغة البولينية الآتية ية أبسط صورة ثم ارسم الدائرة المنطقية قبل وبعد التبسيط.

$$
Y = \overline{A}\overline{B}\overline{C} + \overline{A}\overline{B}C + \overline{A}BC + ABC
$$
\n(2-13)

بأخذ الحدين الأول والثاني مع بعضهما ، وكذلك الثالث والرابع، نحصل على:  $Y = (\overline{A}\ \overline{B}\ \overline{C} + \overline{A}\ \overline{B}C) + (\overline{A}BC + ABC) = \overline{A}\ \overline{B}(\overline{C} + C) + BC(\overline{A} + A)$  (2-14) وبتطبيق القاعدة رقم 6 نحصل على:

احلـــــــــــــــل

 $Y = \overline{A} \overline{B} \cdot 1 + BC \cdot 1$ 

ثم بتطبيق القاعدة رقم 4 حنصل على الصورة النهائية للصيغة البولينية وهي:  $Y = \overline{A}\overline{B} + BC$ 

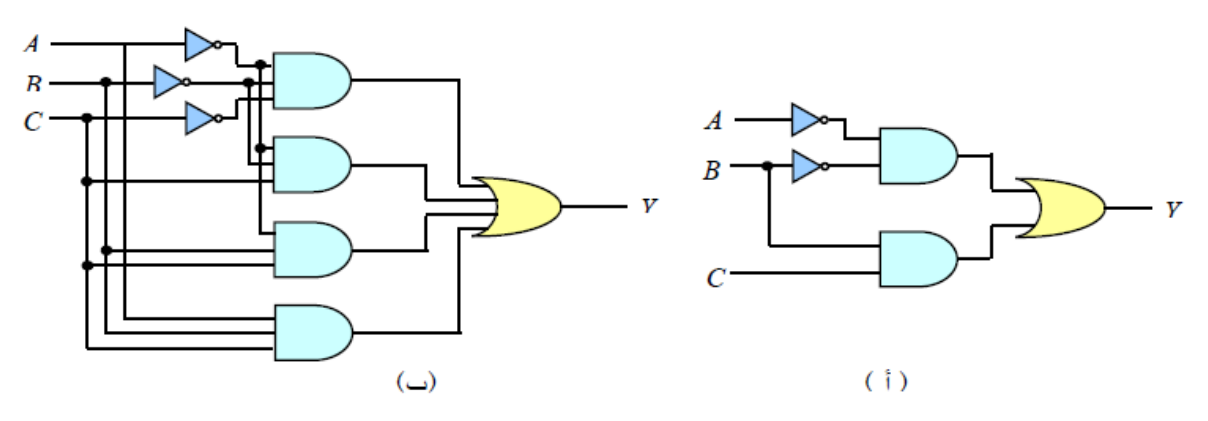

الشكل )2 24-(: يوضح متثيل الصيغة البولينية بالبوابات قبل وبعد عملية التبسيط.

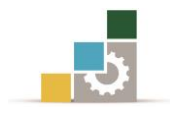

## تدريبات على الوحدة الثانية

)2 1-( ارسم املخطط الزمين للخرج *X* لبوابة AND ذات املدخلني *B* ,*A* إذا كان شكل نبضات الدخل على المدخلين كما ية الشكل (٢ -٢٥٥).

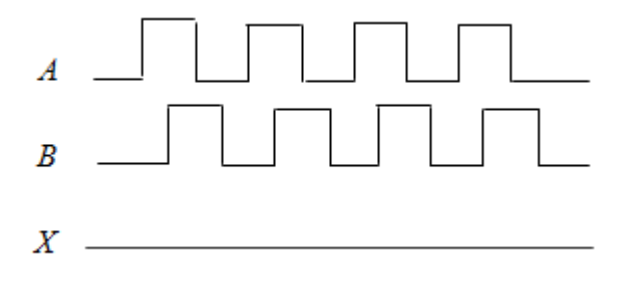

الشكل (٢ -٢٥)

)2 2-( ارسم املخطط الزمين للخرج X لبوابة OR ذات املدخلني B ,A إذا كان شكل نبضات الدخل على المدخلين كما ية الشكل (٢ -٢٥٥).

)2 3-( ارسم املخطط الزمين للخرج X لبوابة NAND ذات املدخلني B,A إذا كان شكل نبضات الدخل على المدخلين كما ية الشكل (٢ -٢٦).

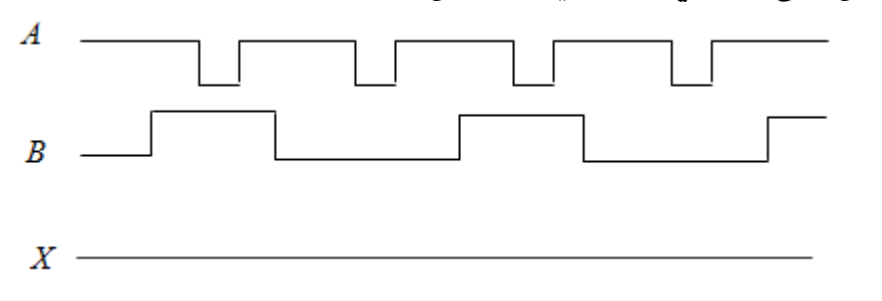

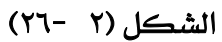

)2 4-( ارسم املخطط الزمين للخرج *X* لبوابة NOR ذات املدخلني *A* و*B* إذا كان شكل نبضات الدخل على المدخلين كما يف الشكل (٢ -٢٧).

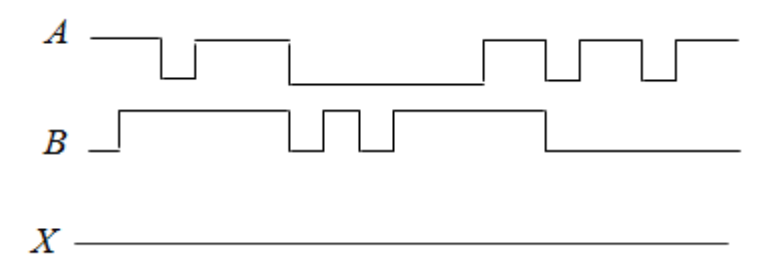

الشكل (٢ -٢٧)

)2 5-( ارسم املخطط الزمين للخرج *X* لبوابة XOR ذات املدخلني *A* و*B* إذا كان شكل نبضات الدخل على المدخلين كما ية الشكل (٢ -٢٧).

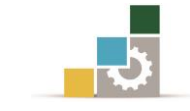

)2 6-( ارسم الشكل املخطط الزمين للخرج *X* لبوابة XNOR ذات املدخلني *A* و*B* إذا كان شكل نبضات الدخل على المدخلين كما هو موضح في الشكل (٢ -٢٧).

(٢ -٧) اكتب الصيغة البولينية للدائرة الموضحة في الشكل (٢ -٢٨٠).

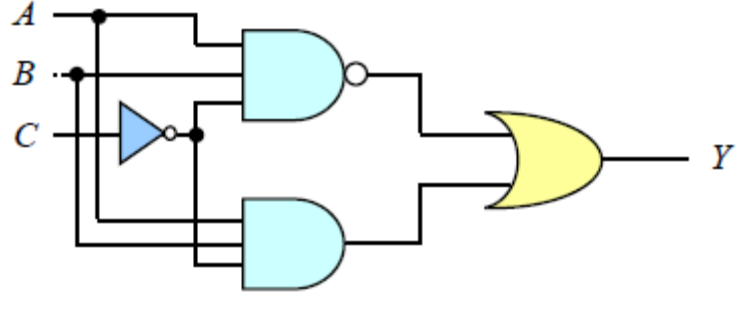

الشكل (٢ -٢٨)

)2 8-( ارسم الدائرة املنطقية لكل من الصيغ البولينية اآلتية: a)  $\overline{AB}$  +  $\overline{AB}$ b)  $AB + \overline{AB} + \overline{A}BC$  $c)$  *AB*( $C + D$ )  $d)$   $A + B(C + D(B+C))$ 

)2 9-( استنتج الدائرة املنطقية اليت متثل اجلدول اآلتي:

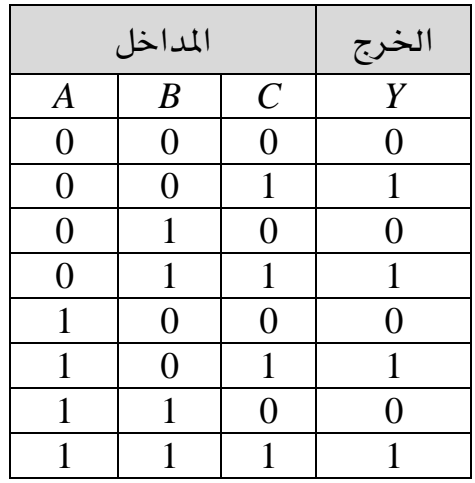

)2 10-( استنتج جدول احلقيقة للصيغ البولينية اآلتية: a)  $(A + B)C$  $b) (A + B)(\overline{B} + C)$ c)  $A(AC + \overline{A}B)$ d)  $A(A + \overline{A}B)$ 

)2 11-( ضع الصيغة البولينية يف أبسط صورة ثم ارسم الدائرة قبل وبعد التبسيط:  $Y = \overline{A}\overline{B}\overline{C} + \overline{A}\overline{B}C + \overline{A}B\overline{C} + A\overline{B}C$ 

# الوحدة الثالثة

الدوائر املنطقية التوافقية

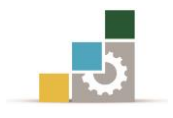

# الدوائر المنطقية التوافقية

#### اهلدف العام:

القدرة على التعرف على الدوائر املنطقية التوافقية.

#### األهداف التفصيلية:

عندما تكتمل هذه الوحدة يكون املتدرب قادرًا وبكفاءة على أن:

- .1 يعرف كيفية متثيل الدوائر املنطقية التوافقية باستخدام البوابات NAND و NOR فقط ويدرس بعض النظريات اليت تساعد يف عملية التمثيل بهذه البوابات.
- .2 يفهم طريقة التبسيط للتعبريات البولينية باستخدام خريطة كارنوف "-Karnaugh . "Map
- .3 يتدرب على الوحدة دراسة وحتليل ويعرف تصميم الدوائر املنطقية التوافقية لعمليات الجمع والطرح الثنائي بأنواعها المختلفة.

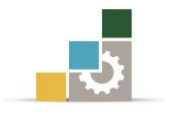

#### مقـدمة

يخ الوحدة السابقة تمت دراسة البوابات المنطقية الأساسية وتم استعراض كيفية تصميم الدوائر املنطقية البسيطة باستخدام هذه البوابات، ويف عدم وجود عناصر للتخزين، ُتصنف الدائرة التي نحصل عليها بالدائرة المنطقية التوافقية "Combinational Logic Circuit" حيث يعتمد مستوى الخرج "0 أو 1" ية أي لحظة على مستوى المداخل للدائرة. وهذه الوحدة تتناول بالدراسة كيفية متثيل الدوائر املنطقية التوافقية باستخدام البوابات NAND وNOR فقط مع دراسة بعض النظريات اليت تساعد يف عملية التمثيل بهذه البوابات، و تتناول بالتحليل أيضًا طريقة التبسيط للصيغ البولينية باستخدام خريطة كارنوف "Map-Karnaugh "واليت يطلق عليها أيضًا اسم خريطة *K* أو map–*K*. ويف النهاية تتناول هذه الوحدة دراسة وحتليل وتصميم الدوائر املنطقية التوافقية لعمليات الجمع والطرح الثنائي بأنواعها المختلفة.

0 0- نظريات دي مورجان Theorems s'Demorgan

تعتبر نظريات دي مورجان جزءًا هامًا من الجبر البوليني، فهي تستخدم لتحويل الصيغ الجبرية من وضعية AND إىل وضعية OR وبالعكس. كما تسمح لنا حبذف العالمات الفوقية "Bars "من املتغريات املتعددة، وميكن كتابة نظرييت دي مورجان ملتغريين كما يلي: نظرية دي مورجان الأولى:

$$
\overline{A+B}=\overline{A}\cdot\overline{B}
$$

نظرية دي مورجان الثـانية:

$$
\overline{A \cdot B} = \overline{A} + \overline{B}
$$

النظرية الأولى: تغير من وضعية OR الأساسية إلى وضعية AND كما ية الشكل(٢ −١) حيث تكافىء البوابة NOR يف الطرف األيسر البوابة AND مبدخلني معكوسني يف الطرف الأيمن حيث تقوم الدائرة الصغيرة ية المدخل مقام بوابة العاكس، ويمكن إثبات هذه النظرية عن طريق جدول الحقيقة كما يف جدول (٣ -١). ويطلق على البوابة يف الطرف األمين اسم بوابة AND السالبة "AND negative".

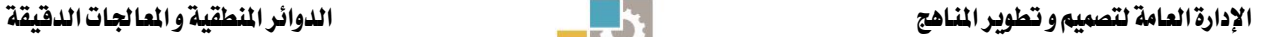

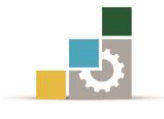

| المداخل |   | الخرج   |                                   |  |
|---------|---|---------|-----------------------------------|--|
| Η       | B | $A + B$ | $\overline{A} \cdot \overline{B}$ |  |
|         |   |         |                                   |  |
|         |   |         |                                   |  |
|         |   |         |                                   |  |
|         |   |         |                                   |  |

الجدول(٢ -١): إثبات نظرية دي مورجان الأولى.

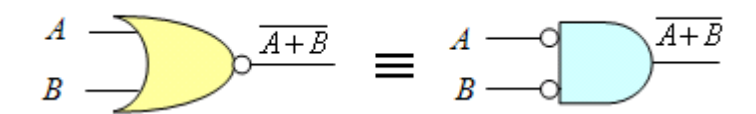

الشكل )3 1-(: التغري من وضعية OR إىل وضعية AND.

النظرية الثانية: تغير من وضعية AND الأساسية إلى وضعية OR كما فيالشكل (٢ −٢) حيث تكافىءالبوابة NAND يف الطرف األيسر البوابة OR مبدخلني معكوسني يف الطرف الأيمن، ويمكن أيضًا إثبات هذه النظرية عن طريق جدول الحقيقة المبين يف الجدول (٣ -2(، ويطلق أيضًا على البوابة اليت على اليمني اسم بوابة OR السالبة "OR negative".

اجلدول)3 2-(: إثبات نظرية دي مورجان الثانية. اخلرج املداخل *A B*  $\overline{A \cdot B}$   $\overline{A + B}$ 0 1 1 1 0 1 1 1 1 0 1 1 1

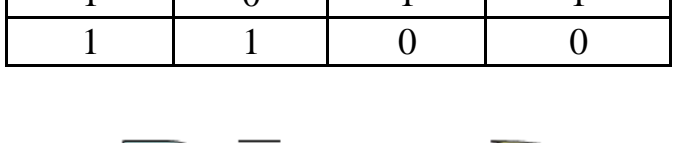

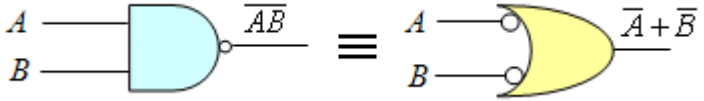

الشكل )3 2-(: التغري من وضعية AND إىل وضعية OR.

األمثلة اآلتية توضح كيفية تطبيق نظريات دي مورجان على ثالث متغريات وأربع متغريات.

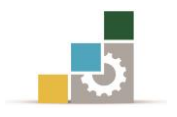

$$
Y = (A + \overline{B} + \overline{C}) \cdot (\overline{A} + B + \overline{C})
$$
\n
$$
Y = (A + \overline{B} + \overline{C}) \cdot (\overline{A} + B + \overline{C})
$$
\n1

\n1

\n1

\n1

\n2

\n3

\n4

\n5

\n5

\n6

\n7

\n8

\n9

\n1

\n1

\n1

\n2

\n3

\n4

\n5

\n5

\n6

\n7

\n8

\n9

\n1

\n1

\n1

\n2

\n3

\n4

\n5

\n5

\n6

\n6

\n7

\n8

\n9

\n1

\n1

\n1

\n2

\n3

\n4

\n5

\n5

\n6

\n6

\n7

\n8

\n9

\n1

\n1

\n1

\n1

\n2

\n3

\n4

\n5

\n5

\n6

\n6

\n7

\n8

\n9

\n1

\n1

\n1

\n1

\n2

\n3

\n4

\n5

\n5

\n6

\n6

\n7

\n8

\n9

\n1

\n1

\n1

\n1

\n1

\n2

\n3

\n4

\n5

\n5

\n6

\n7

\n8

\n9

\n1

\n1

\n1

\n

$$
Y = \overline{(\overline{A} + B) + CD} = (\overline{\overline{A} + B}) \cdot \overline{CD} = (\overline{\overline{A}} \cdot \overline{B})(\overline{C} + \overline{D}) = \overline{AB}(\overline{C} + \overline{D})
$$
(3-1)

احلـــــــــــــــل

#### 0 5- اخلواص العامة لبواباتNOR و NAND

يف الوحدة السابقة تم استعراض كيفية تمثيل الدوائر المنطقية باستخدام بوابات AND، وبوابات OR، والعواكس أما هنا فسوف نناقش استخدام بوابات NAND وبوابات NOR كبوابات عامة "Gates Universal "لتمثيل أي صيغة بولينية.

#### 3 2- 1- البوابة NAND كعنصر منطقي عام:

البوابة NAND هي بوابة عامة ألنه ميكن استخدامها يف تنفيذ عملية العاكس، وعملية AND، وعملية OR، وكذلك عملية NOR، والعاكس ميكن بناؤه من البوابة NAND عن طريق توصيل جميع المداخل ية مدخل واحد كما هو موضح ية الشكل( ٣ -٣ (أ)) وذلك لبوابة NAND ذات مدخلني. وميكن توليد عملية AND باستخدام بوابات NAND فقط كما هو موضح يف الشكل) 3 3-)ب((. والبوابة OR ميكن بناؤها باستخدام بوابات NAND كما يف الشكل) 3 3-)جـ((، وأخريًا البوابة NOR ميكن بناؤها كما هو موضح يف الشكل (  $\tau$  - $\tau$ (د)).

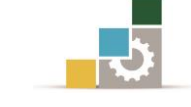

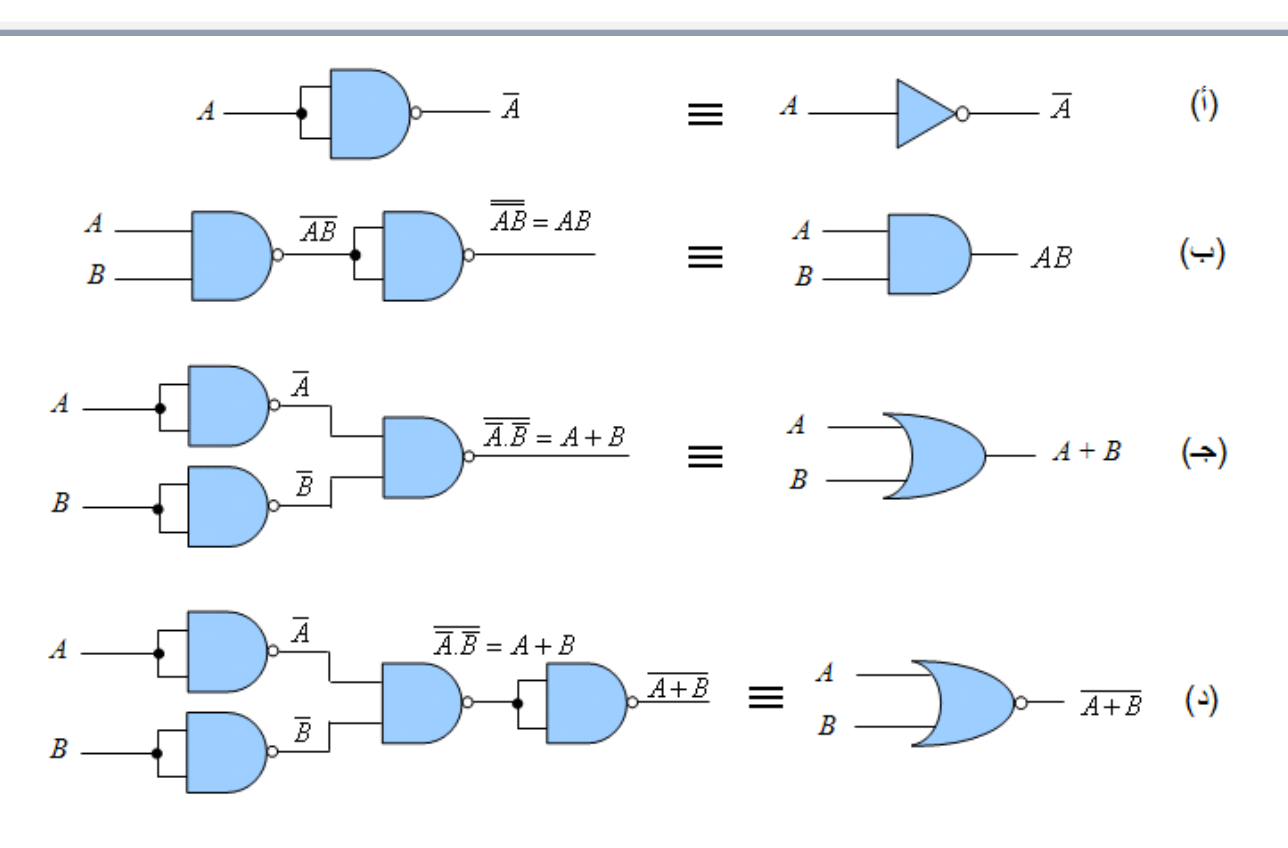

الشكل )3 3-(: يوضح التطبيق العام لبوابات NAND.

# 3 2- 2- البوابة NOR كعنصر منطقي عام

كما يف بوابة NAND، فإن البوابةNOR ميكن استخدامها لبناء بوابات عاكس ،AND وOR وكذلك بوابة NAND. الشكل )3 4-( يوضح كيفية توصيل البوابة NOR لتقوم بعمل بوابة NOT وبوابة OR وكذلك بوابة NAND.

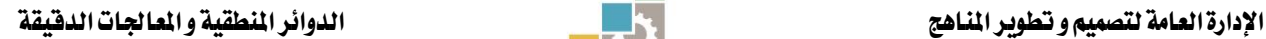

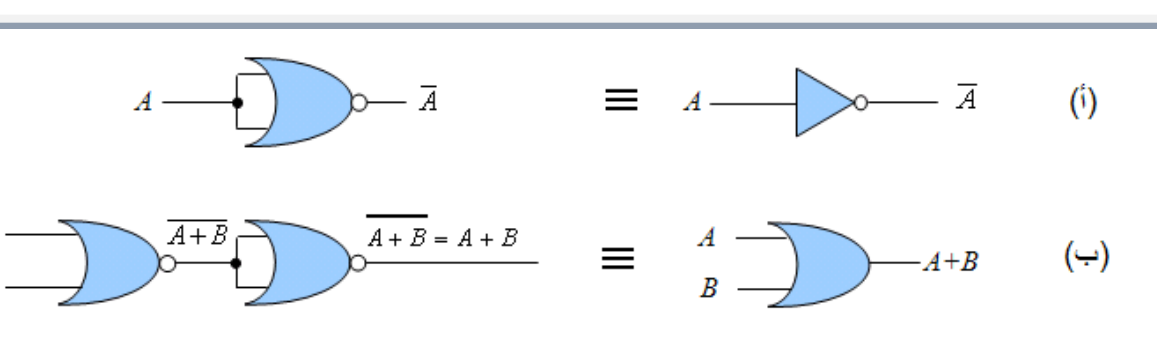

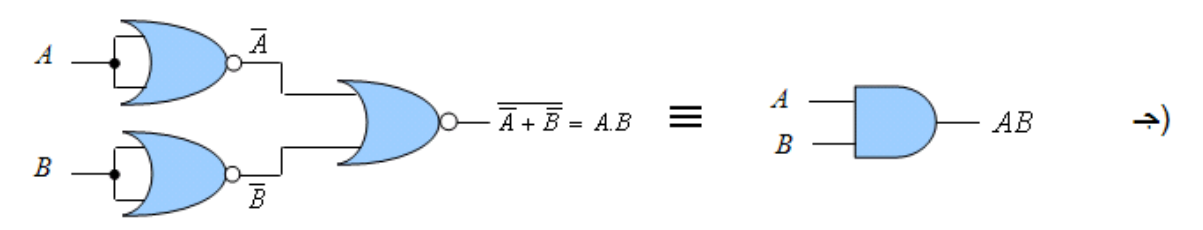

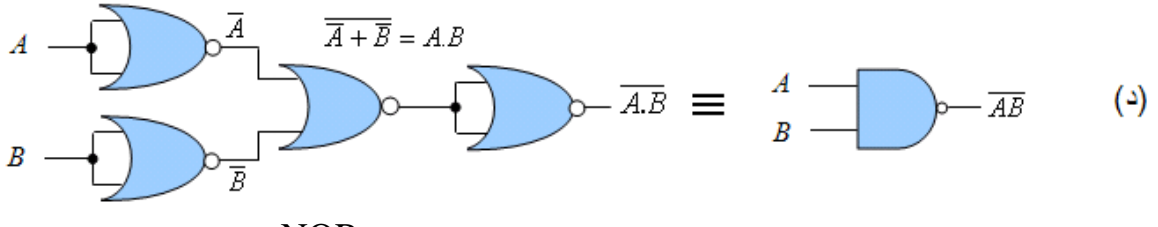

الشكل )3 4-(: يوضح التطبيق العام لبوابات NOR.

## 0 0- تصميم الدوائر املنطقية التوافقية باستخدام بوابات NAND وNOR

يستعرض هذا اجلزء كيفيةاستخدام بوابات NAND و NOR وذلك لتمثيل الدوال املنطقية مع األخذ يف االعتبار أن البوابة NAND تكافىء البوابة OR السالبة "OR-Negative"، والبوابة NOR تكافىء البوابة AND السالبة "AND Negative".

## 3 3- 1- التصميم باستخدام بوابة NAND:

كما سبق فإن البوابة NAND تكافىء بوابة OR السالبة، ألنه باستخدام نظرية دي مورجان الثانية:

$$
\overline{A \bullet B} = \overline{A} + \overline{B}
$$
  
 NAND\n  
 
$$
\overline{A \bullet B} = \overline{A} + \overline{B}
$$
 Negative-OR

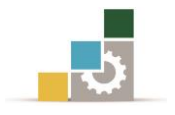

وعلى سبيل المثال الدائرة المنطقية الموضحة يف الشكل (٣ -٥).

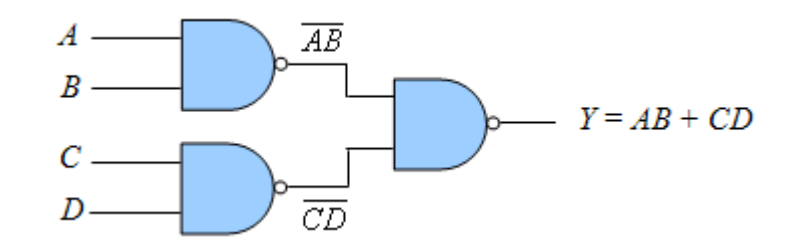

الشكل )3 5-(: يوضح دائرة منطقية ممثلة باستخدام بوابات NAND فقط.

ميكن استنتاج الصيغة البولينية للخرج "*Y* "هلذه الدائرة كما يلي:  $Y = (\overline{AB})(\overline{CD})$ وبتطبيق نظرية دي مورجان الثانية نحصل على:  $Y = \overline{\overline{AB}} + \overline{\overline{CD}}$ وحبذف اإلشارات الفوقية "Bars "حنصل على ما يلي:  $Y = AB + CD$ 

ويمكن تمثيل نفس الصيغة البولينية للخرج <sup>"</sup>Y" كما ي<sup>ي</sup> الشكل( ٢ −٦ (أ)) حيث تم استبدال البوابة NAND على اليمني ببوابة OR السالبة، وحيث إن توصيل عاكسني على التوالي يلغيان بعضهما البعض فإننا بذلك نحصل على الشكل( ٣ -٦(ب))، وبالتالي فإن الدائرة يف الشكل (٣ -٥) تكافىء الدائرة يف الشكل( ٣ -٦(ب))، ويقال أن

$$
(AND-AND-OR) \equiv (NAND-NAND-NAND)
$$

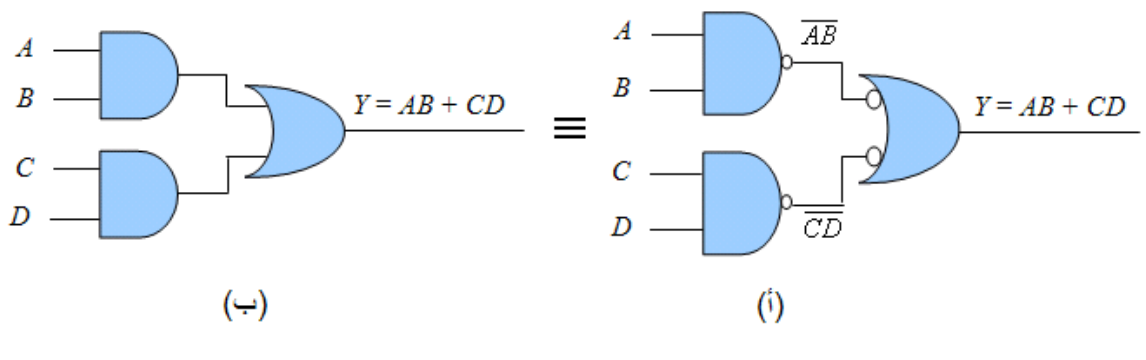

الشكل )3 6-(: يبني أن OR-AND-AND تكافىء الدائرة يف الشكل )3 5-(.

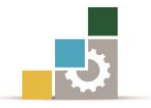

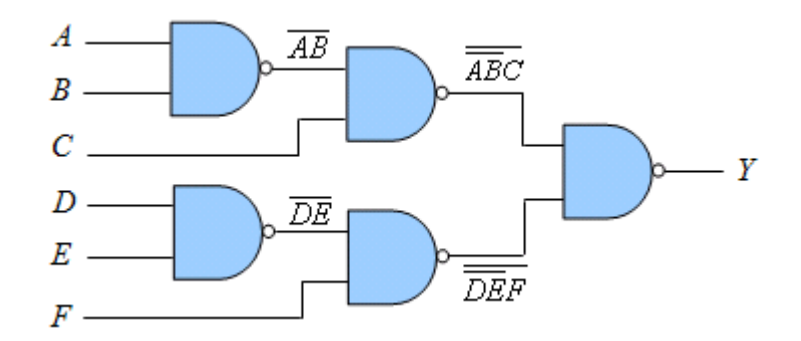

الشكل (٣ -٧): الدائرة المنطقية المطلوب تمثيلها باستخدام بوابات  $\rm OR$  السالبة.

الشكل )3 7-( يوضح دائرة منطقية ممثلة عن طريق بوابات NAND واملطلوب إعادة هذا المخطط المنطقي باستخدام بوابات ORالسالبة.  $(Y - Y)$  معادلة الخرج "Y" للدائرة ي<sup>ف</sup> الشكل (x -v):

$$
Y = \overline{[(\overline{AB})C]} \cdot \overline{[(\overline{DE})F]} = \overline{[(\overline{A} + \overline{B})C]} \cdot \overline{[(\overline{D} + \overline{E})F]}
$$

$$
= \overline{(\overline{A} + \overline{B})C} + \overline{(\overline{D} + \overline{E})F}
$$

$$
= (\overline{A} + \overline{B})C + (\overline{D} + \overline{E})F
$$

وباستخدام البوابة OR السالبة املكافئه للبوابة NAND حنصل على الدائرة املكافئه كما يف الشكل )3 8-(، وميكن كتابة معادلة اخلرج "*Y* "مباشرة من خالل العمليات املنطقية لكل بوابة.

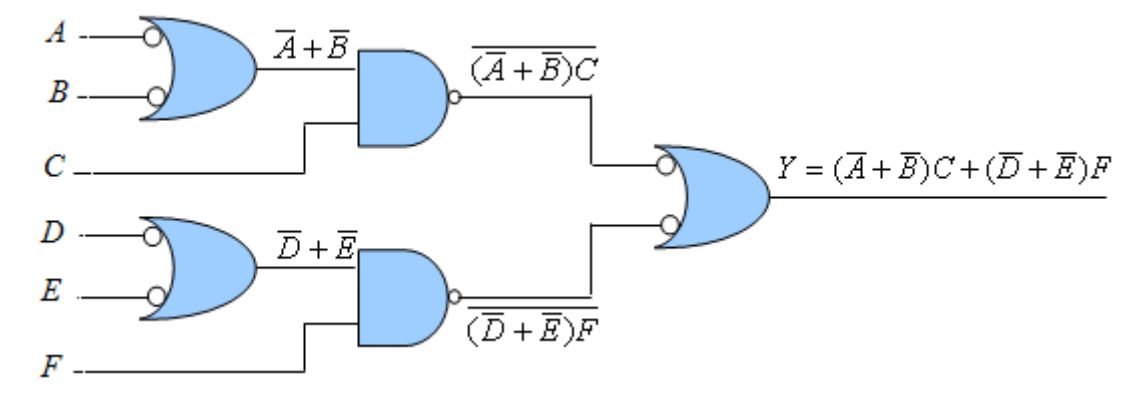

الشكل (٢ -٨): الدائرة المكافئه لشكل (٢ -٧) باستخدام بوابات OR السالبة.

مثال )0 0-(: حقق كالً من الصيغتني املنطقيتني اآلتيتني مستخدمًا بوابات NAND: *b Y ABC D E a Y ABC DE* ( ) ( )

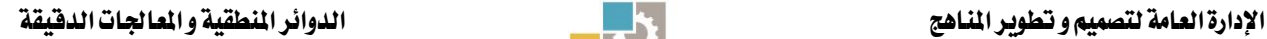

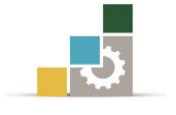

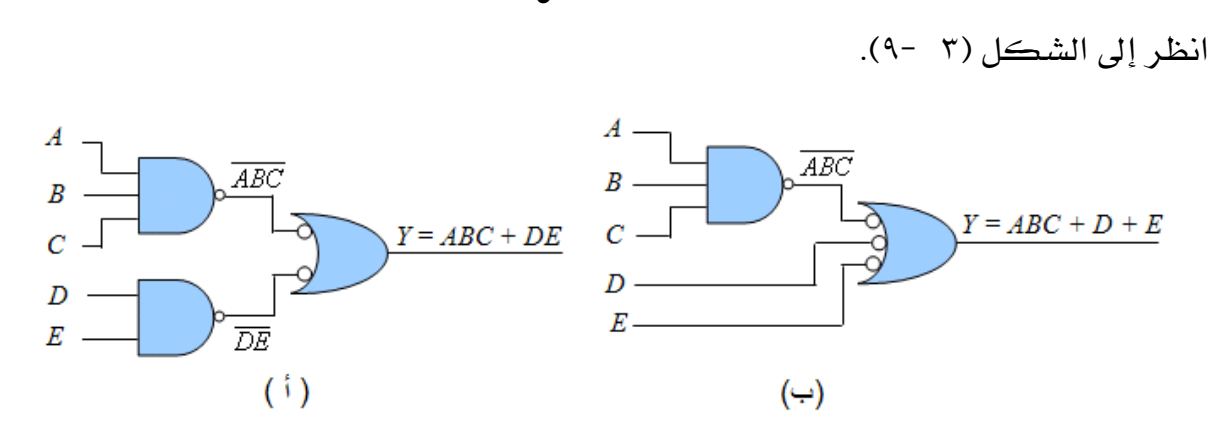

احلـــــــــــــــل

الشكل (٣ -٩): الدائرتان المكافئتان للتعبيرين المنطقيين لمثال (٣ -٣).

# 3 3- 2- التصميم باستخدام بوابة NOR

كما ذكرنا سابقًا أن البوابة NOR تؤدي دالة NOR أو دالة ANDالسالبة ألنه باستخدام نظرية دي مورجان الثانية:

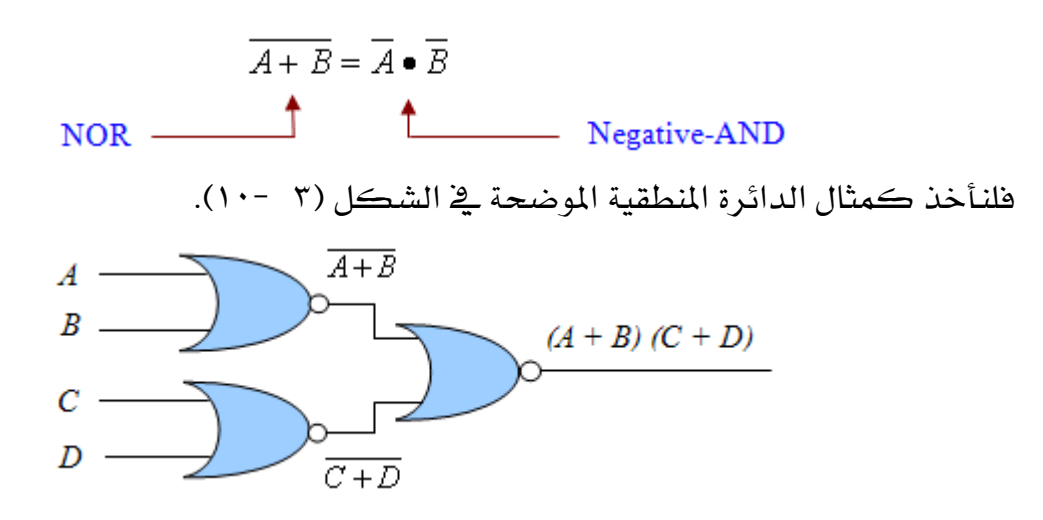

الشكل )3 10-(: دائرة منطقية ممثلة باستخدام بوابات NOR فقط.

$$
Y = \overline{\overline{A+B+C+D}}
$$
\n
$$
Y = \overline{\overline{A+B+C+D}}
$$
\n
$$
Y = (\overline{\overline{A+B}) \cdot (\overline{C+D})}
$$
\n
$$
Y = (A+B) \cdot (\overline{C+D})
$$
\n
$$
Y = (A+B) \cdot (C+D)
$$
\n
$$
Y = (A+B) \cdot (C+D)
$$

الحظ أن الصيغة (*D* + *C*)(*B* + *A* (تتكون من بوابيت OR وبوابة AND، وهذا يوضح أن البوابتني على اليسار تكافئان بوابيت OR والبوابة على اليمني تكافىء بوابة AND كما هو

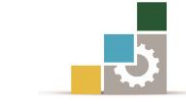

موضح ية الشكل(٣ -١١(أ)) وهذه الدائرة أعيد رسمها ية الشكل(٣ -١١(ب)) باستخدام بوابة ANDالسالبة.

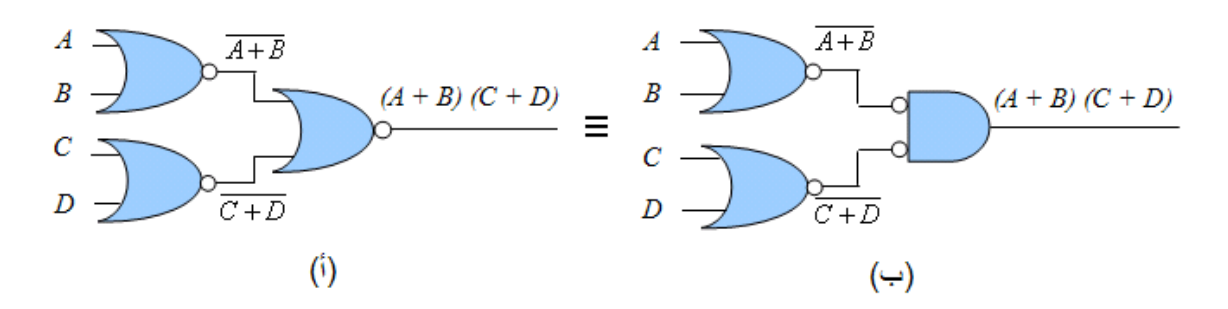

الشكل (٣ − ١١): الدائرة المكافئه لشكل (٣ − ١٠) باستخدام بوابات AND السالبة.

الشكل )3 12-( يوضح دائرة منطقية ممثلة ببوابات NOR، واملطلوب إعادة متثيل الدائرة باستخدام بوابة ANDالسالبة. حنصل أولًا على اخلرج "*Y* "للدائرة كما يلي:

$$
Y = \overline{[(\overline{A+B}) + C] + [(\overline{D+E}) + F]}
$$
  
= 
$$
\overline{[\overline{A}\overline{B} + C] + [\overline{D}\overline{E} + F]}
$$
  
= 
$$
(\overline{A}\overline{B} + C)(\overline{D}\overline{E} + F)
$$

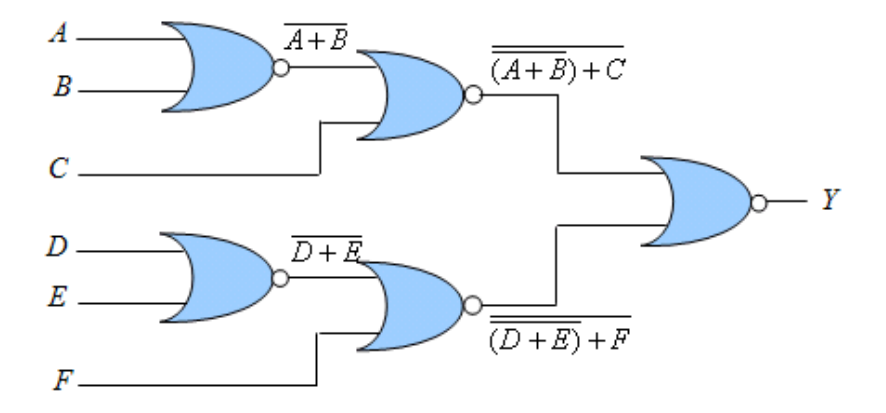

الشكل )3 12-(: دائرة منطقية ممثلة ببوابات NOR فقط.

وباستخدام بوابة ANDالسالبة المكافئه لبوابة NOR نحصل على الدائرة ي الشكل (٣ - $.()$ 

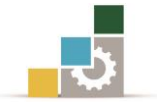

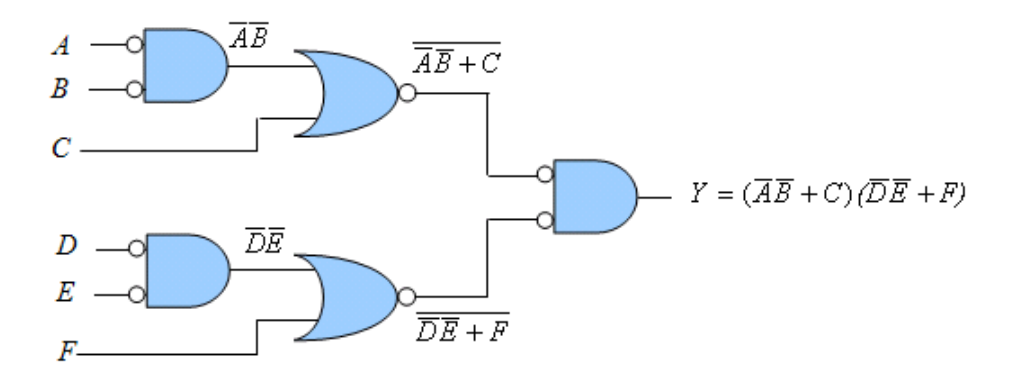

الشكل (٣ -١٣): الدائرة المكافئه للدائرة ية الشكل (٣ -١٢-).

 $Y\!=\!\overline{\overline{ABC}+\!(D\!+\!E)}$ : حقق الصيغة المنطقية الآتية باستخدام بوابات NOR فقط $(\bm{D}+\overline{B}\overline{C}+\mathbf{D})$ احلـــــــــــــــل

انظر إلى الشكل (٣ -١٤).

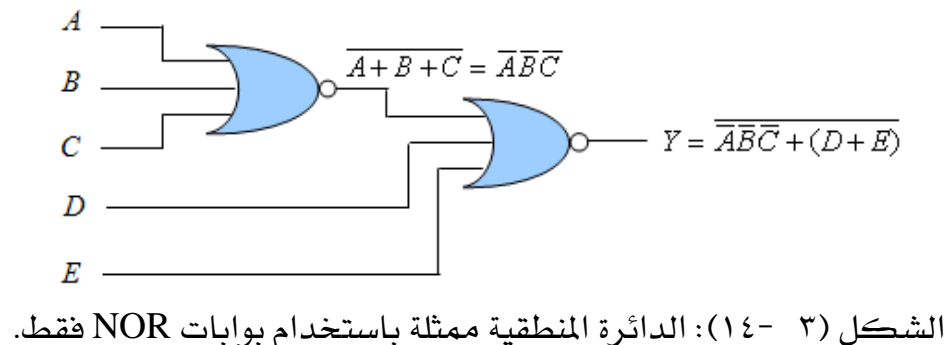

#### 0 2- خريطة كارنوف Map Karnaugh

خريطة كارنوف أو خريطة -*K* هي طريقة مرئية لتبسيط التعبريات اجلربية ومتاثل جدول الحقيقة، لأنها تعطي لنا كل القيم المحتملة للمداخل ونتيجة الخرج لكل قيمة، وبدلاً من تنظيمها على شكل أعمدة وصفوف مثل جدول احلقيقة، فإن خريطة كارنوف عبارة عن مصفوفة "Array "من اخلاليا "Cells"، ومتثل كل خلية القيمة الثنائية إلحدى تشكيالت المداخل. وترتب الخلايا بطريقة تجعل عملية التبسيط للتعبير المعطى وتجميع الخلايا يخ غاية السهولة.

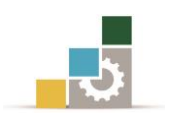

خريطة كارنوف يمكن استخدامها مع صيغ بولينية لها متغيران، ثلاثة، أربعة، أو خمسة متغريات، ونكتفي بأربعة متغريات فقط لتوضيح أساسيات التبسيط، وعدد اخلاليا يف خريطة كارنوف يساوي عدد التشكيلات المحتملة للمداخل.

#### 0 2- التبسيط باستخدام خريطة كارنوف

عدد الخلايا ية خريطة كارنوف يعتمد على عدد المتغيرات "المداخل"، وكمثال على ذلك الشكل (٣ -١٥)، فهناك متغيران فقط هما "B وA" والمتمم لهما " $\overline{A},\overline{B}$ " وبناء على ذلك فإن خريطة كارنوف حتتوي على أربعة تشكيالت "00,01,10,11".

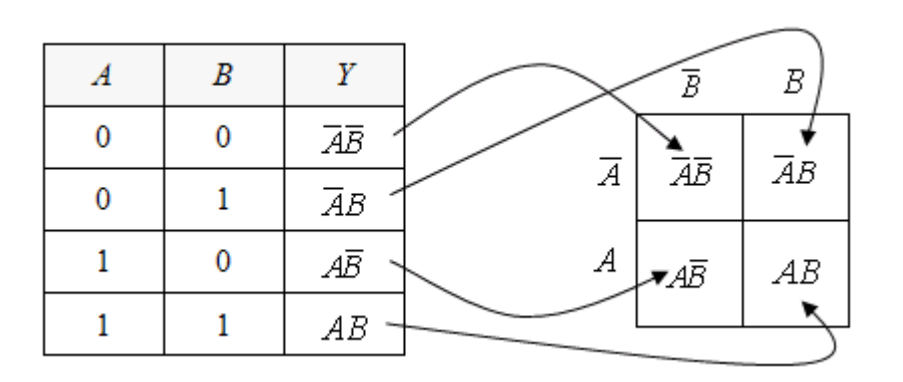

الشكل )3 15-(: إعادة ترتيب جدول احلقيقة يف خريطة كارنوف.

وكل خلية يف خريطة كارنوف ذات املتغريين متثل واحدًا من التشكيالت األربعة للدخل، وعمليًا عالمات الدخل "Labels Input "توضع خارج اخلاليا كما هو موضح يف الشكل (٢ −١٦) وتطبق على كل من الصف والعمود للخلايا. فمثلاً، الصف الذي أمامه المتغيرA يطبق على اخلاليا العليا، بينما الذي أمامه *A* يطبق على اخلاليا السفلى. ونرى يف أعلى الخريطة المتغير *B* يطبق على الخلايا التي على اليسار ، بيمنا المتغير *B ي*طبق على الخلايا التي على اليمين. وكمثال، فإن الخلية العليا التي على اليمين تمثل تشكيلة الدخلAB. الأشكال (٣ -١٦(أ))، (٣ -١٦ (ب))، (٣ -١٦ (جـ)) توضح هيئة خريطة كارنوف لتغيرين "أربع خلايا"، وثلاثة متغيرات "شاني خلايا"، وأربعة متغيرات "ست عشرة خلية".

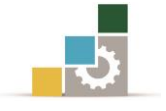

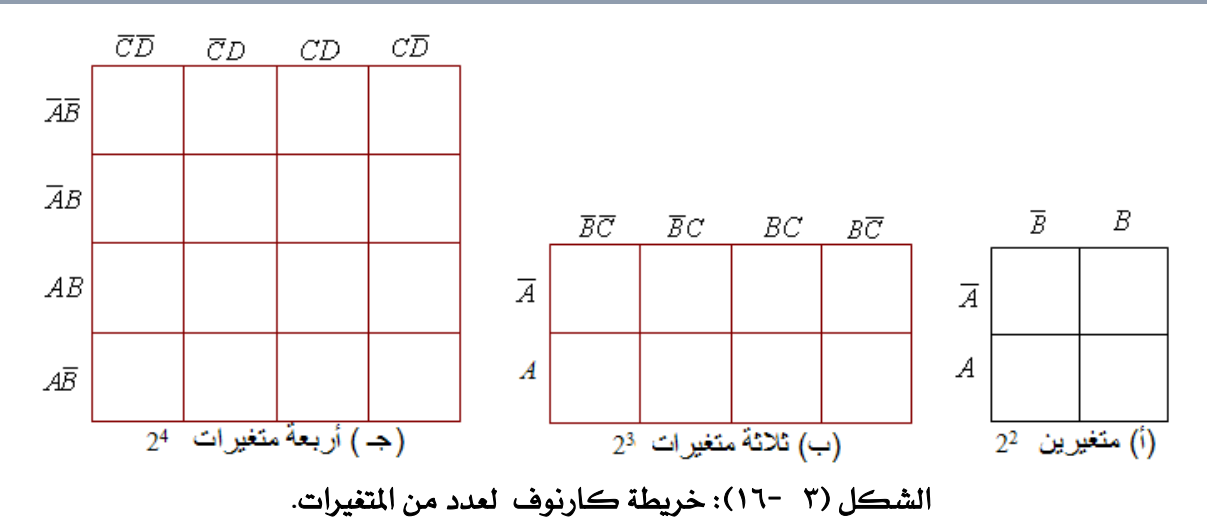

وبعد التعرف على كيفية إنشاء خريطة كارنوف، سوف نرى كيف ميكن أن تستخدم لتبسيط الدوائر املنطقية، وكمثال على ذلك نفرتض أننا نريد تصميم دائرة منطقية هلا جدول الحقيقة الموضح ية الشكل(٣ -١٧٧(أ)).

ا**لخطوة الأولى**: الحصول على الصيغة البولينية من خلال جدول الحقيقة، وذلك بكتابة التشكيلة اليت أمامها "1" يف اخلرج،ثم جنمع هذه التشكيالت باستخدام بوابة OR كما يف الشكل(٣ -١٧(ب))والدائرة المنطقية المكافئه لهذه المعادلة موضحة يف الشكل(٣ - $\mathcal{L}(\mathcal{L}))$ 

الخطوة الثانية: تمثيل هذه الصيغة البولينية على خريطة كارنوف لتغيرين ي الشكل(٣ - $\mathcal{N}(\mathcal{L})).$ 

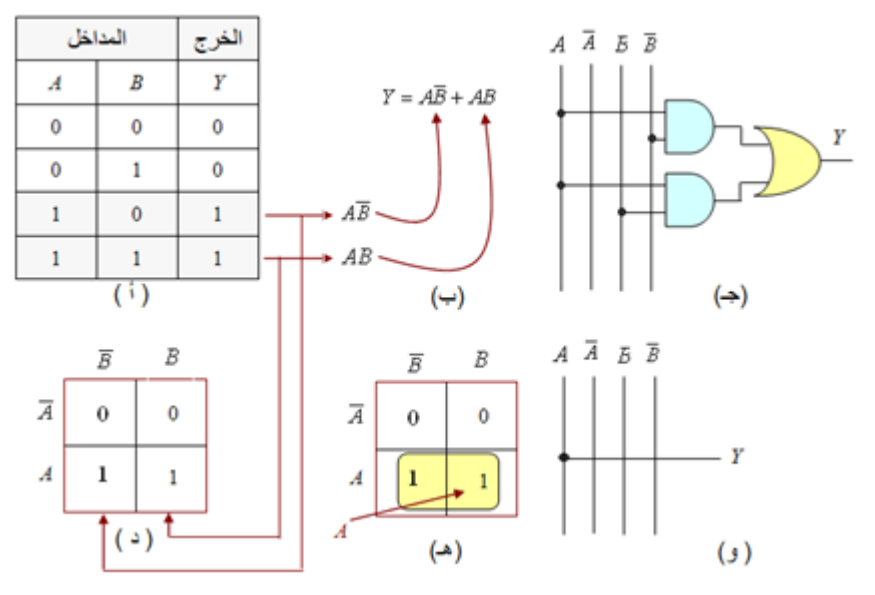

الشكل )3 17-(: كيفية استخدام خريطة كارنوف يف تبسيط دائرة منطقية.

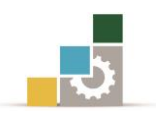

عند متثيل الصيغة البولينية على خريطة كارنوف جيب أن نتذكر أن كل خلية متثل تشكيلة من التشكيلات الأربع المحتملة للمدخلات ية جدول الحقيقة. الخرج "1" ية جدول الحقيقة يجب أن يظهر "1" يقـ الخلية المكافئه له على خريطة كارنوف، والخرج "0" ية جدول الحقيقة يجب أن يظهر "0" ية الخلية المكافئه له على خريطة كارنوف. وبناءً على ذلك فإن <sup>"</sup>1" سوف يظهر ـ2ْ الخلية السفل*ى* على اليسار "يمثل AB "، وـ2ْ الخلية السفلى على اليمين "يمثل $AB$ ". والتشكيلات الأخرى للدخل " $AB, A\, B$ " وكلاهما يعطي "0" <u>ي</u>ة الخرج، وبناءً عليه جيب وضع "0" يف هاتني اخلليتني العلويتني.

الخطوة الثالثة: تبسيط المادلات البولينية بصفة عامة يمكن الحصول عليه عن طريق تطبيق قاعدة المتممات والتي تقول أن:A+ $\overline{A}$  والآن وبعد تمثيل المعادلة البولينية على خريطة كارنوف كما ية الشكل(٣ -١٧/(د))، الخطوة التالية هي تجميع الحدود ثم نحدد العامل املشرتك بينها. فإذا نظرنا إىل خريطة كارنوف يف الشكل)3 17-)د(( فسوف نرى أن الخلايا المتجاورة "Adjacent cells" تختلف يف متغير واحد فقط، وهذا يعني أننا لو حركنا أي منها من مكانه إلى الخلية المجاورة له رأسيًا أو أفقياً ، فلن يحدث تغيير إلا ية متغير واحد فقط، وبتجميع الخلايا المتجاورة المحتوية على "1" كما ية الشكل(٣ -١٧(هـ)) فإنه يمكن تبسيط اخلاليا باستخدام قاعدة املتممات وجعلها حدًا واحدًا، ويف هذا املثال اخلاليا وبالتالي يتم حذف هذه املتممات، وتكون النتيجة*A*: *B* ، *B* حتتوي على *AB*, *AB*  $Y = A\overline{B} + A B$ ؛ ومن ثم يمكن التبسيط كما يلي  $Y = A(B + B) = A \cdot 1 = A$ 

هذا التحليل يمكن استنتاجه بدراسة جدول الحقيقة للدائرة الموضحة ية الشكل(٢ -١١٧(أ)) والذي نرى فيه أن اخلرج *Y*يتبع متامًا الدخل *A*، وبناءً على ذلك تكون الدائرة املكافئه كما هو موضح يخ الشكل(٣ -١٧-(و)).

**مثال ( ٣** –٥ ): صمم دائرة منطقية ية أبسط صورة لجدول الحقيقة الموضح ية الجدول(٣ -٣) مبينًا كل خطوة يف عملية التبسيط.

#### احلـــــــــــــــل

ا**لخطوة الأولى:** الحصول على الصيغة البولينية من جدول الحقيقة كما يلي:  $Y = \overline{ABC} + \overline{ABC} + \overline{ABC} + \overline{ABC} + \overline{ABC}$ **الخطوة الثانية: ه**ي رسم خريطة كارنوف لثلاثة متغيرات مع وضع <sup>"</sup>1" طِبَقًا لحالة المتغيرات <u>ي</u>خ اخلرج *Y* كما يف الشكل)3 18-(. أو ننظر إىل اخلرج "1" يف جدول احلقيقة كما

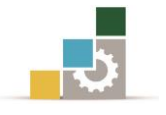

بالجدول(٣ -٣) ثم نقوم بوضع "1" ية الخلايا المكافئه لها على خريطة كارنوف كما ية الشكل)3 18-(. ثم نقومبوضع "0" يف اخلاليا الفارغة املتبقية.

 $(0 - 7)$  3: مثال (٣ -٥)

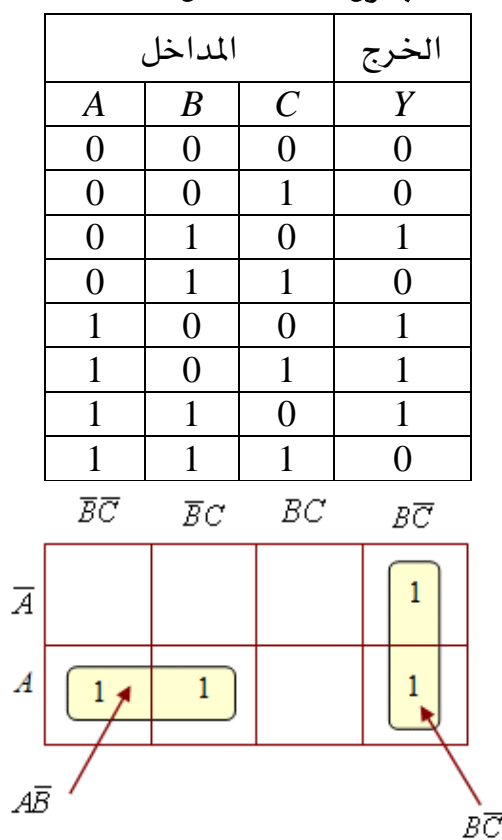

الشكل (٣ -١٨): خريطة كارنوف للمثال (٣ -٥).

ا**لخطوة الثالثة:** نجمع الخلايا <sup>"1</sup>" ي<sup>ف</sup> شكل أزواج كما ي<sup>ف</sup> الشكل(٣ -١٨)ثم نحدد من خلال الصف والعمود المتغيرات المشتركة ية هذه المجموعات (الأزواج) لنرى أي متغير سوف *BC* يتم حذفها والنتيجة *A*, *A* يتم حذفه تبعًا لقاعدة املتممات ففي اجملموعة اليت على اليمني ، وي<sup>ع</sup> المجموعة التي على اليسار يتم حذف C,*C و*النتيجة AB والحدود السابقة المبسطة سوف تشكل لنا المعادلة البولينية المكافئه بعد التبيسط، والدائرة المنطقية كما نرى يخ  $(19 - 7)$ الشكل

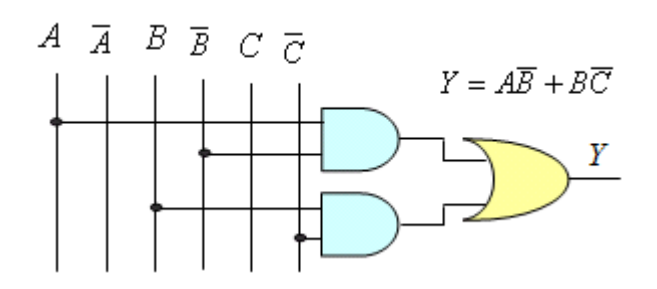

الشكل )3 19-(: تصميم دائرة منطقية باستخدام خريطة كارنوف.

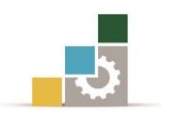

يف هذا املثال نرى أن املعادلة األصلية تتكون من أربعة حدود كل حد منها ميثل بوابة AND بثالثة مداخل جممعة على بوابة OR بأربعة مداخل أي إن عدد املداخل الكلية يساوي 12 مدخلا.

وبعد التبسيط أصبحت الدائرة تتكون من حدين كل منهما ممثل ببوابة AND مبدخلني جممعني على بوابة OR مبدخلني أيضا،ً وبالتالي يصبح عدد املداخل الكلية للدائرة بعد التبسيط يساوي ٤ مداخل كما نرى يف الشكل(٣ -١٩-).

الخلاياs'1 يف خريطة كارنوف يمكن أن تجمع كأزواج "مجموعات من اثنين" أو مجموعات من أربعة، أو شانية، أو ستة عشر وهكذا لكل القوى 2. كل من الشكل (٣ -٢٠) والشكل )3 21-( يوضحان بعض األمثلة للتجميع، وكيف أن خريطة كارنوف تستخدم لتبسيط الصيغ البولينية الكبرية.

لاحظ أن المجموعات الكبيرة أي التي تحتوي على عدد كبير من خلاياs'l تعطى لنا حدًا صغيرًا وعليه تكون البوابات المستخدمة ية التصميم لها مدخلات قليلة. ولهذا السبب يجب أن نبدأ بالبحث عن المجموعات التي تحتوي على أكبر عدد من الخلايا 1's ، فإن لم نجد نبحث عن الأقل وهكذا.

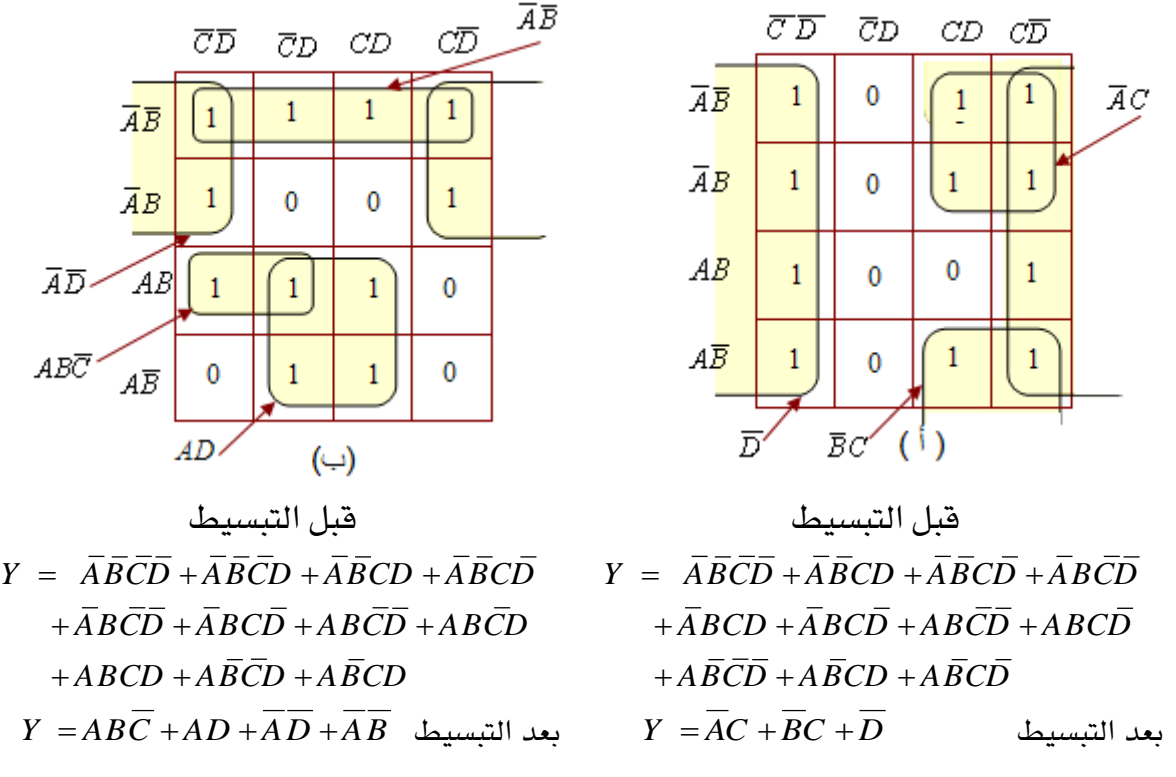

الشكل )3 20-(: أمثلة خمتلفة عن التجميع يف خرائط كارنوف.

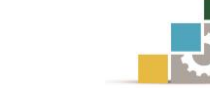

 $\overline{CD}$ 

 $\mathbf 0$ 

 $\pmb{0}$ 

 $\overline{AB}$ 

 $\overline{A}B$ 

 $AB$ 

 $\overline{AB}$ 

 $\overline{CD}$ 

 $\mathbf{1}$ 

 $\mathbf{1}$ 

 $\mathbf{1}$ 

 $\mathbf{1}$ 

 $\overline{(\triangle)}$ 

قبل التبسيط

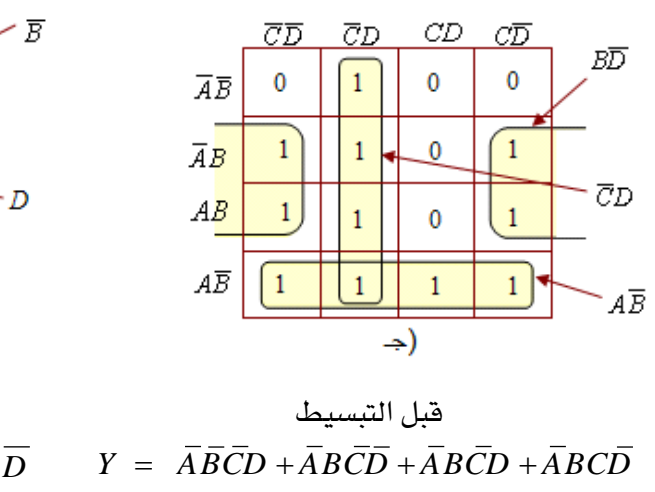

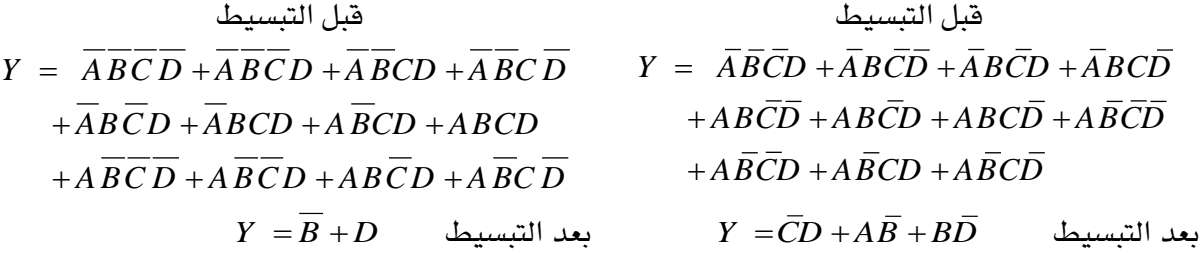

 $\overline{CD}$ 

 $\mathbf{1}$ 

 $\mathbf 0$ 

 $\bf{0}$ 

 $\,1\,$ 

 $CD$ 

 $\overline{1}$ 

 $\bar{1}$ 

 $\mathbf{1}$ 

 $\mathbf{1}$ 

 $A\overline{BCD} + \overline{ABCD} + \overline{ABCD}$ <br> $+A\overline{BCD} + \overline{ABCD} + \overline{ABCD}$ 

الشكل )3 21-(: أمثلة أخرى عن التجميع يف خرائط كارنوف.

**مثـال ٣** – ٦ : اكتب التعبير الجبري الذي يمثله جدول الحقيقة المبين يـف الجدول (٣ -٤) ثم قم بتبسيطه باستخدام خريطة كارنوف.

| المداخل          |                  |                       |                  | الخرج            |
|------------------|------------------|-----------------------|------------------|------------------|
| $\boldsymbol{A}$ | $\boldsymbol{B}$ | $\mathcal{C}_{0}^{0}$ | $\boldsymbol{D}$ | $\boldsymbol{Y}$ |
| $\boldsymbol{0}$ | $\boldsymbol{0}$ | $\boldsymbol{0}$      | $\boldsymbol{0}$ | $\boldsymbol{0}$ |
| $\boldsymbol{0}$ | $\boldsymbol{0}$ | $\boldsymbol{0}$      | $\mathbf{1}$     | $\mathbf{1}$     |
| $\boldsymbol{0}$ | $\boldsymbol{0}$ | $\mathbf{1}$          | $\boldsymbol{0}$ | $\overline{0}$   |
| $\boldsymbol{0}$ | $\boldsymbol{0}$ | $\mathbf{1}$          | $\mathbf{1}$     | $\mathbf{1}$     |
| $\boldsymbol{0}$ | $\mathbf{1}$     | $\boldsymbol{0}$      | $\boldsymbol{0}$ | $\overline{0}$   |
| $\boldsymbol{0}$ | $\mathbf{1}$     | $\boldsymbol{0}$      | $\mathbf{1}$     | $\mathbf{1}$     |
| $\boldsymbol{0}$ | $\mathbf{1}$     | $\mathbf{1}$          | $\boldsymbol{0}$ | $\overline{0}$   |
| $\boldsymbol{0}$ | $\mathbf{1}$     | $\mathbf{1}$          | $\mathbf{1}$     | $\mathbf{1}$     |
| $\mathbf{1}$     | $\boldsymbol{0}$ | $\boldsymbol{0}$      | $\boldsymbol{0}$ | $\boldsymbol{0}$ |
| $\mathbf{1}$     | $\boldsymbol{0}$ | $\boldsymbol{0}$      | $\mathbf{1}$     | $\boldsymbol{0}$ |
| $\mathbf{1}$     | $\boldsymbol{0}$ | $\mathbf{1}$          | $\boldsymbol{0}$ | $\boldsymbol{0}$ |
| 1                | $\boldsymbol{0}$ | $\mathbf{1}$          | $\mathbf{1}$     | $\mathbf{1}$     |
| $\mathbf{1}$     | $\mathbf{1}$     | $\boldsymbol{0}$      | $\boldsymbol{0}$ | $\boldsymbol{0}$ |
| $\mathbf{1}$     | $\mathbf{1}$     | $\boldsymbol{0}$      | $\mathbf{1}$     | $\overline{0}$   |
| 1                | $\mathbf{1}$     | $\mathbf{1}$          | $\boldsymbol{0}$ | $\overline{0}$   |
| $\mathbf{1}$     | $\mathbf{1}$     | $\mathbf{1}$          | $\mathbf{1}$     | $\mathbf{1}$     |

اجلدول )3 4-(: جدول احلقيقة املطلوب تبسيط دالته

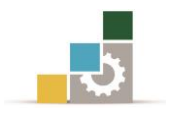

احلـــــــــــــــل

اخلطوة األوىل: للحصول على التعبري اجلربي ميكن كتابة احلدود اليت تعطي اخلرج *Y* المساوي للقيمة "1" يخ جدول الحقيقة (٣ -٤).وبتجميع هذه الحدود يمكننا استتتاج التعبير اجلربي كما يلي:

 $Y = \overline{ABCD} + \overline{ABCD} + \overline{ABCD} + \overline{ABCD} + \overline{ABCD} + \overline{ABCD}$ الخطوة الثانية: هي رسم خريطة كارنوف لأربعة متغيرات كما ية الشكل(٣ -٢٢) ، ونقوم بوضع خاليا s'1اليت يف عمود اخلرج*Y* من جدول احلقيقة يف اخلاليا املكافئه هلا على خريطة كارنوف.

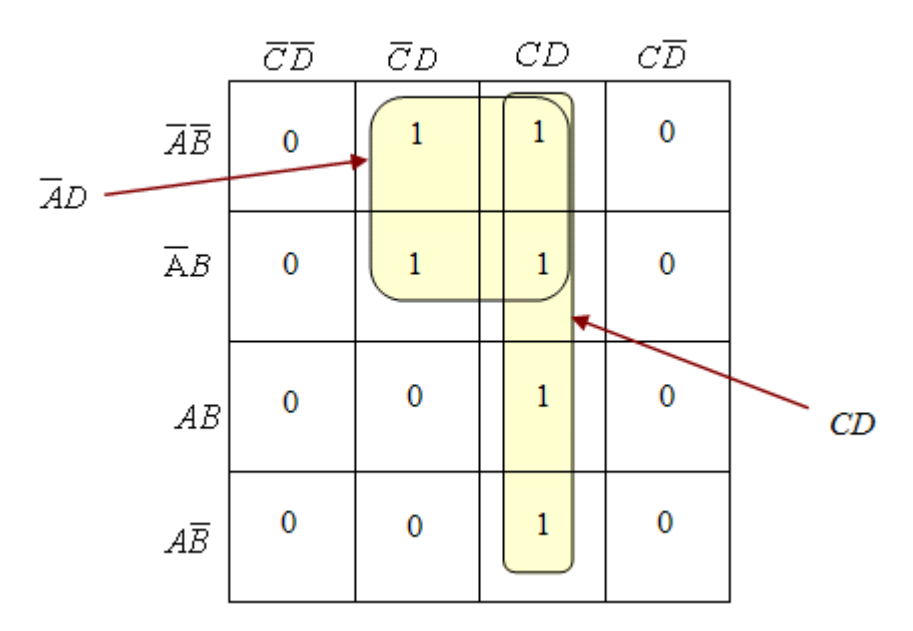

الشكل(٢ -٢٢): خريطة كارنوف للدالة في مثال (٣ -٦).

ا**لخطوة الثالثة:** بالنظر إلى خريطة كارنوف <u>ي</u>ة الشكل(٣ -٢٢) نجد أنه يمكن تجميع الخلايا ي<sup>ع</sup> مجموعتين كل مجموعة تحتوي على أربعة من الخلاياs'l ، وبالتالي فإن الشكل المريع العلوي والذي يحتوي على أربعة خلايا 1's ، المتغير $B$ والمتغير $\overline{B}$  يمكن حذفهما وبالمثل المتغير $C$  و المتغير $\overline{C}$  وتكون النتيجة ه*يAD* . وكذلك بالنسبة للشكل المستطيل على الخريطة والذي يحتوي على أربعة خلايا s'l فإنه يمكن حذف كل من ال<mark>تغ</mark>يرات $A, A, B$  $Y = \overline{AD} + CD$ والنتيجة *هي CD .* والتعبير الجبري المبسط على ذلك يكون:

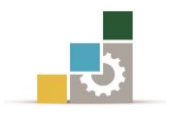

0 1- دوائر اجلامع والطارح الثنائية

يتناول هذا الجزء كيفية إجراء عمليات الجمع والطرح الثنائي فقط بواسطة البوابات المنطقية كأحد العمليات الرئيسة ية الأنظمة الرقمية أو ما يطلق عليه الدوائر الحسابية للجمع والطرح الثنائي.

3 6- 1- دائرة اجلامع النصفي Circuit Adder-Half

سبق وأن درسنا القواعد الأربعة للجمع الثنائي، والجدول (٣ -٥) مراجعة لهذه القواعد حيث المداخل *هي A,B* والخرج يمثل حاصل الجمع (Sum(S والباقي المرحل أو المحمول(Carry(*C*.

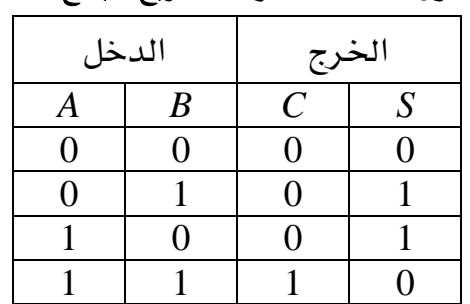

الجدول (٣ -٥): القواعد الأربع للجمع الثنائي.

بدراسة عمود اجلمع *S* يف جدول احلقيقة جند أنه مياثل متامًا خرج البوابة XOR، واآلن إذا نظرنا إلى عمود المحمول C نجد أنه يماثل تمامًا خرج البوابة AND. والشكل(٢ -٢٢(أ)) يوضح كيفية توصيل البوابتين لجمع الدخلين $A,B$  والحصول على الخرجين $C,S$  وت*سمى* الدائرة باسم الجامع النصفي.

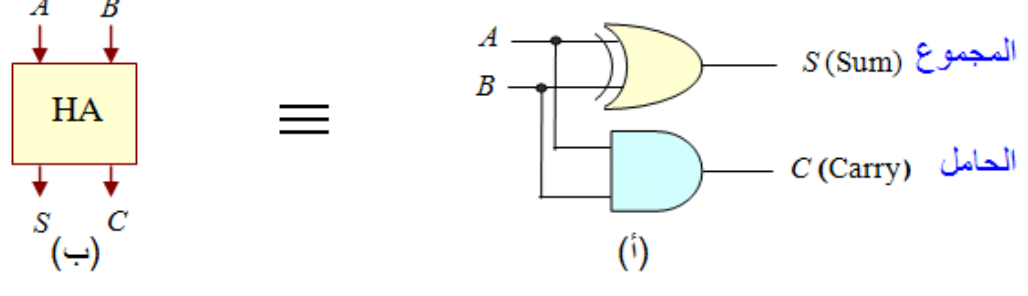

الشكل (٣ -٢٣): الدوائر المنطقية والمخطط الصندوقي للجامع النصفي.

والمخطط الصندوقي لدائرة الجامع النصفي كما يف الشكل(٢ -٢٣(ب)) حيث يرمز الحرفان HA إلى كلمتى <u>H</u>alf <u>A</u>dder أي الجامع النصفي، والدالة المنطقية المبسطة للخرجني *C*,*S* ميكن احلصول عليهما مباشرة من جدول احلقيقة، وبالرجوع إىل اجلدول جند أن:

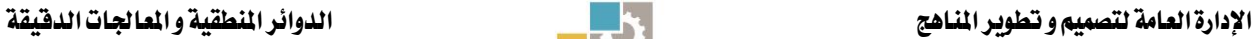

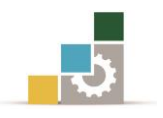

- $S = \overline{AB} + \overline{AB}$ (3.2)  $C = AB$  (3.3)
	- 3 6- 2- دائرة اجلامع الكامل Circuit Adder-Full :

عند دراسةجمع الأعداد الثنائية وجد أنه عند جمع خانتين 2-bits غالبًا ما يتبقى مقدار يسمى الباقي أو المرحل أو الحمولCarry والذي يجب أن يرحل ليجمع مع الخانة التالية، وعلى هذا فإنه يخ أحد الأعمدة يكون الجمع لثلاثة أرقام أو خانات Bits وليس لرقمين فقط وبالتالي فإن الجامع النصفي لن يستطيع العمل <u>ي</u>ة هذه الحالة، ونكون <u>ي</u>ة حاجة إلى دائرة جديدة تستطيع جمع ثلاثة أرقام يف نفس الوقت، وهذه الدائرة تسمى بدائرة الجامع الكامل. ودائرة الجامع الكامل هي دائرة توافقية تستطيع جمع ثلاثة أرقام Bits ية نفس الوقت، وهي تتكون من ثالثة مداخل وخرجني، اثنان من املداخل هما *B*,*A* ميثالن الرقمني املراد مجعهما والدخل الثالث )*C*in)carry Input ميثل الرقم الباقي أو املرحل من مجع الرقمني السابقين، وهناك خرجان هما الحامل Carry والمجموع Sum، وجدول الحقيقة لدائرة الجامع الكامل توضح كما بالجدول (٣ -٦).

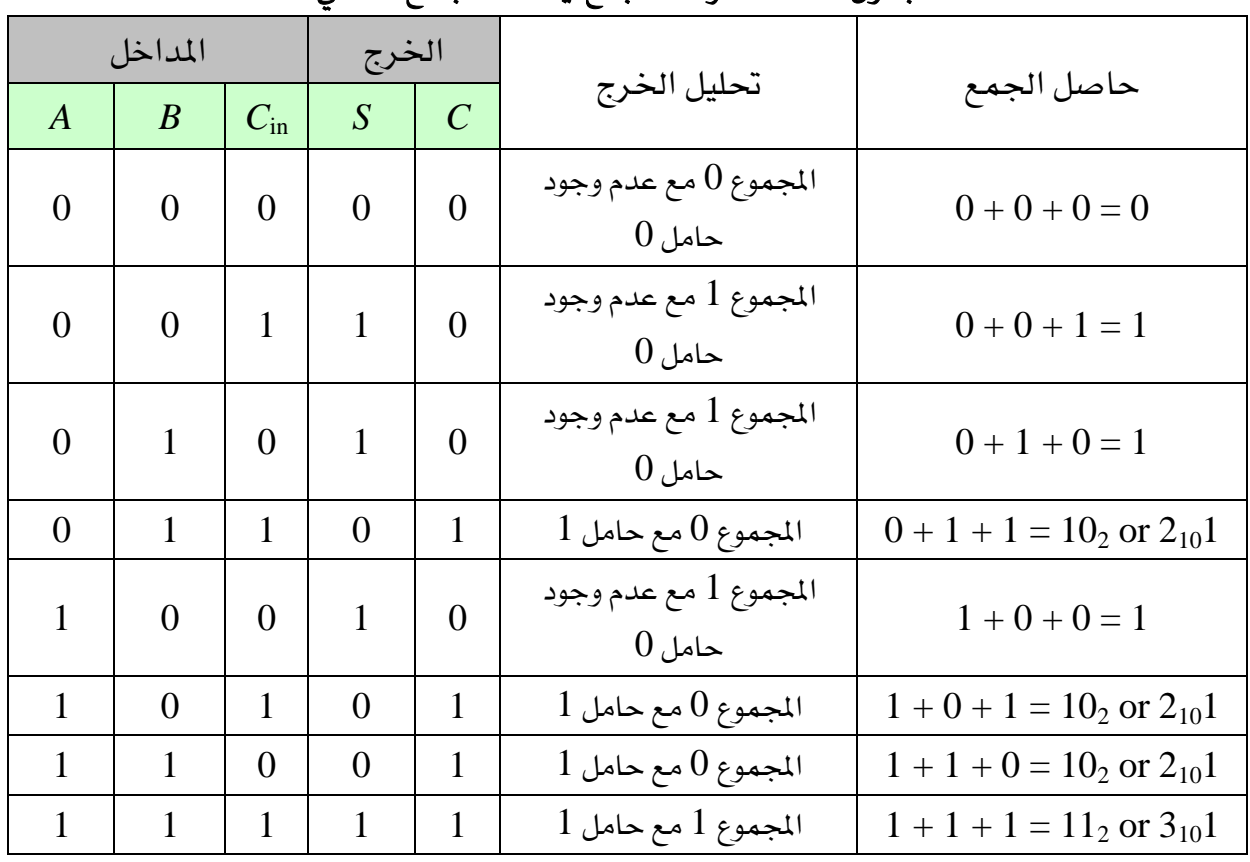

اجلدول )3 6-(: قواعد اجلمع يف حالة اجلامع الكلي

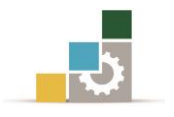

 $A,B,C_{in}$ الأعمدة الثلاثة الأولى في الجدول تمثل الدخل والمكون من $A,B,C_{in}$  وبذلك يكون عدد  $C$ , $S$  احتمالات الدخل يساوي $\mathbf{2}^3 = 2^3$  شاينةاحتمالات. أما بالنسبة لأعمدة الخرج والمكونة من فإنه يتم الحصول عليها من حاصل الجمع الرياضي للمدخلات الثلاثة وكما هو مبين ية الجدول السابق. نلاحظ أنه يمكن كتابة التعبير المنطقي الذي يمثل الخرج S,*C* من جدول احلقيقة كما يلي:

$$
S = \overline{ABC}_{in} + \overline{ABC}_{in} + \overline{ABC}_{in} + \overline{ABC}_{in}
$$
\n(3.4)

$$
C = ABC_{in} + ABC_{in} + ABC_{in} + ABC_{in}
$$
\n(3.5)

وللوصول إلى الشكل النهائي والمبسط لدائرة الجامع الكامل، يجب البدء بكتابة المعادلتين السابقتني للوصول إىل التصميم األمثل ولنبدأ مبعادلة اخلرج *S*:

$$
S = \overline{AB}C_{in} + \overline{AB}\overline{C}_{in} + \overline{AB}\overline{C}_{in} + \overline{ABC}_{in} = (\overline{A}B + \overline{A}\overline{B})\overline{C}_{in} + (\overline{A}\overline{B} + \overline{A}\overline{B})C_{in}
$$
(3.6)

 $\overline{AB}$  بدخلين، والمقدار A $\overline{B}$  بمثل معادلة XOR بدخلين، والمقدار A $\overline{B}$  بمثل معادلة XNOR بدخلين وميكن وضع املعادلة السابقة على الصورة التالية:

$$
S = (A \oplus B)\overline{C}_{in} + (A \oplus B)C_{in}
$$
\n(3.7)

واآلخر (*A B*) وبالنظر إىل هذه املعادلة جند أنها متثل XOR بدخلني أحدهما *Cin* وبالتالي فإن الصورة النهائية ملعادلة *S* تصبح:

$$
S = (A \oplus B) \oplus C_{in} = A \oplus B \oplus C_{in}
$$
\n(3.8)

أي إن معادلة S يمكن تمثيلها باستخدام بوابت*ي XO*R ، الأولى دخلها *A,B و*الثانية دخلها  $\,$ . $\,$   $C_{in}$  مع  $\,$ والآن لنبدأ ـ**ـِ**قـ تحليل معادلة C للوصول إلى التمثيل الأمثل لها :

$$
C = \overline{A}BC_{in} + A\overline{BC}_{in} + AB\overline{C}_{in} + ABCi_n = (\overline{A}B + A\overline{B})C_{in} + AB(\overline{C}_{in} + C_{in})
$$
\n
$$
C = (A \oplus B)C_{in} + AB
$$
\n(3.10)

ومتثيل معادلة *S* ومعادلة *C* بالبوابات موضح يف الشكل)3 24-)أ((، واملخطط الصندوقي لدائرة الجامع الكامل موضح ية الشكل(٣ -٢٤ل(ب)) حيث يرمز الحرفان FA إلى اختصار كلمتي "<u>F</u>ull <u>A</u>dder" أي الجامع الكامل.

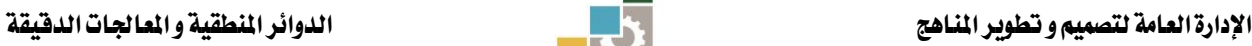

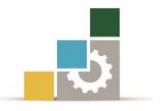

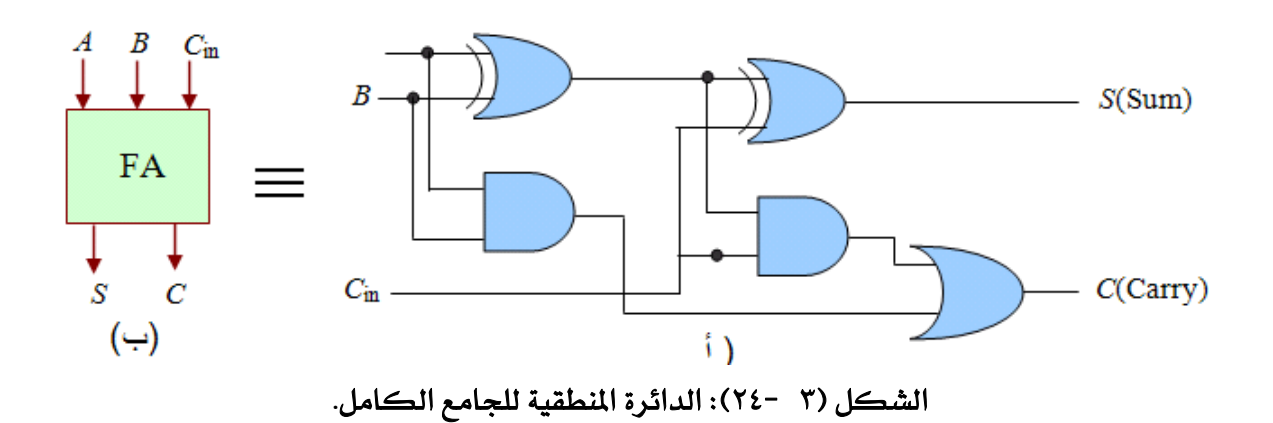

ومن الدائرة ية الشكل(٣ -٢٤٤)) يتضح لنا أن الجامع الكامل يتكون من دائرتين للجامع النصفي مع بوابة OR واملخطط الصندوقي للجامع الكامل باستخدام عدد 2 جامع نصفي وبوابة OR موضح ية الشكل (٣ -٢٥٥).

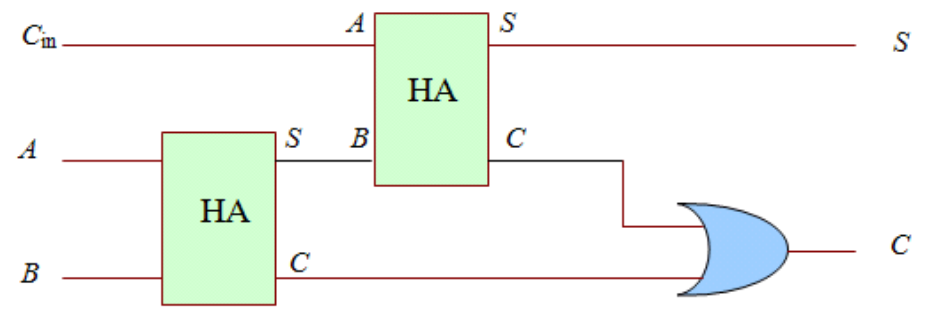

الشكل )3 25-(: املخطط الصندوقي للجامع الكامل.

3 6- 3- دائرة الطارح النصفي Circuit Subtractor Half:

طرح عددين ثنائيين يمكن أن يتم عن طريق أخذ المتمم للمطروح ثم نجمع الناتج على المطروح منه، وبهذه الطريقة أصبحت عملية الطرح عملية مجع وتتطلب جامعًا كاملًا أو عددًا منه لتمثيل الدائرة. ومن املمكن متثيل الطرح باستخدام الدوائر املنطقية بطريقة مباشرة، وبهذه الطريقة، كل خانة Bit من المطروح تطرح من الخانة المقابلة لها من المطروح منه للحصول على خانةحاصل الطرح أو الفرق Difference.

وإذا كانت خانة املطروح منه أصغر من خانة املطروح، فهناك واحد "1" سوف يستعار Borrowed من اخلانة اليت تليه، وكما أن هناك جامعًا نصفيًا وجامعًا كامال،ً فيوجد لدينا أيضًا طارح نصفي وطارح كامل.
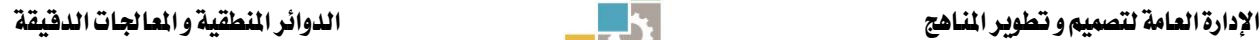

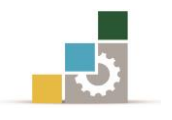

والطارح النصفي هو دائرة توافقية تطرح خانتني "bits2- "وتعطي لنا خرجًا "*D* "ميثل الفرق بينهما ولها أيضًا خرج آخر<sub>" B0</sub>" يساوي "1" <u>ب</u>خ حالة الاستعارة أو الاستلاف.فإذا كان المطروح منه أقل من المطروح فمن الضروري استعارة واحد "1" من الرتبةالأعلى، والواحد المستعار يضيف اثنني على املطروح منه، مقارنةبالنظام العشري حيث االستعارة تضيف عشرة. جدول الحقيقة (٣ -٧) يوضح القواعد الأريع للطرح الثنائي"وهي العلاقة بين المداخل والخرج للطارح النصفي". والصيغة البولينية للخرج *D*، واالستعارة *B0* ميكن استنتاجه مباشرة من جدول احلقيقة:  $=$  $\overline{AB}$  (3.11)

$$
D = \overline{AB} + A\overline{B} \& B_o = \overline{AB}
$$

| المداخل  |   | الخرج |       |  |
|----------|---|-------|-------|--|
| $\bm{A}$ | B | D     | $B_0$ |  |
|          |   |       |       |  |
|          |   |       |       |  |
|          |   |       |       |  |
|          |   |       |       |  |

اجلدول )3 7-(: القواعد األربع للطرح الثنائي.

الحظ من معادلة اخلرج *D* أنه مياثل متامًا اخلرج *S* يف اجلامع النصفي وبذلك ميكن متثيله عن طريق بوابة XOR ، بينما الخرج $B_o$  يختلف عن الخرج C \_ في الجامع النصفي بأن . *B* ، *A* هلا الدخالن AND املتغري*A*معكوس وميكن متثيله عن طريق بوابة الشكل(٢ -١٢٦أ)) يوضح كيفية تمثيل الطارح النصفي، بينما الشكل(٣ -١٢٦ب)) يمثل المخطط الصندوقي له، حيث يرمز الحرفانHS إلى اختصار كلمتي <u>H</u>alf<u>S</u>ubtractor.  $\overline{A}$  $\boldsymbol{B}$ 

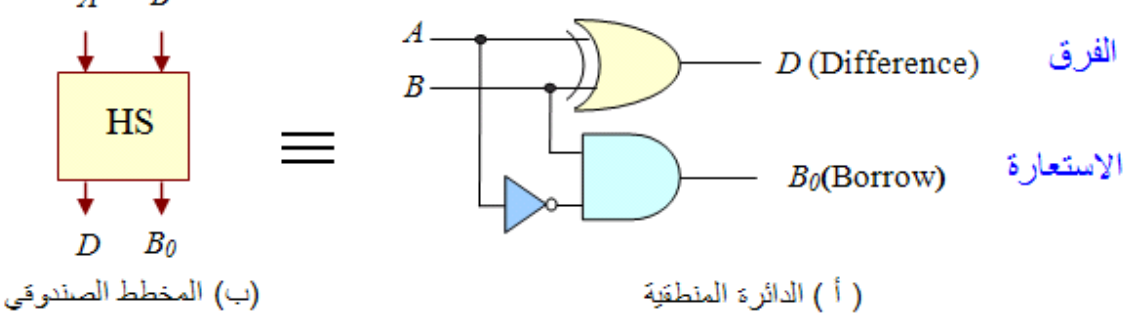

الشكل (٣ -٢٦): الدائرة المنطقية والمخطط الصندوقي للطارح النصفي.

(3-13)

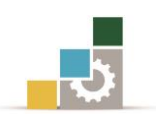

3 6- 4- دائرة الطارح الكامل Circuit Subtractor Full:

الطارح الكامل هو دائرة توافقية تؤدي عملية الطرح بني رقمني bits2- مأخوذًا يف االعتبار أن 1رمبا يستعار من الرقم الذي يليه. هذه الدائرة هلا ثالثة مداخل وخمرجان.ويرمز للمداخل  $B$  الثلاثة بالمطروح  $A$  والمطروح  $B$  والمستعار السابق $B_{_{in}}$  على الترتيب. أما الخرجان فيرمزان إلى فرق الطارح الكامل $D$  والمستعار $B_{_0}$  ، وجدول الحقيقة موضح ي*ـف* الجدول (٣ -٨)حيث إن الصفوف الثمانية للمداخل تمثل التشكيلات المتملة للمتغير الثنائي. أما متغيرات الخرج فإنه  $B_{\scriptscriptstyle \rm in}=0$ لتشكيلات التي لها $0$  =  $B_{\scriptscriptstyle \rm in}=0$  كأنها تمثل . $A$  *– B* -  $B_{\scriptscriptstyle \rm in}$ الاحتمالات الأربعة يخ جدول الحقيقة للجامع النصفي.  $B_{\scriptscriptstyle in} = 1$  توجد أربع حالات: .  $D = 2 - 0 - 1 = 1$  نستعير 1 والذي يجعل 1 $B_o = 2 + 0 - 2 = 0$  والخرج 1 $A = 0, B = 0$ . *D* = 2 - 1 - 1 = 0 فستعير 1 والذي يجعل 1 =  $B_o = 2 + 0 + 2 = 0 + 4$ والخرج A = 0, B = 1  $\Delta D = 1 - 0 - 1 = 0$  فلن نحتاج للاستعارة  $B_o = 0$  فلا تغيير A = 1,  $B = 0$  والخرج  $A = 1, B$  . .  $D = 3 - 1 - 1 = 1$  نستعير 1 والذي يجعل  $B_0 = 1 + 2 = 3$  والخرج A = 1, B = 1

|   | المداخل | الخرج        |                |       |
|---|---------|--------------|----------------|-------|
| Α | B       | $B_{\rm in}$ | $\overline{D}$ | $B_0$ |
|   |         |              |                |       |
|   |         |              |                |       |
|   |         |              |                |       |
|   |         |              |                |       |
|   |         |              |                |       |
|   |         |              |                |       |
|   |         |              |                |       |
|   |         |              |                |       |

اجلدول )3 8-(: قواعد الطرح يف حالة الطارح الكامل.

وميكن كتابة الدالة املنطقية للطارح الكامل من جدول احلقيقة كما يلي:  $D = \overline{ABB}_{in} + \overline{ABB}_{in} + \overline{ABB}_{in} + ABB_{in}$  $(3-12)$ 

وهي تماثل تماما معادلة كي<sup>غ</sup> الجامع الكامل (المعادلة (٣ -٤)وبالتالي بمكن وضعها <u>ي</u>خ الصورة النهائية على الشكل:

 $D = (A \oplus B) \oplus B_{in} = A \oplus B \oplus B_{in}$ 

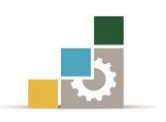

 $\epsilon$ وبالنسبة للخرج الثاني  $B_0$  فتكون الشكل الدالة له كالآتي:

$$
B_o = \overline{ABB}_{in} + \overline{ABB}_{in} + \overline{ABB}_{in} + ABB_{in} = B_{in}(\overline{AB} + AB) + \overline{AB}(\overline{B}_{in} + B_{in})
$$
\n(3-14)

$$
B_o = B_{in}(\overline{A \oplus B}) + \overline{A}B \tag{3-15}
$$

وتمثيل معادلتي الخرج *D و 6*0 موضح ي<sup>ي</sup> الشكل(٢ -٢٧(أ))، والمخطط الصندوقي لدائرة الطارح الكامل موضح بالشكل)3 27-)ب(( حيث يرمز احلرفان FS إىل اختصار Full Subtractor أي الطارح الكامل.وبالرجوع إىل الدائرة يف الشكل)3 27-)أ(( يتضح لنا أن الطارح الكامل يتكون من دائرتني للطارح النصفي مع بوابة OR، واملخطط الصندوقي موضح يخ الشكل (٣ -٢٨).

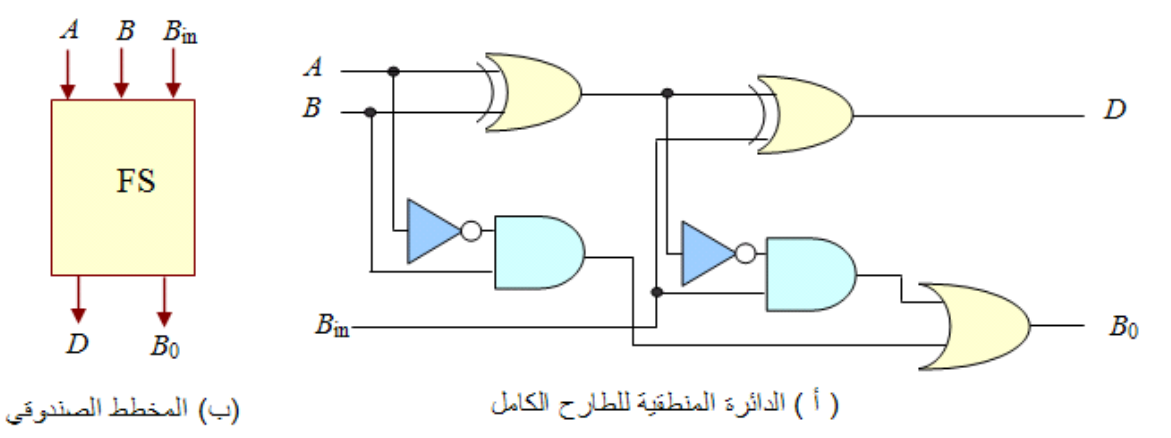

الشكل )3 27-(: الدائرة املنطقية واملخطط الصندوقي للطارح الكامل.

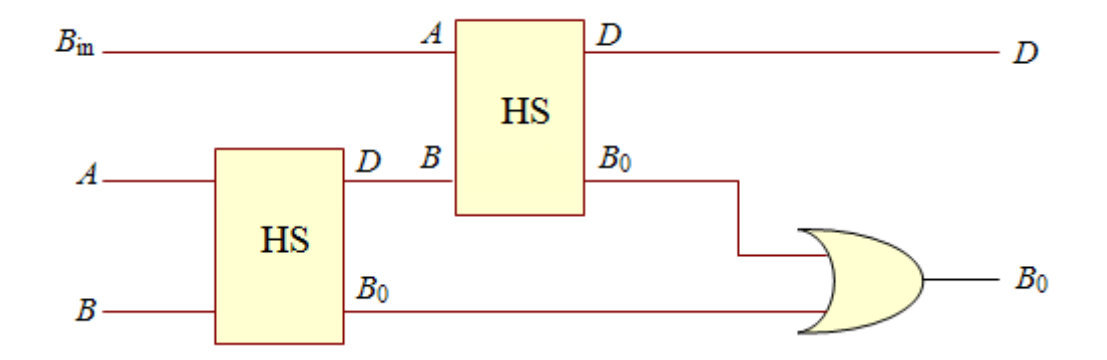

الشكل )3 28-(: املخطط الصندوقي لتكوين الطارح الكامل من دائرتني للطارح النصفي.

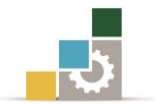

# تدريبات على الوحدة الثالثة

a) 
$$
\overline{AB(C + \overline{D})}
$$
  
\na)  $\overline{AB(C + \overline{D})}$   
\nb)  $\overline{AB(CD + EF)}$   
\nc)  $(\overline{A + \overline{B} + C + \overline{D}}) + \overline{ABCD}$   
\nd)  $(\overline{A + B + C + D)(A\overline{BCD})}$   
\n $\overline{A + B + C + D)(A\overline{BCD})}$   
\n $\overline{B + B + \overline{C + D}}$   
\na)  $\overline{ABCD + \overline{DE}}$   
\nb)  $\overline{ABC + AB + \overline{D}}$   
\nc)  $\overline{ABC + D + E}$   
\nd)  $\overline{ABC + \overline{ABC} + ABC + \overline{ABC}$   
\n $\overline{B + \overline{BC}} + \overline{B + \overline{C}}$   
\n $\overline{B + \overline{C}} = \overline{A + \overline{B + \overline{C}}}$   
\n $\overline{B + \overline{C}} = \overline{A + \overline{B + \overline{C}}}$   
\n $\overline{B + \overline{C}} = \overline{A + \overline{B + \overline{C}}}$   
\n $\overline{B + \overline{C}} = \overline{A + \overline{B}}$   
\n $\overline{B + \overline{C}} = \overline{A + \overline{B}}$   
\n $\overline{B + \overline{C}} = \overline{A + \overline{B}}$   
\n $\overline{A + \overline{B}} = \overline{A + \overline{B}}$   
\n $\overline{A + \overline{B}} = \overline{A + \overline{B}}$   
\n $\overline{A + \overline{B} + \overline{C + \overline{D}}}$   
\n $\overline{A + \overline{B} + \overline{C + \overline{D}}}$   
\n $\overline{A + \overline{B} + \overline{C + \overline{D}}}$   
\n $\overline{A + \overline{B} + \overline{C + \overline{D}}}$   
\n $\overline{A + \overline{B} + \overline{C + \overline{D}}}$   
\n $\overline{A + \overline{$ 

الموضح:

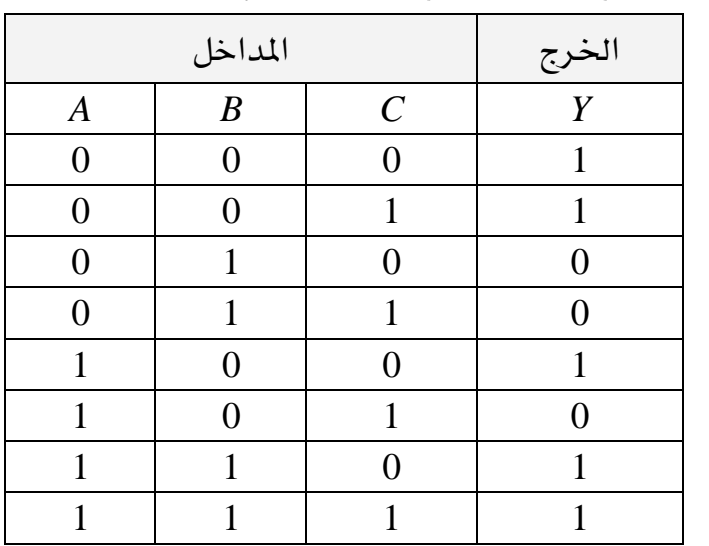

اجلدول)3 9-(: جدول احلقيقة لدائرة منطقية.

)3 5-( باستخدام خرائط كارنوف بسط كالً من الصيغ البولينيةاآلتية:

a)  $\overline{ABCD} + \overline{ABCD} + \overline{ABCD} + \overline{ABCD} + \overline{ABCD} + \overline{ABCD}$ 

**b**)  $ABC\overline{D} + \overline{ABCD} + \overline{ABCD} + \overline{ABCD} + \overline{ABCD} + \overline{ABCD} + \overline{ABCD}$ 

 $\overline{ABCD} + \overline{ABCD} + \overline{ABCD} + \overline{ABCD} + \overline{ABCD}$ 

 $\overline{ABCD} + \overline{ABCD} + \overline{ABCD} + \overline{ABCD} + \overline{ABCD} + \overline{ABCD} + \overline{ABCD} + \overline{ABCD} + \overline{ABCD}$ 

)3 6-( يف دائرة اجلامع الكامل واملوضحة يف الشكل)3 23-(، حدد احلالة املنطقية or 1(

(0 عند كل خرج بوابة للمدخالت اآلتية: a)  $A = 1$ ,  $B = 1$ ,  $C_{in} = 1$ <br>c)  $A = 0$ ,  $B = 1$ ,  $C_{in} = 0$ <br>b)  $A = 0$ ,  $B = 1$ ,  $C_{in} = 1$ <br>d)  $A = 1$ ,  $B = 1$ ,  $C_{in} = 0$ c)  $A = 0, B = 1, C_{in} = 0$ 

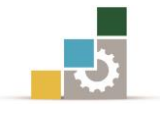

(٣ -٧) ماالقيم المنطقية للمدخلات لدائرة الجامع الكامل والتي تعطي يف الخرج القيم املنطقية اآلتية:

a)  $S = 0$ ,  $C_{\text{out}} = 0$  b)  $S = 1$ ,  $C_{\text{out}} = 0$ c)  $S = 1$ ,  $C_{out} = 1$  d)  $S = 0$ ,  $C_{out} = 1$ 

)3 8-( يف دائرة الطارح الكامل واملوضحة يف الشكل)3 26-(، حدد احلالة املنطقية or 1( (0 عند كل خرج بوابة للمدخالت اآلتية: a)  $A = 1$ ,  $B = 1$ ,  $B_{in} = 1$ <br>c)  $A = 1$ ,  $B = 1$ ,  $B_{in} = 0$ <br>d)  $A = 0$ ,  $B = 1$ ,  $B_{in} = 1$ d)  $A = 0$ ,  $B = 1$ ,  $B_{in} = 1$ 

# الوحدة الرابعة

# الدوائر المنطقية المتعاقبة

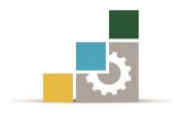

# الدوائر المنطقية المتعاقبة

# اهلدف العام :

القدرة على التعرف على الدوائر املنطقية املتعاقبة.

# األهداف التفصيلية:

عندما تكتمل هذه الوحدة يكون املتدرب قادرًا وبكفاءة على أن:

- ١. يعرف الأنواع المختلفة للقلابات.
	- .2 يتعلم دوائر مسجالت اإلزاحة.
- .3 يتعرف على الدوائر املختلفة للعدادات.
- ٤. يفهم وحدات التعدد ( منتخبات البيانات) ووحدات فك التعدد.
	- .5 يتعرف على الدوائر املختلفة للمزمنات.

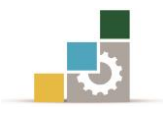

# مقدمـة

تصنف الدوائر المنطقية إلى نوعين رئيسين، النوع الأول ويسمى بالدوائر المنطقية التوافقية "Circuits Logic Combinational "وفيها يعتمد خرج الدائرة يف أية حلظة زمنية على المداخل الموجودة ية تلك اللحظة، أما النوع الآخر فيسمى بالدوائر المنطقية التعاقبية "Circuits Logic Sequential "ويتميز هذا النوع من الدوائر بوجود ذاكرة "Memory "حيث يعتمد خرج الدائرة يف حلظة ما على الدخل املطبق واخلرج السابق للدائرة.

يخ الدوائر المنطقية التوافقية تكون وحدة البناء الأساسية هي البوابات المنطقية، بينما يخ الدوائر المنطقية التعاقبية تكون وحدة البناء هي دائرة القلاب "Flip-Flop Circuit"،والقلاب عبارة عن دائرة رقمية منطقية عملها الأساسى هو تخزين المعلومات بسعة خانة رقمية واحدة إما صفر "0" أو واحد"1". ويوجد القالب يف إحدى حالتني مستقرتني إحداهما متثل الرقم الثنائي "0" والثانية متثل الرقم الثنائي "1".

وإذا وضع القلاب يخ إحدى حالتي الإستقرار فإنه يظل فيها طالما تم تزويده بمصدر القدرة الالزمة أو حتى يتم تغيري هذه احلالة وذلك بتطبيق مستويات منطقية مناسبة يف الدخل وكما سيتضح ذلك من خلال دراستنا للأنواع المختلفة للقلابات والتي يطلق عليها أيضًا اسم متعددة اإلهتزازات ثنائية اإلستقرار "vibrator-Multi stable-Bi "ميكن بناء القالبات من بوابات NAND أو بوابات NOR، أو شراؤها على شكل دوائر رقمية متكاملة " Digital Integrated Circuits". وأخيرًا يمكن ربط القلابات لتكوين دوائر منطقية مثل العدادات "Counters"ومسجالت اإلزاحة"Registers Shift "وغريها.

:Flip-Flop's القالبات 0- 2

# 4 1- 1- املاساكات Latches:

دائرة الماسك هي نوع من عناصر التخزين ثنائية الإستقرار والتي عادة ما توضع ية تصنيف منفصل عن دوائر القلابات. فالماسكات من حيث طبيعة العمل تشبه دوائر القلابات ألنها عنصر ثنائي اإلستقرار ميكن وضعه يف إحدى حاليت اإلستقرار بواسطة نظام التغذية الخلفية والذي فيه يوصل الخرج خلفيًا إلى الدخل المعاكس. والفرق الرئيس بين الماساكت والقلابات هو ي الطريقة المستخدمة لتغيير حالتي الإستقرار فقط.

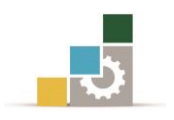

واملاسك "Latch "هو نوع من أنواع متعدد الذبذبات ثنائي اإلستقرار -Multi Bistable vibrator. يوضح الشكل )4 1-( الرمز املنطقي لدائرة املاسك من النوع SR ومنه يتضح وجود مدخلني يرمز ألحدهما بالرمز*S* ويعرف باملدخل الفعال"Input Set "أو مدخل الوضع يف احلالة "1" ويرمز لآلخر بالرمز *R* ويعرف باملدخل غري الفعال "Input Reset "أو مدخل الوضع ي الحالة "0" كما يوجد لها مخرجان يرمز لأحدهما بالرمز  $\mathcal Q$  ويعرف بالخرج الطبيعي ويرمز للآخر بالرمز  $\,\overline{\mathcal{Q}}\,$  ويعرف بالخرج المتمم.

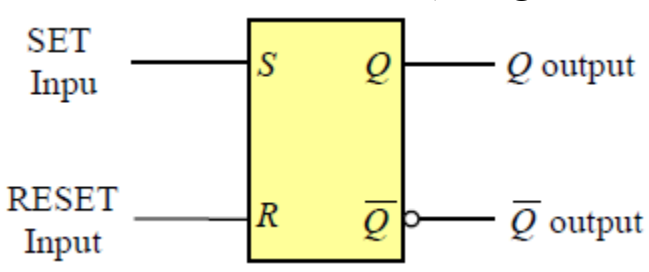

الشكل (٤ −١): الرمز المنطقي لدائرة الماسك من النوع SR.

ويقال إن دائرة الماسك <u>ي</u>خ حالة فعالة أو نشطة Set عندما يكون  $Q\!=\!0$  = 0,0 ويقال إنها ي*خ* حالة غير فعالة أو خاملة Reset عندما يكون $Q=0$  ،  $\overline{Q}=1$  . ومن التعريف الأساسي للماسك  $\mathcal{Q}=1$  جد أنه عندما نؤثر على المدخل *S* بالمستوى المنطقي <sup>"1</sup>" يكون المستوى المنطقي للخرج الحالة الفعالة) بغض النظر عن حالة  $Q$  السابقة، و<u>ب</u>خ نفس الوقت يكون المستوى المنطقي) للخرج $\overline{Q}=0$ . وإذا أثرنا على المدخل R بالمستوى المنطقي "1" يصبح الخرج $\overline{Q}=1$ بينما يصبح الخرج  $Q=0$  (الحالة غير الفعالة)، أما إذا أثرنا على كل من *S, R* ي*ـُـّ نفس الوقت بالمستوى* المنطقي "1" فإن مستوى الخرج المنطقي لا يمكن التنبؤ به "Unpredictable"، ويجب تفادي ذلك حتى نتجنب الخلل ية عمل دائرة الماسك.

ويمكن بناء دائرة الماسك SR من بوابتي NOR باستخدام خاصية التغذية الخلفية المرتدة من مخرج إحدى البوابتين إلى مدخل البوابة الآخرى كما هو موضح ية الشكل (٤ -٢٠).

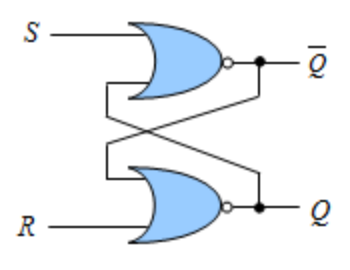

الشكل)4 2-(: دائرة املاسك SR ذات املداخل الفعالة العالية.

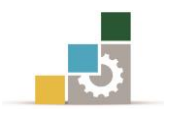

ونظرًا لأن المستوى المنطقي الفعال لبوابة NOR هو "1" (أي مستوى الدخل الذي يحدث عنده تغير يف حالة الخرج)، لذا فإن جدول الحقيقة لدائرة الماسك يف هذه الحالة يأخذ الصورة الموضحة يف جدول (٤ −١)، وتسمى الدائرة يف هذه الحالة بدائرة الماسك ذي المداخل الفعالة ."Active HighInputs" العالية

| (Mode of Operation)<br>وضع التشغيل                 | الخرج " | المداخل        |  |
|----------------------------------------------------|---------|----------------|--|
|                                                    |         | $\overline{R}$ |  |
| وضع الإمساك (عدم التغير)<br>No Change              | $Q_0$   |                |  |
| <b>Latch RESETS</b><br>وضع غير الفعال              |         |                |  |
| <b>Latch SETS</b><br>وضع الفعال                    |         |                |  |
| Invalid condition<br>وضع الحظر أو وضع غير مسموح به |         |                |  |

الجدول (٤ −١): جدول الحقيقة لدائرة الماسك SR ذي المداخل العالية.

وبالنظر إلى جدول الحقيقة الموضح يمكننا ملاحظة الآتي:

عند وجود املستوى املنطقي "0" على املدخلني *R*,*S* يف نفس الوقت ال تتغري حالة املاسك وتظل قيمة الخرج كما هي (السطر الأول بالجدول) ويعرف هذا الوضع بوضع الإمساك أو عدم التغيري *Qo* .

عندما يتغير المستوى المنطقي على الدخل R من "0" إلى "1"يصبح الخرج Q =0 (الحالة غير الفعالة) كما ي<sup>ع</sup> السطر الثنائي بالجدول، أما إذا كان Q = 0 أصلًا فيظل كما هو دون تغيري.

عندما يتغير المستوى المنطقي على الدخل*S* من "0" إلى "1" يصبح الخرج 1 = Q (الحالة الفعالة) أصلًا فيظل اخلرج كما هو بدون *Q* 1 كما يف السطر الثالث باجلدول، أما إذا كان تغيري.

غري مسموح بوجود املستوى املنطقي "1" على املدخلني *R,S* يف نفس الوقت نظرًا ألنه ميثل احلالة الفعالة للبوابة NOR، ومن ثم تصري املخارج يف هذه احلالة غري معرفة كما يف السطر الأخير.

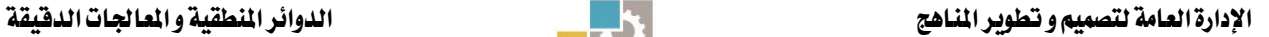

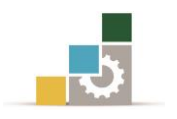

حالة المخارج تتغير فقط عندما تتغير المداخل وتحتفظ المخارج بحالتها بدون أي تغير إذا ظلت المداخل بدون تغير، أي أن دائرة الماسك تمسك على حالة معينة إذا لم تتغير المداخل، ومن ثم قيل إن هلا خاصية االحتفاظ بالبيانات بصفة مؤقتة.

ويمكن بناء دائرة الماسك من بوابتي NAND كما ية الشكل (٤ -٣) ونظرًا لأن المستوى الفعال لبوابة NAND هو "0" لذا فإن جدول الحقيقة ية هذه الحالة يأخذ الصورة الموضحة ية الجدول (٤ -٢) وتعرف الدائرة ية هذه الحالة بدائرة الماسك ذي المداخل الفعالة المنخفضة ."Active Low Inputs"

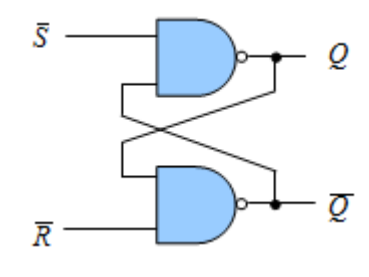

الشكل (٤ −٣): دائرة الماسك SR ذي المداخل الفعالة المنخفضة.

| المداخل        | الخرج '                  | وضع التشغيل                   |                     |
|----------------|--------------------------|-------------------------------|---------------------|
| $\overline{R}$ |                          |                               | (Mode of Operation) |
|                |                          | وضع الخطر أو وضع غير مسموح به | Invalid condition   |
|                |                          | الوضع الفعال                  | <b>Latch SETS</b>   |
|                |                          | الوضع غير الفعال              | <b>Latch RESETS</b> |
|                | $\mathcal{Q}_{\text{o}}$ | وضع الإمساك (عدم التغير)      | No Change           |

الجدول (٤ −٢): جدول الحقيقة لدائرة الماسك SR ذي المداخل المنخفضة.

وبالنظر إلى جدول الحقيقة الموضح يمكننا ملاحظة الآتي:

غير مسموح بوجود المستوى "0" على المدخلين يف نفس الوقت نظرًا لأنه يمثل المستوى الفعال لبوابة NAND ومن ثم فإن حالة المخارج تكون غير معروفة (السطر الأول). عندما يكون المستوى المنطقي على المداخل  $\overline{S}=0$  و R  $\overline{R}$  يتغير المستوى المنطقي للخرج إلى اً كما ي<sup>ع</sup> السطر الثاني للجدول، أما إذا كان الخرج1= Q أصلًا فيظل كما هو بدون" تغيري.

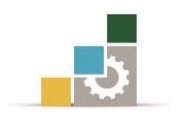

عندما يكون المستوى المنطقي على المداخل $\overline{S} = 1$  و  $\overline{R} = 0$  يتغير المستوى المنطقي للخرج إلى ة، انظر السطر الثالث من الجدول، أما إذا كان الخرج 0 = 0 أصلاً فيظل كما هو بدون" تغري. وجود المستوى المنطقي "1" على المدخلين ية نفس الوقت لا يغير حالة دائرة الماسك ويظل الخرج ڪما هو  $\mathcal{Q}_0$ (السطر الأخير). الشكل (٤ −٤) يوضح الرمز المنطقي "Logic Symbol" لدائرة الماسك ذي المداخل الفعالة

العالية ودائرة الماسك ذي المداخل الفعالة المنخفضة.

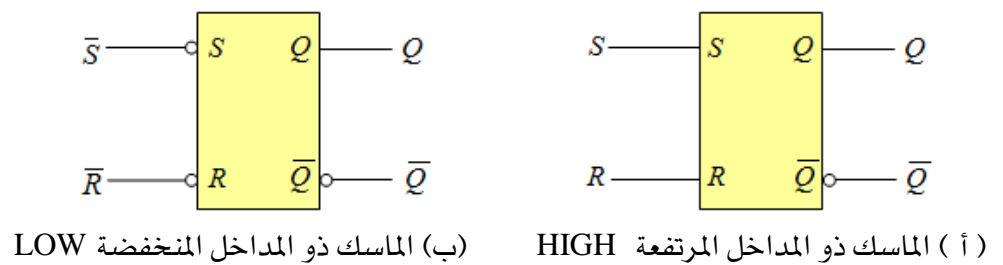

الشكل (٤ –٤): الرمز المنطقي لدائرة الماسك ذي المداخل الفعالة العالية والمنخفضة.

المثال التالي يوضح كيفية عمل دائرة الماسك ذي المداخل الفعالة المنخفضة وذلك عن طريق . وسوف نتجنب وضع *Q* ومالحظة الشكل اخلرج *S*,*R* وضع نبضات على كل من حيث إن حالة الخرج لا تكون معروفة <u>ي</u> هذه الحالة.  $S=0, R=0$ 

كما يف الشكل )4 5-(. ارسم شكل *S*,*R* مثال 2 :0- إذا كانت نبضات الدخل لكل من نبضات الخرج Q بفرض أن الحالة التي عليها الخرج قبل تطبيق أول نبضة لكلا الدخلين *هي*  $\cdot Q_o = 0$ 

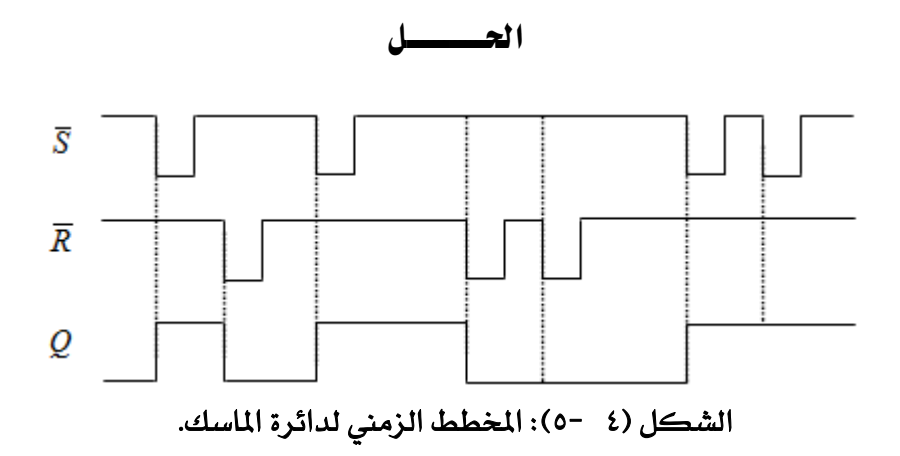

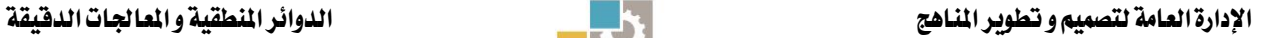

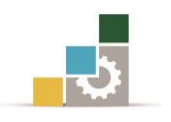

# :Clocked S-R Flip–Flop املتزامن SR القالب 2- 1- 4

يعرف الماسك SR أو SR السابق دارسته بالماسك غير المتزامن نظرًا لتغير وضع الخرج الطبيعي مباشرة مع تغيري املداخل فور التأثري باملستوى املنطقي الفعال كما حيدث يف الدوائر *Q* المنطقية التوافقية، ولذلك فإن الدوائر المنطقية التوافقية ودوائر الماسك تعمل بشكل لا تزامني.

إن النظم الإلكترونية المنطقية تحتاج إلى دوائر ماسك متزامن (قلاب متزامن) للتغلب على المشاكل التي قد تحدث عن تأخير انتقال الملومات خلال النظام مما يعوق تسلسل الملومات طبقاًللتوقيت الزمين املطلوب، ولذا فإن القالب SR املتزامن يعمل وفقًا لنبضات توافق أو توقيت أي يعمل تزامنياً. ۖ ويمكن القول بأن كلمة تزامن تعني أن الخرج سوف يتغير فقط عند نقطة حمددة من نبضات التزامن أو ما يطلق عليها نبضات الساعة "Pulse Clock "وسوف تكتب اختصارًا CK.

الشكل (٤ −٦) يوضح الرمز المنطقي لقلاب SR المتزامن وفيه نلاحظ وجود مدخل إضاية لنبضة التزامن أو نبضة الساعة CK.

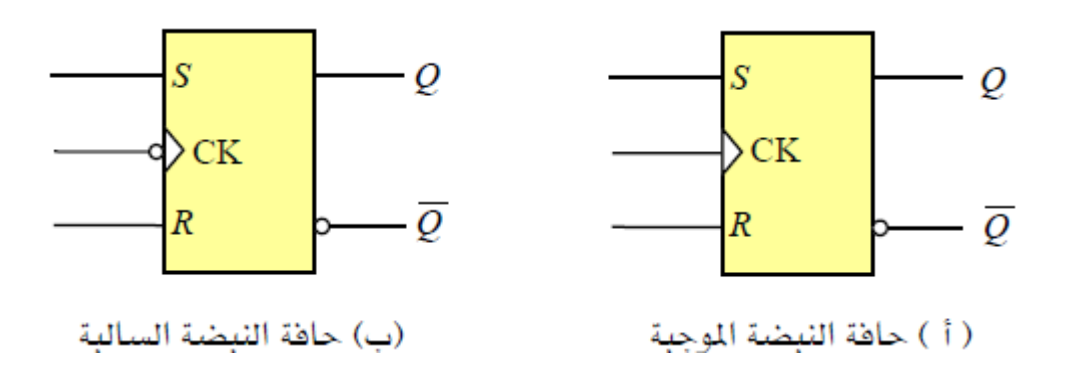

الشكل (٤ −٦): الرمز المنطقي للقلاب SR المتزامن.

ية الشكل (٤ -٦٦أ)) نلاحظ عدم وجود حلقة دائرية صغيرة أمام مدخل نبضة الساعة وهذا يعين أن خرج القالب SR لن يتغري إال مع وصول حافة النبضة املوجبة " Edge Positive Trigger" أي التغير عند الحافةمن "0" إلى "1"، بينما وجود هذه الحلقة بالشكل (٤ -٦٦(ب)) يعني أن خرج القلاب سوف يتغير مع وصول حافة النبضة السالبة "Negative EdgeTrigger" أي إن التغير عند الحافةمن "1" إلى "0".

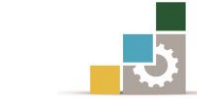

يبين الشكل (٤ −٧) دائرة القلاب SR المتزامن باستخدام بوابات NAND، حيث أضيفت بوابتي NAND إلى الماسك الأساسي وذلك لإضافة خاصية التزامن له. ويتم نقل البيانات املوجودة على مدخل البيانات *R*,*S* إىل اخلرج *Q* عندما تكون نبضة التزامن عند احلافة املوجبة حيث تعمل كنبضة مساح لنقل البيانات من الدخل إىل اخلرج.

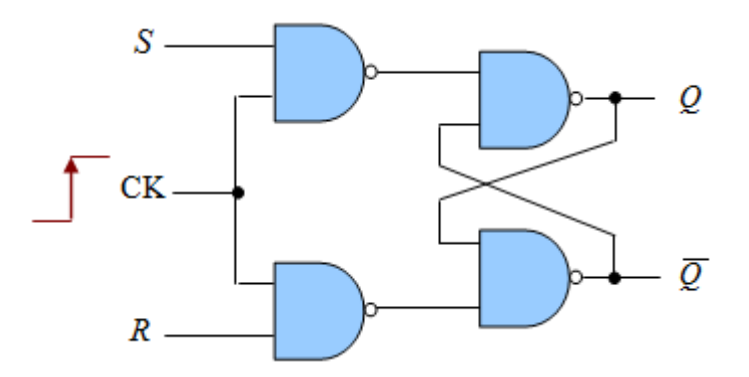

الشكل (٤ −٧): دائرةالقلاب SR المتزامن.

| المداخل  |    | الخرج       | وضع التشغيل                   | (Mode of Operation) |
|----------|----|-------------|-------------------------------|---------------------|
| К        | CK |             |                               |                     |
| $\theta$ |    | $Q_{\rm o}$ | وضع الإمساك (عدم التغير)      | No Change           |
|          |    |             | الوضع غير الفعال              | <b>Latch RESETS</b> |
|          |    |             | الوضع الفعال                  | <b>Latch SETS</b>   |
|          |    | റ           | وضع الخطر أو وضع غير مسموح به | Invalid condition   |

الجدول (٤  $-$ ٢): جدول الحقيقة لدائرة القلاب  $\mathrm{SR}$  المتزامن.

جدول الحقيقة (٤ - ٣) يبين بالتفصيل طريقة تشغيل القلاب SR المتزامن على النحوالتالي: عندما تصل نبضة التزامن CK إىل املدخل، بينما املداخل *R*,*S* عند املستوى املنطقي "0" فإن الخرج لا يتغير أي يظل كما كان قبل مجيء نبضة التزامن ويعرف هذا الوضع بالإمساك. وتنتقل نبضة التزامن من "0" إىل *S* 0,*R* 1 عندما يتم التأثري على املدخل *R* باملستوى العالي "1" فإن اخلرج يصبح مساوياُ للصفر "0" ويقال أن القالب يف احلالة غري الفعالة Reset.  $S=1, R=0$  عند التأثير على المدخل S بالمستوى المنطقي العالي $S=1, R=0$  وتنتقل نبضة التزامن من "0" إىل "1" فإن اخلرج 1 = *Q* ويقال إن القالب يف احلالة الفعالة Set.

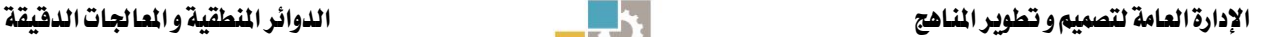

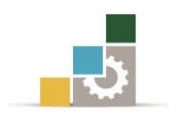

ال يستخدم كما قلنا سابقًا ألن حالة اخلرج يف *S* 1,*R* 1 والوضع احملظور عندما يكون هذه احلالة تكون غري معروفة. ونظرية العمل وجدول احلقيقة للقالب SR الذي يعمل مع حافة النبضة السالبة (اليت تتغري من "1" إىل "0") متاثل متامًا القالب السابق مع اختالف واحد فقط إن التغري يف اخلرج سوف حيدث مع تغري نبضة التزامن من املوجب إىل السالب.

مثال )2 5-(: ارسم شكل نبضات اخلرج *Q* لدائرة القالب SR واملوضحة يف الشكل )4 - 6(، إذا كانت نبضات الدخل لكل من CK,*R*,*S* كما يف الشكل )4 8-(. افرتض أن دائرة القـلاب تعطي خرجـاً  $Q$  = قبل وصول أول نبضة من نبضـات التزامن.

احلـــــــــــــــل

 $Q=0$  عند نبضة التزامن الأولى: $S=0, R=0,$  ، وبالتالي الخرج  $\mathcal{Q}$  لن يتغير أي إن عند نبضة التزامن الثانية $0, R = 0, R = 0, R$  ، وبالتالي يظل الخرج Reset)  $Q = \mathcal{Q}$  . عند نبضة التزامن الثالثة: $S = 1, R = 0$  ، وبالتالي يتحول الخرج *Q* إلى "1" أي إن Set) *Q*. عند نبضة التزامن الرابعة $0,R=0,R=0,$  ، وبالتالي يكون الخرج Reset)  $Q=Q=\mathbb{Q}$ . عند نبضة التزامن الخامسة: $S = 1, R = 0$  ، وبالتالي يكون الخرج Set) *Q*.  $Q=1$ ، وبالتالي يظل الخرج يساوي "1" أي إن $S=1, R=0$  ، وبالتالي يظل الخرج يساوي "1" أي إن

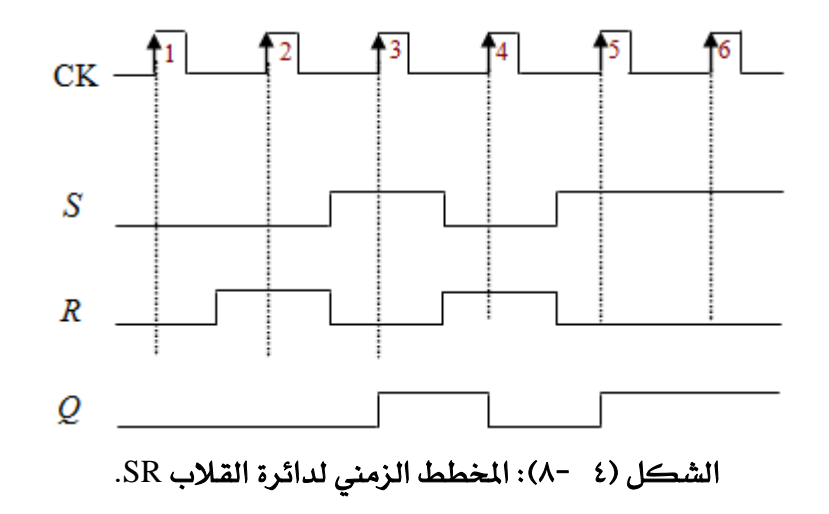

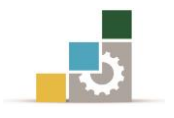

:D-Type Flip-Flop "D" النوع من القالب دائرة 3- 1- 4

دائرة القالب من النوع D ميكن استخدامها كوحدة ختزين خلانة واحدة "Bit Single "من املعلومات "0 أو 1". وبإضافة بوابة عاكس إىل دائرة القالب SR املتزامن تتحول إىل دائرة قلاب من النوع D كما هو موضح ية الشكل (٤  $\rightarrow$ ۹).

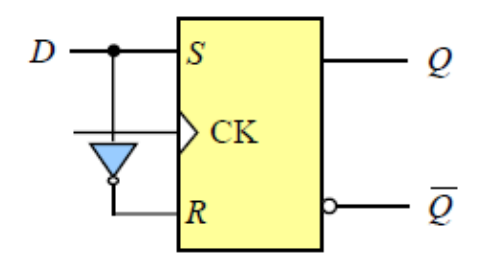

الشكل )4 9-(: دائرة القالب من النوع D.

نالحظ أن دائرة القالب من النوع D بدخل واحد فقط وهو الدخل *D* باإلضافة إىل نبضة  $R=0$  . فإذا كان  $D$  عند المستوى المنطقي "1" يكون الدخل $S=$ والدخل  $\mathrm{C}\mathrm{K}$ ،وعندما تصل نبضة التزامن إىل املدخل CK، فإن خرج دائرة القالب يكون هو املستوى  $R$  1) الملطقي "Set) . وإذا كان *D عند المستوى المنطقي "0"يكون الدخل S = 0 والدخل* ،وعندما تصل نبضة التزامن إلى المدخل CK، فإن خرج دائرة القلاب يكون هو المستوى  $(Reset)$ المنطقي. "0 $\pm$ 

ي الحالة الفعالة "Set" نقول إنه تم تخزين "1" بدائرة القلاب، وي الحالة غير الفعالة "Reset" نقول إنه تم تخزين "0" بدائرة القلاب. وطريقة التشغيل السابقة لدائرة القلاب من النوع D والذي يتغير الخرج له عند الحافة الموجبة لنبضة التزامن "Positive Edge Trigger" موضحة يفي الجدول (٤ -٤).

| المداخل |  | الخرج | وضع التشغيل        | (Mode of Operation) |  |
|---------|--|-------|--------------------|---------------------|--|
|         |  |       |                    |                     |  |
|         |  |       | الحالة الفعالة     | $(SET)$ (stores 1)  |  |
|         |  |       | الحالة غير الفعالة | $(RESET)$ stores 0) |  |

الجدول (٤  $-$ ٤): جدول الحقيقة لدائرة القلاب D المتزامن.

ونالحظ من اجلدول أن اخلرج *Q* يتبع الدخل *D* عند وصول نبضة التزامن. ويوضح الشكل )4 10- ) أ (( الرمز املنطقي للقالب ذي املدخل الواحد *D* للبيانات باإلضافة إىل مدخل

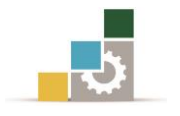

نبضات التزامن CK ويسمى القالب أحيانًا بقالب التأخري الزمين "-Filp time Delayed flop". كما أن بناء دائرة القالب D باستعمال بوابات NAND موضح بالشكل )4 10- (ب)).

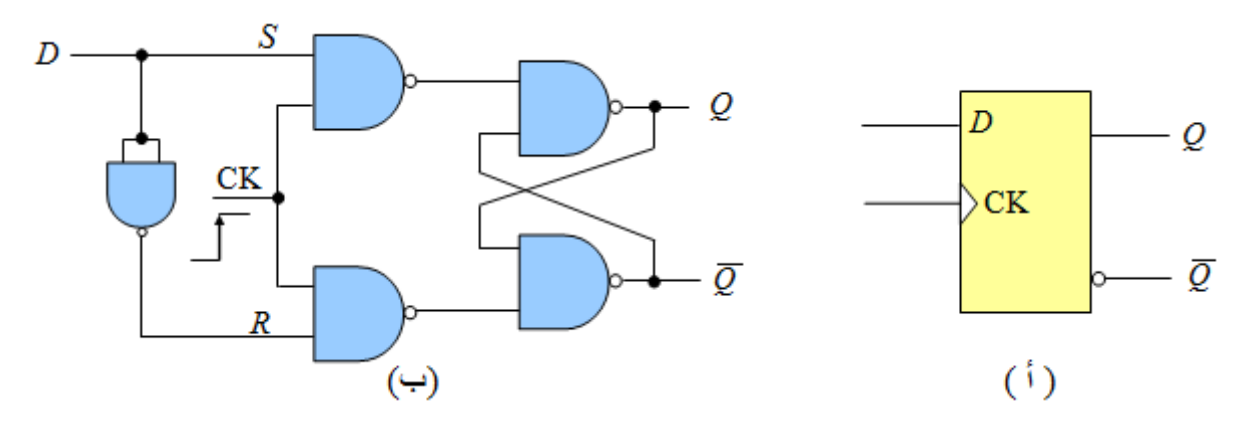

الشكل )4 10-(: رمز دائرة القالب D وبناؤه باستعمال بوابات NAND.

مثال )2 0-(: ارسم شكل نبضات اخلرج *Q* لدائرة القالب من النوع D واملوضحة يف الشكل )4 10-( إذا كان شكل نبضات الدخل *D*كما يف الشكل )4 11-(. افرض أن دائرة القلاب تعطي خرجاً  $Q$  قبل وصول أول نبضة تزامنية.

#### احلـــــــــــــــل

اخلرج *Q* يتبع حالة الدخل *D* عند الوقت الذي تتغري فيه نبضة التزامن من "0" إىل "1" أي عند احلافة املوجبة.

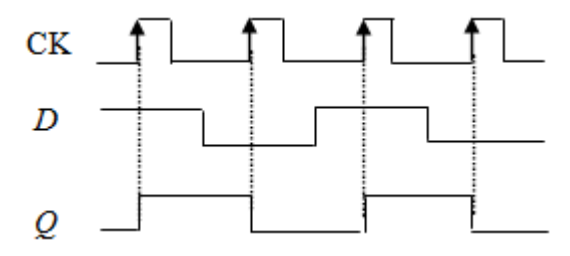

الشكل (٤ − ١١) المخطط الزمني لدائرة القلاب من النوع D.

:Clocked JK Flip Flop املتزامن JK القالب 4- 1- 4

تعبرت دائرة القالب JK من أكثر أنواع القالبات استخداما.ً والرمزان *K ,J* ميثالن الدخل. وطريقة عمل القالب JK متاثل متامًا القالب SR يف األوضاع الثالثة األوىل للتشغيل وهي عدم التغير أو الإمساك والحالة الفعالة (Set) والحالة غير الفعالة (Reset). والفرق فقط أن القلاب JK ليس له حالة حظر كما هو احلال يف حالة القالب SR.

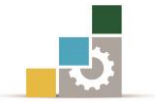

الشكل )4 12-( يبني دائرة القالب JK املتزامن وكذلك الرمز املنطقي له. وكما ذكرنا سابقًا فإن هذا القالب يقوم جبميع أعمال القالب SR املتزامن يضاف إليها السماح بتحديد شروط اخلرج عندما تكون املداخل *K,J* عند املستوى املنطقي "1" ويف وجود نبضة التزامن.

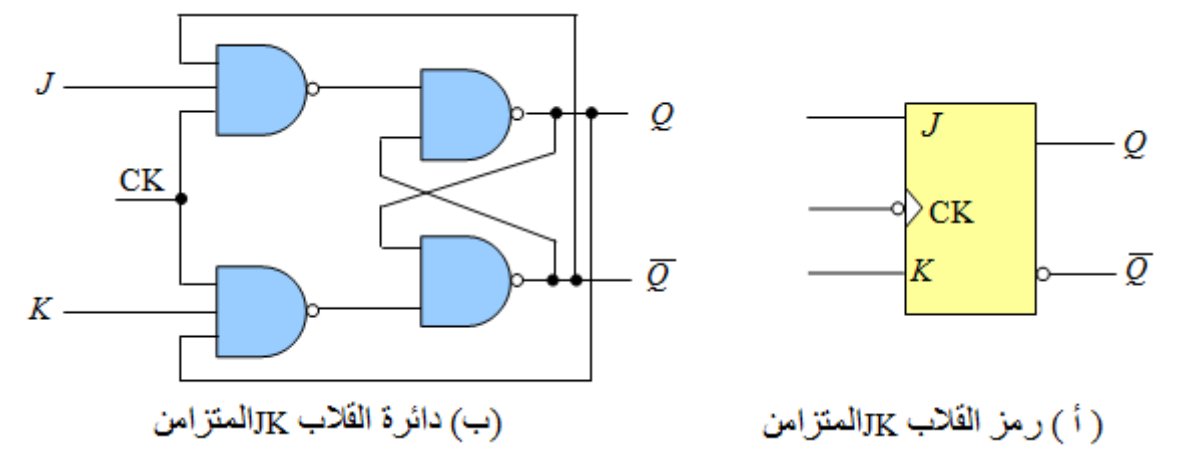

الشكل (٤ -١٢): دائرة القلاب JK المتزامن والرمز المنطقي له.

نالحظ من الشكل )4 12-( أن دائرة هذا القالب خمتلفة عن دائرة القالب SR حيث إن موصالن على الدخل مرة آخرى. *Q* ،*Q* اخلرجني

والجدول (٤ -٥) يوضح جدول الحقيقة للقلاب JK، ويبين السطر الأول حالة الإمساك أو عدم التغيري عندما يكون كل من *K,J* مساويًا للصفر "0"، بينما يبني السطر الثاني من  $J=0, K=1$ الجدول حالة الخمول أو المسح (Reset) أو الحالة "0" عندما تكون المداخل وصول نبضة التزامن، أما السطر الثالث فيبني الوضع يف احلالة الفعالة )Set )للقالب JK عندما تكون المداخل  $J=1, K=0$  مع وصول نبضة التزامن. ويبين السطر الرابع حالة هامة من حاالت القالب JK تسمى وضع التبديل "Toggle"، فعندما يكون كلُ من الدخلني *K,J* يف املستوى املنطقي "1" فإن اخلرج *Q* يتحول إىل احلالة العكسية له عندما تصل نبضة التزامن إىل املدخل CK.

| المداخل |    | الخرج           | وضع التشغيل              | (Mode of Operation) |
|---------|----|-----------------|--------------------------|---------------------|
|         | CK | $\mathcal{Q}$   |                          |                     |
|         |    | $\mathcal{Q}_0$ | وضع الإمساك (عدم التغير) | No Change           |
|         |    |                 | الوضع غير الفعال         | (RESET)             |
|         |    |                 | الوضع الفعال             | (SET)               |
|         |    | $\Omega$        | وضع التبديل              | Toggle              |

اجلدول )4 5-(: جدول احلقيقة للقالب JK املتزامن.

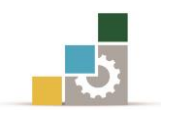

مثال )2 2-(: ارسم شكل نبضات اخلرج *Q* لدائرة القالب JK واملوضحة يف الشكل )4 - 12( إذا كان شكل نبضات الدخل لكل من JK وكذلك CK موضحًا يف الشكل )4 - 13(. افرتض أن القالب يعطي خرجا0ً = *Q* قبل وصول أول نبضة تزامن.

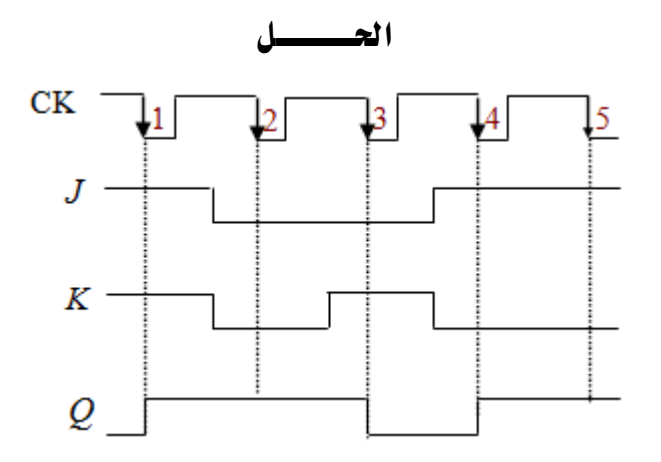

الشكل (٤ −١٣): المخطط الزمني لدائرة القلاب JK المتزامن.

عند وصول نبضة التزامن األوىل، كل من *K,J* يساوي "1" وألن هذا هو وضع التبديل فإن اخلرج *Q* يتحول إىل املستوى "1".

 $J$   $K$  =  $0$  عند نبضة التزامن الثانية يكون وضع الإمساك أو عدم التغيير نظرًا لأن  $Q=0$  وبالتالي تكون J = 0,  $K$  = 1 وهو وضع Reset وبالتالي تكون  $Q=0$  $Q = 1$ عند حدوث النبضة الرابعة ، يكون  $J = 1, K = 0$ وهو وضع Set وعليه يكون الوضع Set يستمر مع وصول النبضة اخلامسة نظرًا لعدم تغري *K*,*J* وبالتالي يظل اخلرج *Q* على الوضع "1".

:T-Type Flip-Flop"T" النوع من القالب دائرة 5- 1- 4

دائرة القالب من النوع T ميكن بناؤها من دائرة القالب JKاملتزامن وذلك بربط كل من الدخلني K,J مع بعضهما البعض كما هو موضح يف الشكل )4 14-(، ومنه نالحظ أن القالب من النوع T له دخل واحد فقط وهو الدخل T باإلضافة إىل نبضة التزامن. والرمز T هو اختصار لكلمة )Toggle )وتعين التبديل أو تغيري احلالة.

عند توصيل الدخل T باملستوى املنطقي "1" مع تغذية املدخل CK بنبضات التزامن، ومع استمرار تدفق نبضات التزامن على المدخل CK يبدأ الخرج ية التبديل أو التغيير ويحدث

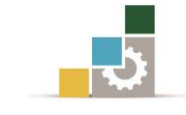

 $0 \mid \downarrow \mid Q_0$ 

 $\overline{Q}_0$ 

1

التبديل عند الطرف اهلابط لنبضة التوقيت وهو ما تشري إليه الدائرة الصغرية أمام املدخل CK يف الشكل (٤ -١٤). وجدول الحقيقة(٤ -٦) يوضح عمل القلاب من النوع T.

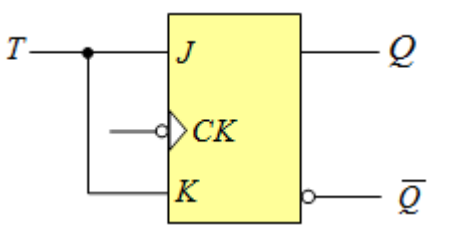

الشكل )4 14-(: الرمز املنطقي لدائرة القالب من النوع T.

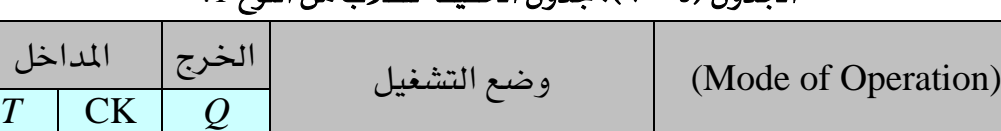

Change No وضع اإلمساك )عدم التغري(

Toggle وضع التبديل

اجلدول )4 6-(: جدول احلقيقة للقالب من النوع T.

مثال )2 2-(: ارسم شكل نبضات اخلرج *Q* لدائرة القالب من النوع T إذا كان الدخل *T*  $Q$  وكذلك الدخل  $بي الشكل (2   -10) وبافتراض أن القلاب يعطي خرجاً  
وكذلك الدخل$ قبل وصول أول نبضة تزامن.

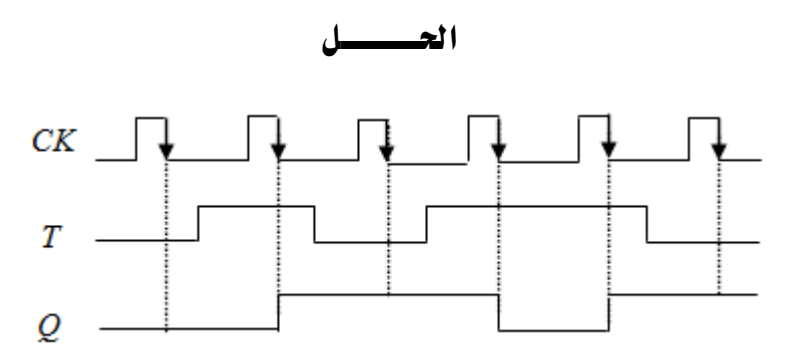

الشكل )4 15-(: املخطط الزمين لدائرة القالب من النوع T.

من الشكل نجد أن الخرج  $Q$  يتفير إذا كانت 1=T وذلك مع نبضة التزامن الهابطة، فعند النبضة الأولى $T=0$  وبالتالي فإن الخرج  $Q$  لن يتغير، وعند النبضة الثانية  $T=1$  تتغير  $\chi$  من "0" إىل "1" وهكذا.

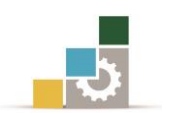

# 2 5- مسجالت اإلزاحة Registers Shift:

تعتبر المسجلات أحد أنواع الدوائر المنطقية التعاقبية، وتستخدم المسجلات عادة لتخزين البيانات، ومن دراستنا السابقة للدوائر القالبة وجدنا أنه ميكن ختزين رقم ثنائي مفرد "Bit " بواسطة دائرة قالب مفرد، ومن ثم ميكن توصيل عدد من الدوائر القالبة معًا لبناء ما يعرف باملسجل، والذي يستخدم كذاكرة مؤقتة لتخزين كمية صغرية من البيانات ولفرتة زمنية قصرية وذلك متهيدًا لنقلها كما يف مسجالت النقل أو العزل "Register Buffer "أو إلزاحة البيانات إىل اليسار "Shift Left "أوإىل اليمني "Shift Right "أو حتويل البيانات املتوالية "Serial Data" إلى بيانات متوازية "Parallel Data" والعكس كما يف مسجلات ."Shift Registers"اإلزاحة

# 4 2- 1- مسجالت العزل Registers Buffer:

مسجل العزل ببساطة يستخدم لتخزين كلمة رقمية "Digital word" مكونة من مجموعة من الأرقام الثنائية "Bits". الشكل(٤ −١٦(أ )) يوضح كيفية بناء مسجل عزل باستخدام دوائر القالبات من النوعDمكون من أربع مراحل "stages4- "واليت يتم تنشيطها عند احلافة املوجبة لنبضة التزامن "triggered-Positiveedge".

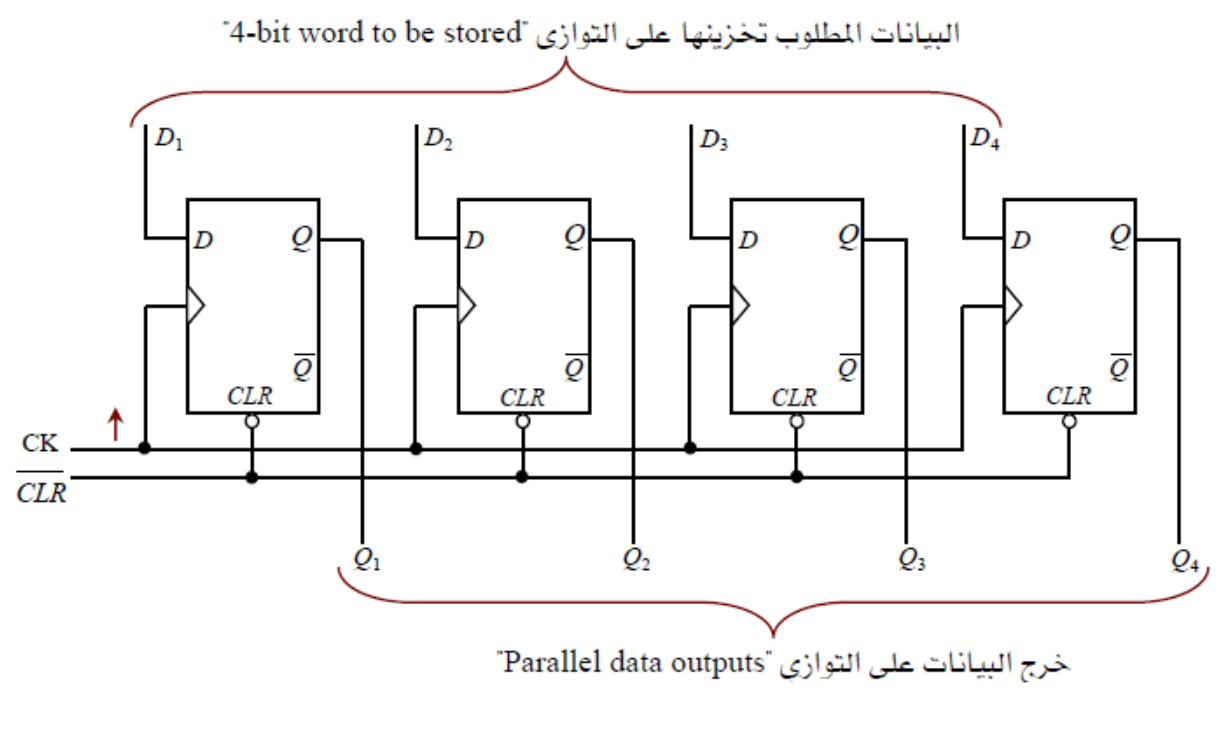

(1) مسجل عزل مكون من أربع مراحل باستخدام دوائر القلابات من النوع D

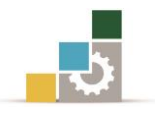

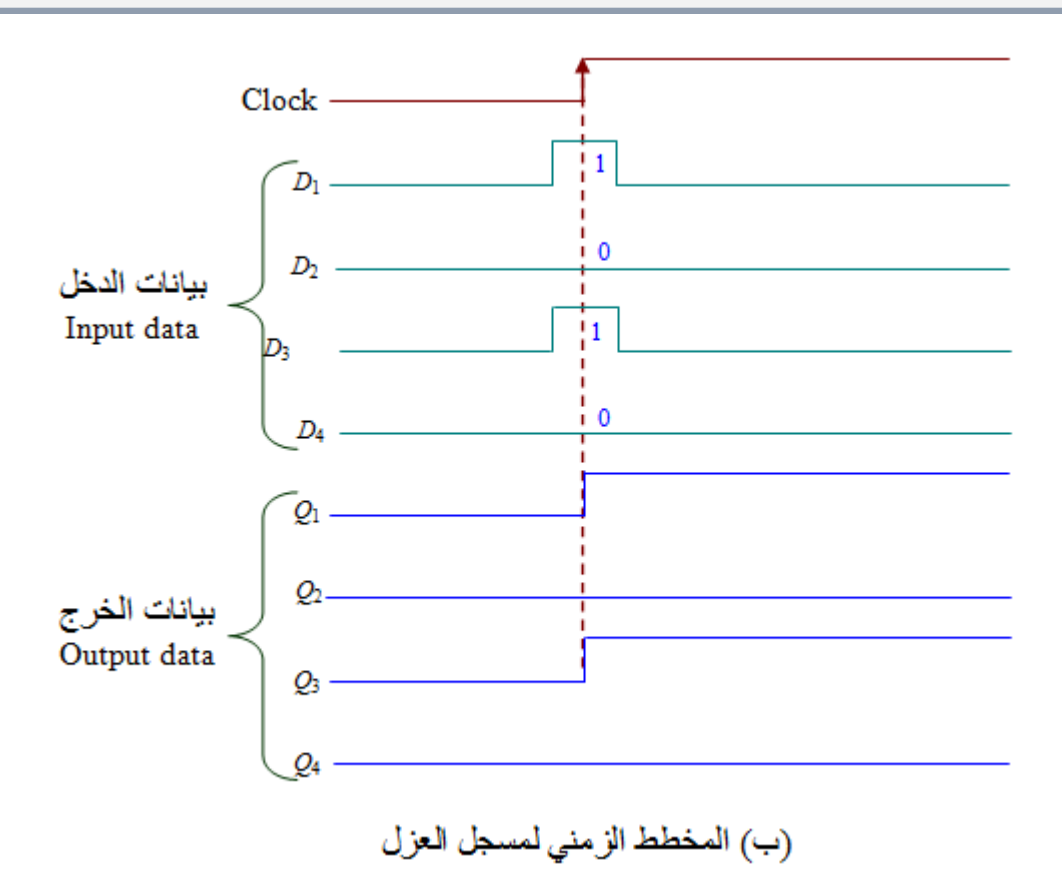

الشكل) 4 16-(: مسجل العزل ذو األربعة مراحل.

البيانات املطلوب ختزينها تتكون من أربعة أرقام ثنائية "bits4-"، يتم تطبيقها على املداخل <sup>1</sup>,*D*2,*D*3,*D*4*D* للمسجل وتظهر على املخارج 1,*Q*3,*Q* <sup>2</sup>,*Q*4*Q* عند حدوث أول نبضة تزامن موجبة عند مدخل نبضات التزامن CK كما هو موضح يف الشكل) 4 16- )ب((.وهذه البيانات تكون موجودة بصفة مستمرة على اخلرج.

وحيث إنه تم إدخال كلمة مكونة من أربعة أرقام ثنائية على التوازي لمدخل المسجل، وتم إخراجها على التوازي أيضا،ً لذلك فإن مسجالت العزل غالبًا ما تسمى باملسجالت متوازية املدخل -متوازية اخلرج "Registers out-Parallel ,in-Parallel". هناك دخل آخر يسمى دخل املسح "input-Clear "واملنشط عند احلافة السالبة "low-Active"وهو يستخدم ملسح مجيع دوائر القالبات.

# 4 2- 2- مسجالت اإلزاحة Registers Shift

مسجل اإلزاحة هو مسجل لتخزين البيانات متهيدًا لتحريكها "move "أو إزاحتها "Shift " يسارًا أو يميناً، والأنواع الثلاثة الأساسية لسجلات الإزاحة موضحة بالشكل (٤  $-$ ١٧٠)وهي:

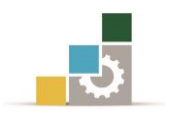

مسجلات إزاحة متوالية المدخل – متوالية الخرج "Serial-in, Serial-out Shift "SISO. مسجلات إزاحة متوالية المدخل – متوازية الخرج "Serial-in, Parallel-out Shift "SIPO. مسجلات إزاحة متوازية المدخل – متوالية الخرج "Parallel-in, Serial-out Shift "PISO.

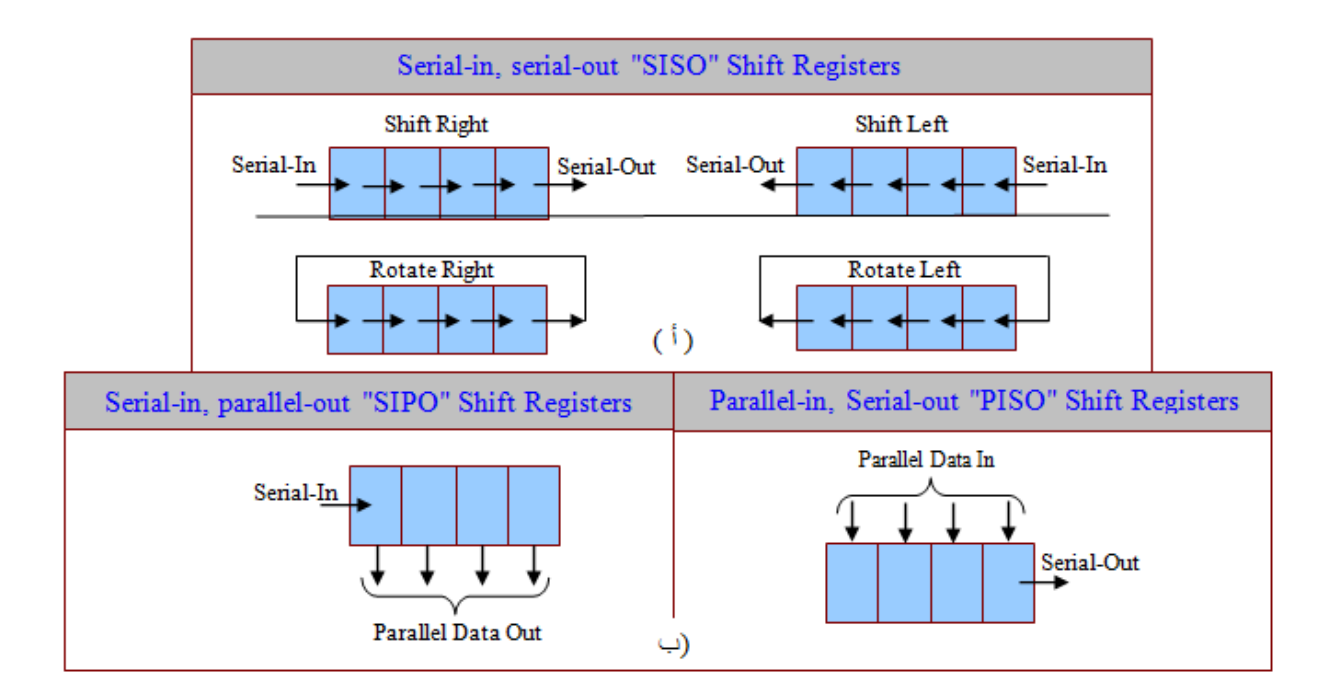

الشكل) 4 17-(: تصنيف مسجالت اإلزاحة.

4 2- 2- 1- مسجالت اإلزاحة متوالية املدخل **-** متوالية اخلرج "SISO "

الجدول (٤ -٧) يوضح كيفية عمل مسجل الإزاحة. ففي هذا المثال نجد أن المسجل يحتوي على البيانات 0110 (محتوى ابتدائي) بينما البيانات الخارجية المتوالية 1001 موجودة على دخل املسجل يف انتظار حدوث إزاحة هلا.

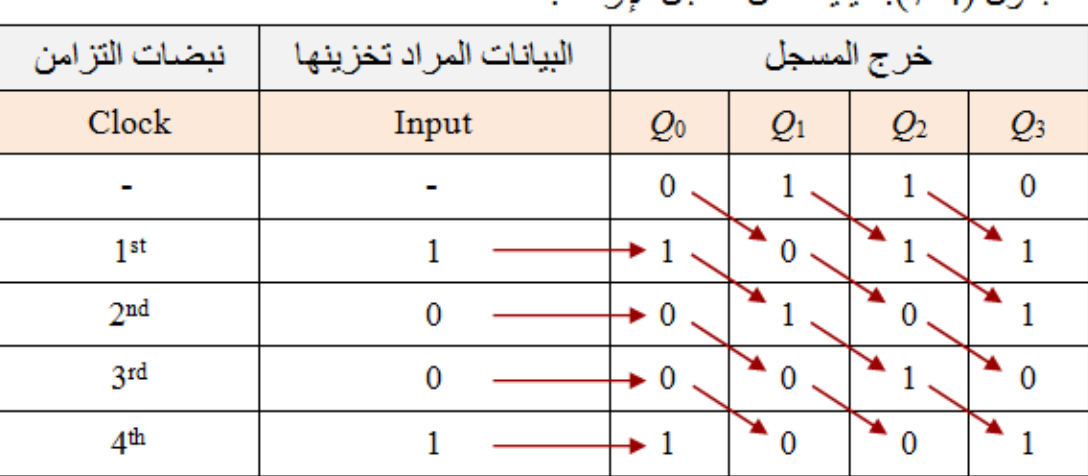

الحدو ل (4-7): كيفية عمل مسحل الإز احة.

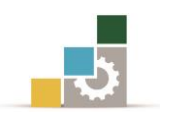

بعد نبضة التزامن الأولى Clock pulse ، يتم إزاحةالبيانات المخزنة بالمسجل بمقدار خانة واحدة إلى اليمين ويخ نفس الوقت فإن الرقم الأول من البيانات الخارجية المتوالية سيتم إزاحته داخل الخانة الأولى من المسجل. بعد نبضة التزامن الثانية 2<sup>nd</sup> Clock pulse ، يكون هناك رقمان من الأرقام المخزنة "0110" قد تمت إزاحتها خارج المسجل بينما تم تخزين رقمين من األرقام اخلارجية املتوالية "1001". بعد نبضة التزامن الثالثة، ثالث إزاحات يف اجتاه اليمني تكون قد متت. وبعد نبضة التزامن الرابعة، فإن البيانات األصلية املخزونة "0110" تكون قد حدث لها إزاحة خارج المسجل، بينما البيانات المطبقة على الدخل "1001" حدث لها إزاحة بالكامل داخل املسجل وهي اآلن خمزنة فيه.

الشكل( ٤ −١٨<(أ)) يوضح مسجل إزاحة مكون من أربع مراحل 4-bits وذلك باستخدام دائرة القالب من النوع D. البيانات املتوالية يتم إدخاهلا إىل الطرف *D* لدائرة القالب األوىل 0FF،وخرج دائرة القالب األوىل 0*Q* يوصل إىل الدخل *D* لدائرة القالب الثانية 1FF، وخرج دائرة القالب الثانية 1*Q* يوصل إىل الدخل لدائرة القالب الثالثة 2FF، وخرج دائرة القالب الثالثة 2*Q* يوصل إىل الدخل لدائرة القالب الرابعة 3FF، وخرج دائرة القالب الرابعة <sup>3</sup>*Q* ميثل الخرج المتوالي النهائي لدائرة المسجل.

نبضات التزامن "input Clock "توضع حلظيًا على كل القالبات، ومع كل حافة موجبة "Positiveedge "من النبضات تتم إزاحة خانة واحدة bit1-من بيانات الدخل إىل املسجل، وبالتالي فإن مسجل الإزاحة متوالي الدخل — متوالي الخرج يحتاج إلى أربع نبضات تزامن ليتم تسجيل البيانات الأربعة الموجودة على المدخل، ومن ناحية أخرى فإن هذا المسجل يحتاج إلى أربعة نبضات أخرى إلزاحة املعلومات إىل اخلارج.

الدائرة ية الشكل (٤ −١١٨(أ )) تبين كيفية توصيل أربعة دوائر قلابة من النوع D وذلك لبناء مسجل إزاحة إىل اليمني من النوع متوالي الدخل – متوالي اخلرج " Shift Right-Shift SISO Register". والدائرة يف الشكل) 4 18-)ب(( توضح كيفية بناء مسجل إزاحة إىل اليسار مكون من أربعة دوائر قالبة من النوع D على الشكل متوالي الدخل – متوالي اخلرج " SISO ."Shift-Left Shift Register

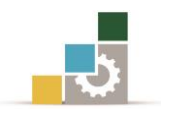

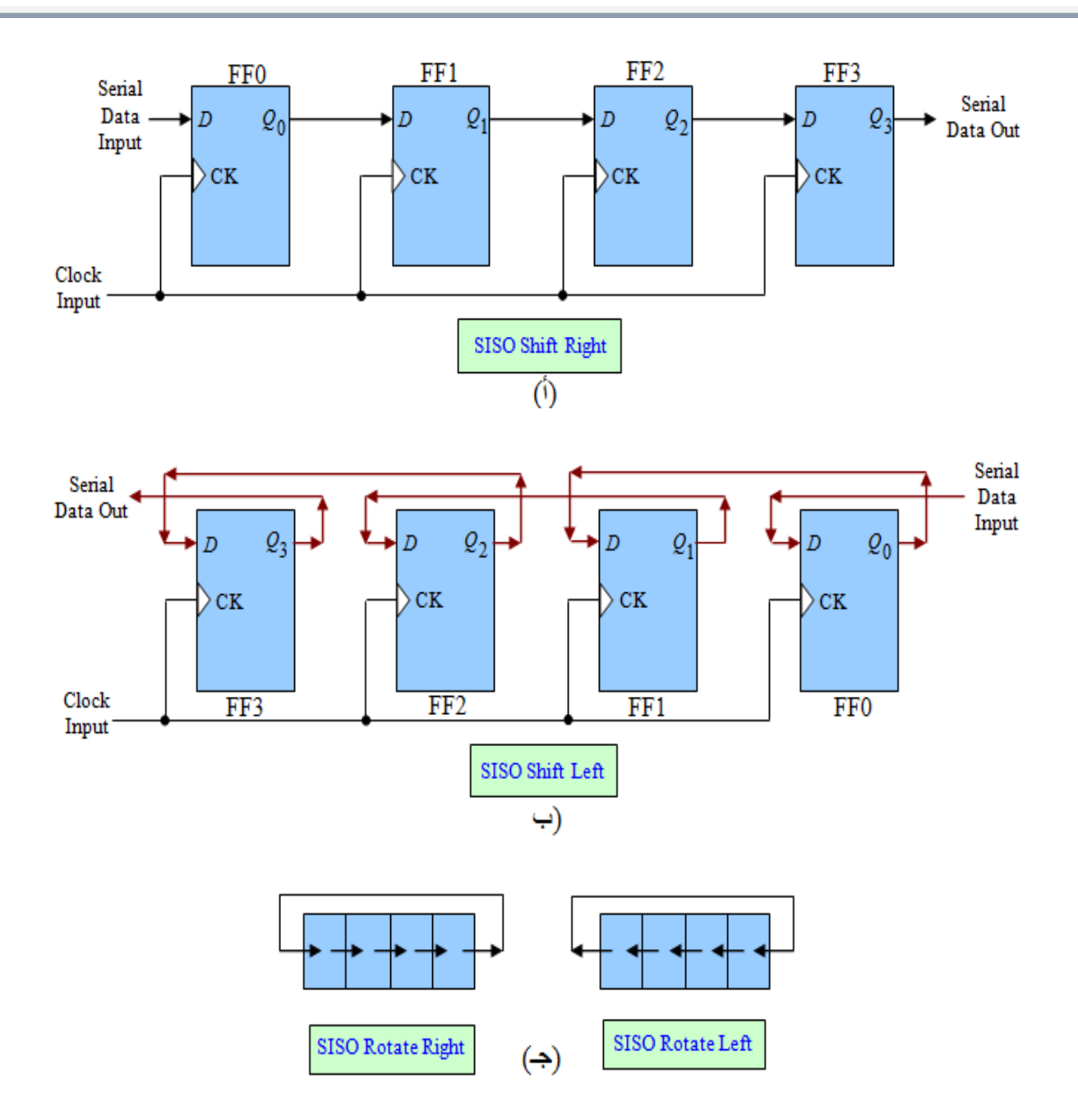

# الشكل (٤ -١٨): مسجل إزاحة إلى اليمين واليسار ودوران يمين ويسار مكون من أربع مراحل.

يف بعض التطبيقات يتم توصل البيانات المتوالية يف الشكل( ٤ -١١٨(أ))، والشكل( ٤ -18)ب(( مباشرة للخلف مرة أخرى إىل طرف الدخل املتوالي للمسجل، مبعنى أن البيانات اخلارجة يتم تسجيلها مرة أخرى دون أن تُفقد وتسمى هذه العمليات كما هو موضح يف الشكل( ٤ −١٨<(جـ))باسم توالي المدخل – توالي الخرج دوران يمين "SISO Rotate-Right" أوتوالي المدخل – توالي الخرج دوران يسار "SISO Rotate-Left".

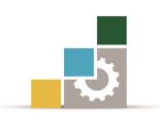

# 4 2- 2- 2- مسجالت إزاحة متوالية الدخل **-** متوازية اخلرج:

"SIPO"Serial-in, Parallel out Shift Registers

الشكل (٤ -١٩) يوضح النوع الثاني من مسجلات الإزاحة والذي يسمى بمسجل الإزاحة متوالي الدخل – متوازي اخلرج.

ولإدخال البيانات ية هذا المسجل، يتم تطبيق البيانات المتوالية والمكونة من bits-4 على مدخل البيانات على التوالي "Serial data input" وتتم إزاحتها تحت التحكم يف نبضات الدخل المتزامنة (إزاحة واحدة ية اتجاه اليمين لكل نبضة).

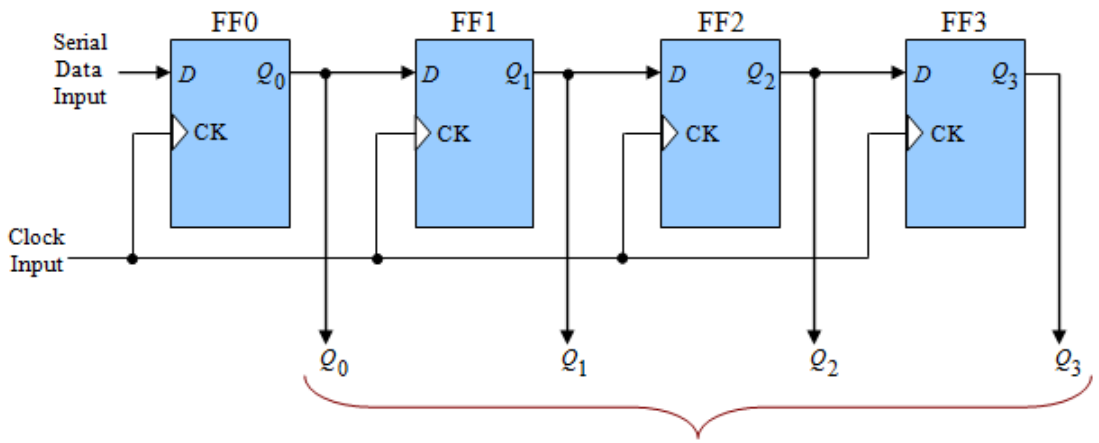

Parallel data outputs

الشكل )4 19-(: مسجل إزاحة متوالي الدخل -متوازي اخلرج.

وإلدخال أو ختزين كلمة مكونة من أربعة أرقام "bits4- "على التوالي داخل هذا املسجل حنتاج إىل أربع نبضات تزامن. البيانات املخزونة داخل مسجل اإلزاحة تكون موجودة على املخارج األربعة 0*Q*1,*Q*2,*Q*3,*Q* كأربعة أرقام "bits4- "خرج على التوازي.

# 4 2- 2- 3- مسجالت إزاحة متوازية الدخل **-** متوالية اخلرج:

"PISO"Parallel-in, Serial-outShift Registers

الشكل )4 20-( يوضح كيف ميكن بناء مسجل مكون من أربعة مراحل من النوع متوازي الدخل – متوالي اخلرج وذلك باستخدام دوائر القالبات من النوع D. يتم التحكم يف الدائرة عن طريق طرف تحكم الدخل *SHIFT / LOAD*. عندما يكون طرف التحكم يف الوضع Low، فإن مجيع البوابات AND على اليمني واملرمزة *A* تكون *SHIFT* / *LOAD* نشطة "Enabled "نتيجة لعكس إشارة التحكم هذه عن طريق العاكس "Inverter". هذه

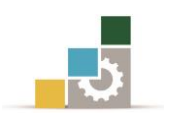

البوابات الفعالة تعمل على توصيل البيانات من خطوط الدخل للبيانات 0*D*1,*D*2,*D*3,*D* إىل مداخل البيانات على دوائر القالبات. عند وصول نبضة التزامن "pulse Clock"، فإن هذه البيانات سوف يتم ختزينها داخل املسجل وتظهر على املخارج 0*Q*1,*Q*2,*Q*3,*Q*.

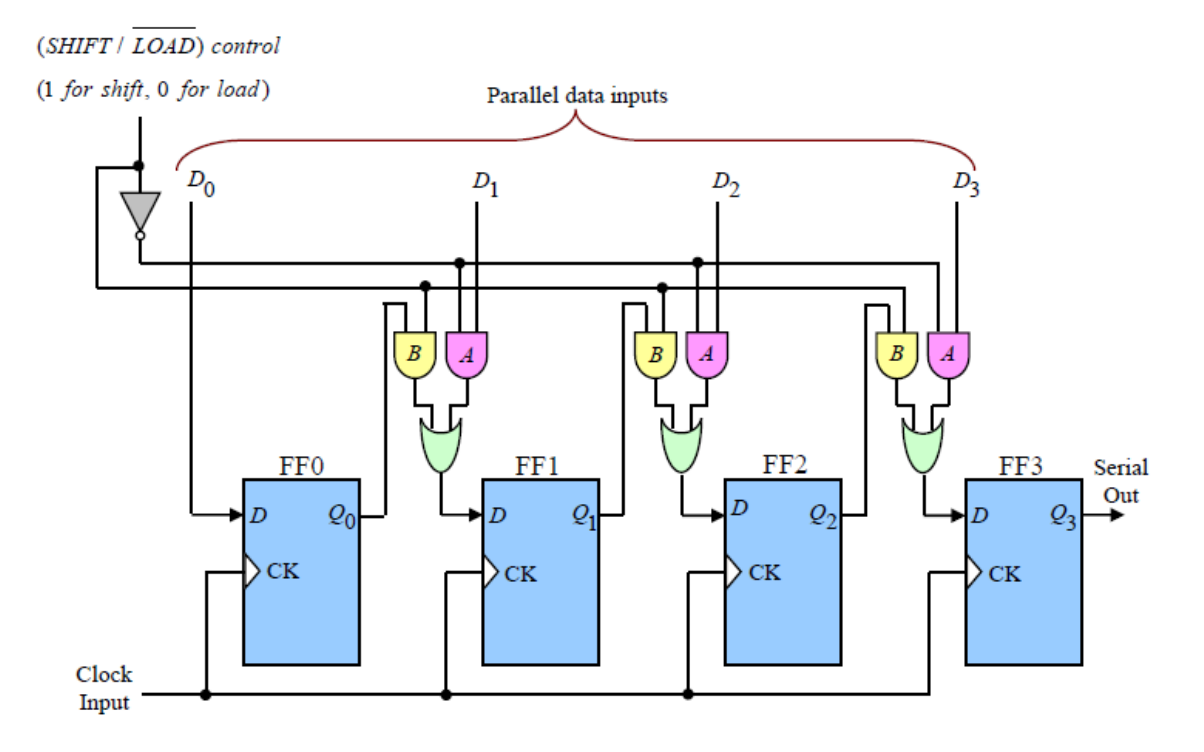

الشكل )4 20-(: مسجل إزاحة متوازي الدخل -متوالي اخلرج.

يف الوضع High، فإن مجيع البوابات AND *SHIFT* / *LOAD* وعندما يكون طرف التحكم على اليسارواملرمزة *B* تكون فعالة أو نشطة Enabled. هذه البوابات الفعالة توصل اخلرج 0*Q* إىل الدخل *D* لدائرة القالب الثانية 1FF، وتوصل اخلرج 1*Q* إىل الدخل لدائرة القالب الثالثة 2FF، وكذلك توصل اخلرج 2*Q* إىل دخل دائرة القالب الرابعة 3FF. ويف هذا الوضع، فإن البيانات المخزنة داخل مسجل الإزاحة سوف تحدث لها إزاحة جهة اليمبن وبمقدار خانة واحدة "bit1- "مع كل نبضة من نبضات التزامن املوجودة على الدخل "input Clock".

# 2 0- العدادات Counters:

العدادات مثل المسجلات يمكن بناؤها من دوائر القلابات. يصمم المسجل كي يقوم بتخزين عدد من الخانات الثنائية "Binary bits"،بينما الخانات الثنائية التي يتم تخزينها عن طريق

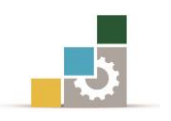

العداد تمثل عدد نبضات التزامن التي دخلت على مدخل نبضات التزامن "Clock input"، ونبضات التزامن المطبقة على العداد تعمل على تغيير حالة دوائر القلابات المصمم منها العداد وبملاحظة خرج دوائر القلابات يمكننا تحديد عدد نبضات التزامن التي تم تطبيقها على مدخل العداد.

وهناك نوعان أساسيان من دوائر العدادات أحدهما يسمى بالعدادات غري املتزامنة "Counters Asynchronous "واآلخر يسمى بالعدادات املتزامنة "Counters Synchronous". والفرق الرئيس بين هذين النوعين هو طريقة توصيل نبضات التزامن بين الدوائر القلابة التي يتكون منها العداد.

4 3- 1- العدادات الثنائية التصاعدية غري املتزامنة:

الشكل)4 21-)أ(( يوضح كيفية بناء عداد غري متزامن تصاعدي مكون من أربعة مراحل، كل مرحلة عبارة عن القالب JK املتزامن. يف هذه الدائرة نرى أن مجيع دوائر القالبات موصلة على التوالي بمعنى أن الخرج لإحدى دوائر القلابات سوف يستخدم كنبضات تزامن للقالب الذي يليه.

ويالحظ أن الدخل *K*,*J* جلميع القالبات موصل باملستوى High، وعلى ذلك فإن خرج كل دوائر القالبات سوف حيدث له تبديل "Toggle"مع كل حافة سالبة "edge Negative "من نبضات التزامن. أشكال املوجات لنبضات التزامن الرئيسة هلذه الدائرة مع اخلرج *Q* لكل دائرة قلاب موضحة يفي الشكل(٤ -٢١٠(ب)).

الخرج Q3,Q2,Q1,Q0 تمثل الكلمة المكونة من أربع خانات "4-bit word" والتي نفترض أنها عند بداية العد تساوي 0000 كما هو موضح يف أقصى اليسار من الشكل املوجي للنبضات وموضحة أيضًا يف السطر الأول من جدول الحقيقة المبين يف جدول (٤ -٨). خرج دائرة القالب 0FF ميثل خانة LSB للخرج 0Q بينما ميثل خرج دائرة القالب 3FF خانة MSB للخرج3Q.

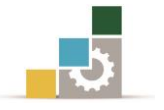

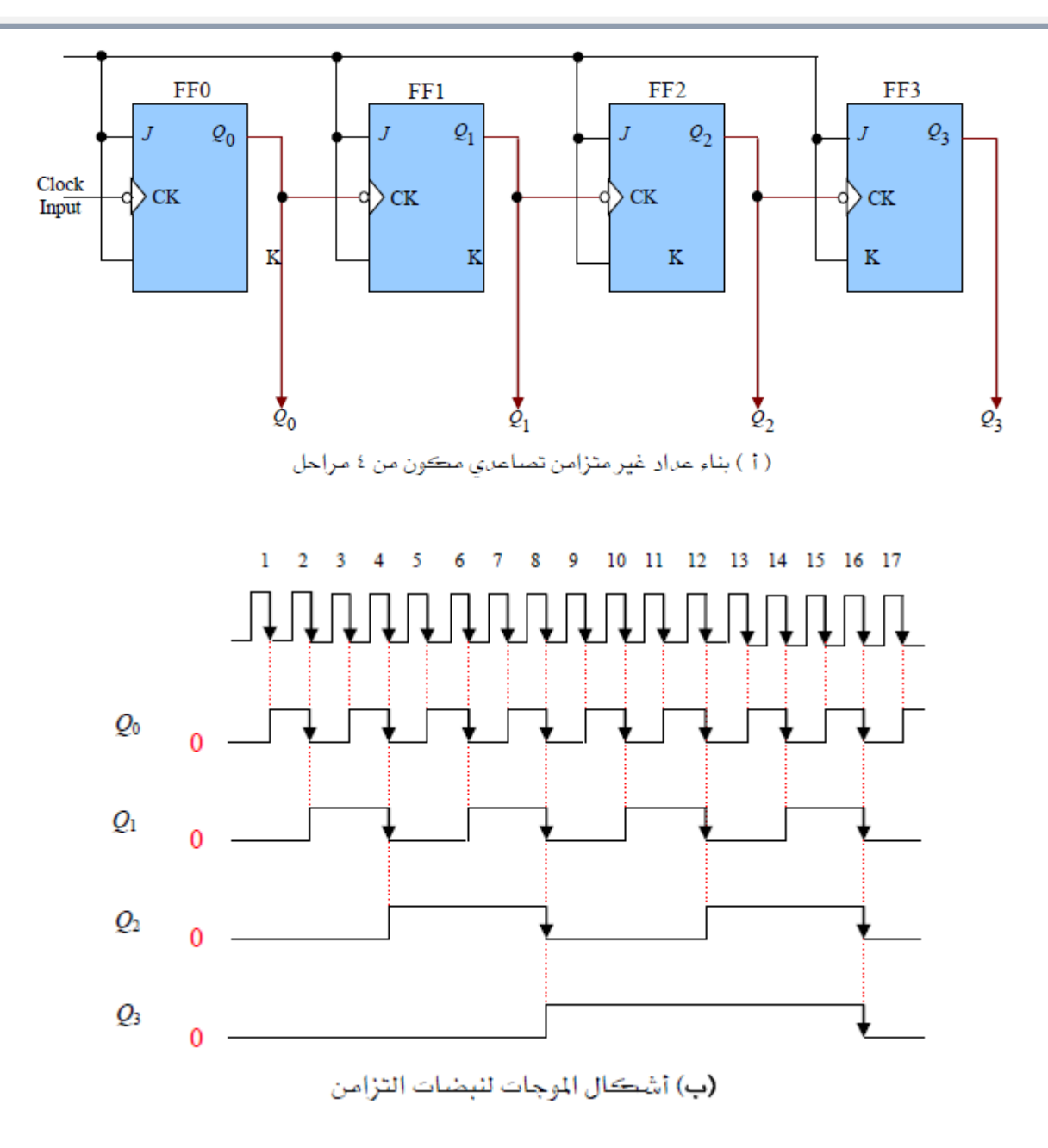

الشكل )4 21-(: عداد تصاعدي غري متزامن مكون من أربعة مراحل مع أشكال النبضات.

ونالحظ أن دائرة القالب 0FF تنشط عن طريق نبضات التزامن الرئيسة "input Clock"، وبالتالي فإن اخلرج 0*Q* حيدث له تبديل "Toggle "مع كل نبضة من نبضات الدخل التزامنية كما هو موضح على اخلرج 0*Q* يف الشكل)4 21-)ب((، وهذا يعين أن احلافة السالبة األوىل لنبضة التزامن سوف جتعل 0*Q* يتبدل من "0" إىل "1" واحلافة السالبة الثانية سوف جتعله يتبدل من "1" إىل "0" وهكذا. وهذا اخلرج 0*Q* موصل كنبضات تزامن إىل دخل دائرة القالب 1FF، وعليه فإن كل حافة سالبة من 0*Q* سوف جتعل اخلرج 1*Q* يتبدل "Toggle". وباملثل فإن

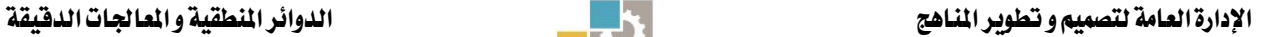

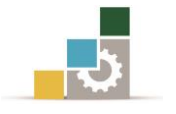

كل حافة سالبة من 1*Q* سوف جتعل اخلرج 2*Q* يتبدل، وكل حافة سالبة من 2*Q* سوف جتعل اخلرج 3*Q* يتبدل.

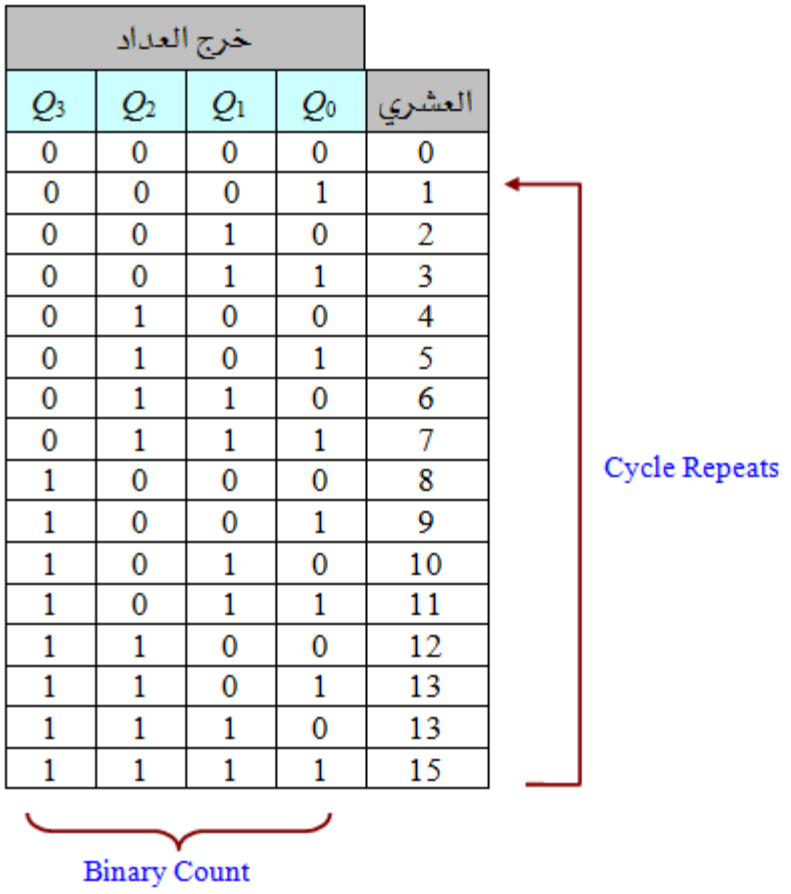

جدول (٤ -٨): جدول الحقيقة للعداد التصاعدي غير المتزامن.

أقصى عد للعداد(N(:

بالنظر إلى جدول الحقيقة للعداد والموضح ية الجدول (٤ -٨) ، نجد أنه بعد النبضة التزامنية الأولى يكون خرج العداد ،0001 وبعد النبضة التزامنية الثانية يكون الخرج 0010 ، وبعد النبضة التزامنية الثالثة يكون الخرج 0011... وهكذا. وأقصى عدد ممكن أن يصل إليه العداد حمكوم بعدد دوائر القالبات املصمم منها العداد، وميكن حساب أقصى عدد يصل إليه العداد قبل تكرار الدورة repeats cycle before count Maximum من العالقة:  $(4-1)N = 2<sup>n</sup> - 1$ حيث: *n* هي عدد دوائر القالبات يف دائرة العداد " counter the in flops-flip of Number ."circuit

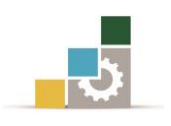

وي دائرة العداد الموضحة يفـ الشكل(٤ -٢١٠ (أ)) فإن أقصى عدد للعداد هو :  $(4-2)N = 2<sup>n</sup> - 1 = 2<sup>4</sup> - 1 = 16 - 1 = (15)<sub>10</sub> \equiv (1111)<sub>2</sub>$ 

: Modulus of Counter MOD العداد مقياس

يعرف مقياس العداد "counter of Modulus "أو باختصار MOD بأنه عدد التشكيالت المختلفة لخرج العداد. وكمثال على ذلك فإن العداد الموضح ية الشكل(٤ -٢١(أ)) له MOD يساوي 16 ألن العداد يولد 16 خرجًا خمتلفًا من 0000 إىل 1111كما هو موضح يف جدول الحقيقة (٤ -٨). كما يمكن حساب MOD لأي عداد باستخدام العلاقة:  $MOD=2<sup>n</sup>(4-3)$ 

# 4 3- 2- العدادات الثنائية التنازلية غري املتزامنة:

يف العداد التصاعدي الذي متت دراسته كانت كل نبضة تزامن جتعل خرج العداد يزيد مبقدار "1". وبعمل تعديل بسيط يف دائرة العداد التصاعدي ميكننا احلصول على العداد التنازلي والذي ينقص خرجه بمقدار "1" مع كل نبضة تزامن. الشكل(٤ –٢٢(أ)) يبين بناء عداد تنازلي مكون من أربع مراحل باستخدام أربع دوائر قالبة من النوع JK. ونالحظ توصيل الخرج  $\overline Q$  لكل مرحلة كدخل نبضات تزامن لها بدلًا من الخرج  $Q$  ـ2ْ حالة العداد التصاعدي.

نبضات التزامن وشكل الخرج Q لهذا العداد موضحة ـ8 الشكل(٤ -٢٢(ب)). وبالنظر إلى أقصى اليسار جند أن مجيع الدوائر القالبة سوف تبدأ من وضع RESET وبالتالي فإن تساوي 0000. فإذا كانت جميع مخارج الدوائر القلابة  $\mathcal Q$  تساوي Low تكون  $Q_3, Q_2, Q_1, Q_0$ جميع المخارج  $\overline{\mathcal{Q}}$  هي 1111. وبناء على ذلك فإن مداخل نبضات التزامن لكل من الدوائر القالبة 0FF1,FF2,FF3,FF تساوي High. وحيث إن املداخل *K*,*J* لكل دوائر القالب األربع موصلة High فإن اخلرج لكل قالب سوف حيدث له تبديل "Toggle "وذلك عند كل حافة سالبة من نبضات الدخل المتزامنة. وعند وصول الحافة السالبة الأولى لنبضة التزامن إلى  $\overline{Q}_0$  ، فإن الخرج  $Q_0$ يتبدل من "0" إلى "1" ، وهذا بالطبع يجعل الخرج  $\overline{Q}_0$ يتفير من "1" إىل "0" وهذه احلافة السالبة سوف تدخل كنبضةتزامن إىل القالب 1FF، مما يسبب  $\overline Q_1$  أيضاتبديل <u>ف</u>ي الخرج  $Q_1$  من "0" إلى "1"ويجعل الخرج يتغري من "1" إىل "0". فيصبح *Q*1 كنبضة تزامن للقالب 2FF...، وهكذا.

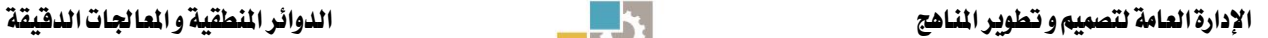

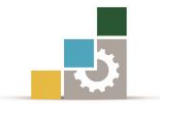

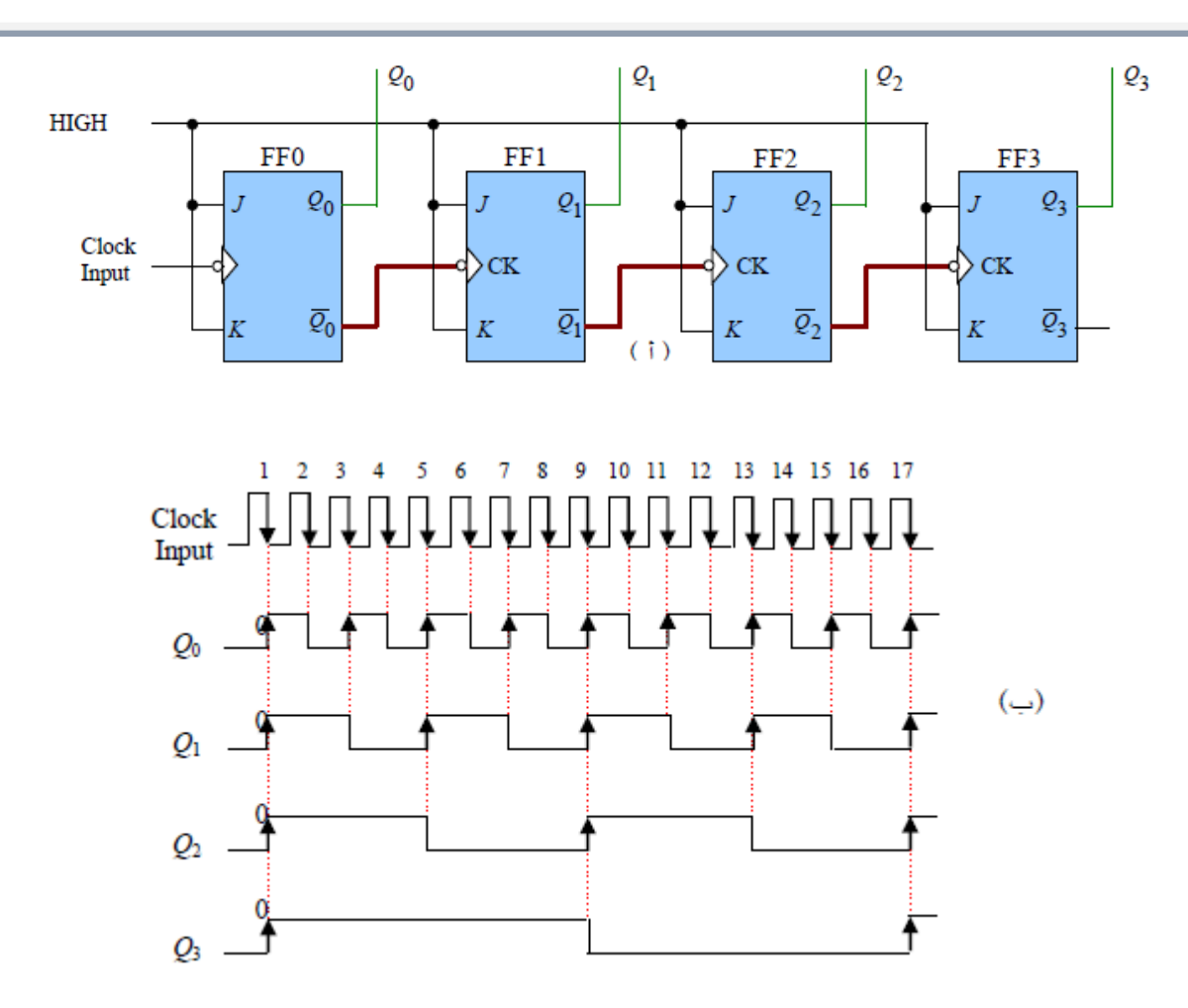

الشكل )4 22-(: عداد تنازلي غري متزامن مكون من أربعة مراحل مع أشكال النبضات.

بعد نبضة التزامن األوىل يكون اخلرج على العداد 0*Q*1,*Q*2,*Q*3,*Q* يساوي 1111 = <sup>10</sup>(15) كما هو موضح ية السطر الأول لجدول الحقيقة ية الجدول (٤ -٩). وبالتالي فإن دائرة العداد التنازلي تبدأ يف العد التنازلي برقم واحد مع كل نبضة تزامن تطبق على الدخل. وبالعودة مرة أخرى إلى شكل النبضات ية الشكل(٤ -٢٢٢(ب))، يمكننا أن نرى أن دائرة القالب 0FF حيدث هلا تبديل عند كل حافة سالبة من نبضات التزامن، وبالتالي فإن تردد اخلرج 0*Q* يساوي نصف تردد الدخل، ونالحظ أن اخلرج 1*Q*2,*Q*3,*Q* حيدث له تبديل مع كل حافة موجبة لنبضة التزامن اليت تصل من دائرة القالب السابق له.

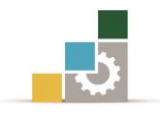

| خرج العداد      |                                  |                             |                                      |                |  |                      |  |
|-----------------|----------------------------------|-----------------------------|--------------------------------------|----------------|--|----------------------|--|
| $\mathcal{Q}_3$ | $\varrho_{\scriptscriptstyle 2}$ | $\varrho_{\text{\tiny{l}}}$ | $\varrho_{\raisebox{-1pt}{\tiny 0}}$ | العشري         |  |                      |  |
|                 |                                  | 1                           | 1                                    | 15             |  |                      |  |
|                 |                                  | 1                           | 0                                    | 13             |  |                      |  |
|                 |                                  | 0                           | 1                                    | 13             |  |                      |  |
|                 |                                  | 0                           | 0                                    | 12             |  |                      |  |
|                 | 0                                | 1                           | 1                                    | 11             |  |                      |  |
|                 | 0                                | 1                           | 0                                    | 10             |  |                      |  |
|                 | 0                                | 0                           | 1                                    | 9              |  |                      |  |
| 1               | 0                                | 0                           | 0                                    | 8              |  |                      |  |
| 0               | 1                                | 1                           | 1                                    | 7              |  | <b>Cycle Repeats</b> |  |
| 0               |                                  | 1                           | 0                                    | 6              |  |                      |  |
| 0               |                                  | 0                           | 1                                    | 5              |  |                      |  |
| 0               |                                  | 0                           | 0                                    | 4              |  |                      |  |
| 0               | 0                                | 1                           | 1                                    | 3              |  |                      |  |
| 0               | 0                                | 1                           | 0                                    | $\overline{2}$ |  |                      |  |
| 0               | 0                                | 0                           |                                      |                |  |                      |  |
| 0               | 0                                | 0                           | 0                                    | 0              |  |                      |  |
|                 |                                  |                             |                                      |                |  |                      |  |
|                 | <b>Binary Count</b>              |                             |                                      |                |  |                      |  |

جدول (٤ –٩): جدول الحقيقة للعداد التنازلي غير المتزامن.

# 4 3- 3- العدادات الثنائية التصاعدية / التنازلية غري املتزامنة:

Asynchronous Binary Up/Down Counters

بمقارنة دائرة العداد التصاعدي والتنازلي غير المتزامنين، نجد أن الفرق الوحيد بين الدائرتين أن دوائر القالبات يف العداد التصاعدي تنشط عن طريق نبضات التزامن اليت تأتي من اخلرج بينما تنشط دوائر القالبات يف العداد التنازلي عن طريق نبضات التزامن اليت تأتي من *Q* .*Q* اخلرج

الشكل )4 23-( يبني كيفية بناء عداد تصاعدي/ تنازلي عن طريق ثالث جمموعات من .*UP*/ *DOWN* OR-AND يتم التحكم يف تشغيلها عن طريق خط التحكم

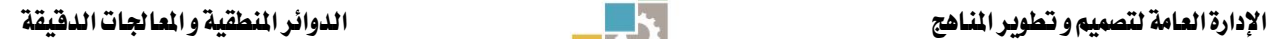

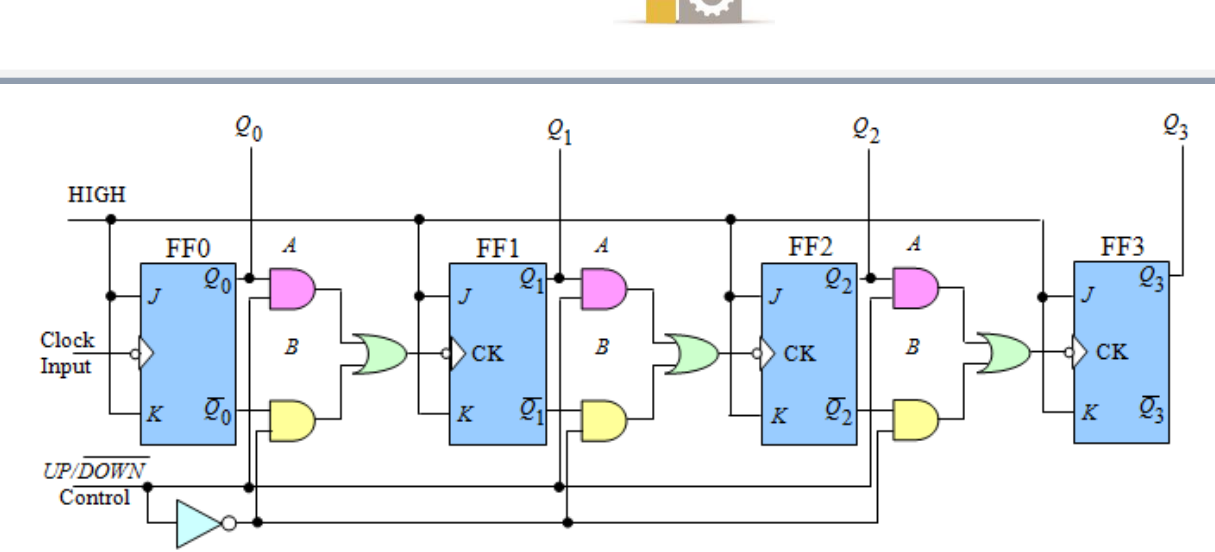

الشكل )4 23-(: العداد التصاعدي التنازلي.

يف الوضع High، فإن كل البوابات AND *UP*/ *DOWN* إذا كان خط التحكم العلويةواملرمزة*A* تكون فعالة Enabled، وبالتالي يتم توصيل كل خرج *Q* إىل مدخل النبضات املتزامنة لدوائر القالب، مما جيعل العداد يعمل كعداد تصاعدي، .ويف املقابل، إذا يف الوضع Low، فإن كل البوابات العلوية سوف تكون يف *UP*/ *DOWN* كان خط التحكم احلالة غري الفعالة "Disabled "بينما كل البوابات السفلية واملرمزة *B* سوف تكون يف احلالة الفعالة "Enabled" وبالتالي يتم توصيل كل خرج  $Q$  إلى مدخل النبضات المتزامنة لدوائر القالب، مما جيعل العداد يعمل كعداد تنازلي.

# 4 3- 4- العدادات الثنائية التصاعدية املتزامنة:

الشكل )4 24-( يوضح كيفية توصيل أربع دوائر قالبة من النوع JK وبوابيت AND لبناء دائرة عداد تصاعدي متزامن مكون من أربع مراحل 4-bit أو MOD-16 ونلاحظ من الدائرة أنه قد تم تمييز خط نبضات التزامن "بخط ثقيل" لنرى أن كل دوائر القلابات ي دائرة العداد املتزامن حيدث هلا تنشيط "Trigger "عن طريق نبضات التزامن يف نفس الوقت. وهذا التوصيل على التوازي جيعل العداد متزامنا،ً وبالتالي فإن مجيع دوائر القالبات سوف تنشط مع كل نبضة من نبضات التزامن.

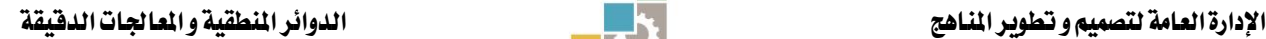

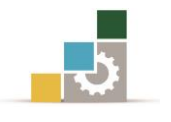

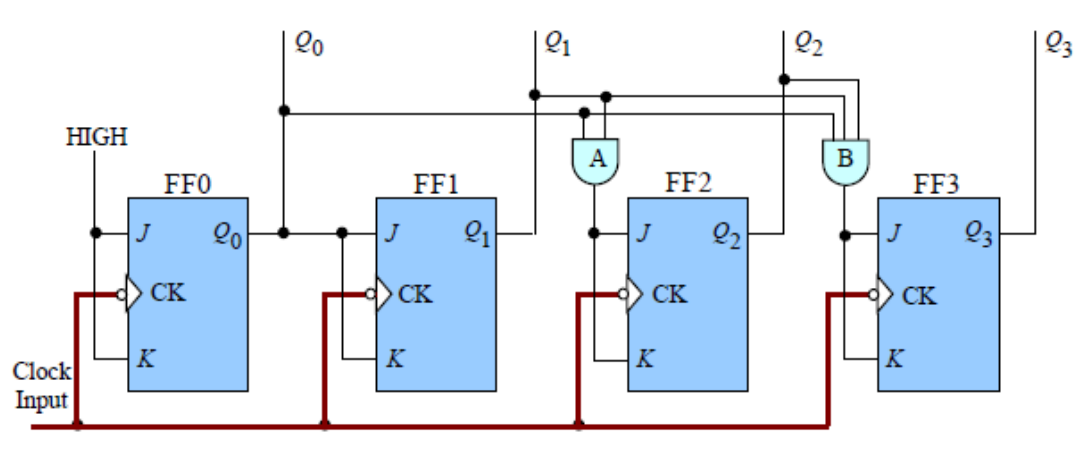

الشكل )4 24-(: عداد تصاعدي متزامن مكون من أربعة مراحل.

واآلن سوف ندرس كيفية عمل هذا العداد حيث إن الدخلني *K*,*J* لدائرة القالب 0FF توضع على املستوى High، وبناء عليه فإن اخلرج سوف حيدث له تبديل "Toggle "مع كل نبضة تزامن تمامًا مثل المرحلة الأولى يف العداد التصاعدي غير المتزامن والذي سبق شرحه، حيث اخلرج يتغري من Low إىل High ومن High إىل Low وهكذا.

الدخالن *K*,*J* لدائرة القالب 1FF يتم التحكم فيها عن طريق اخلرج املقسوم على 2 لدائرة القالب 0FF . وهذا يعين أنه عندما يكون اخلرج 0*Q* يف املستوى Low، فإن اخلرج 1*Q* لدائرة القالب 1FF لن حيدث له تغيري "change No "وعندما يكون اخلرج 0*Q* يف املستوى High،  $\log$ 10 فإن الخرج  $Q_1$  سوف يحدث له تبديل "Toggle".

الدخالن *K*,*J* لدائرة القالب 2FF يتم التحكم فيها عن طريق خرج بوابة A-AND دخليها High فإن خرج بوابة A-AND سوف *Q*<sup>0</sup> *Q*<sup>1</sup> هما 1*Q*0,*Q*. وهذا يعين أنه عندما تكون يكون High، وهذا اخلرج يُنشِط "Enable "دائرة القالب 2FF وذلك لعمل التبديل املطلوب. الدخالن *K*,*J* لدائرة القالب 3FF يتم التحكم فيها عن طريق خرج بوابة B-AND هلا املداخل <sup>0</sup>*Q*1,*Q*2,*Q*. وهذا يعين أنه عندما تكون 0*Q*1,*Q*2,*Q* يف املستوى High فإن خرج بوابة -AND B سوف يكون High وهذا اخلرج يُنشِط دائرة القالب 3FF لعمل التبديل.

# - مميزات العدادات املتزامنة :

أهم مميزات العدادات غري املتزامنة أو عدادات التموج Counters Ripple هو بساطة تكوين الدائرة، ويمكن أن نلاحظ ذلك عند مقارنة دائرة العداد التصاعدي غير المتزامن فيالشكل(٤ -٢١) (أ) مع دائرة العداد التصاعدي المتزامن يفـ الشكل (٤ -٢٤).

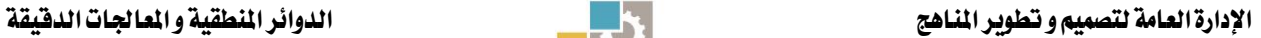

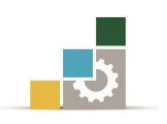

أهم عيوب العدادات غير المتزامنة هو تردد التشغيل المحدود لها أو ما يسمى بسرعة العد احملدودة، وألن دخل نبضات التزامن يطبق فقط على دخل أو دائرة قالب، فإن الدائرة تأخذ بعض الوقت حتى يتمكن العداد من تغيير جميع المخارج له، وهذا ما يسمى زمن تأخير الانتشارPropagation-delaytime للعداد والذي يساوي يف هذه الحالة مجموع أوقات تأخير االنتشار لكل دائره من دوائر القالبات اليت يتكون منها العداد.

هذه المحدودية تعني أنه لا يمكننا تنشيط دخل العداد بنبضة تزامن جديدة قبل أن تستقر مجيع خمارج العداد على وضعها النهائي، وبناء عليه فإن تردد الدخل لنبضات التزامن (النبضات المطلوب عدها) لها سرعة محدودة أو تردد محدود. وتعتبر العدادات المتزامنة حل مباشر لمحدودية العدادات غير المتزامنة حيث إن زمن تأخير الانتشار لها صغير، وذلك نتيجة لأن جميع دوائر القلابات التي يتكون منها العداد يتم تنشيطها جميعًا مع كل نبضة تزامن، وهذا يعني أن كل دوائر القلابات سوف تغير حالتها ية نفس الوقت، وبالتالي فإن زمن تأخير الانتشار للعداد يساوي زمن تأخير الانتشار لدائرة قلابة واحدة.

يف الحقيقة يجب أن نأخذ ية الاعتبار الوقت اللازم لانتقال النبضات من المخارج حتى تصل إلى املداخل من خالل البوابات. وبأخذ هذين العاملني يف اعتبارنا ميكننا الوصول إىل الصيغة العامة لحساب زمن التأخير للعدادات التزامنية وهي:

 $t_p = t_p$ (Single flip-flop) +  $t_p$  (Single AND-gate)

# 2 2- وحدات التعددأو منتخبات البيانات Selectors Data or Multiplexers:

وحدة التعدد عبارة عن جهاز يوجه املعلومات الرقمية املأخوذة من عدة مصادر لنقلها على خط نقل واحد ، إلى الوجهة المقصودة. وحدة التعدد الأساسية لها عدة خطوط دخل وخط خرج واحد ولها أيضًا مداخل اختيار بيانات والتي تسمح للبيانات الرقمية على أي من خطوط الدخل لتفتح على خط اخلرج ومن هذا املنطلق ميكن أن نطلق عليها أيضًا منتخبات البيانات.الشكل)4 25-( يبني الرمز املنطقي لوحدة تعدد هلا أربعة خطوط بيانات دخل وخطا اختيار بيانات.
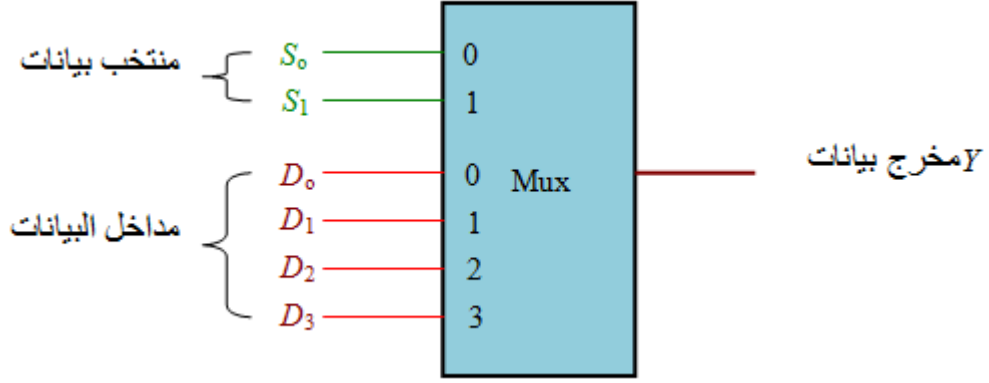

الشكل)4 25-(: وحدة تعدد 4.1

تواجد الشفرة الثنائية يف الشكل)4 25-( على دخول منتخب البيانات*S* سوف ميكن البيانات املختارة على الدخل من املرور إىل اخلرج، فإذا مت تطبيق الرقم الثنائي "0" أى أن على خطوط منتخب البيانات فإن بيانات الدخل  $D_0$  تظهر على خط خرج  $S_1 = 0, S_0 = 0$ 0, 1 فإن بيانات الدخل 1*D* تظهر على البيانات، وإذا مت تطبيق الرقم الثنائي "1" أي *S*<sup>1</sup> *S*<sup>0</sup>  $D_2$  خط خرج البيانات، وإذا تم تطبيق الرقم الشائي "2"أي $\mathrm{S}_0 = 0$   $S_1 = 1$  فإن بيانات الدخل 0, 0 فإن تظهر على خط خرج البيانات، وأخريًا إذا طبقنا الرقم الثنائي "3" أي *S*<sup>1</sup> *S*<sup>0</sup> بيانات الدخل 3*D* تظهر على خط خرج البيانات، كما يف اجلدول)4 10-(.

| ບ∩ | ມ | الخرج | الصيغة المنطقية للخرج |
|----|---|-------|-----------------------|
|    |   |       | $Y = D_0 S_1 S_0$     |
|    |   |       | $Y = D_1 S_1 S_0$     |
|    |   |       | $Y = D_1S_1S_0$       |
|    |   |       | $Y = D_1S_1S_0$       |

جدول (٤ –١٠): الصيغة المنطقية لخرج وحدة التعدد.

وبالتالي تكون بيانات اخلرج الكلية هي: <sup>0</sup> <sup>1</sup> <sup>0</sup> <sup>1</sup> <sup>1</sup> <sup>0</sup> <sup>2</sup> <sup>1</sup> <sup>0</sup> <sup>3</sup> <sup>1</sup> <sup>0</sup> *Y D S S D S S D S S D S S* ويمكن تحقيق هذه المعادلة ببناء دائرة منطقية تحتوي على أربع بوابات AND ثلاثية المداخل وبوابة واحدة OR بأربعة مداخل وعاكسني لتوليد املكمالت لكل من 0*S* <sup>1</sup>,*S* كما بالشكل)4 26-(.

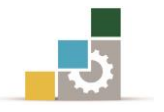

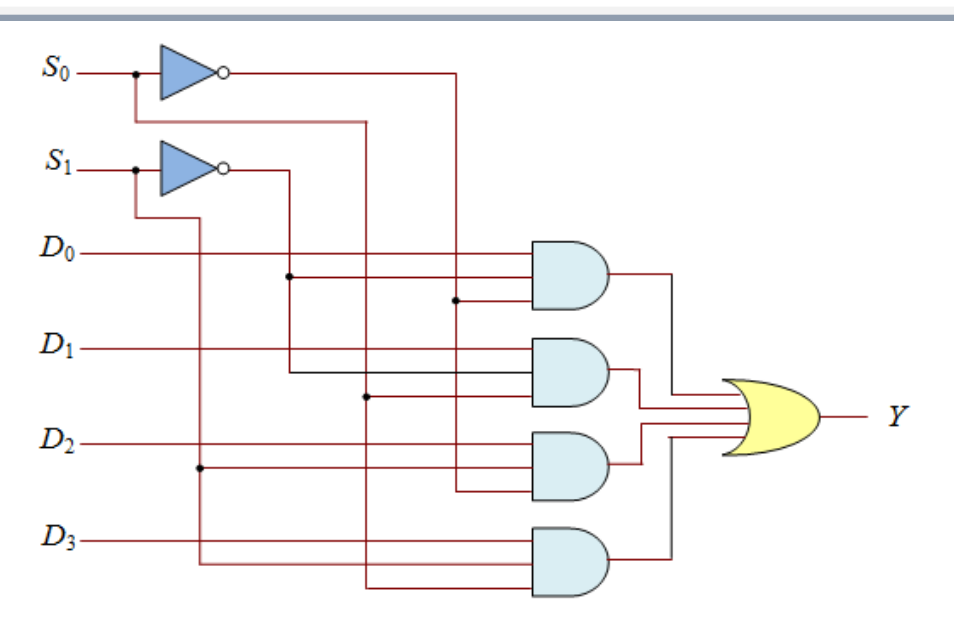

الشكل)4 26-(: الشكل املنطقي لوحدة تعدد بأربعة مداخل.

**مثال** (٤ -٦): الأشكال الموجية لبيانات المداخل ومنتخب البيانات الموضحة بالشكل(٤ -27( مت تطبيقها على وحدة التعدد املبينة بالشكل)4 26-(.

ومت إجياد الشكل املوجي للخرج *Y* كعالقة مع املدخالت.

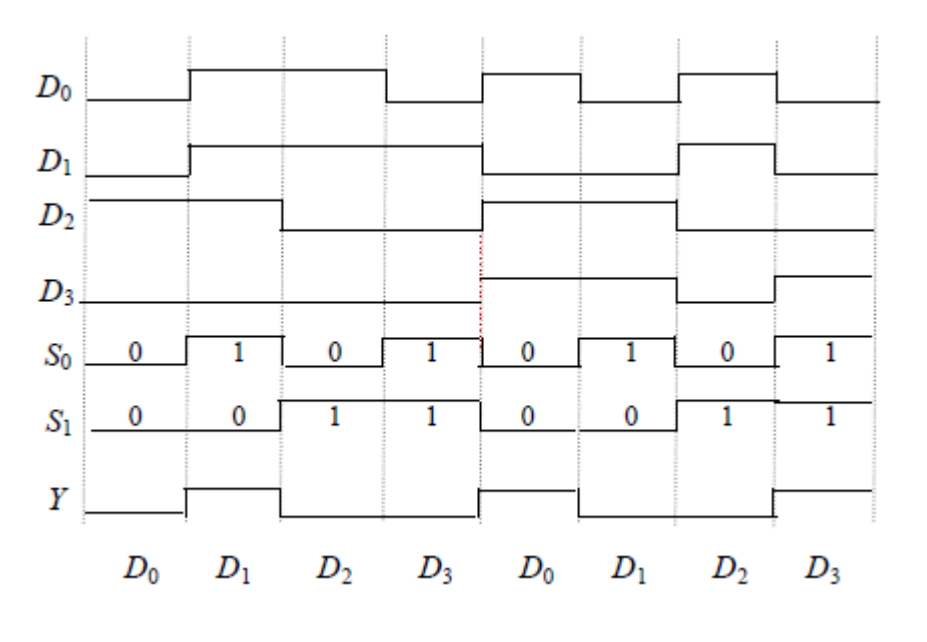

الشكل(٤ –٢٧): الأشكال الموجية لدخل وخرج واحد.

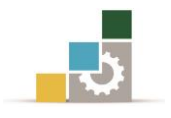

2 2- وحدات فك التعدد Demultiplexers:

وحدة فك التعدد تعكس دالة التعدد حيث يتم أخذ املعلومة الرقمية من خط دخل واحد ويتم توزيعها إىل عدد من خطوط اخلرج وهلذا تسمى هذه الوحدة مبوزع البيانات" Data subscriber". الشكل)4 28-( يوضح تركيب دائرة وحدة فك التعدد بدخل واحد وأربعة خمارج حيث يذهب خط بيانات الدخل إىل مجيع بوابات AND. منتخب البيانات ذو اخلطني يُمَكن بوابة واحدة فقط من العمل والبيانات الظاهرة على خط دخل البيانات متر خالل البوابة املختارة إىل خط خرج البيانات املصاحب.

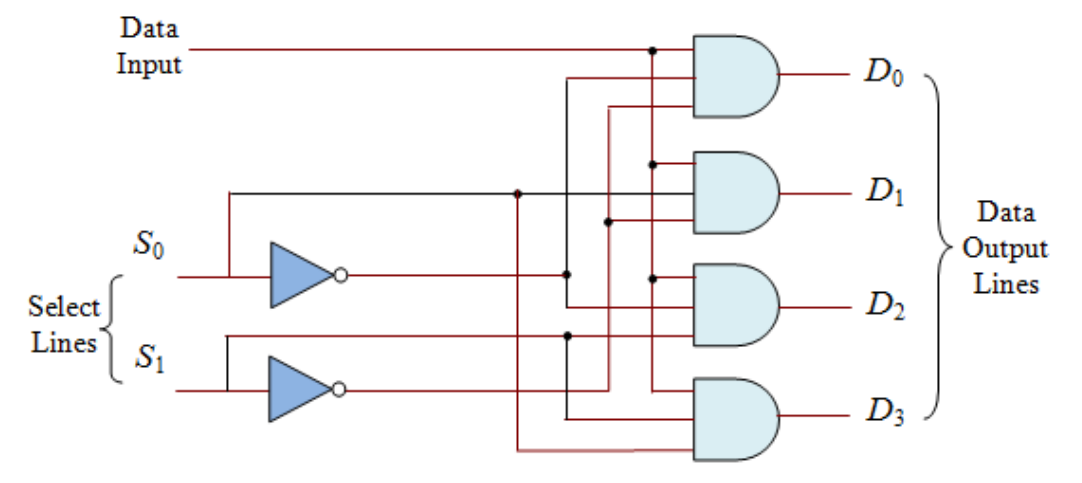

الشكل)4 28-(: دائرة وحدة فك التعدد.

**مثال (٤ -٧):** الشكل(٤ -٢٩) هو الشكل الموجى لدخل البيانات "Data in" ومداخل منتخب البيانات 1 $S_0$ ، أوجد الأشكال الموجية لخرج البيانات  $D_1,\,D_0,\,D_1,\,D_0$  لوحدة فك التعدد في الشكل(2 -٢٨٨).

### احلـــــــــــــــل

لاحظ أن الخطوط المختارة تذهب من خلال الترتيب الشائي ولهذا كل نبضة دخل توجه بالتتابع إىل <sup>0</sup>*D* <sup>1</sup>,*D* <sup>2</sup>,*D* <sup>3</sup>,*D* بالرتتيب كما بالشكل)4 29-(.

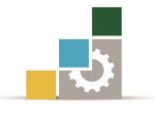

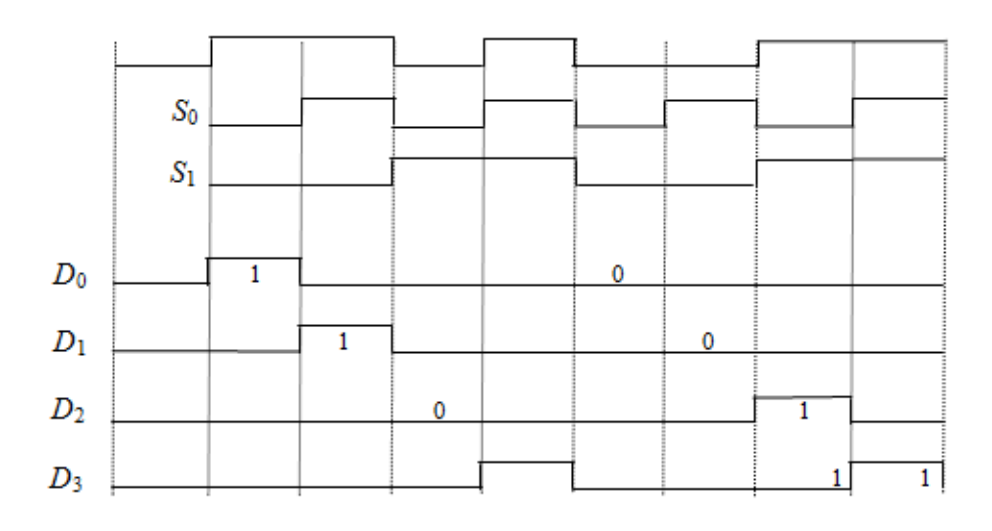

الشكل)4 29-(: األشكال املوجية لدخل وخرج وحدة فك التعدد.

### 2 1- دوائر املزمنات Timers

التوقيت عامل مهم يف عمل الدوائر الرقمية والحاسبات وذلك للتحكم ية الأجهزة المختلفة تعاقبيا وإلجراء عملية التزامن فيما بينها. وللتحكم يف الوقت للدوائر الرقمية فإن إشارة الساعة (Signal Clock (وهي عبارة عن نبضات منتظمة بسرعة معينة تكون موزعة على جميع العناصر يف النظام الرقمي يف نفس الوقت (تزامن). هذه الإشارة يمكن توليدها عن طريق مولد نبضات (Crystal or 555 timer). وهذه الإشارة عبارة عن نبضات مربعة الشكل متتابعة تكون حادة ولها حافتان: الحافة الأمامية والحافة الخلفية (Rising and falling) .edge)

وهاتان احلافتان تستخدمان للتحكم يف تتابع العمليات يف الدوائر الرقمية. ودوائر J-K, S-R, D-type القلابة كلها تعتبر أمثلة على متعدد الإهتزازات ثنائي الإستقرار . (Set and Reset States) مستقرتني) Bi) حالتني هلا ألن وذلك) Bistable Multivibrator) وسوف نتعرض لدراسة متعدد الإهتزازات غير المستقر (Astable Multivibrator) والذي ليس له حالة استقرار، وعادة ما يستخدم كمولد للنبضات. والنوع الثالث ملتعدد اإلهتزازات هو أحادي اإلستقرار (Multivibrator Monostable (والذي له حالة واحدة لالستقرار وحينما يتم تنشيطه فإنه يولد نبضة مستطيلة هلا عرض ثابت.

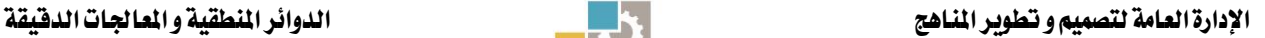

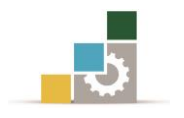

4 6- 1- دائرة متعدد اإلهتزازات غري املستقر Circuit Multivibrator Astable

دائرة متعدد الإهتزازات غير المستقر والذي يطلق عليه أحيانًا اسم طليق الحركة Free) (Running يمكن بناؤه من البوابات المنطقية كما هو موضح بالشكل (٤ -٣٠) والذي يوضح كيفية توصيل العاكس (Inverter) من نوع (Schmitt-trigger) ليعمل كمولد نبضات.

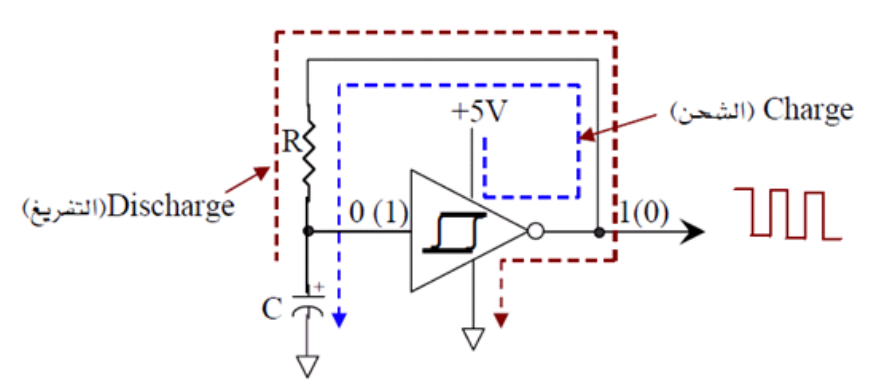

الشكل (٤ -٣٠٠) دائرة متعدد الإهتزازات غير المستقر.

عندما يوصل مصدر القدرة لأول مرة إلى هذه الدائرة فإن المكثف تكون شحنته تساوي صفرًا وهذا املستوى (Low (يتم عكسه عن طريق العاكس فيعطي خرجًا عاليًا (High( وهو يساوي (5V). فيبدأ المكثف ية الشحن عبر المقاومة R، وبعد فترة من الزمن تعتمد على قيمة كل من المكثف والمقاومة تزداد الشحنة الموجبة على المكثف لتصبح (High) على دخل العاكس ومن ثم يتحول خرج العاكس إلى القيمة (Low) مرة أخرى. ومن خلال المقاومة يبدأ املكثف يف التفريغ وعندما تصل شحنة املكثف إىل القيمة (Low (فإن العاكس يعطي يف الخرج (High) ليبدأ شحن المكثف من جديد وتتكرر الدورة باستمرار طالما أن مصدرالقدرة موصل إلى الدائرة. وتعتمد قيمة التردد ية الخرج على قيم كل من المكثف والمقاومة.

4 6- 2- دائرة متعدد اإلهتزازات أحادي اإلستقرار Circuit Multivibrator Monostable

شكل (٤ -٣١ -أ) يوضح دائرة متعدد الإهتزازات أحادي الإستقرار . عندما تكون نبضة الدخل (القادح) أو الـ (Trigger) يفـ المستوى المنخفض (Low)، ويفـ نفس الوقت الخرج Q يفـ المستوى المنخفض أيضًا (Low)، فإن خرج البوابة NOR يكون يف المستوى العالي (High)، وبناءًا عليه فإن اخلرج من دائرة العاكس يكون (Low (تاركا الدائرة يف هذه احلالة املستقرة.

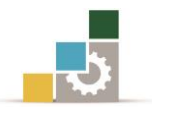

وعندما نعطي نبضة موجبة على طرف الدخل (Trigger (تتسبب هذه النبضة يف جعل خرج البوابة NOR يف الوضع (Low (مما يعزز خرج الدائرة يف الوضع (Low (وحتى بعد انتهاء نبضة الدخل لتصبح (Low (فإن الطرف اآلخر للدخل حيافظ على وضع الدائرة مستقرة عند هذا الوضع. بعد فترة من الزمن يشحن المكثف ليصبح دخل دائرة العاكس (High) ويكون خرجها (Low) لتعود إلى حالتها المستقرة الأولى مرة ثانية. ونرى هنا أن الحالة المستقرة إستقرارًا طبيعيًا هي حالة (Low (وعندما نعطي نبضة (Trigger (مهما كان عرضها فإن الدائرة تغير من حالتها لفترة زمنية معينة ثم تعود لحالتها المستقرة الأولى مرة أخرى. وعرض نبضة الخرج أيضًا تعتمد على قيمة كل من المكثف والمقاومة.

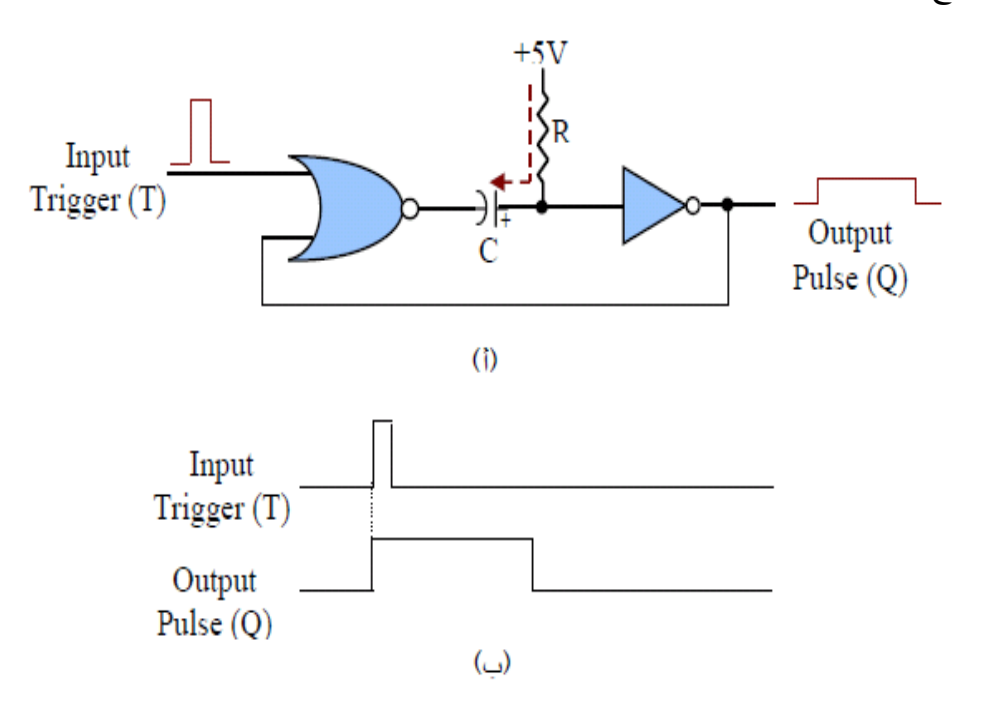

الشكل (٤ -٣١): دائرة متعدد الإهتزازات أحادي الإستقرار . (ا) الدائرة (ب) شكل الدخل والخرج.

The 555 Timer Circuit 555 املزمن دائرة 3- 6- 4

تعتبر دائرة المزمن 555 من أكثر دوائر المزمنات استخدامًا وذلك لرخص شنها، وهي موجودة على هيئة شريحة (IC) لها شانية أطراف كما هو موضح بالشكل (٤ -٣٢) . والإسم 555 مستنتج من مقسم الجهد الموجود بالدائرة داخل الشريحة والذي يتكون من ثلاث مقاومات  $5k\Omega$  قيمة كل منها 5 $\Omega$ .

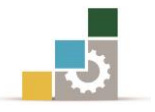

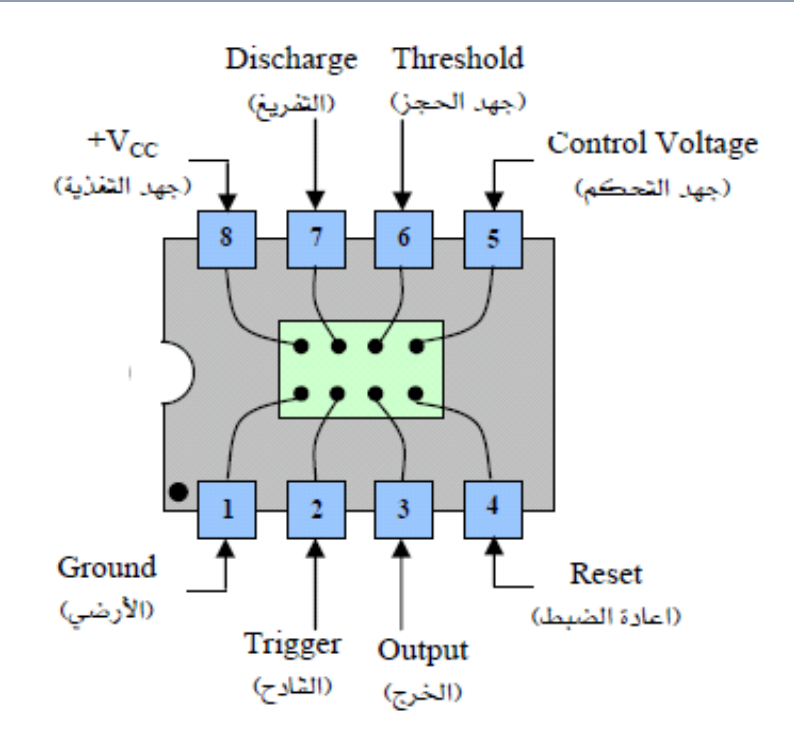

شكل (٤ -٣٢) أطراف شريحة المزمن ٥٥٥.

والمزمن 000 هو مزمن عام يمكن أن يعمل ية وضعين للتشغيل، أحدهما الوضع غير المستقر (Astable (واآلخر الوضع أحادي اإلستقرار (Monostable(. وميكن استخدامه أيضًا كمقسم للرتدد (Divider Frequency (أو معدل للرتدد (Modulator Frequency (إعتمادًا على كيفية توصيل أطراف الدائرة مع المكونات الخارجية.

4 6- 3- 1- املزمن **555** كمتعدد اإلهتزازات غري املستقر

شكل (٤ -٣٣) يوضح كيفية توصيل المزمن 555 ليعمل ية وضع التشغيل غير المستقر (Astable (. أشكال املوجات املوضحة بالشكل )4 34-( تبني لنا كيفية الشحن والتفريغ للمكثف C املتصل خارجيًا بالشرحية، وكيف أن جهد اخلرج يتغري ما بني القيمتني (Vcc+( وهي قيمة جهد المنبع وبين الجهد (OV).

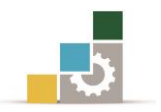

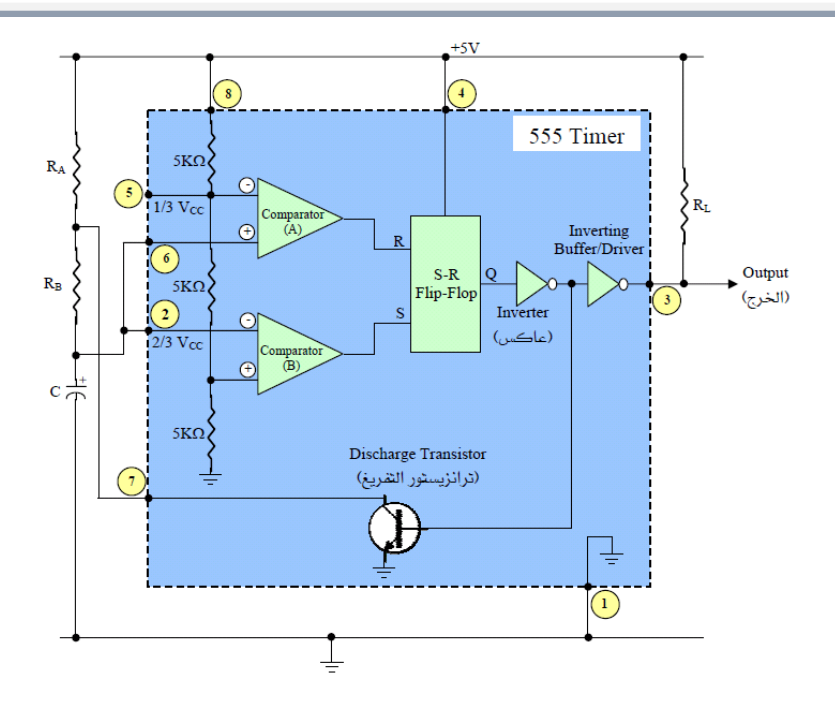

شكل )4 33-( كيفية توصيل املزمن 555 ليعمل يف وضع التشغيل غري املستقر **(**Astable**(**.

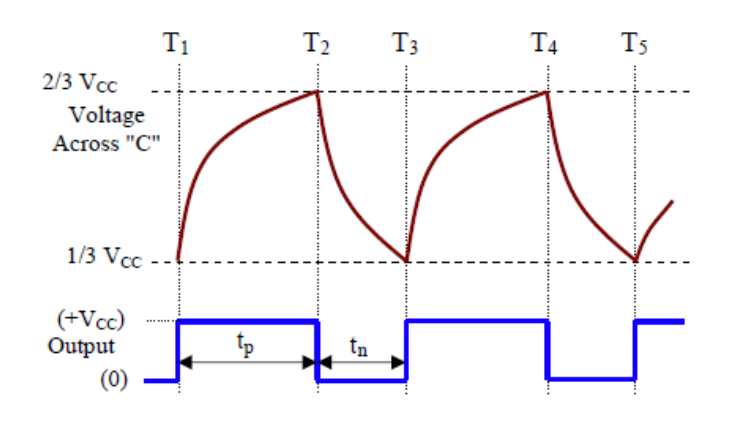

شكل (٤ -٣٤) موجات شحن وتفريغ المكثف وشكل جهد الخرج المصاحب.

ولشرح كيفية عمل الدائرة نفرتض أن اخلرج لدائرة القالب R-S يف الوضع (High (وهو الزمن 1T يف شكل اخلرج. وهذا اخلرج لدائرة القالب سوف يعكس إىل الوضع (Low (مما جيعل ترانزستور التفريغ الداخلي يف الوضع (OFF(. يف هذه احلالة فإن املكثف اخلارجي (C( يبدأ يف الشحن يف إتجاه  $\rm V_{CC}+\rm V_{CC}+\rm V_{C}$  من خلال المقاومتين RA,  $\rm R_{A}$  . وعند الزمن 72 ، فإن الشحنة الموجودة على المكثف تصل إلى ( Vcc 2/3) ، وبناءًا عليه فإن خرج دائرة المقارن A سيكون (High) لأن الجهد على طرفه الآخر هو  $V_{\rm CC}$  (1/3  $V_{\rm CC}$ ) ويجعل دائرة القلاب ية الوضع (RESET) وتصبح (Q=0). وهذا يجعل الخرج (الطرف رقم ٣) للمزمن 555 ي الوضع (Low) ، وبالتالي فإن قاعدة ترانزستور التفريغ تصبح (High)، مما يجعله ي اللوضع (ON).

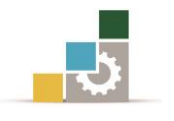

ومع وجود هذا الترانزستور ية الوضع ON، فإن المكثف C يبدأ ية تفريغ شحنته. وعند الزمن  $\, {\bf B} \,$  تكون الشحنة على المكثف قد وصلت إلى  ${\rm V_{CC}} \, {\rm V_{CC}}$  ونتيجة لذلك فإن خرج المقارن  $\, {\bf T3} \,$ سيكون يف املستوى (High (ويضع دائرة القالب R-S يف احلالة (SET (وتكون (1=Q( وعودتها إلى الحالة الأصلية لها. ويكون ترانزستور التفريغ ية الوضع (OFF) مرة أخرى ومن ثم يسمح للمكثف C بالشحن وتتكرر الدورة. وكما نرى من الشكل )4 23-أ( أن المكثف C يشحن من خلال المقاومتين  $R_{\rm A},\,R_{\rm B}$  إلى الجهد (  $V_{\rm CC}$  ) ويفرغ خلال المقاومة الى الجهد (  $\rm V_{CC}$ . ويمكن حساب الزمن  $\rm t_{p}$  عن طريق العلاقة:  $\rm R_{B}$ 

$$
t_p = 0.7(R_A + R_B)C
$$

والزمن Negative time) t<sub>n)</sub> يمكن حسابه عن طريق العلاقة:

 $t_n = 0.7 R_B C$ 

 $\cdot$  t, وعليه يكون زمن الدورة الكاملة  $T$  هو مجموع الأزمنة t<sub>n</sub> و

$$
T = t_p + t_n
$$
  
= 0.7(R<sub>A</sub> + 2R<sub>B</sub>)C

ويمكن حساب تردد الخرج للمزمن 555 من العلاقة:

$$
f = \frac{1}{T} = \frac{1}{0.7(R_A + 2R_B)C}
$$

وميكن وضع العالقة السابقة على الصورة:

$$
f = \frac{1.43}{(R_A + 2R_B)C}
$$

## 4 8- 3- 2- املزمن 555 كمتعدد اإلهتزازات أحادي اإلستقرار

شكل (٤ -٢٥) يوضح كيفية توصيل المزمن 555 ليعمل كمتعدد الإهتزازات أحادي الإستقرار أو ما يطلق عليه (one-shot). والأشكال الموجية يفي الشكل (٤ −٣٥ب) تبين علاقة الزمن لكل من دخل القادح وشحن وتفريغ المكثف، والخرج النهائي للمزمن. عرض  ${\rm R_A,C}$  نبضة الخرج ( ${\rm P_W}$ ) يعتمد على قيم المكونات الخارجية  ${\rm R_A,C}$ .

عند الزمن T1 يفـ الشكل (٤ -٢٤ب)، دائرة القلاب S-R تكون يف حالة (RESET) وبناءًا عليه يكون خرجها (Low (أي (0=Q(. وهذا اخلرج يعكس عن طريق دائرة العاكس، ثم يعكس مرة ثانية ويعزل عن طريق المرحلة الأخيرة، ليكون الخرج للمزمن 555 يساوي صفر فولت (Low(. اخلرج (Low (من دائرة القالب R-S سوف يعكس ويظهر كدخل (High(

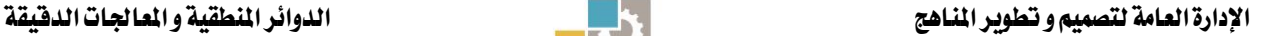

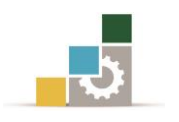

على قاعدة ترانزستور التفريغ، فيكون يف الوضع (ON(، وبذلك يعمل الرتانزستور كمسار لتفريغ شحنة المكثف إلى الأرضي.

عند الزمن 2T تطبق نبضة القادح (Trigger (على الطرف 2 لدائرة املزمن 555 أحادي  $\rm V_{CC}$ الإستقرار . هذه النبضة السالبة سوف تجعل الدخل السالب للمقارن  $\rm B$  يقل عن  $\rm V_{CC}$ ) ، وبذلك يكون خرج المقارن B يساوي (High)، ويضع دائرة القلاب S-R يف الوضع (SET) أي أن اخلرج (1=Q(. هذا سوف جيعل اخلرج النهائي للمزمن 555 يف الوضع (High (ويعمل على جعل ترانزستور التفريغ يخ الحالة (OFF).

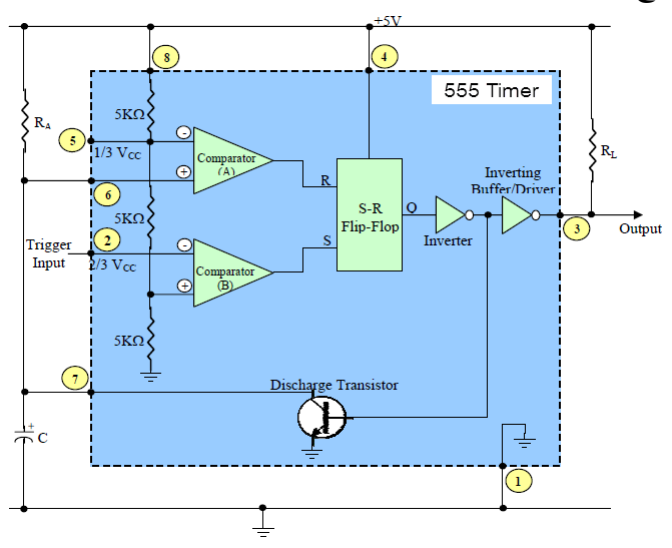

شكل )4 35-أ( كيفية توصيل املزمن 555 ليعمل يف وضع التشغيل أحادي اإلستقرار **(**stable-Mono**(**.

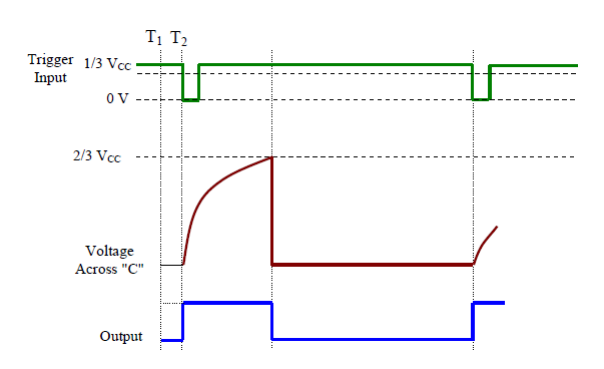

شكل (٤ -٣٥-ب) علاقة دخل القدح وشحن وتفريغ المكثف  $\, {\rm C} \,$  وشكل جهد الخرج.

وعند هذه اللحظة يبدأ المكثف C بالشحن من خلال المقاومة R<sub>A</sub> ية اتجاه V<sub>CC</sub>+ كما نرى يف الشكل )4 35-ب(. خرج املزمن 555 يظل كما هو يف الوضع (High (حتى تصل الشحنة على المكثف إلى أكثر من (Vcc) فعند هذه اللحظة (T3) يكون خرج المقارن A ي

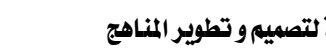

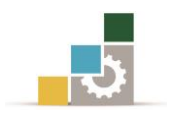

الوضع (High(، ويعمل على وضع دائرة القالب R-S يف الوضع (RESET(، وجيعل أيضا خرج املزمن يف احلالة (Low(، وكذلك جيعل ترانزستور التفريغ يف احلالة (ON (وبالتالي يبدأ املكثف C يف تفريغ شحنته.

والدائرة سوف تظل يق هذه الحالة المستقرة حتى تصل نبضة القادح الجديدة وذلك لتكرار الدورة مرة أخرى.

الحافة الموجبة لنبضة الخرج تحدث نتيجة نبضة القادح، بينما الحافة السالبة لنبضة الخرج تعتمد على زمن الشحن للمكثف C من خلال المقاومة R<sub>A</sub> والذي بدوره يعتمد قيم هذه المكونات. ويمكن حساب عرض نبضة الخرج من العلاقة التالية:

 $P_W = 1.1 R_A C$ 

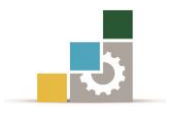

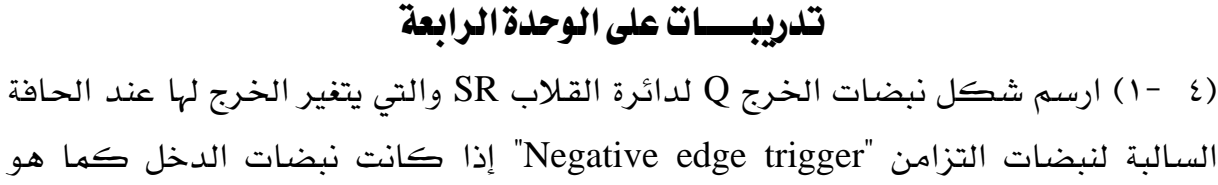

موضح بالشكل (٤  $\sim$  ٣٦-). افترض أن دائرة القلاب تعطي خرجاً $Q=0$  قبل وصول أول نبضة من نبضات التزامن.

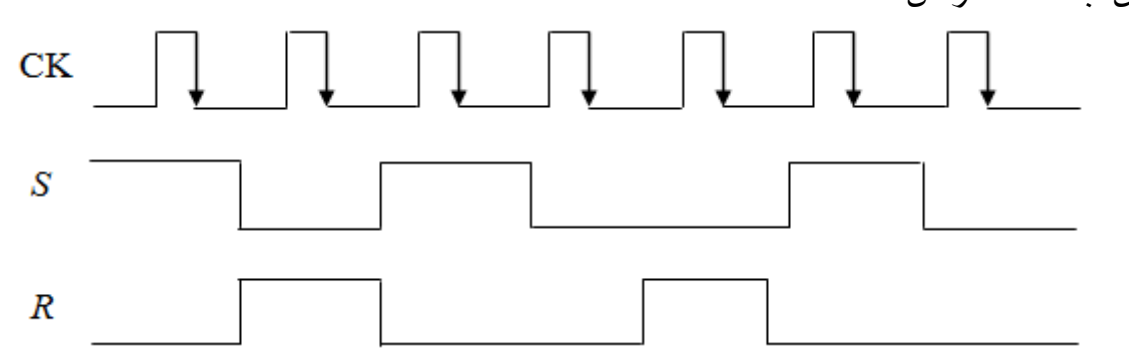

الشكل (٤ -٣٦): المخطط الزمني للتمرين (٤ -١)

)4 2-( ارسم شكل نبضات اخلرج *Q* لدائرة القالب من النوع D واليت يتغري اخلرج هلا عند الحافة الموجبة لنبضات التزامن "Positive edge trigger" إذا كانت نبضات الدخل كما هو موضح بالشكل (٤ −٣٧). افترض أن دائرة القلاب تعطي الخرج0 = Q قبل وصول أول نبضة من نبضات التزامن.

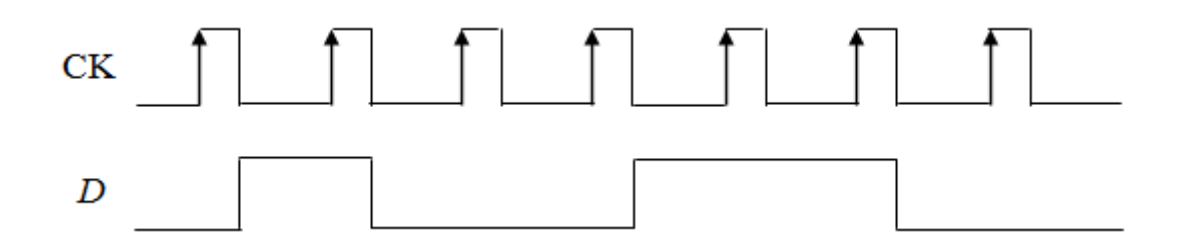

الشكل (٤ -٣٧): المخطط الزمني للتمرين (٤ -٢)

( 8 −۳) ارسم شكل نبضات الخرج Q لدائرة القلاب JK والتي يتغير الخرج لها عند الحافة السالبة لنبضات التزامن إذا كانت نبضات الدخل كما بالشكل (٤ -٣٨) ، افترض أن دائرة القالب تعطي خرجًا 0=Q قبل وصول أول نبضة من نبضات التزامن.

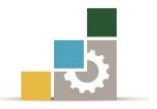

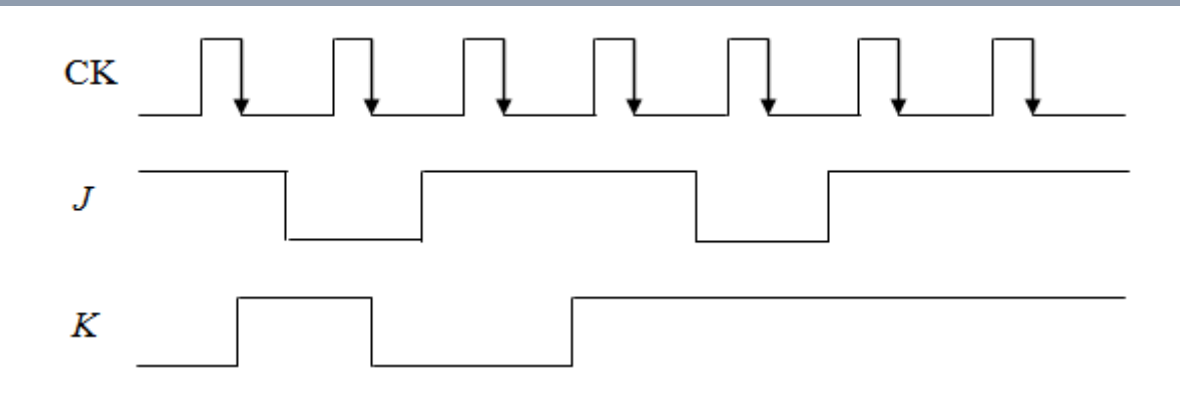

الشكل (٤ -٣٨): المخطط الزمني للتمرين (٤ -٣)

)4 4-( ارسم شكل نبضات اخلرج Q لدائرة القالب من النوع T واليت يتغري اخلرج هلا عند احلافة السالبة لنبضات التزامن إذا كانت نبضات الدخل كما هو موضح بالشكل )4 - 39(. افرتض أن دائرة القالب تعطي خرجًا 0=Q قبل وصول أول نبضة من نبضات التزامن.

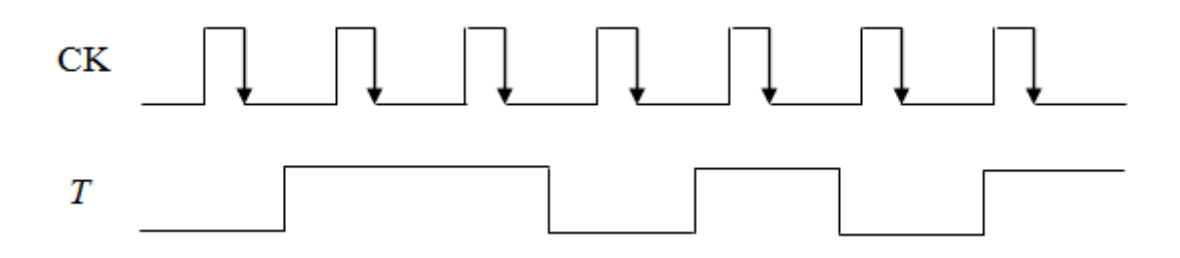

الشكل (٤ -٣٩): المخطط الزمني للتمرين (٤ -٤)

S1=0, S0=1, D3=0, D2=1, D1=0, D0=1 كانت S1=0, S0=1, D3=0, D2=1, D1=0, D0=1 فأوجد قيمة اخلرج.

(٤ -٦) ارسم دائرة لمزمن 555 يعمل كمتعدد الإهتزازات غير مستقر مع توضيح التوصيلات مع العناصر الخارجية ثم قم برسم موجات شحن وتفريغ المكثف وشكل جهد الخرج. )4 7-( ارسم دائرة ملزمن 555 يعمل كمتعدد اإلهتزازات أحادي اإلستقرار مع توضيح التوصيالت مع العناصر اخلارجية ثم قم برسم موجات الدخل واخلرج. الوحدة اخلامسة

مقدمة عن المعالج الدقيق

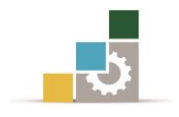

# مقدمة عن المعالج الدقيق

#### اهلدف العام :

القدرة على التعرف على المفاهيم الأساسية للمعالج الدقيق ومكوناته الأساسية وكيفية بر مجته.

### الأهداف التفصيلية :

عندما تكتمل هذه الوحدة يكون املتدرب قادرًا وبكفاءة على أن:

- .1 يعرف اللوحة األم واملعاجل الدقيق. ٢. يعرف المفاهيم والمكونات الأساسية للمعالج الدقيق.
	- .3 يتقن فهم وظيفة وكيفية عمل وحدات اإلدخال واإلخراج.
- .4 يتعرف على الذاكرة وأنواعها وكيفية الكتابة عليها والقراءة منها.
	- .5 يتعرف على لغات الربجمة املختلفة للحاسب ولغة التجميع.

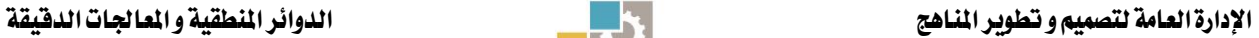

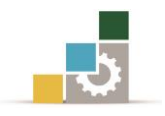

#### مقدمة

نتيجة التطور السريع يف تقنيات التصنيع للدوائر املتكاملة وخصوصًا الرقمية منها وكذلك الدوائر ذات املقياس الواسع (LSI (املقياس وذات املقياس الواسع جدًا (VLSI (فقد تمكنت الصناعة بفضل هذه التقنية من تصنيع الآلاف من العناصر الإلكترونية على شريحة واحدة مساحتها لا تتعدى عدة مليمترات مربعة مما أحدث ثورة ية عالم الحاسبات الشخصية اليت تعتمد يف تصميمها على الدوائر املتكاملة مما أدى بالتالي إىل ظهور املعاجلات الدقيقة التي تعتبر كدائرة متكاملة رقمية واسعة المقياس أو واسعة جدًا يمكن أن تبرمج بواسطة سلسلة من الأوامر لأداء الوظائف المحددة على البيانات.

#### 0 -11 لحاسب الآلي و المالج الدقيق

يبني عمل الحاسبات الآلية (Computers) على وحدة أساسية به وهي ما يسمى المعالج الدقيق Microprocessor أو وحدة املعاجلة املركزية (CPU(. واملعاجل الدقيق Microprocessor يرمز له أحيانا ب (µP )وهو أحد املكونات [اإللكرتونية](http://ar.wikipedia.org/wiki/%D8%A7%D9%84%D9%83%D8%AA%D8%B1%D9%88%D9%86%D9%8A%D8%A7%D8%AA) [الرقمية](http://ar.wikipedia.org/wiki/%D8%B1%D9%82%D9%85%D9%8A) القابلة للبرمجة أي أنه شريحة ذات أطراف عديدة تستقبل الأوامر وتقوم بتنفيذها تباعا حسب برنامج مخزن مسبقا ية شريحة ذاكرة خارجية.و بذلك يستخدم المعالج الدقيق بالعديد من الوظائف مثل التحكم يف عملية صناعية أو متغير طبقا لمدخلات من الحساسات (المستشعرات) اإللكرتونية أو إعدادات املستخدم وهو عبارة عن شرحية دائرة متكاملة حتتوى على عدد ضخم من الترانزستورات المصغرة فمثلا المعالج بنتيوم ٤ يحتوى على ١٥ مليون ترانزستور (transistor). تتكون وحدة المعالجة المركزية يف معظم أنظمة الحاسوب الدقيق (microcomputer ) من شريحة أو أكثر من المعالج الدقيق (microprocessor ) . يتكون املعاجل الدقيق من ثالث وحدات أساسية هي وحدة احلساب واملنطق (ALU (و وحدة التحكم (CU(، ووحدة السجالت وكل من هذه الوحدات تتكون داخليًا من عدة مكونات. ويمكن تلخيص ما سبق ية أن المعالج الدقيق هو عبارة عن دائرة رقمية متكاملة واحدة لها

القدرة على:

− تنفيذ جمموعة خمزنة من األوامر ألداء مهمة حمددة. − التعامل مع دوائر ذاكرة خارجية سواء بقراءة البيانات منها أو كتابة البيانات عليها.

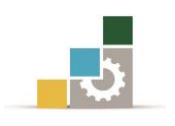

### 5 1- 1- تطور املعاجلات

والسرعة والخصائص واستهلاك الطاقة.

منذ عام ١٨٥٤م وحتى اليوم تطورت العلوم بشكل كبير جدًا ية مجال الحاسبات وامليكروبروسيسور. ففي عام 1854م ظهر جرب بوليان ويعترب Boole هو رائدنظرية املعلومات. ومن يومها حتى اليوم ظهرت أنواع كثرية وأجيال متعددة من املعاجلات الدقيقة ومن أشهرها: AMD ,Motorolla ,Ziolog و Intel وهي األشهر على اإلطالق وسوف نأخذ فكرة سريعة عنها ية السطور التالية وهي أساس عمل أجهزة الحاسبات المنتشرة عالميا ية هذه الأيام. تعددت أنواع المعالجات التي تنتجها شركة إنتل يخ الوقت الحاضر وتتفاوت جميعها فى المزايا والتصميم

ففي عام 1971 أنتجت شركة إنتل األمريكية معاجل 4004 وهو عبارة عن (CPU bit4- (وحيتوي على 2300 ترانزستور ثم يف أواخر نفس العام أنتجت الشركة املعاجل 8008 وهو عبارة عن (8-bit CPU) بحيث تنقل البيانات بسرعة أكبر. ويف عام ١٩٧٣ أنتجت الشركة المعالج 8080 وهو عبارة عن (CPU bit8- (فهو يستطيع تنفيذ تعليمات أكثر باإلضافة أنه يستطيع التعامل مع ذاكرة أكبر أربع أضعاف من المعالج 8008. ويف عام ١٩٧٧ أنتجت الشركة املعاجل 8085 وهو عبارة عن (CPU bit8- (بسرعات أعلى وإمكانيات أكرب. ويف عام 1978 أنتجت الشركة املعاجل 8086 وهو عبارة عن (CPU bit16- (وله مميزات أنه يستطيع التعامل مع ذاكرة أكبر ١٦ ضعف من المعالج 8085 بالإضافة إلى سرعاته الأعلى يخ نقل البيانات. وفى عام ١٩٨٣ أنتجت إنتل المعالج 80286 ثم ية العام ١٩٨٦ أنتجت إنتل المعالج 80386 وهو عبارة عن (CPU bit32- (وميكنه التعامل مع ذاكرة GB4- . ويف عام 1989 أنتجت الشركة املعاجل 80486 وزادت من سرعاته و إمكانياته. ويف عام 1993 أنتجت الشركة المعالج80586 والذي أطلقت عليه اسم بنتيوم وبعد ذلك ظهرت معالجات أسرع منها مثل معالج وبنتيوم2 وبنتيوم 3 وبنتيوم 4 . ثم ظهر املعاجل كور ديو (Due Core (ثم كور 2 ديو 2Core( (Due ويف اآلونة األخرية ظهر املعاجلات (7i 5,i 3,i (واليت يتميز كل معاجل عن سابقه بعدد المعالجات التي تعمل بالتوازي (يخ آن واحد) ية شريحة واحدة. وكذلك تتميز عن بعضها ية حجم الذاكرة العشوائية التي تستخدمها وكذلك الذاكرة الداخلية للمعالج والتي تسمى ذاكرة الكاش (Cash memory) والتي من شأنها تسريع الحسابات للمعالج بشكل كبير.

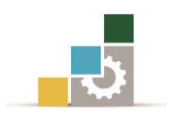

# 5 1- 2- العناصر األساسية للحاسب اآللي

أنظمة الحاسبات الآلية تتكون من عناصر محددةأساسية وهي: وحدة المعالجة المركزية Input " واخلرج الدخل وأجهزة" Memory" والذاكرة" Central Proccessing Unit CPU" and Output Devices" والتي تتصل مع بعضها البعض من خلال ثلاثة نواقل داخلية وهي ناقل البيانات "Bus Data "وناقل العنوان "Bus Address "وناقل التحكم "Bus Control". أجهزة الدخل والخرج توصل من خلال طرفيات الدخل والخرج كما ية الشكل (٥ -١٠).

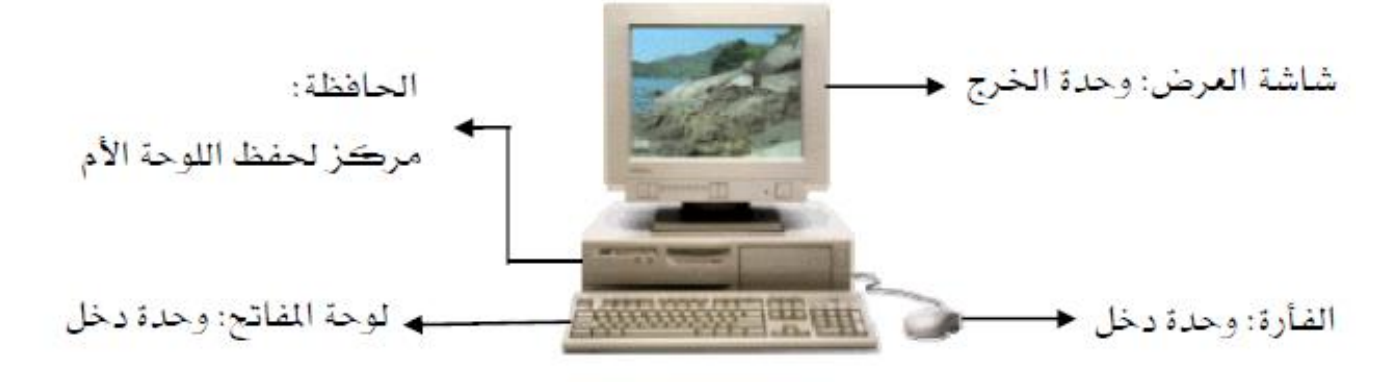

الشكل)5 1-(: صورة حاسب آلي حقيقي

### 0 - ٢ اللوحة الأم Motherboard

بتفحصنا للحاسب الدقيق جند أن عمله ينشأ من القلب وهو املعاجل الدقيق بشكل أو بآخر، والذي يتكون أساسًا من وحدة ختزين املعلومات وهي الذاكرة، ووحدات اإلدخال واإلخراج للمعلومات، بالإضافة إلى المعالج الدقيق نفسه كل ذلك مدمج على لوحة أساسية تسمى اللوحة األم "Motherboard "كما يف الشكل)5 2-(، وهي تشتمل علي مجيع دوائر اإلسناد الضرورية لعمل املعاجل الدقيق مبا يف ذلك دوائر وحدات التعدد "Multiplexers "والبوابات ."Power Supply" التغذية ومصدر" Clock" واملؤقت" Logic Gates" املنطقية

# 2 0-وحدة اإلدخال/اإلخراج المعالج يرتبط عمومًا بالأجهزة الخارجية عبر مواجهات الدخل والخرج.

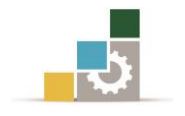

5 3- 1- مواجهة الدخل Interface Input

هذا الجهاز يستعمل من طرف المعالج لقراءة أو كتابة البيانات التي ترسل أو تستقبل من الأجهزة الخارجية، حسب نوعية الإرسال المستعمل من الجهاز الخارجي والذي ينقسم إلى نوعني.

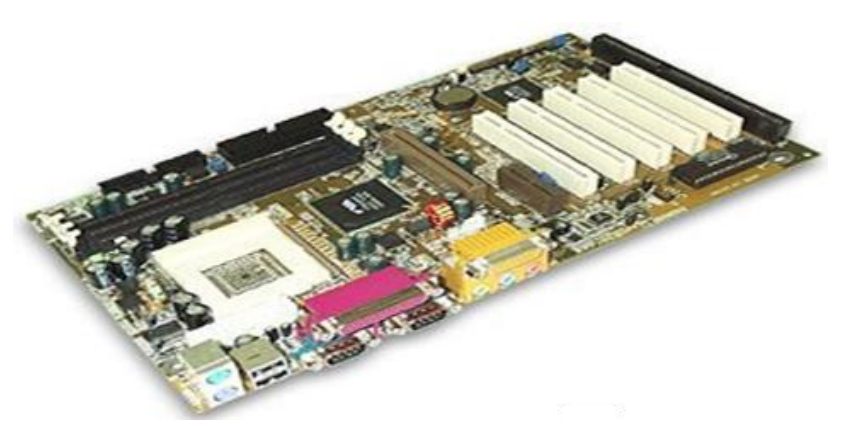

الشكل )5 2-(: صورة اللوحة األم "Motherboard"

# أوال:ً النقل املتوازي Transmission Parallel

التبادل بني الوحدة واجلهاز اخلارجي بإرسال أو استقبال البيانات 0*D*1*D*2*D*3*D*4*D*5*D*6*D*7*D* يف دفعة واحدة إىل أو من وحدة الدخل على مثانية أسالك متوازية.

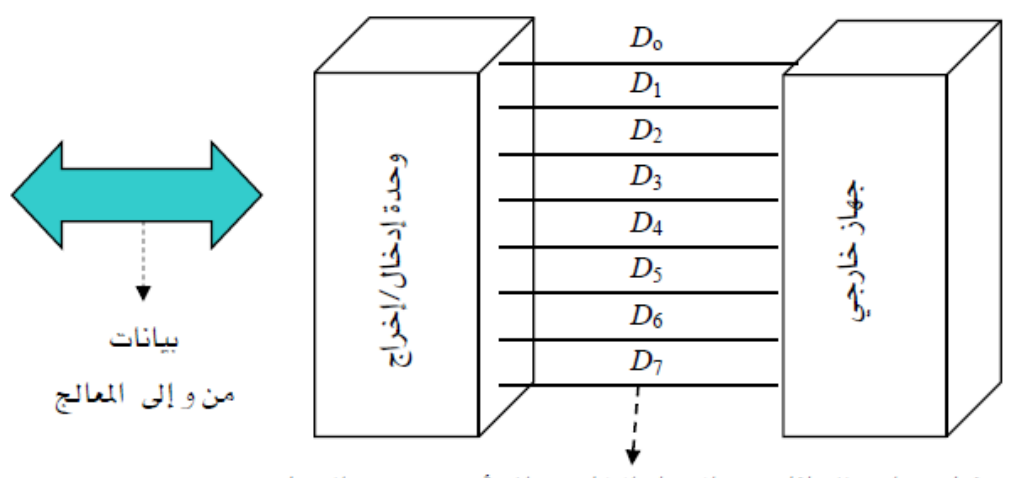

نقل متوازي للبيانات من الجهاز الخارجي إلى أو من وحدة الدخل

الشكل )5 3-(: وحدة دخل ذات نقل متوازٍ

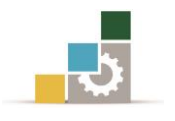

ثانيا:ً النقل املتتالي Transmission Serial

يف هذا النوع اجلهاز اخلارجي يستعمل سلكًا واحدًا فقط إلرسال أو استقبال البيانات من أوإلى وحدة الدخل، وتنقل الوحدات الرقمية الواحدة بعد الأخرى حسب الشكل(٥ -٤).

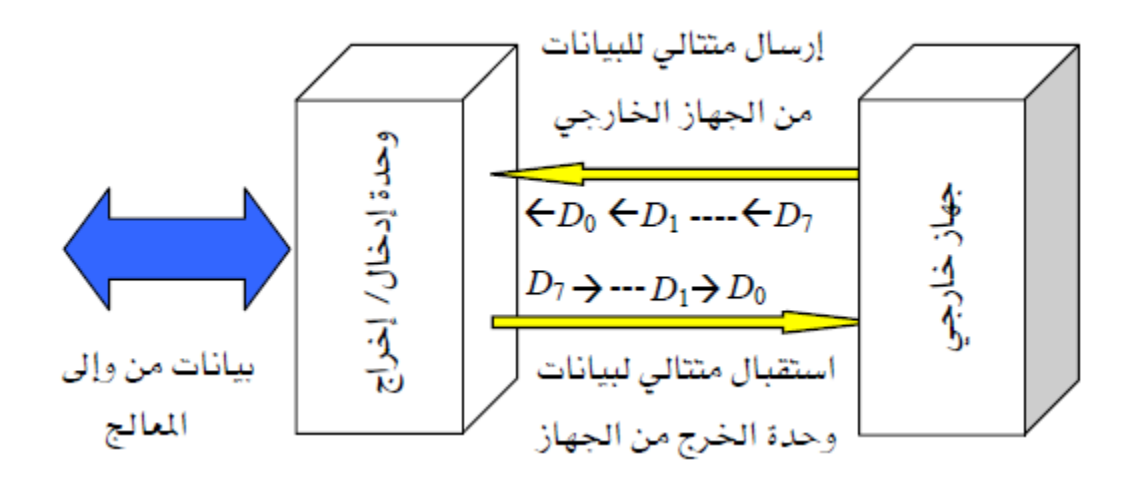

الشكل( ٥ -٤): وحدة الدخل للنقل المتوالي

# 5 3- 2- مواجهة اخلرج interface Output

هو الجهاز الخارجي ويمكن أن يمثل عدة أجهزة من بينها: أجهزة ذات إشارات دخل منطقي/رقمي: حساس، وعداد، ... أجهزة ذات إشارات دخل متاثلي: تيار، وجهد، وضغط، وحرارة، ... أجهزة ذات إشارات خرج تماثلي: تحكم لأجهزة نظيري، ومحرك، وتيار، وجهد، ... أجهزة الربط بالإنسان: شاشة العرض للحاسب، طابعة،ولوحة المفاتيح، ...

# 5 3- 3- إمكانيات االتصال بني املعاجل ووحدات اإلدخال/اإلخراج

.<br>يمكن للمعالج الدقيق أن يستعمل طريقة التحويل المباشر بالمصافحة أو التلبية "Handshaking "وذلك عند نقل البيانات بينه وبني وحدات اإلدخال/اإلخراج، وهذه الطريقة تعتمد على استعمال إشارات للتحكم يف هذا النقل. وهذا النوع من إشارات التحكم يساعد على ضبط انتقال البيانات بين المالج والأجهزة المحيطة. وبصفة عامة يكون شكل النقل يخ حالة الإرسال كالتالي: إشارات التحكم في نقل البيانات هي إشارة البيانات المتاحة " Data

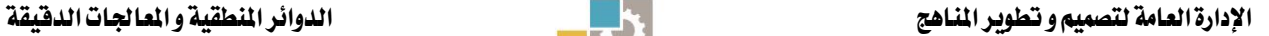

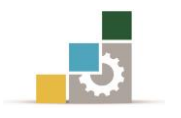

Available "وإشارة االعرتاف بالبيانات "DataAcknowledge"، وعملية النقل املباشرتتم عرب اخلطوات التالية:

يجهز المعالج البيانات على ناقل البيانات و يرسل إشارة تدل على ذلك نحو وحدة الإدخال/الإخراج.

الوحدة بعد استقبالها لإشارة بيانات متاحة تقوم بقراءة البيانات وترسل بدورها إشارة نحو المعالج لتخبره بقراءتها. المعالج عند استقباله لهذه الإشارة يمكن له تجهيز وإرسال بيانات أخرى وهكذا.

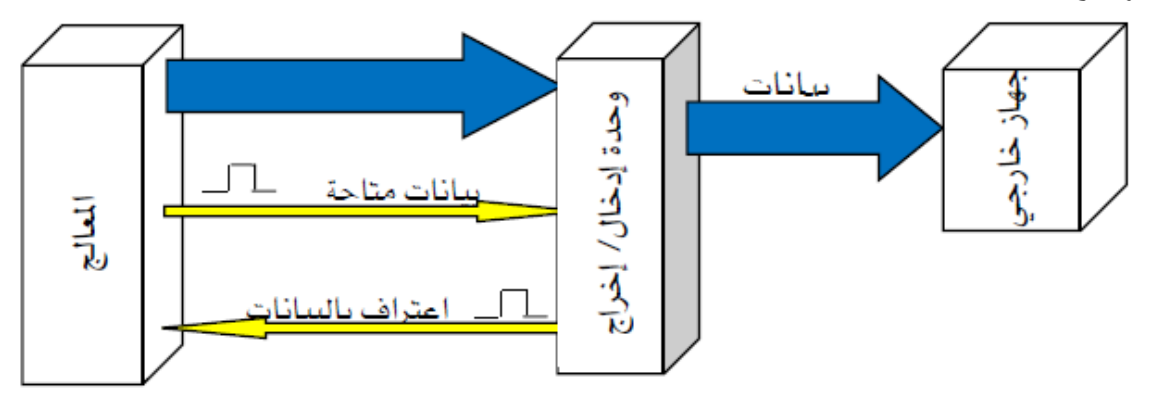

الشكل (٥ -٥): يوضح طريقة التحويل المباشر بالمصافحة

### 0 -٤ المكونات الأساسية للمعالج

يتكون المعالج من ثلاث مكونات أساسية: وحدة الحساب والمنطق (ALU) ووحدة السجلات Unit Registers ووحدة التحكم Unit Control. الشكل التالي يبني الوحدات الرئيسية للمعالج بصورة عامة.

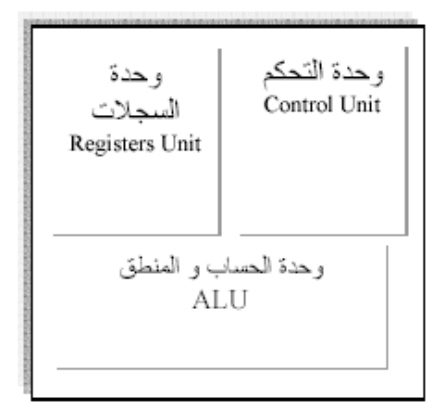

الشكل(٥ -٦): المكونات الأساسية للمعالج الدقيق.

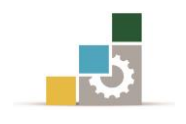

# 5 4- 1- وحدة احلساب واملنطق

تقوم هذه الوحدة بعمليات حسابية على البيانات مثل اجلمع والطرح والضرب والقسمة وتقوم أيضًا بعمليات منطقية مثل NOT-AND-OR-XOR.

#### 5 4- 2- وحدة السجالت

أثناء تنفيذ برنامج ما لسلسلة من التعليمات، ختزن البيانات مؤقتًا يف جمموعة من السجالت الداخلية اليت تشكل هذه الوحدة، فهذه الوحدة تستخدم كذاكرة داخلية مؤقتة.

### 5 4- 2- وحدة التحكم

تشكل هذه الوحدة عصب املعاجل وذلك بتنفيذ وظائف التوقيت والتحكم يف اإلشارات للحصول على البيانات من وإلى المعالج والقيام كذلك بتنفيذ التعليمات المبرمجة وجميع العمليات الأخرى.

# ه -0 نواقل المعالج

قياسيًا للمعالج ثلاث نواقل لتبادل الملومات داخليًا وخارجيًا كما هو مبين بالشكل (٥ -٧). هذه النواقل هى: ناقل العناوين وناقل البيانات وناقل التحكم.

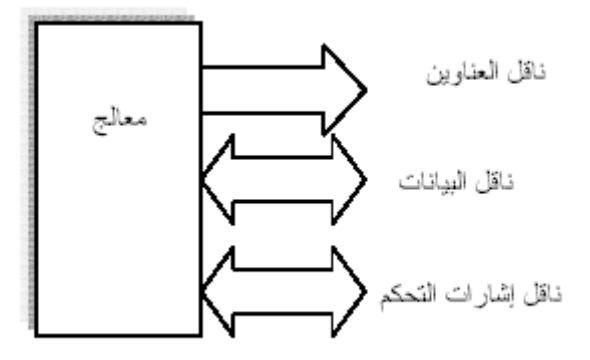

### الشكل)5 7-( نواقل املعاجل الدقيق

#### 5 5- 1- ناقل العناوين

ناقل العناوين هو ناقل أحادي الإتجاه، من المعالج إلى الذاكرة أو محيط خارجي آخر. يستعمل المعالج ناقل العناوين لتعيين عناوين لأماكن مختلفة ية الذاكرة أو منافذ الدخل والخرج O/I

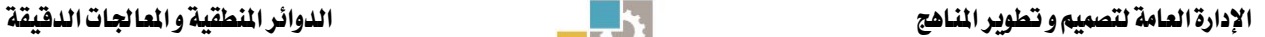

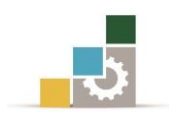

ports وذلك للقيام بنقل البيانات منها أو إليها، وحجم أو نطاق العناوين يرتبط بعدد اخلطوط أو اخلانات املستخدمة. واملعاجلات القدمية هلا 4 خانات، وارتفع هذا الرقم إىل 8 و 16 و 20 و32 و 64 مع تقدم تقنية صناعة املعاجلات، وكلما زاد عدد خانات ناقل العناوين كلما زاد حجم الذاكرة اليت بإمكان املعاجل الوصول إليها. وباستخدام 16 خانة ميكن للمعاجل الوصول إىل 60635 مكان يف الذاكرة. كما إنه باستخدام 32 خانة ميكن للمعاجل الوصول إىل 4,295,000,000 مكان يف الذاكرة. n والعالقة اليت تربط عدد خانات ناقل العناوين وحجم الذاكرة تتلخص يف التالي: 2=M M: متثل حجم الذاكرة. n: عدد خانات نقل العناوين. 16 مثال: إذا كان عدد خانات نقل العناوين 16 ميكن إذن الوصول إىل 2 = 65536 بايت .و إذا كان عدد خانات نقل العناوين 64 ميكن إذن الوصول إىل 2 64 بايت18446744073709551616. =

#### 5 5- 2- ناقل البيانات

يعترب ناقل البيانات ناقل ذو اجتاهني حتى يتمكن من نقل البيانات من وحدة إىل أخرى. وميكن لناقل البيانات أن حيمل 8 أو 16 أو 32 أو 64 خانة وهذا حسب نوع املعاجل. كلما زاد عدد خانات ناقل البيانات كلما زاد أداء املعاجل وسرعة تنفيذ الربامج.

# 5 5- 3- ناقل التحكم

يعترب ناقل إشارات التحكم ذو اجتاهني، إال أنه ال يوجد شكل قياسي لعدد خانات هذا الناقل. إذ إن عددها وعلاقاتها تختلف كثيرا من معالج إلى آخر.يستخدم المعالج ناقل إشارات التحكم لتنسيق العمليات واإلتصال باملكونات اخلارجية.

#### 2 1- الذاكرة

الذاكرة هي جزء النظام املخصص لتخزين البيانات على الصورة الثنائية. تتكون الذاكرة من مصفوفة عبارة عن خاليا يتم فيها ختزين املعلومات.

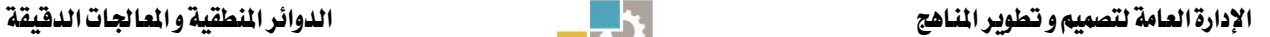

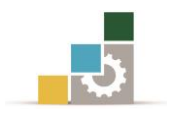

إن أساس خلية الذاكرة هي وحدة قالب بإمكانها ختزين معلومات حتتوي على بت واحد 1-) (bit تخزن الذاكرة البيانات ية مجموعات تسمى بايت (l-byte = 8-bits) وهي مجموعة متثل حرف واحد. وتقاس الذاكرة بالكيلو أو امليجا أو اجليجا بايت. (GB ,MB ,kB(. كما يحتاج تشغيل الأنظمة المبنية على المعالج الدقيق على دوائر الذاكرة وهذا لحاجة تخزين البرامج والاحتفاظ بالبيانات خلال عملية المعالجة.

تتكون الذاكرة من مصفوفة من الخلايا كما هو موضح بالشكل (٥ -٨).

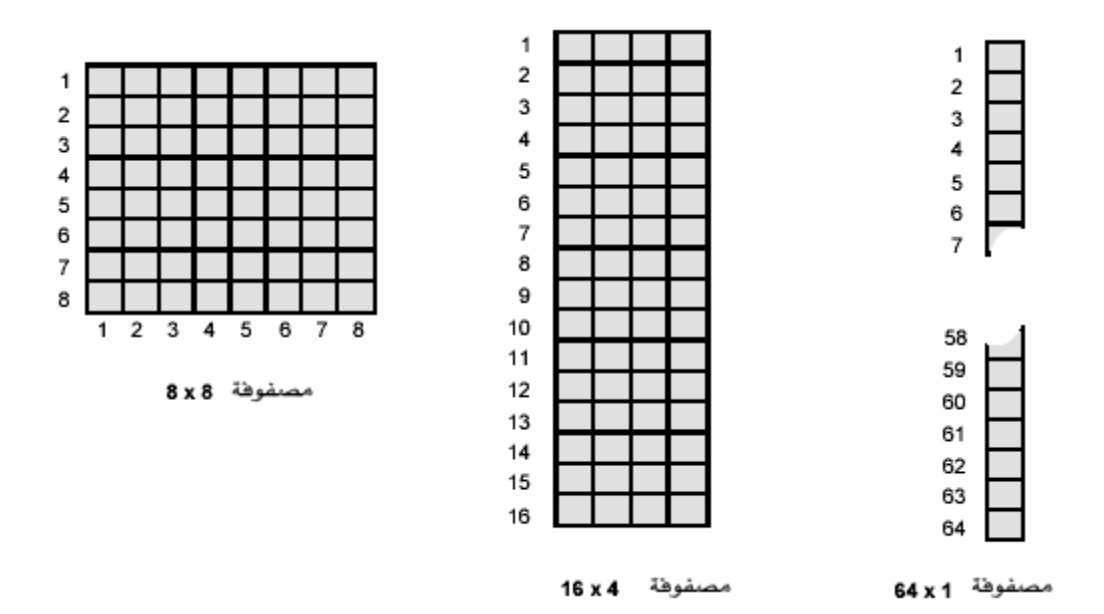

الشكل(٥ -٨)

من خلال الشكل نلاحظ أنه بإمكاننا تمثيل مصفوفة الخلايا بطرق مختلفة. كما أنه بإمكاننا النظر إلى الذاكرة وكأن سعتها 8-bytes أو 16-Nibbles أو 64-bits. تتميز الذاكرة بعدد الحروف التي تستطيع تخزينها فمثلاً ذاكرة l-kbyte تستطيع تخزين  $8$ -bits كل بايت عبارة عن  $1024$ -bytes.

### 5 6- 1- عنوان وسعة الذاكرة

العنوان هو موقع وحدة البيانات ية مصفوفة الذاكرة. ففي شكل (٥ -٩) يتحدد عنوان البت يف الذاكرة برقم الصف والعمود والذي تقع اخللية املقصودة يف تقاطع الصف مع العمود. أما يف الشكل )ب( فيتحدد عنوان البايت بعنوان الصف فقط.

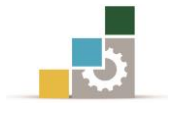

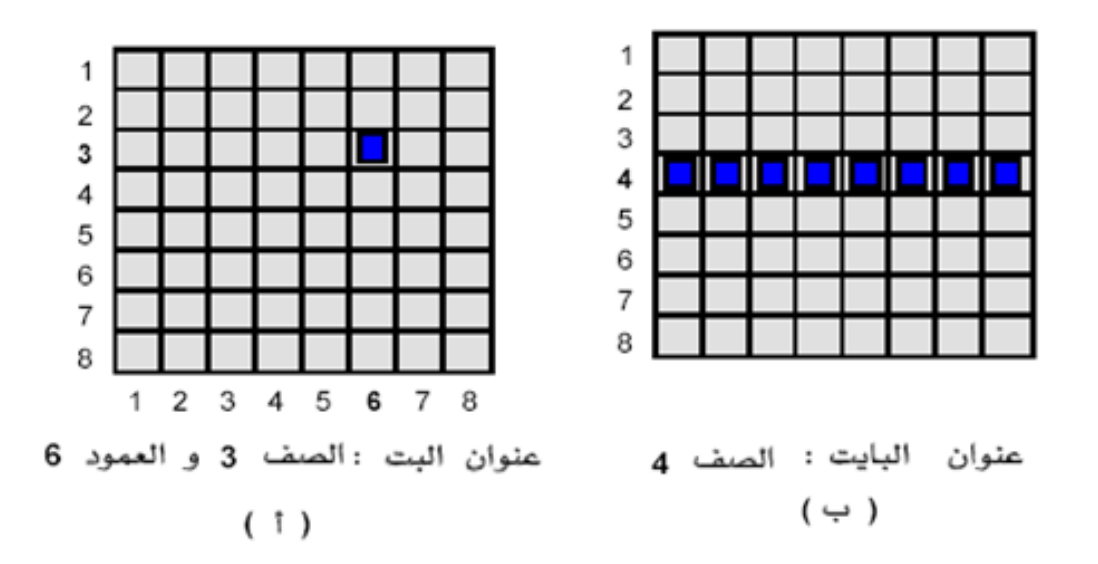

الشكل(٥ -٩)

### 5 6- 2- مبدأ تشغيل الذاكرة

عملية الكتابة على الذاكرة متثل وضع البيانات يف عنوان معني يف الذاكرة بينما متثل قراءة الذاكرة يف أخذ البيانات من عنوان معني يف الذاكرة. تتم عملية إدخال أو إخراج البيانات من الذاكرة على نواقل البيانات Bus Data وكذلك على ناقل التحكم Bus Control وعلى ناقل العناوين Bus Address.

وللكتابة على الذاكرة يرسل املعاجل العنوان على ناقل العناوين كما يرسل البيانات املراد كتابتها على ناقل البيانات ويرسل أمر الكتابة على ناقل التحكم (write(، فتقوم الذاكرة املعنية بتخزين البيانات عليها. وللقراءة من الذاكرة يرسل املعاجل العنوان على ناقل العناوين ويرسل أمر القراءة على ناقل التحكم (Read(، فتقوم الذاكرة املعنية بوضع بياناتها على ناقل البيانات فيتلقاها المعالج.

الشكل التالي يوضح توصيل املعاجل الدقيق مع دوائر الذاكرة اخلارجية اخلاصة به.

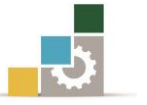

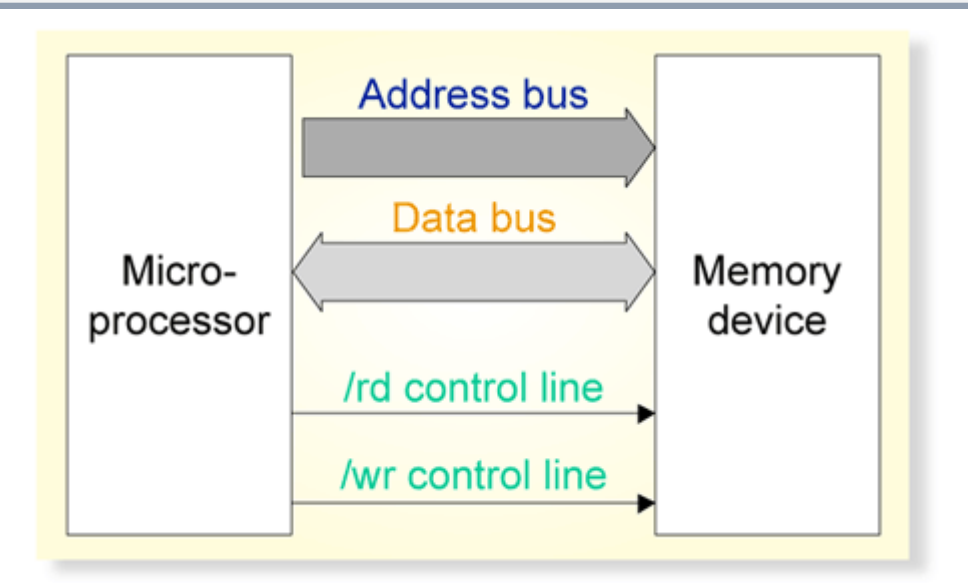

الشكل(٥ -١٠) توصيل المالج الدقيق مع دوائر الذاكرة الخارجية الخاصة به

الشكل التالي يبني كيف ميكن استخدام حملل شفرة العناوين للحصول على إشارة اختيار دائرة الذاكرة اخلارجية.

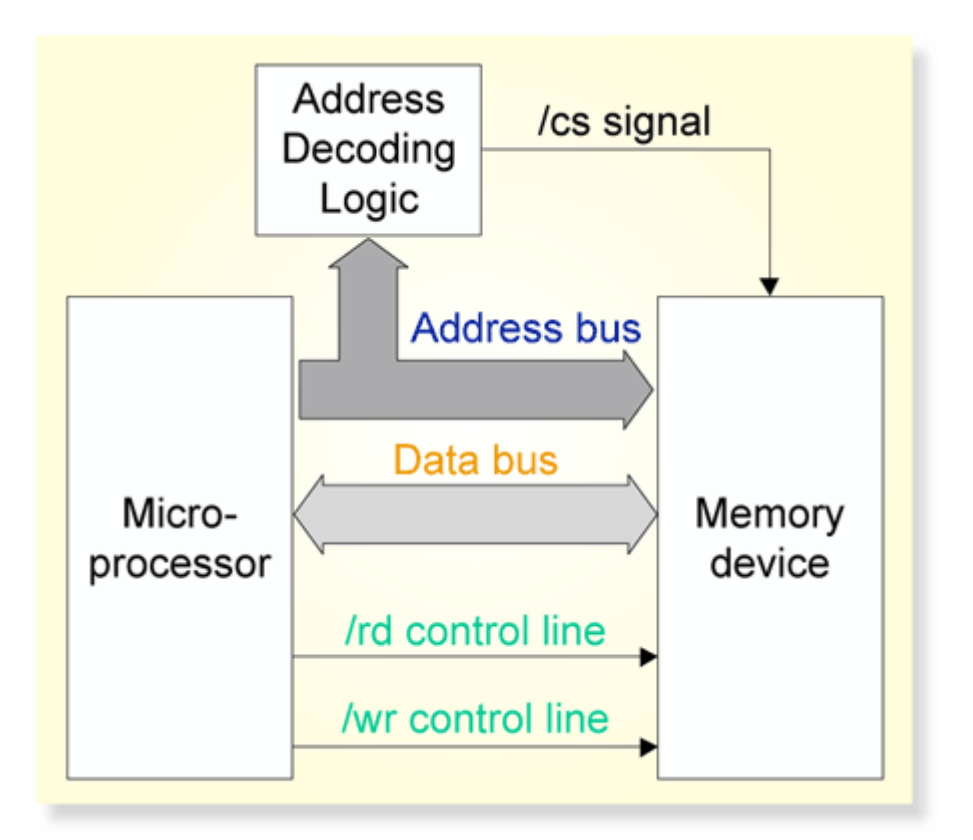

الشكل)5 11-( توصيل حملل شفرة العناوين للحصول على إشارة اختيار دائرة الذاكرة اخلارجية.

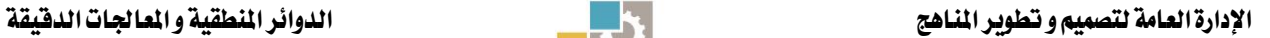

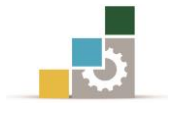

ومهمة دائرة حملل شفرة العناوين هي حتديد عدد معني من العناوين عنده فقط يتم التعامل مع دائرة الذاكرة المخصصة لهذه العناوين.

مثال:

كيف يمكن الحصول على دائرة منطقية لاختيار أي عنوان ية المدى من A000 إلى FFFF .

A15 A14 A13 A12 A11 A10 A9 A8 A7 A6 A5 A4 A3 A2 A1 A0 1 0 1 0 x x x x x x x x x x x x الشكل التالي يوضح أن إشارة اختيار دائرة )CS )سوف يكون فعال إذا كانت خطوط العناوين 12A13A14A15A هي 1010 . وفى أي حالة أخرى سوف تكون هذه اإلشارة )CS ) غبر فعالة.

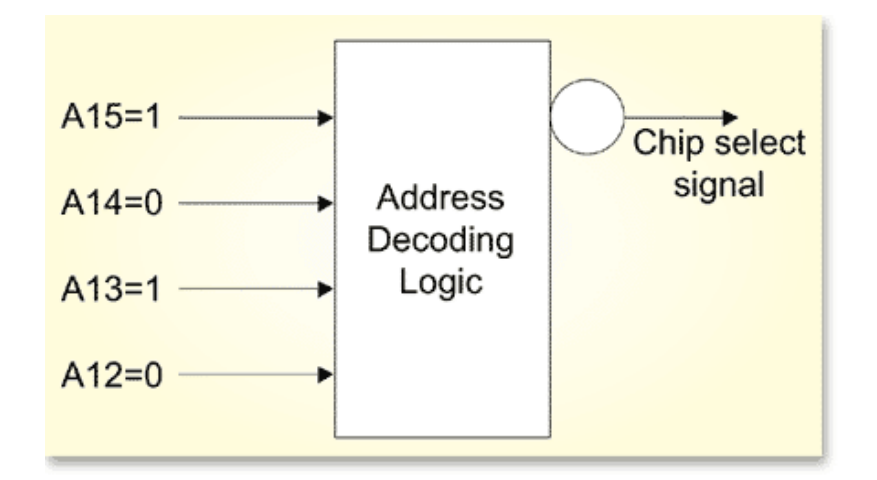

الشكل)5 12-( تفعيل إشارة )**CS** )الختيار أي عنوان يف املدى من 000A إىل FFFF

وعلى ذلك فان حملل شفرة العناوين يستخدم لتحليل شفرة جمموعة حمددة من العناوين لتفعيل إشارة اختيار دائرة حمددة. والشكل التالي يوضح كيف ميكن استخدام حملل شفرة العناوين لتفعيل إشارة اختيار دائرة من بني عدة دوائر للذاكرة.

وعادة ما يستخدم حملل شفرة العناوين لالختيار ما بني عدة دوائر للذاكرة حيث أن أنظمة املعاجلات الدقيقة دائما ما تستخدم أكثر من دائرة للذاكرة وذلك للحصول على نظام متكامل. ويبين الشكل (0 -١٣) كيفية استخدام محلل شفرة العناوين Address)

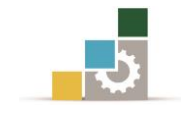

(Decoder الختيار وحدة ذاكرة من بني عدة وحدات يف ذاكرة اجلهاز. وسوف نرى يف الفقرة التالية كيف تتم عملية الكتابة أو القراءة من الذاكرة باستخدام النواقل املختلفة.

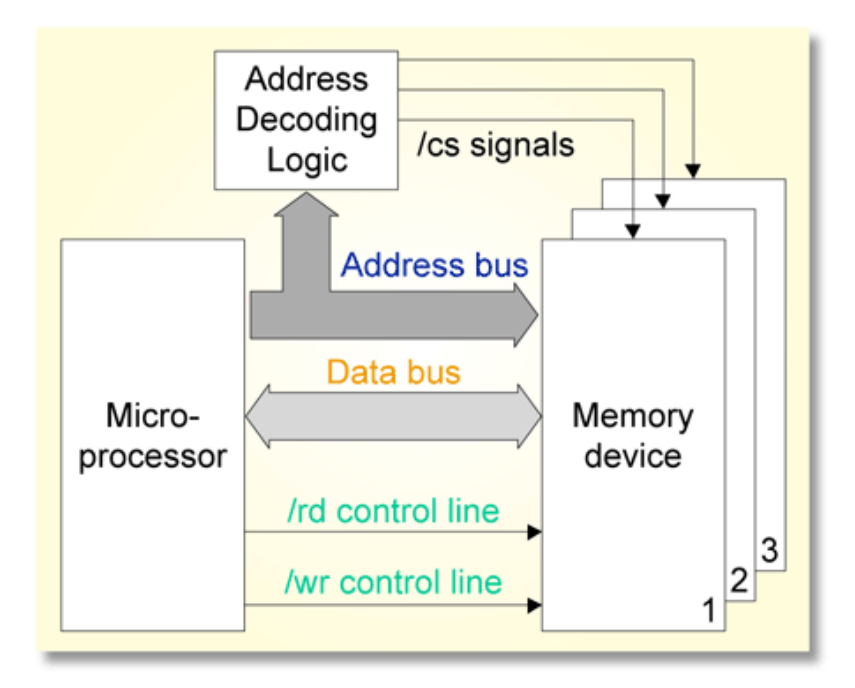

الشكل)5 13-( حملل شفرة العناوين لتفعيل إشارة اختيار دائرة من بني عدة دوائر للذاكرة.

### 5 6- 2- 1- عملية الكتابة على الذاكرة

يوضح الشكل (0 -1٤) عملية الكتابة على الذاكرة. ويستلزم تخزين بايت من البيانات ية الذاكرة استخدام شفرة موجودة يف مسجل العناوين (Register Address (ثم وضعها على ناقل العناوين (Bus Address(. بعدها يقوم مفك الشفرة Decoder بفك شفرة العنوان واختيار الموقع أو العنوان المناسب يف الذاكرة وفتحة أي عمل له إتاحة (Enable)، بعدها تتلقى الذاكرة أمر الكتابة (WR) اي (Write) مما يؤدي إلى تسجيل البيانات (كتابتها) على الموقع المحدد من الذاكرة.

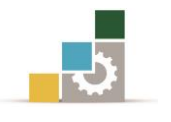

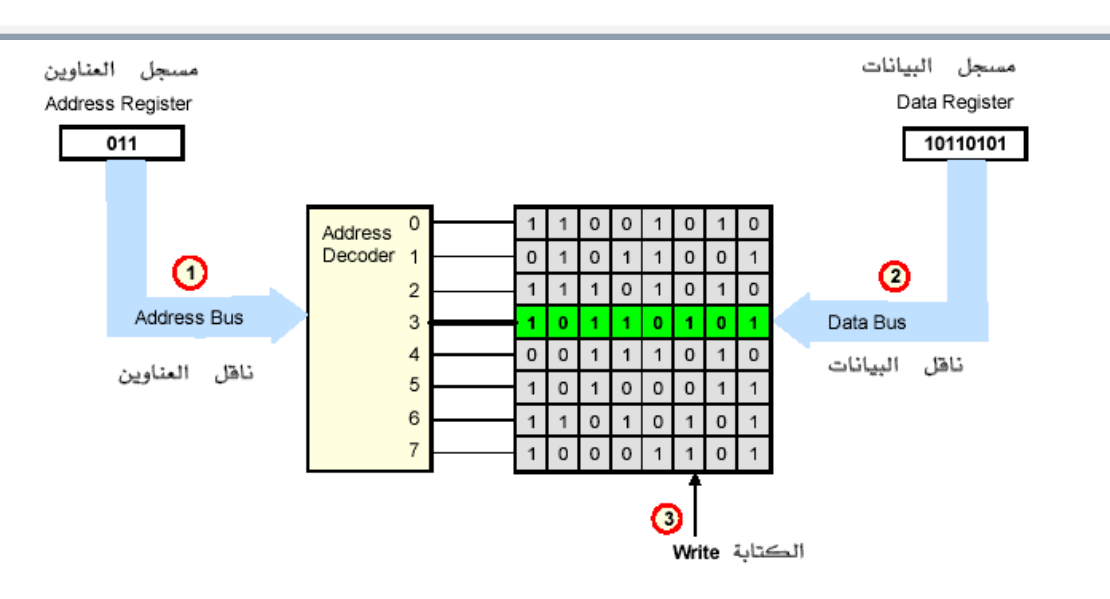

الشكل )5 14-( كيفية الكتابة على الذاكرة.

## 5 6- 2- 2- عملية القراءة من الذاكرة

يوضح الشكل (٥ -١٥) كيف يقوم المعالج بقراءة بايت من البيانات من الذاكرة. يرسل المعالج العنوان المراد قراءة بياناته إلى مفك شفرة العناوين (decoder) فيقوم الأخير بفك الشفرة واختيار املكان أو العنوان املناسب من الذاكرة وفتحه أو متكينه من العمل دون غريه من العناوين (Enable(، ثم يرسل املعاجل أمر القراءة (RD (أي (Read (على ناقل التحكم مما يؤدي إلى الحصول على نسخة من البيانات المخزنة ية العنوان المعين ووضعها عل ناقل البيانات ومن ثم يقوم المعالج بتحميل تلك البيانات يخ مسجل البيانات الخاص به.

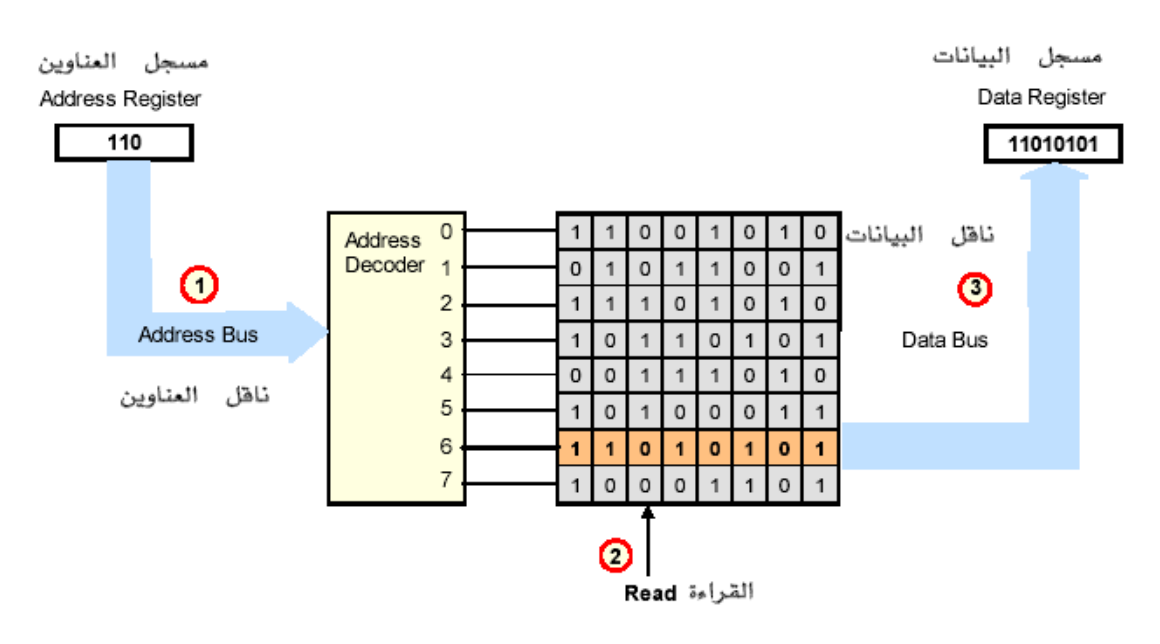

الشكل)5 15-( كيفية القراءة من الذاكرة

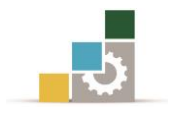

# 5 6- 3- األنواع الرئيسية للذاكرة

تنقسم أنواع الذاكرة إىل فئتني رئيسيتني وهما: − الذاكرة العشوائية (RAM( − ذاكرة القراءة فقط (ROM(.

Random Access Memories (RAM) العشوائية الذاكرة - 0

هذا نوع من أنواع الذاكرة لتخزين مؤقت للمعلومات، إذ أن املعلومات تٌفقد منها مبجرد انقطاع التيار عنها وفيها يتم اختيار العناوين عشوائيا أو يف أي ترتيب عند الكتابة فقط. يعترب هذا النوع من الذاكرات مهم يف تعيني أداء الربامج، فهو يعني كم من املساحة تستطيع البرامج استغلالها للتشغيل، وهي المسؤولة عن سرعة تنفيذ العمليات والمعالجة يف الحواسب اآللية.

### $(ROM)$ 5 - ذاكرة القراءة فقط

هذا النوع من أنواع الذاكرة حتتوي على برامج ثابتة ال ينبغي تغيريها أو مسحها حتى مع انقطاع التيار عنها ومنها مشغل [الكمبيوتر](http://ar.wikipedia.org/wiki/%D9%83%D9%85%D8%A8%D9%8A%D9%88%D8%AA%D8%B1) البدائي مبعنى بداية تشغيل احلاسوب قبل التحميل من [القرص الصلب](http://ar.wikipedia.org/wiki/%D9%82%D8%B1%D8%B5_%D8%B5%D9%84%D8%A8) .كما يحوي على برنامج آخر للتعرف على الأجهزه الموصولة بالحاسوب ويعطي تقرير عن ذلك. كما أنه ال ميكن حذف املعلومات اليت حتويها هذه الذاكرة، وال ميكن التخزين فوقها. ويندرج حتت هذا النوع من الذاكرة عدة أنواع نذكر منها:

1 -ذاكرة القراءة اليت ميكن برجمتها مرة واحدة (PROM (ROM Programmable

وفيها يسمح للمستخدم كتابة الربامج عليها مرة واحدة فقط ثم تصري مثل ذاكرة القراءة فقط.

# 2 -ذاكرة القراءة القابلة للمسح والربجمة (EPROM (PROM Erasable

وفيها يتمكن المستخدم من مسح البيانات بأجهزة المسح (Erasing Devices) وإعادة برمجتها أي كتابة عليها معلومات أو برامج مرات عديدة.

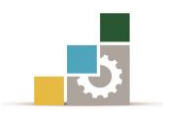

3 -ذاكرة القراءة القابلة للمسح كهربائيًا (EEPROM (EPROM Electrically

وفيها يتمكن المستخدم من مسح البيانات بإشارة كهربائية تأتي من المعالج نفسه أو أي وسيلة مناسبة بدون نزع الذاكرة من مكانها ثم إعادة برجمتها أي كتابة معلومات أو برامج مرات عديدة.

ولكل نوع منها استخداماته ومميزاته اخلاصة به. يبين الشكل (٥ -١٦) كيفية التواصل بين المعالج ووحدات الدخل والخرج وكذلك ذاكرة القراءة والكتابة وذاكرة القراءة فقط. يبني الشكل أيضًا أنواع نواقل العنوان والبيانات وناقل التحكم، وينطبق هذا الشكل العام على جميع أنواع المعالجات على اختلاف سعة الناقل فے المعالجات المختلفة.

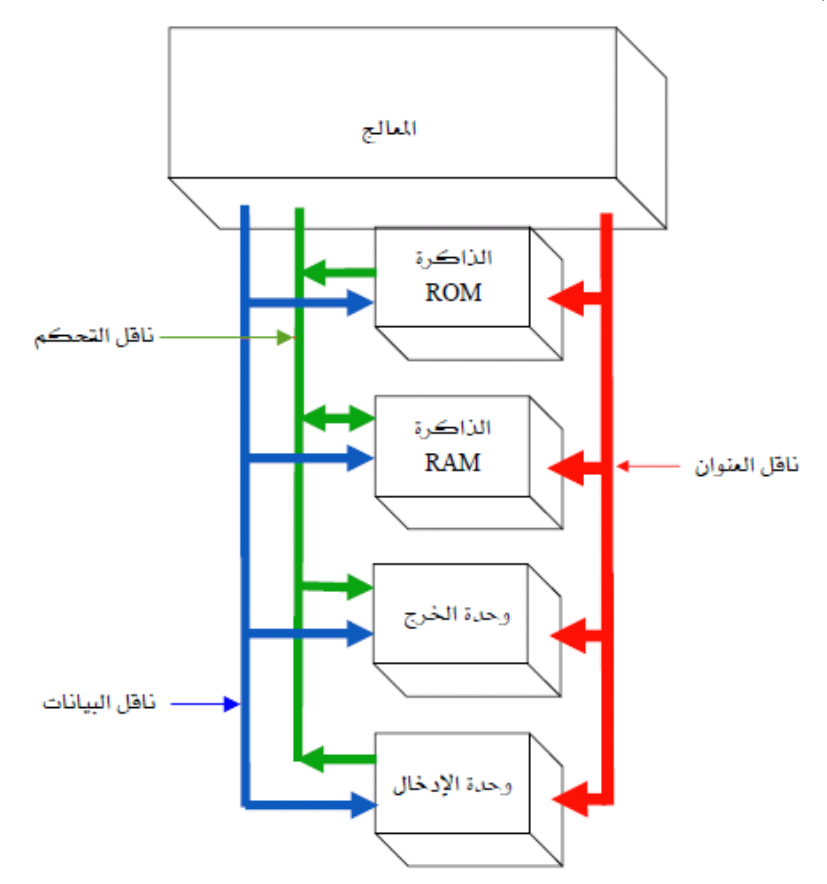

الشكل**(**5 16-**)**: توصيل املعاجل بالوحدات املختلفة وأنواع النواقل والذاكرة

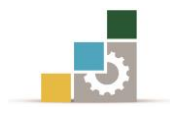

#### 2 7- لغات احلاسب

يمكن تقسيم لغات الحاسب إلى ثلاث أنواع رئيسية وهم:

### 5 7- 1- لغة اآللة Code Machine

وهي لغة خاصة يفهمها المعالج بسهولة لأنها تحتوي على الأوامر على هيئة أرقام ثنائية Binary أو سداسية عشر Hexadecimal وكل معاجل له شفراته اخلاصة به واليت ال ميكن ملعاجل غيره فهمها.

5 7- 2- لغة املستوى األدنى Language Level Low

وهي لغات بها أوامر على هيئة كلمات أو اختصار لكلمات ميكن للمستخدم فهمها والبرمجة بها ولكن لا يمكن للمعالج فهمها إلا إذا تم تحويلها إلى لغة الآلة. ومثال على هذه اللغة هي لغة التجميع Language Assembly ويتم حتويل هذه اللغة إىل لغة اآللة باستخدام ما يسمى المجمع Assembler. ولكل نوع من أنواع المعالجات لغته الخاصة والتي تختلف وتميزه عن غيره.

### 5 7- 3- لغة املستوى العالي Language Level High

وهي لغات ميكن للمستخدم العادي فهمها بسهولة وتتبعها يف حالة األخطاء ومن أمثلتها لغات مثل البيسك Basic و السي C والفورتران Fortran...إخل. ولتحويل اللغة إىل لغة اآللة تستخدم برامج تسمى حموالت Compilers وذلك ليتمكن املعاجل من فهمها والتعامل معها بسرعة وكفاءة.

وعادة ما يتم تكوين أي برنامج من عدد من الأوامر المتتالية وعن طريق هذه الأوامر يمكن تحقيق الهدف المطلوب من كتابة البرنامج ويمكن أن يتم عمل وتنفيذ البرامج عن طريق كتابة البرنامج بأي لغة من اللغات السابقة ثم تحويله إلى لغة الآلة قبل تغذية المعالج به. يمكن أن يتم تعريف الأمر الخاص بالمعالج الدقيق (Microprocessor) والبرنامج كالتالي: األمر Instruction

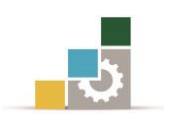

يعرف الأمر بأنه الشفرة الثنائية (Binary Code) أو الكود الذي يعطي للمعالج والتي على أثرها يقوم المعالج بتنفيذ عملية معينة مثل جمع أو طرح رقمين أو إحضار معلومة من الذاكرة أو إعطاء أمر إلخراج معلومة للشاشة أو الطابعة ... إخل.

### 2 8- الربنامج Program

يعرف البرنامج بأنه مجموعة من الأوامر مجمعة معًا والغرض منها تحقيق هدف معين وليكن التحكم يف سرعة حمرك أو التحكم يف درجة حرارة سائل مثالً يف مصنع من املصانع. ويمكن أن يؤدي البرنامج إلى إجراء عملية حسابية مثل الجمع والطرح أو عملية منطقية مثل المقارنة وهكذا. ويمكن النظر لأي برنامج على أنه مجموعة من الشفرات الثنائية المخزنة ية الذاكرة ية انتظار أن يقوم المعالج بتنفيذها بالترتيب. وعادة ما يكتب البرنامج بلغة التجميع يف صورة سداسية عشر وذلك بهدف التسهيل ثم يتم التحويل إىل الصورة الثنائية اليت يفهمها المعالج.

## 5 8- 1- برجمة املعاجلProgramming Microprocessor

المعالج لا يفهم إلا لغة واحدة خاصة به وهي لغة الآلة والتي تشكل من أعداد ثنائية (0 -1) . ويصعب للمبرمج استخدام هذه اللغة، لذلك تم تطوير لغات أخرى تسهل برمجة المعالج. تصنف هذه اللغات باللغات منخفضة املستوى (Language Level Low (مثل لغة التجميع C لغات مثل) High level language) املستوى عالية واللغات) Assembly language) والبيسك ولغة الجافا... إلخ.

فلغة التجميع هي تعليمات تشبه كلمات باللغة اإلجنليزية تسمى mnemonics، تسهل برجمة املعاجل لكنها تظل معقدة إذا ما قارناها مع اللغات عالية املستوى. إذا استخدمنا لغة التجميع لكتابة برنامج ما ، فلكي نستطيع مخاطبة المعالج ، يجب تحويل شفرة لغة التجميع إلى شفرة لغة اآللة. يقوم بعملية التحويل برنامج يسمى اجملمع Assembler . الشكل التالي يوضح عملية برمجة المعالج بلغة التجميع.

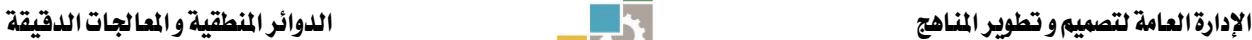

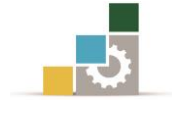

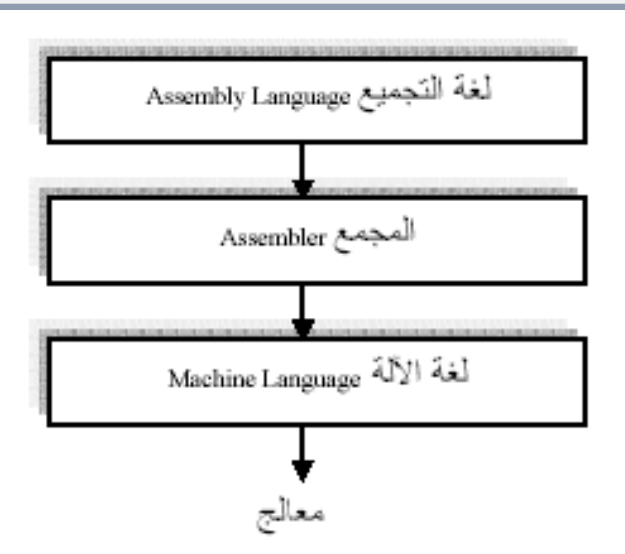

الشكل**(**5 17-**)**: كيفية حتويل لغة التجميع إىل لغة اآللة لتغذية املعاجل.

أما لغات البرمجة عالية المستوى، فإنها تحول إلى لغة الآلة عن طريق ما يسمى بالمترجم (interpreter) أو المفسر (Compiler).

### 5 8- 2- لغات التجميع Languages Assembly

لغات التجميع هي جمموعة من اللغات ذات املستوى املنخفض Level-Low مبعنى أنها مصممة لتتعامل مع المعالج أكثر من كونها مصممة ليتم البرمجة بها تستخدم يف برمجة أجهزة الكمبيوتر، املعاجلات الدقيقة ,Microprocessors املتحكمات الدقيقة ,Microcontrollers ويف برجمة الدوائر املتكاملة.(IC (Circuits Integrated . وتقوم تلك اللغات بتحويل الكود والثوابت الالزمة لربجمة بناء معني من وحدات املعاجلة املركزية ,CPU من شكله المتمد على الرموز إلى كود الآلة Machine Code . وهذا التحويل/التمثيل يتم تعريفه عادة عبر الشركات المصنعة للمعالجات، ويعتمد على مجموعة من الاختصارات التي تساعد المبرمجين على تذكر تعليمات البرمجة والسجلات Registers المستخدمة يفے عمليات الربجمة بسهولة. وهناك لغة جتميع حمددة لكل معاجل بعكس معظم لغات الربجمة عالية املستوى ,Level-High اليت عادة ما تعمل مع معظم أنظمة املعاجلات. وتستخدم أداة برجمية تسمى "اجملمِع Assembler" يف ترمجة السطور والتعليمات Instructions املكودة عرب لغة التجميع إلى "كود الآلة" التي يتم التعامل معها. وتقدم العديد من المجمعات المتطورة

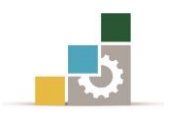

 Assemblersإمكانيات وآليات إضافية تسهل تطوير الربامج، التحكم يف عملية التجميع، واملساعدة يف اكتشاف وتصحيح األخطاء الربجمية Debugging .

5 8- 3- برنامج اجملمع Assembler

حيث إن المعالج الدقيق لا يتعامل الا مع الشفرات الثنائية فلابد من ترجمة الشفرات الحرفية Mnemonics إلى شفرات ثنائية والتي يفهمها المعالج الدقيق. وعادة ما يطلق على البرنامج المكتوب بلغة الأسمبلي اسم المصدر Source Program والبرنامج المكتوب بلغة الآلة بالربنامج اهلدف Program Object والشكل )5 18-( يوضح الدور الذي يقوم به األمسبلر.

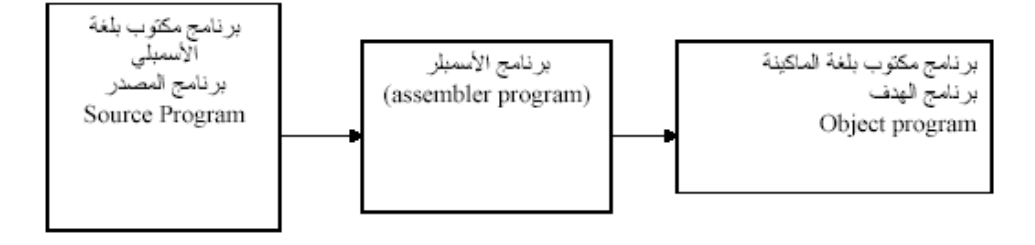

شكل(٥ -١٨) شكل توضيحي يبين الغرض من استخدام برنامج المجمع Assembler.

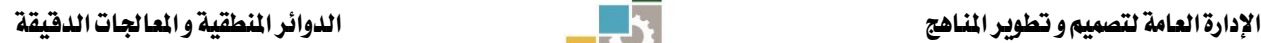

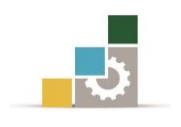

)5 - 1( حوّل البيانات التالية من الرتقيم السداسي عشر إىل الرتقيم الثنائي:

0111E – A01FB – ABCDE – 9812F – 7FE3D – 54F – 69F – A3F – EFC

تدريبات على الوحدة اخلامسة

(٥ - ٢) اذكر الوحدات الأساسية التي تستعمل مع المعالج لتكوين الحاسب الآلي؟ )5 - 3( صحح العبارت التالية: − ROM تستعمل لتخزين دائم للبيانات و الربامج ) (. − RAM تستعمل لتخزين مؤقت للبيانات ) (. (0 - ٤) اذكر النواقل المستعملة من جهة المعالج ووضح اتجاه المعلومات على هذه النواقل من المعالج نحو الوحدات ومن الوحدات نحو المعالج ؟ )5 - 5( إشارات أوامر القراءة من الذاكرة أو الكتابة يف الذاكرة موّلدة من طرف املعاجل: صح أم خطأ؟ وإىل أي ناقل تنتمي هذه األوامر؟ )5 - 6( باستعمال قائمة الوحدات اآلتية: 1 -وحدة احلساب واملنطق. 2 - الذاكرة 3 -وحدة الدخل. 4 - وحدة اخلرج. 5 - ناقل البيانات. 6 -ناقل العنوان. 7 - ناقل التحكم. (٥ - ٧) اذكر ما الأدوار التي تقوم بها كل وحدة من الآتي: أ -مصدر للبيانات والتعليمات. ب - تستقبل بيانات من املعاجل. ج - ختزن بيانات وبرامج. د - حمل احلسابات. ه -ينقل التعليمات. و -ينقل البيانات بني الوحدات.

- ز -تتحكم يف كل العمليات.
- ح تستقبل بيانات من أجهزة خارجية.
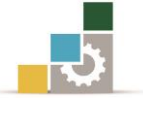

- )5 8( عرف الوحدات الداخلية للمعاجل ؟
- (٥ ٩) استعمل أسهمًا لرسم اتجاه الإشارات ية الحالات الآتية بالشكل (٥ -١٩)، ثم اذكر ية كل حالة اسم الوحدة المستعملة ؟

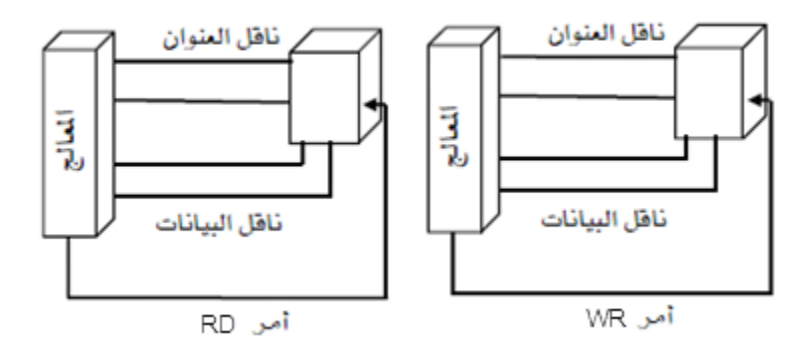

الشكل )5 19-(: حتديد اجتاه اإلشارات

)5 - 10( صح أم خطأ. نقل البيانات بني املعاجل والوحدات يكون على الطريقة املتوازية ؟ )5 - 11( عرّف دور وحدات اإلدخال/اإلخراج ؟ )5 - 12( معاجل يستعمل 64 سلكًا من ناقل العنوان لالتصال بذاكرة، فما حجم هذه الذاكرة ؟ )5 - 13( ملاذا تستعمل رجل االختيار يف توصيل الوحدات مع املعاجل ؟ )5 - 14( اذكر بالتسلسل املراحل الثالث املستعملة من جهة املعاجل والوحدات يف احلاالت: قراءة معلومة من الذاكرة كتابة معلومة يف الذاكرة قراءة معلومة من وحدة إدخال. كتابة معلومة على وحدة إخراج )5 - 15( بأي طريقة ترسل البيانات مباشرة حنو خمازن الذاكرة بدون استعمال إشارات التحكم باملعاجل ؟ )5 - 16( استخدم األنرتنت للبحث عن تطور املعاجلات الدقيقة مبينًا مميزات كل نوع عن سابقه

واألنواع احلديثة واإلمكانيات املتوفرة بها حاليًا باألسواق، ثم قم بصياغة كل هذه املعلومات يف حبث وقدمه ملدربك.

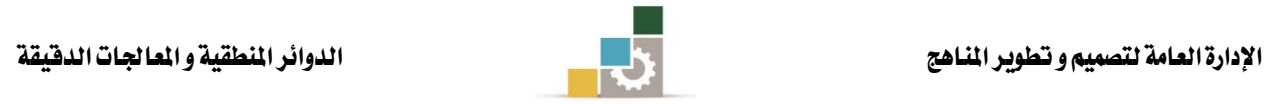

## ملحق المصطلحات

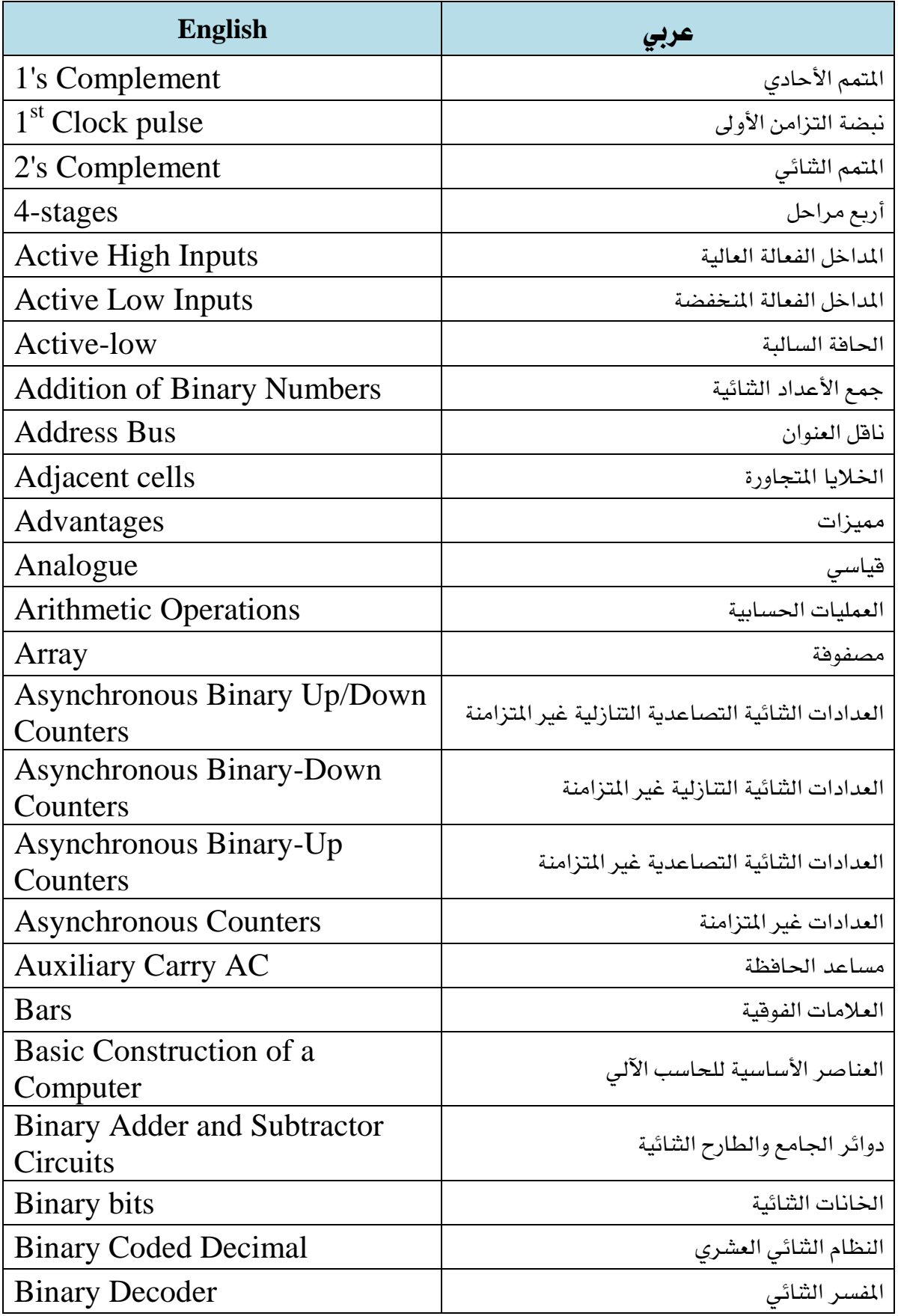

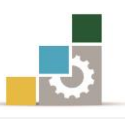

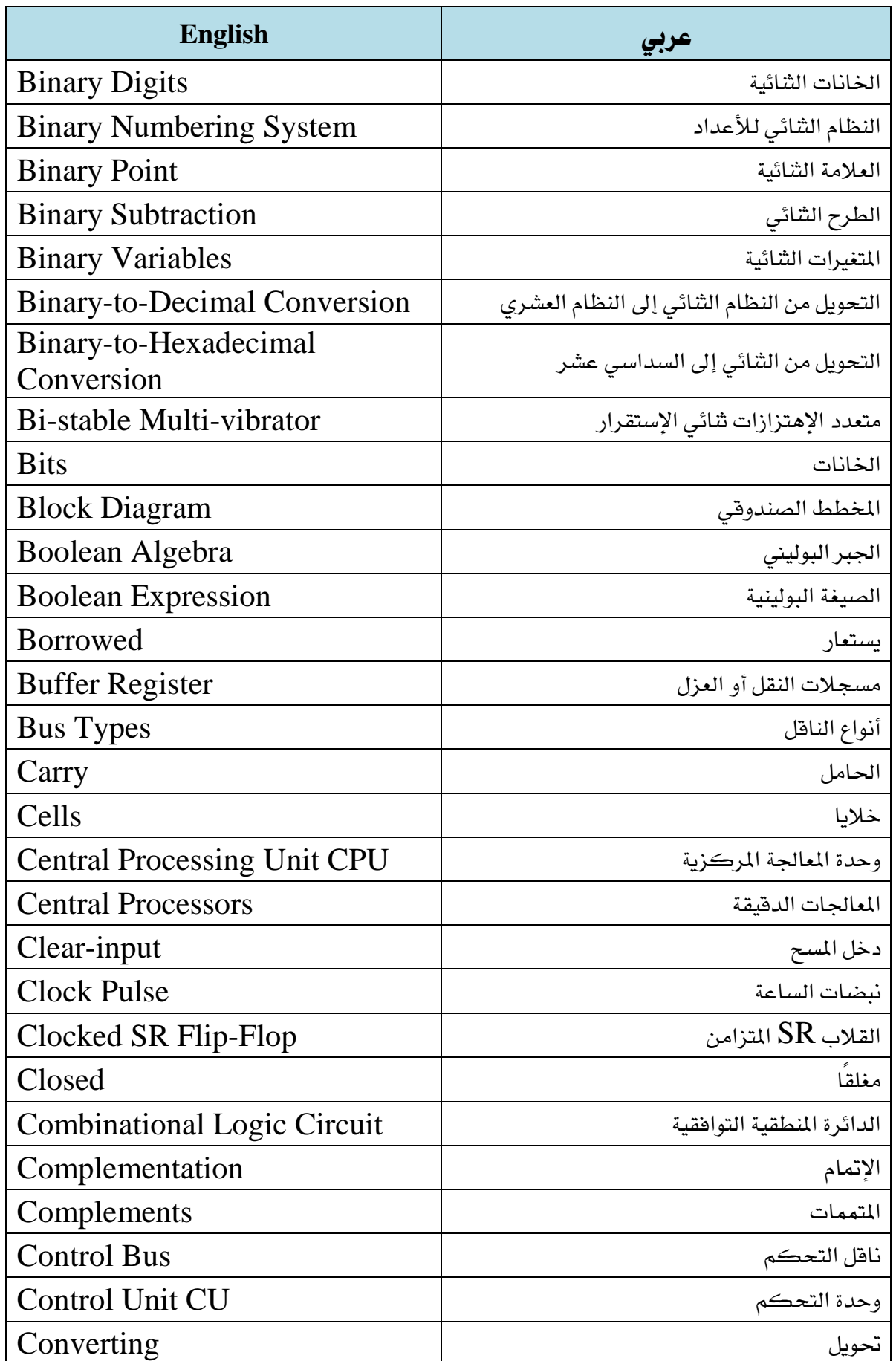

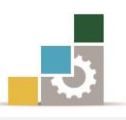

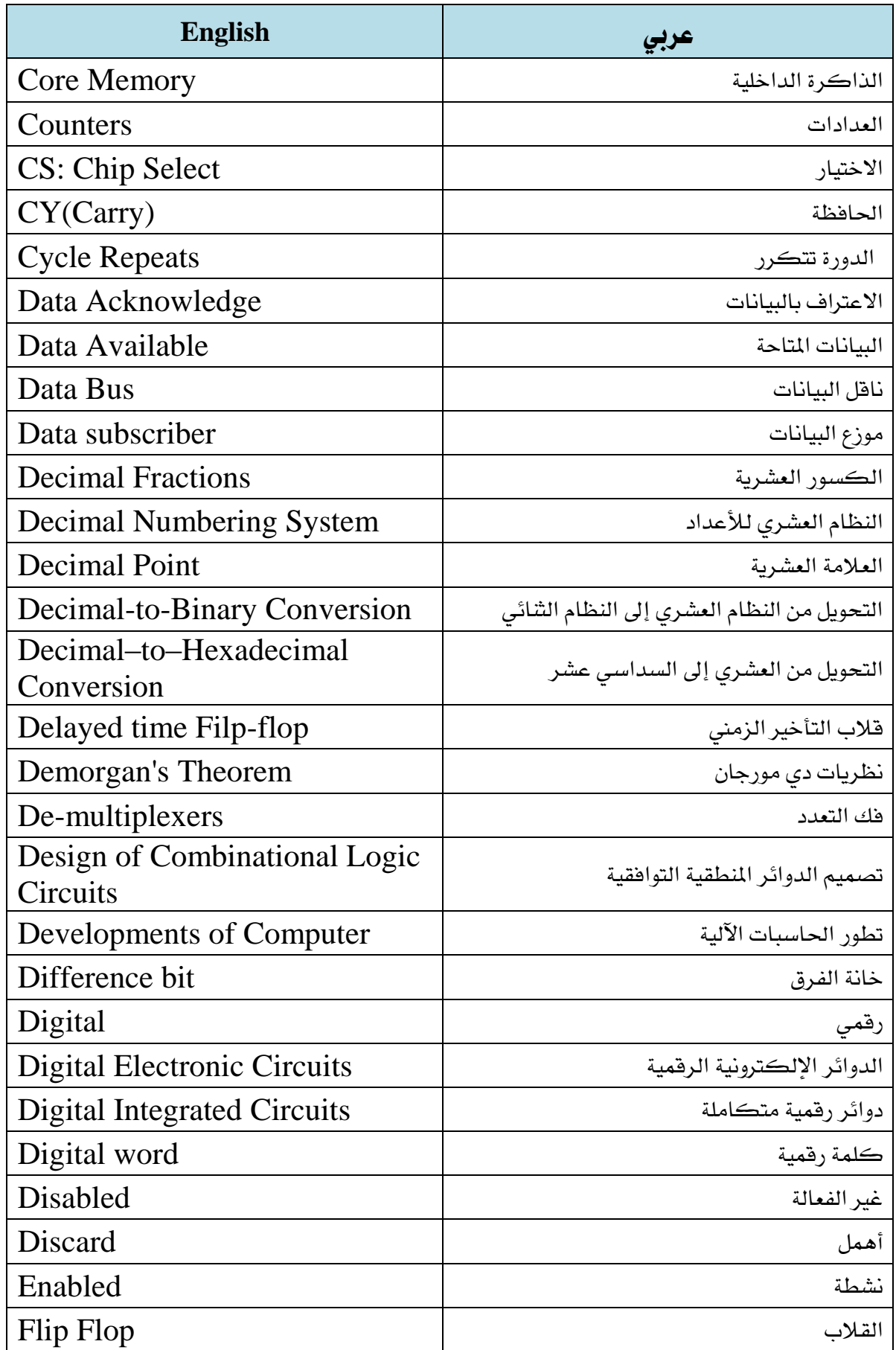

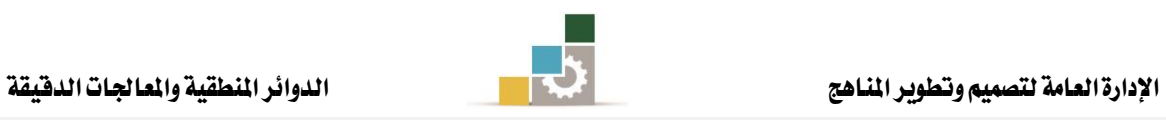

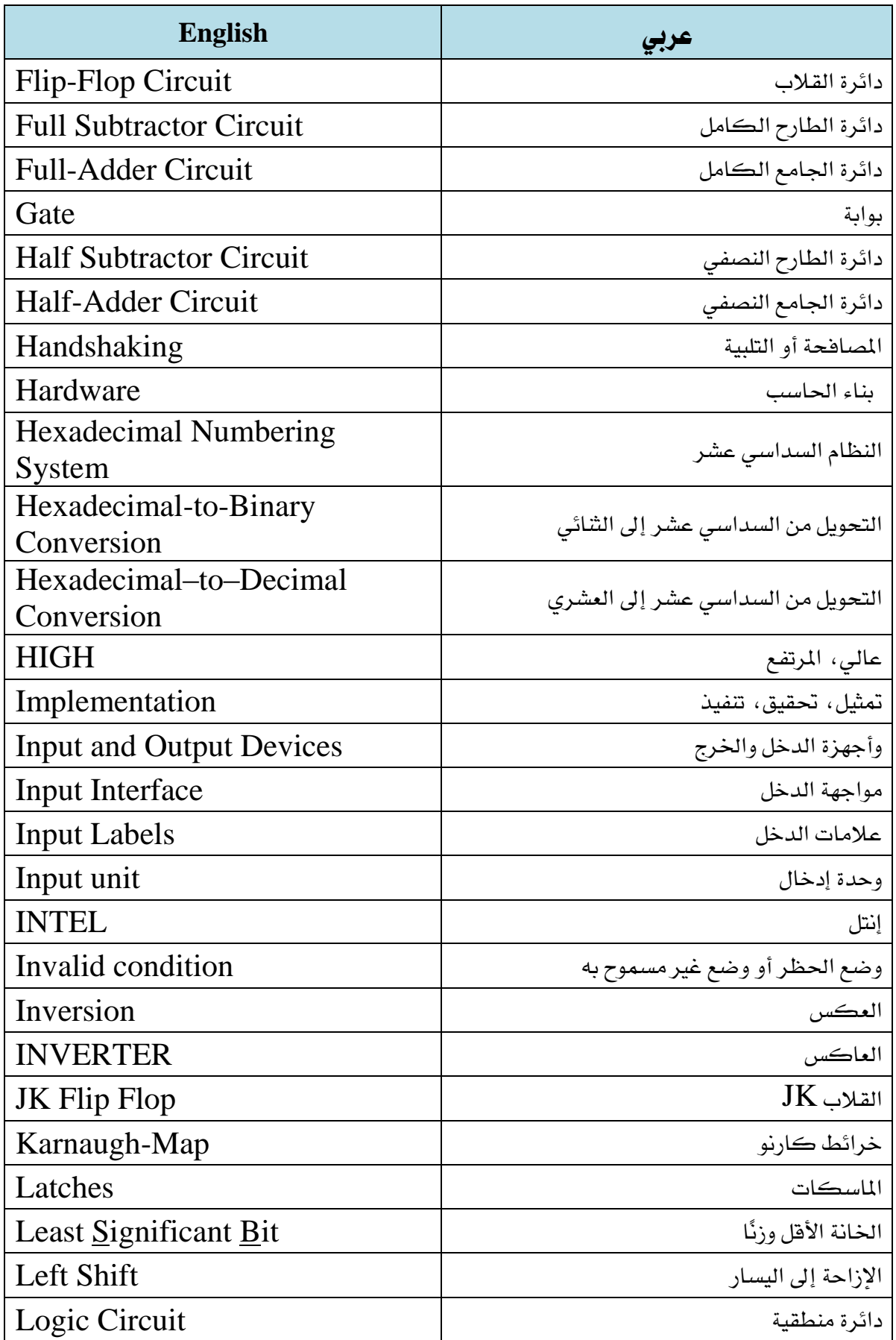

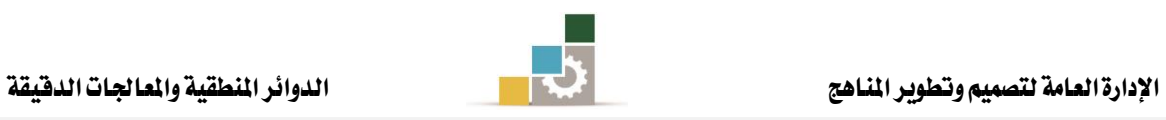

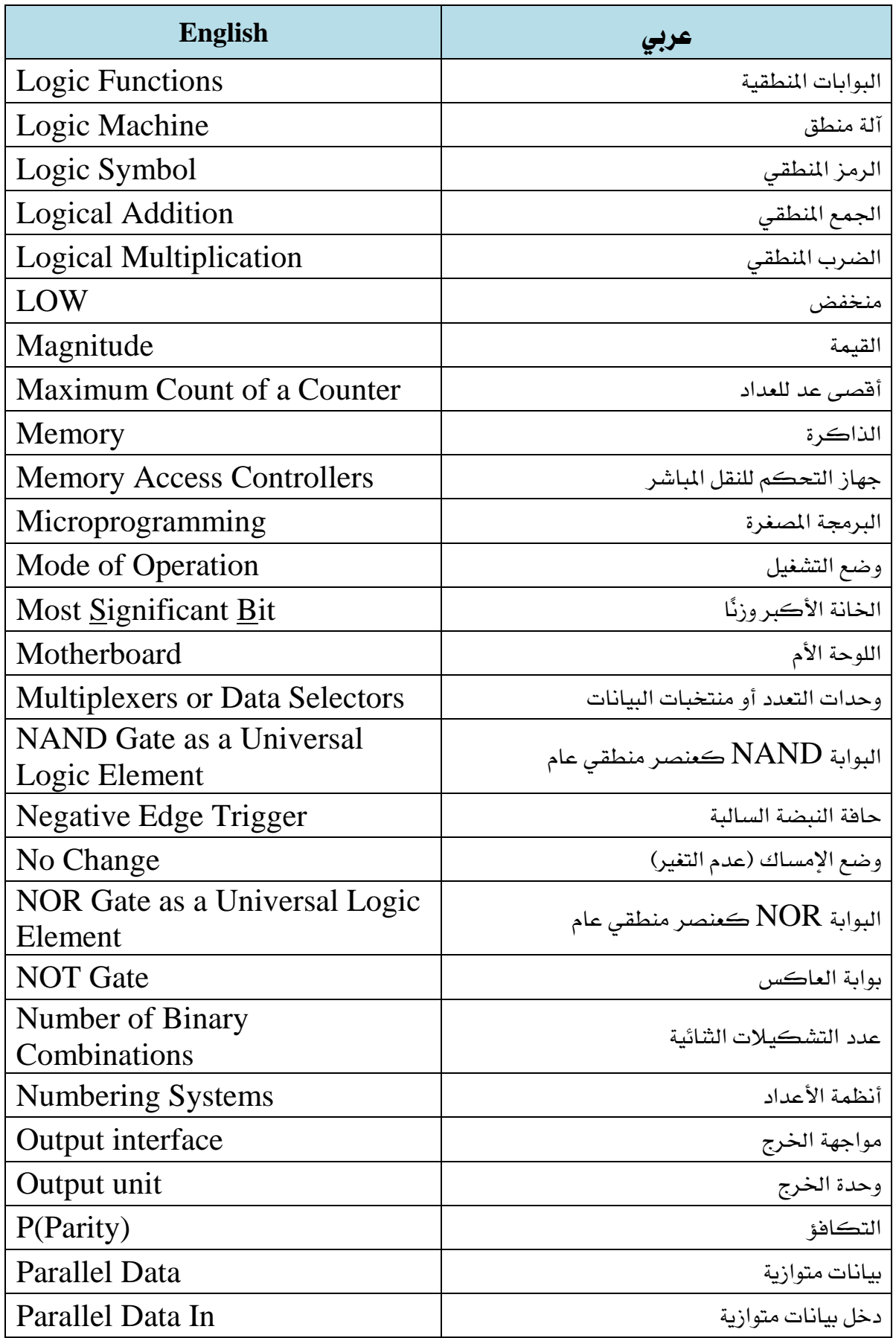

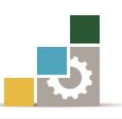

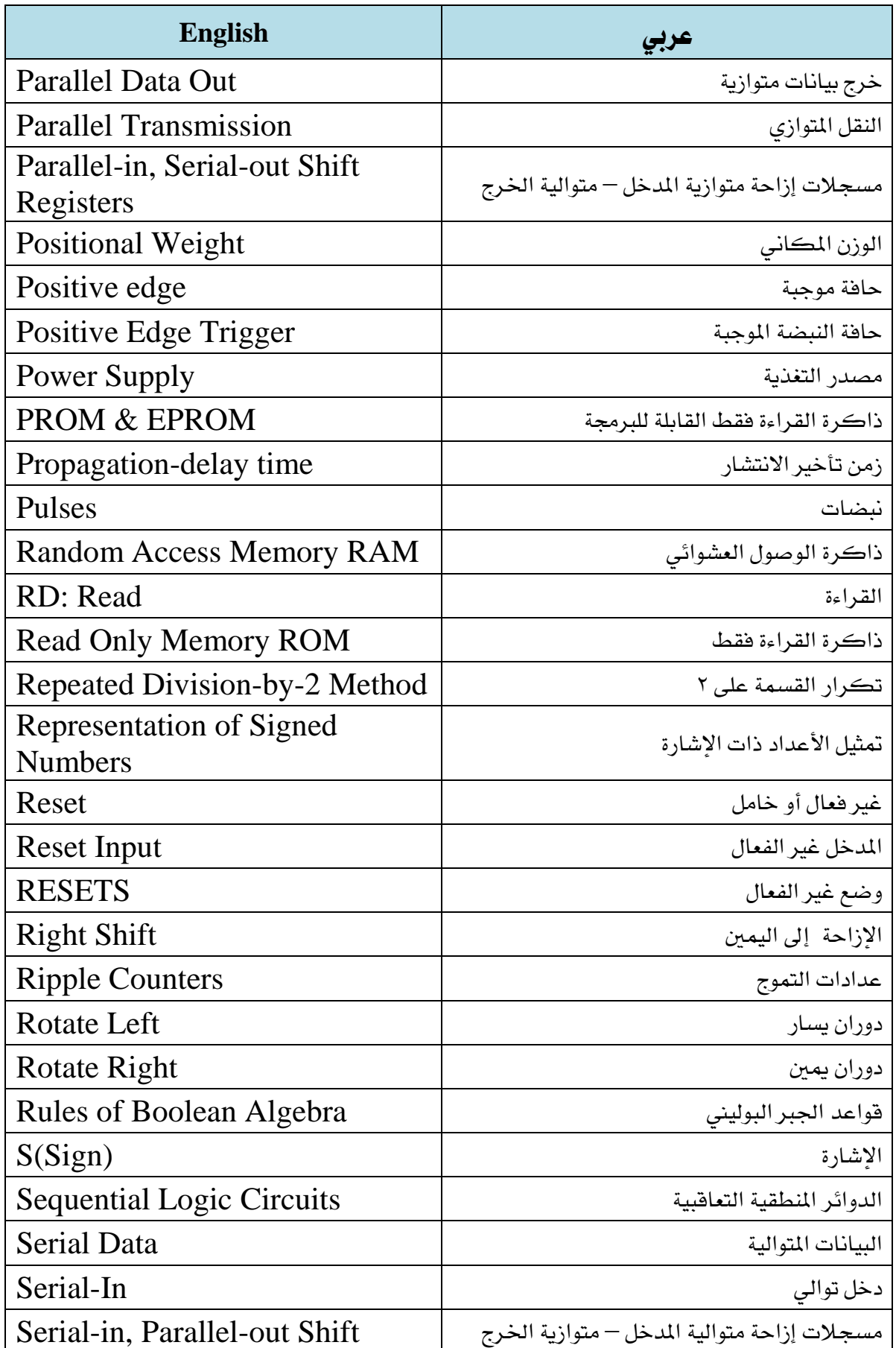

## الأدارة العامة لتصميم وتطوير الملاهج<br>الإدارة العامة لتصميم وتطوير الملاهج الدوائر الملاحات الدوائر الملاحقية والملاجات الدقيقة

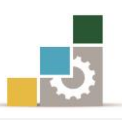

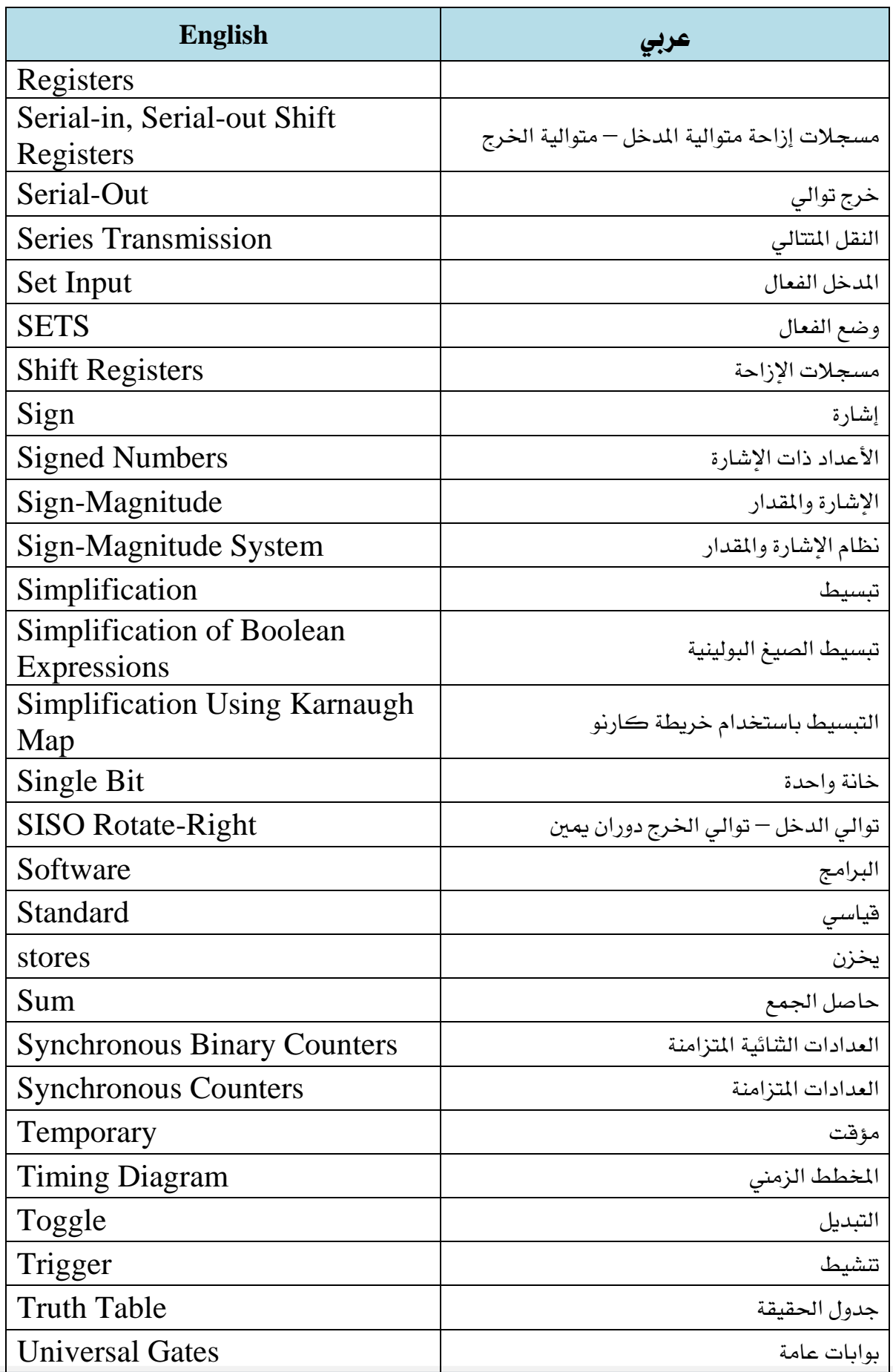

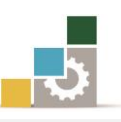

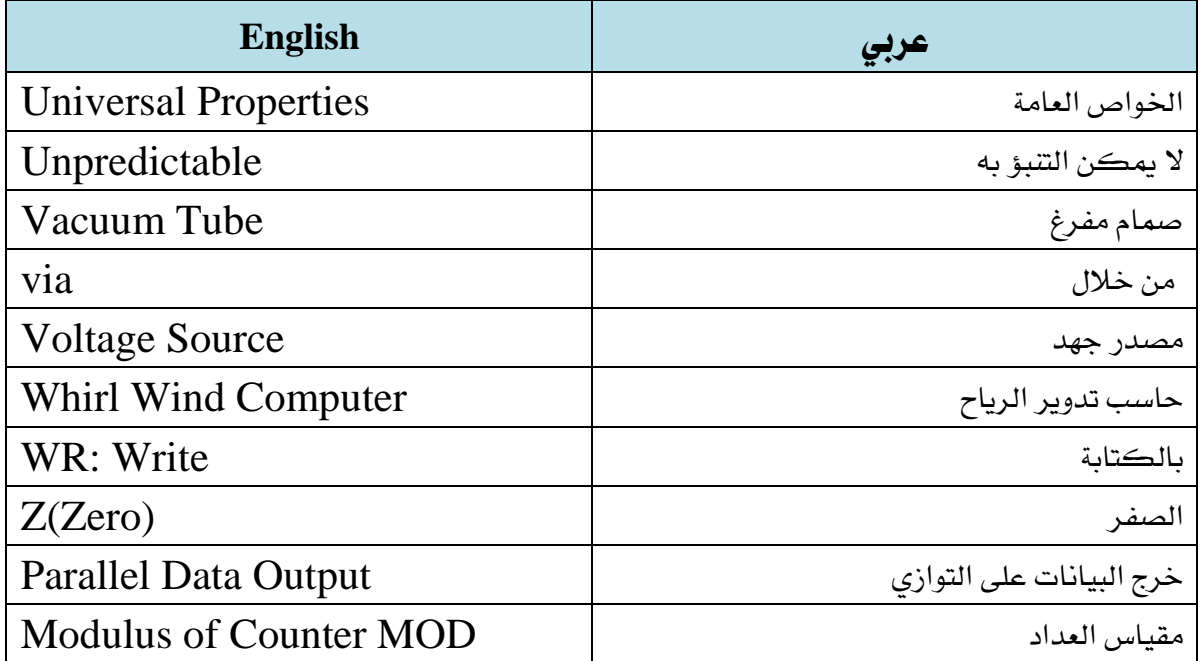

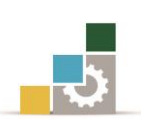

## المراجع

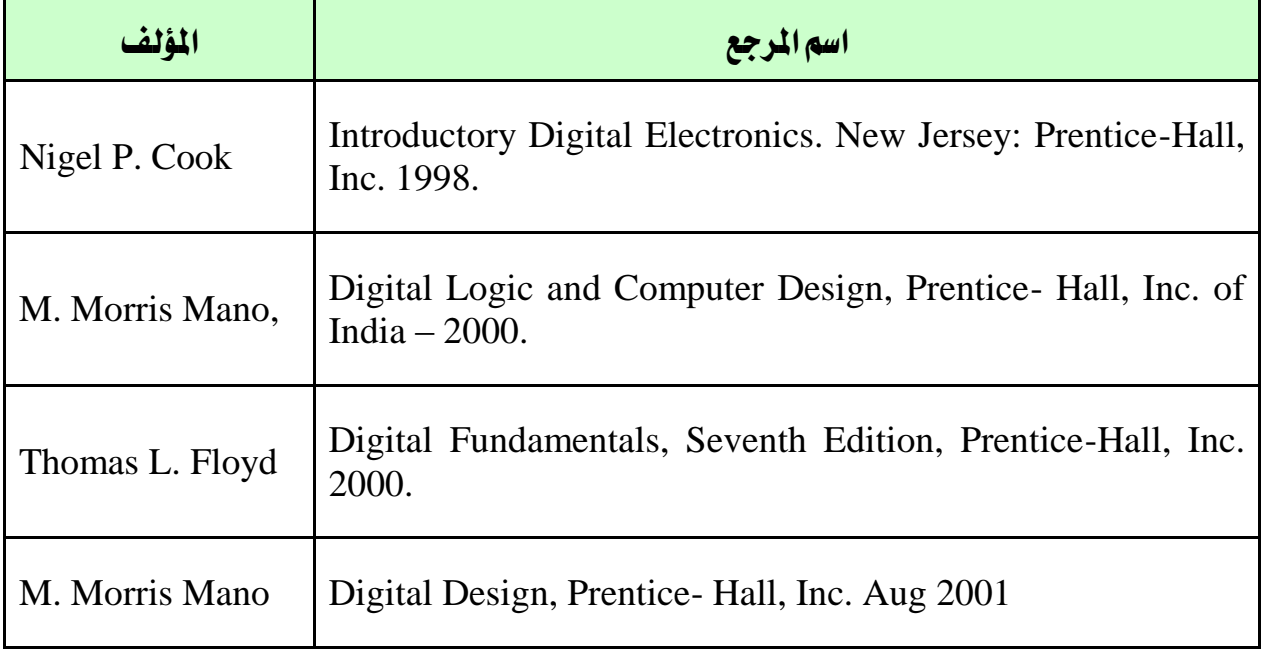